IBM Content Manager for Multiplatforms / IBM Enterprise Information Portal for Multiplatforms

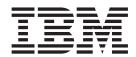

# Messages and Codes

Version 8 Release 1

IBM Content Manager for Multiplatforms / IBM Enterprise Information Portal for Multiplatforms

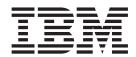

# Messages and Codes

Version 8 Release 1

| _ |
|---|

Before using this information and the product it supports, read the information in "Notices" on page 213.

### First Edition (May 2002)

This edition applies to Version 8 Release 1 of IBM Content Manager for Multiplatforms® (product number 5724-B19) and IBM Enterprise Information Portal for Multiplatforms (product number 5724-B43) and to all subsequent releases and modifications until otherwise indicated in new editions. This edition replaces SC27-0874-00 and SC27-0870-00.

Portions of this product were developed by The Apache Software Foundation (http://www.apache.org/) Copyright © 1999 The Apache Software Foundation. All rights reserved.

THE LOG4J, XERCES, XALAN SOFTWARE ARE PROVIDED "AS IS" AND ANY EXPRESSED OR IMPLIED WARRANTIES, INCLUDING, BUT NOT LIMITED TO, THE IMPLIED WARRANTIES OF MERCHANTABILITY AND FITNESS FOR A PARTICULAR PURPOSE ARE DISCLAIMED. IN NO EVENT SHALL IBM OR THE APACHE SOFTWARE FOUNDATION OR ITS CONTRIBUTORS BE LIABLE FOR ANY DIRECT, INDIRECT, INCIDENTAL, SPECIAL, EXEMPLARY, OR CONSEQUENTIAL DAMAGES (INCLUDING, BUT NOT LIMITED TO, PROCUREMENT OF SUBSTITUTE GOODS OR SERVICES; LOSS OF USE, DATA, OR PROFITS; OR BUSINESS INTERRUPTION) HOWEVER CAUSED AND ON ANY THEORY OF LIABILITY, WHETHER IN CONTRACT, STRICT LIABILITY, OR TORT (INCLUDING NEGLIGENCE OR OTHERWISE) ARISING IN ANY WAY OUT OF THE USE OF THIS SOFTWARE, EVEN IF ADVISED OF THE POSSIBILITY OF SUCH DAMAGE.

The following terms apply to the LOG4J, XERCES, XALAN components: Redistributions in binary form must reproduce the above copyright notice, this list of conditions and the above disclaimer in the documentation and/or other materials provided with the distribution. The end-user documentation included with the redistribution, if any, must include the following acknowledgment: "This product includes software developed by the Apache Software Foundation (http://www.apache.org/)." Alternately, this acknowledgment may appear in the software itself, if and wherever such third-party acknowledgments normally appear. The names "log4j, xerces, xalan" and "Apache Software Foundation" must not be used to endorse or promote products derived from this software without prior written permission. For written permission, please contact apache@apache.org. Products derived from this software may not be called "Apache", nor may "Apache" appear in their name, without prior written permission of the Apache Software Foundation.

© Copyright International Business Machines Corporation 1993, 2002. All rights reserved. US Government Users Restricted Rights – Use, duplication or disclosure restricted by GSA ADP Schedule Contract with IBM Corp.

## Contents

| About this book                                                                                                    | Chapter 5. API Messages, DGL3600 - DGL3999                                 |
|----------------------------------------------------------------------------------------------------|----------------------------------------------------------------------------|
| How to use the message descriptions v Where to find more information v Information included in your product package vi                                                     | Chapter 6. API messages, DGL4000 - DGL5386                                 |
| Support available on the Web vii<br>How to send your comments vii<br>What's new in Content Manager Version 8.1? vii<br>What's new in Enterprise Information Portal Version | Chapter 7. API messages, DGL7087 - DGL7182                                 |
| 8.1?                                                                                                    | Chapter 8. EIP workflow builder messages, EHLE045 - EHLE081 143            |
| Content Manager and Enterprise Information Portal log files                                                                                                    | Chapter 9. EIP information mining messages, 9001- 9976 147                 |
| Content Manager library server logging and tracing 2 DB2® SQL return codes                                                                                                 | Chapter 10. Content Manager library server return codes, ICM4751 - ICM8012 |
| Content Manager event logging 5 Content Manager and EIP error logging 5 EIP API logging 6 Activating connector logging 6                                                   | Chapter 11. Content Manager resource manager messages, ICM9701-ICM9874     |
| Examples of log and trace output 8  Chapter 2. EIP troubleshooting 11                                                                                                    | Notices                                                                    |
| System administration client messages                                                                                                    | Trademarks                                                                 |
| Chapter 3. API messages, DGL0300 - DGL1620                                                                                                    |                                                                            |
| Chapter 4. API Messages, DGL2401 - DGL2801                                                                                                    |                                                                            |

### About this book

This guide explains the Content Manager and Enterprise Information Portal message logging and tracing functions and provides messages for both products.

### Who should use this book

Use this book if you are a system administrator, an application programmer or a system programmer.

Enterprise Information Portal forwards messages from the content servers to which it connects including Content Manager. See the appropriate content server publication for details on messages not contained in this book.

### How to use this book

Use this book as a reference for finding additional information about a message you receive. The messages are organized first by prefix, and then by number.

### How to use the message descriptions

The description of each message in this book includes the following information:

### Message number with severity

Messages are divided into three severity categories:

### Information

Message numbers that end with the letter I are information messages. These messages inform you that an action occurred.

### Warning

Message numbers that end with the letter  $\mathbf{W}$  are warning messages. These messages inform you that an undesirable situation occurred but that the process can continue.

### Action

Message numbers that end with the letter **A** are action messages. These messages inform you that an undesirable situation occurred and that the process could not continue. You have to take some action to correct the problem.

### Explanation

The cause of the problem.

### Component

The component that issued the message.

### Action

The action or response that you should take to correct the problem.

### Where to find more information

Your product package includes a complete set of information to help you plan for, install, administer, and use your system. Product documentation and support are also available on the Web.

### Information included in your product package

The product package contains an information center and each publication in portable document format (.PDF).

### The information center

The product package contains an information center that you can install when you install the product. For information about installing the information center see *Planning and Installing Your Content Management System*.

The information center includes the documentation for Content Manager, Enterprise Information Portal, and VideoCharger. Topic-based information is organized by product and by task (for example, Administration). In addition to the provided navigation mechanism and indexes, a search facility also aids retrievability.

### **PDF** publications

You can view the PDF files online using the Adobe Acrobat Reader for your operating system. If you do not have the Acrobat Reader installed, you can download it from the Adobe Web site at http://www.adobe.com.

Table 1 shows the Content Manager publications included with IBM Content Manager for Multiplatforms.

Table 1. Content Manager publications

| File name | Title                                                                  | Publication number |
|-----------|------------------------------------------------------------------------|--------------------|
| install   | Planning and Installing Your Content<br>Management System <sup>1</sup> | GC27-1332-00       |
| migrate   | Migrating to Content Manager Version 8                                 | SC27-1343-00       |
| sysadmin  | System Administration Guide                                            | SC27-1335-00       |

### **Notes:**

1. You receive a printed copy of *Planning and Installing Your Content Management System* with IBM Content Manager for Multiplatforms.

When you order IBM Content Manager for Multiplatforms, you also receive IBM Enterprise Information Portal for Multiplatforms. Or, you can separately order IBM Enterprise Information Portal for Multiplatforms. Table 2 shows the Enterprise Information Portal publications that are included with the product.

Table 2. Enterprise Information Portal publications

| Title                                                                 | Publication number                                                                                                    |
|-----------------------------------------------------------------------|----------------------------------------------------------------------------------------------------|
| Workstation Application Programming Guide <sup>1</sup>                | SC27-1347-00                                                                                                    |
| Installing, Configuring, and Managing the eClient                     | SC27-1350-00                                                                                                    |
| Planning and Installing Enterprise Information<br>Portal <sup>2</sup> | GC27-1345-00                                                                                                    |
| Managing Enterprise Information Portal                                | SC27-1346-00                                                                                                    |
| Messages and Codes <sup>3</sup>                                       | SC27-1349-00                                                                                                    |
|                                                                       | Workstation Application Programming Guide <sup>1</sup> Installing, Configuring, and Managing the eClient Planning and Installing Enterprise Information Portal <sup>2</sup> Managing Enterprise Information Portal |

Title Publication number File name

### Notes:

- 1. The Workstation Application Programming Guide contains information about programming applications for both Content Manager and Enterprise Information Portal.
- 2. When you separately order IBM Enterprise Information Portal for Multiplatforms, you receive a printed copy of Planning and Installing Enterprise Information Portal with the product.
- 3. Messages and Codes contains the messages and codes for Content Manager and Enterprise Information Portal.

### Support available on the Web

Product support is available on the Web. Click Support from the product Web sites at:

http://www.ibm.com/software/data/cm/

http://www.ibm.com/software/data/eip/

The documentation is included in softcopy with the product. To access product documentation on the Web, click Library on the product Web site.

An HTML-based documentation interface, called Enterprise Documentation Online (EDO), is also available from the Web. It currently contains the API reference information. Go to the Enterprise Information Portal Library Web page for information about accessing EDO.

### How to send your comments

Your feedback helps IBM to provide quality information. Please send any comments that you have about this publication or other Content Manager or Enterprise Information Portal documentation. You can use either of the following methods to provide comments:

Send your comments from the Web. Visit the IBM Data Management Online Reader's Comment Form (RCF) page at:

http://www.ibm.com/software/data/rcf

You can use the page to enter and send comments.

Send your comments by e-mail to comments@vnet.ibm.com. Be sure to include the name of the product, the version number of the product, and the name and part number of the book (if applicable). If you are commenting on specific text, include the location of the text (for example, a chapter and section title, a table number, a page number, or a help topic title).

### What's new in Content Manager Version 8.1?

The following changes have been made to the product:

### Improved performance

The library server and resource manager use DB2 stored procedures and leverage DB2 technology to significantly reduce network traffic and improve performance and scalability.

### Support for Sun Solaris

Both the library server and resource manager can be installed on Sun

### Enhanced data model

The new hierarchical data model provides the basis for customized compound document management solutions.

### Improved workflow

Through integrated document routing, workflow capabilities have been improved with sequential routing, dynamic routing, and collection points.

### Integrated text search

In addition to attribute-based searching, client users can now perform full-text searching on text-based document information. The text search function now uses the DB2 Universal Database Text Information Extender, which contributes to a streamlined process for setting up text searching.

### Common system administration

A single client application provides separate access to Content Manager and Enterprise Information Portal administration. Within Content Manager, administrative domains provide a way to limit administrative access to subsections of the library server.

### Full-function desktop client and enhanced eClient

Client enhancements provide users with an out-of-the-box application for rapid deployment or line of business application integration. The Client for Windows supports integrated text search, document routing, the hierarchical data model (to a single child component level), versioning, and index during import. The eClient includes integrated text search, EIP advanced workflow, version control, and multi-valued attributes.

### Easier installation

Installation is consistent across supported operating systems and customized installation information is provided by the Start Here CD's Planning Assistant. Silent and console installations are also provided.

### Information center

The browser-based information center includes the documentation for Content Manager, Enterprise Information Portal, and VideoCharger. Topic-based information is organized by product and by task (for example, Administration). In addition to the provided navigation mechanism and indexes, a search facility also aids retrievability.

### Accessibility

Accessibility features help a user who has a physical disability, such as restricted mobility or limited vision, to use software products successfully. The major accessibility features for this product include:

- The ability to operate all features using the keyboard instead of the mouse.
- Support for enhanced display properties.
- Options for video and audio alert cues.
- Compatibility with assistive technologies
- Compatibility with operating system accessibility features
- Accessible documentation formats

### What's new in Enterprise Information Portal Version 8.1?

The following changes have been made to the product:

### Support for Sun Solaris

You can install connectors, features, and databases on Solaris systems.

### Common system administration

A single client application provides separate access to Content Manager and Enterprise Information Portal administration.

### New connectors

- The ICM connector for Content Manager Version 8 Release 1 allows you to take advantage of Content Manager Version 8's powerful document storage features.
- The new C++ Extended Search Version 3.7 connector runs on AIX<sup>®</sup>.

### Improved connectors

- Parametric text searches are supported from the federated layer and through a direct Extended Search connection.
- Functional enhancements and performance improvements to the OnDemand connector, including:
  - Modifications to the structure of an OnDemand DDO.
  - Asynchronous search is now supported

### New information mining services

- · Feature extraction
- Clustering
- · Language identification

### IBM Web Crawler

IBM Web Crawler is a feature that allows users to search for and summarize information on the Web and in Lotus Notes® databases.

### Workflow enhancements

Workflow is now fully supported on AIX and Solaris. The workflow builder, APIs, and JavaBeans<sup>™</sup> provide improved workflow function and usability.

### Information center

The browser-based information center includes the documentation for Content Manager, Enterprise Information Portal, and VideoCharger<sup>™</sup>. Topic-based information is organized by product and by task (for example, Administration). In addition to the provided navigation mechanism and indexes, a search facility also aids retrievability.

### Accessibility

Accessibility features help a user who has a physical disability, such as restricted mobility or limited vision, to use software products successfully. The major accessibility features for this product include:

- The ability to operate all features using the keyboard instead of the
- Support for enhanced display properties.
- · Options for video and audio alert cues.
- Compatibility with assistive technologies
- · Compatibility with operating system accessibility features
- Accessible documentation formats

## Chapter 1. Logging and tracing

This section describes and explains how to configure the logging and tracing functions for the Content Manager library server, Content Manager resource manager, system administration clients, and the Enterprise Information Portal Application Programming Interfaces (APIs).

The log files provide information for problem diagnosis and corrective action by your IBM service representative.

**Attention:** The amount of information you choose to log to the log files can affect the performance of your system.

## **Content Manager and Enterprise Information Portal log files**

Table 3 has information about Content Manager and EIP log and configuration files.

Table 3. Content Manager and EIP log and configuration files

| Default name                                                                                              | Windows® default path                                                                   | AIX default path                                                              | Sun Solaris<br>default path                                                   | Notes                                                      |
|----------------------------------------------------------------------------------------------------|-----------------------------------------------------------------------------------------|-------------------------------------------------------------------------------|-------------------------------------------------------------------------------|------------------------------------------------------------|
| Content Manager                                                                                           |                                                                                         |                                                                               |                                                                               |                                                            |
| log.txt                                                                                                   | c:\ICMROOT\log.txt                                                                      |                                                                               | /opt/<br>IBMicm/<br>log.txt                                                   | Installation<br>log file for<br>Windows and<br>Sun Solaris |
| icm81inst.log                                                                                             |                                                                                         | /tmp/<br>icm81inst<br>.log                                                    | /tmp/<br>icm81inst<br>.log                                                    | Installation<br>log file for<br>AIX and<br>Solaris         |
| icmcrlsdb.log                                                                                             | <pre>c:\ICMROOT\config\ icmcrlsdb.log</pre>                                             | /usr/lpp/<br>icm/config/<br>icmcrlsdb.log                                     | /opt/IBMicm/<br>config/<br>icmcrlsdb.log                                      | Library<br>server<br>database log<br>information           |
| icmcrrmdb.log                                                                                             | <pre>c:\ICMROOT\config\ icmcrrmdb.log</pre>                                             | /usr/lpp/ icm/config/ icmcrrmdb.log                                           | config/<br>icmcrrmdb.log                                                      | Resource<br>manager<br>database log<br>information         |
| ICMSERVER.LOG                                                                                             | c:\ICMSERVER.LOG                                                                        | /tmp/<br>ICMSERVER.LOG                                                        | /tmp/<br>ICMSERVER.LOG                                                        | General<br>library server<br>log<br>information            |
| • icmrm_logging.xml • icmrm_Migrator _logging.xml • icmrm_Purger _logging.xml • icmrm_Stager _logging.xml | x:\WebSphere <sup>®</sup> \ AppServer\ InstalledApps\ icmrm.ear\ icmrm.war\ WEB-INF\lib | /usr/ WebSphere/ AppServer/ Installed Apps/ icmrm.ear/ icmrm.war/ WEB-INF/lib | /opt/ WebSphere/ AppServer/ Installed Apps/ icmrm.ear/ icmrm.war/ WEB-INF/lib | General<br>resource<br>manager log<br>information          |

Table 3. Content Manager and EIP log and configuration files (continued)

| Default name                  | Windows® default<br>path               | AIX default<br>path                                                                           | Sun Solaris<br>default path                                                                   | Notes                                                                                              |
|-------------------------------|----------------------------------------|-----------------------------------------------------------------------------------------------|-----------------------------------------------------------------------------------------------|----------------------------------------------------------------------------------------------------|
| cmbadmerr.log (EIP)           | • c:\CMBROOT\ (EIP) • c:\ICMROOT\ (CM) | N/A                                                                                           | N/A                                                                                           | Common<br>system<br>administration<br>client log<br>information<br>(Content<br>Manager and<br>EIP) |
| <b>Enterprise Information</b> | on Portal                              |                                                                                               |                                                                                               |                                                                                                    |
| icmcrlsdb.log                 | c:\CMBROOT\icmcrlsdb.                  | log                                                                                           |                                                                                               | Installation<br>log file for<br>Windows                                                            |
| cmbinst.log                   | c:\winnt\cmbinst.log                   |                                                                                               | /tmp/cmb/<br>cmbinst.log                                                                      | Installation<br>log file for<br>Windows <sup>®</sup><br>and Solaris                                |
| frnxinst.log                  |                                        | /tmp/frn/<br>frnxinst.log                                                                     | /tmp/frn/<br>frnxinst.log                                                                     | Installation<br>log file for<br>AIX and<br>Solaris                                                 |
| dklog.log                     | c:\CMBROOT                             | Current<br>directory in<br>which an EIP<br>connector-<br>enabled<br>application is<br>running | Current<br>directory in<br>which an EIP<br>connector-<br>enabled<br>application is<br>running | API and EIP<br>system<br>administration<br>client log file                                         |
| cmblogconfig.<br>properties   | c:\Program<br>Files\IBM\CMgmt          | /opt/<br>IBMicm/<br>cmgmt                                                                     | /opt/<br>IBMicm/<br>cmgmt                                                                     | Log file<br>configuration<br>settings for<br>EIP APIs                                              |

## Installation logging

Using a text editor, you can view error information for the Content Manager and Enterprise Information Portal installation programs in the log files shown in Table 3 on page 1.

### Content Manager library server logging and tracing

If you are writing your own application, you might find it helpful to turn on performance tracing. Important: If you turn on any tracing, it might affect the performance of your system.

Library server error information is logged in the ICMSERVER.LOG file. You can modify the default settings for ICMSERVER.LOG through the Content Manager system administration client:

- 1. Log on to the Content Manager system administration client.
- 2. Expand the list for the selected library server.
- 3. Expand the Library Server Parameters list.

- 4. Select Configuration, and double-click Library Server Configuration. The library server Configuration window opens.
- 5. Click the **Log and Trace** tab.
- 6. Modify the default directory of the ICMSERVER.LOG file, as required.
- 7. Select the checkboxes for the level of trace information you want to log into the log file.
- 8. Click OK.

You can select four levels of trace information to log into the library server log file, ICMSERVER.LOG:

Basic Entry and exit information to the Content Manager stored procedures and lower-level library server functions (for example, list NLS keywords).

### Detailed

Basic trace information, plus information on the lower-level controls through the library server programming logic. This trace level provides information on how the program logic ran.

Data Information on what input parameters were passed into the Content Manager stored procedures, and the intermediate data as the stored procedures were running.

#### Performance

Information on how fast the Content Manager stored procedures ran. The trace shows one line for each stored procedure and the elapsed time, in milliseconds, that the stored procedure took to run.

The ICMSERVER.LOG file provides information for problem diagnosis and corrective action by your IBM service representative.

### DB2® SQL return codes

If an unexpected error occurs during a SQL operation in the library server, DB2 SQL return codes are returned with the library return code ICM7015. DB2 SQL return codes are also documented in the library server log file together with the SQL message. They are always negative numbers (for example, -818).

To find full explanation of a DB2 SQL return code, see IBM DB2 Universal Database Message Reference, or enter from a DB2 command prompt db2?sq10nnn, where **nnn** is the return code number after removing the negative sign. The following is an example of searching for the full explanation of DB2 SQL return code -818:

C:\temp>db2 ? sq10818 SQL0818N A timestamp conflict occurred. Explanation: The timestamp generated by the precompiler at precompile time is not the same as the timestamp stored with the package at bind time.

As with the library server return codes, DB2 SQL return codes are generally used by your system administrator, database administrator, and IBM service representative to diagnose problems. You are not expected to take action independently.

### **Content Manager resource manager logging**

When you install the Content Manager resource manager icmrm.war file on your application server, you also install the resource manager logging configuration file, icmrm\_logging.xml. The configuration file contains settings for the categories, appenders, layouts, and other values that control resource manager logging and tracing. The file is based on the LOG4J configuration file.

You can customize the default values in the <code>icmrm\_logging.xml</code> file to meet your application requirements. The location of <code>icmrm\_logging.xml</code> depends on the directory structure of the application server. A document type definition file (DTD) is installed with the <code>icmrm\_logging.xml</code> file.

The resource manager migrator, purger, and stager components also have configuration files that you can modify to control the type and amount of information you want to log. These configuration files are icmrm\_Migrator\_logging.xml, icmrm\_Purger\_logging.xml, and icmrm\_Stager\_logging.xml.

### Working with the logging configuration files

The Install Shield program has default values that allow you to install without responding to the dialog prompts. If you want to modify your environment, you can change the default values after the installation is complete. The default logging priority level is **Info**. To change the settings in the configuration files:

- 1. Open the resource manager logging configuration file in a text editor.
- 2. Make your changes and save the file.

You can also change the settings of the installation log file. The default setting is that the logging information for all components of Content Manager are written to a single file. You can open the resource manager configuration files to change the appender that controls this. An appender directs the logging information into the desired location. The appender can send the information to the standard default all-inclusive log file, to the console, to a separate log file, or to other locations.

**Attention:** Some appenders do not provide all the information you might want to see in the log file. See the icmrm logging.xml file for more information.

Another control setting in the resource manager configuration files controls the amount of text sent to each log file. The software always log actions, but with the priority value set at different levels, you can change the amount and type of actions logged.

### Modifying the configuration files

In order to change the amount of information the log files record, you need to change the priority value in the <code>icmrm\_logging.xml</code>, <code>icmrm\_Migrator\_logging.xml</code>, <code>icmrm\_Purger\_logging.xml</code>, and <code>icmrm\_Stager\_logging.xml</code> files. The default logging priority level is <code>Info</code>. Nine logging levels or settings exist and each returns a different type and amount of information:

**Fatal** Logs only if the servlet terminates unexpectedly.

### Action

Logs actions that the system administrator needs to take. This information does not describe errors, but conditions, such as "short on [disk] space."

**Error** Logs information to indicate that a request was unable to be fulfilled or that an internal error occurred.

Warn Logs unexpected behavior.

Info Logs start or stop messages.

### Request

Provides detailed information on the incoming request.

### Response

Provides detailed information on the outgoing response.

Trace Logs general flow messages.

### Debug

Provides detailed debugging information as well as information on all other priority levels.

The resource manager log files can also record action messages. These messages can alert you to possible software problems that you can take steps to avoid. For example, an action message might inform you that the resource manager is filling its allotted volume of messages. To avoid software difficulties, you can remove outdated information from the log files. The resource manager generates these action messages and appends them to the log files.

If you choose to send the logging information to a file different from the defaults, you can follow your own naming conventions for the log file. You can also determine the expiration for these files. Expiration is determined by data size rather than by date.

Attention: The resource manager log manager continues to append log outputs into the existing log files. We recommend that you periodically delete unwanted log output from the log files to prevent them from becoming too large.

For more information about LOG4J configuration file, see http://www.apache.org/

## System administration client logging

The Content Manager system administration client can log both event and error information, while the Enterprise Information Portal system administration client logs only error information.

### Content Manager event logging

To activate Content Manager system administration client event logging:

- 1. Log in to the Content Manager system administration client.
- 2. Expand the list for the selected library server.
- 3. Expand the Library Server Parameters list.
- 4. Select Configuration, and double-click Library Server Configuration. The library server Configuration window opens.
- 5. Click the Log and Trace tab. Click Allow system administrator event logging.
- 6. Click OK.
- 7. Content Manager system administration client events are logged to a DB2 table ICMSTSYADMEVENT. Use the DB2 Universal Database Control Center to view the contents of this table.

## Content Manager and EIP error logging

The Content Manager and Enterprise Information Portal system administration clients send error data to the c:\ICMR00T\cmbadmerr.log file for Content Manager or the c:\CMBROOT\cmbadmerr.log file for EIP. The system administration clients do not offer any configuration options for cmbadmerr.log.

The Enterprise Information Portal system administration client also logs to the dklog.log log file, which is used by the EIP APIs.

### **EIP API logging**

This section explains the logging configuration options available for the EIP APIs and connectors.

### **Activating connector logging**

This section explains how the EIP API or connector logging is activated. The EIP connector logging utilities log all exceptions, including those exceptions that are not errors. In some scenarios, exceptions can be part of the normal flow of program logic. For example, when an EIP connector retrieves an entity and receives an "entity not found" exception or error message, the exception is logged when it occurs. However, if the intention of the application program is to first retrieve an entity to see if it exists, then receiving an "entity not found" exception is not an error. In this case, a logged exception message is part of the normal flow of the program logic.

**Attention:** When reading the log files, keep in mind the context within which the exceptions and messages are logged.

### Java™

Java has two log managers: default and LOG4J. You can configure and use only one of the log managers at a time. The same configuration file, cmblogconfig.properties, is used to control the type of log manager used and the configuration specific to each type of log manager. For more information about the log manager that you want to use, see the section in the configuration file, cmblogconfig.properties, that pertains to the log manager you want to use.

When the connector logging utility is first instantiated, it searches the CLASSPATH of the Java Virtual Machine instance to find the logging configuration file: cmblogconfig.properties. If this configuration file is not located, the default logging settings are used.

### C++

C++ has one log manager: default. C++ references the same log configuration file as Java does, but the EIP C++ connectors consult only the default log manager logging settings.

**Windows:** When the C++ connector logging utility is first instantiated, it reads the configuration file cmblogconfig.properties from the directory to which %CMCOMMON% is pointing. By default, %CMCOMMON% points to c:\Program Files\IBM\CMGMT. If the configuration file is not located, the default logging settings are used.

AIX: When the C++ connector logging utility is first instantiated, it reads the configuration file cmblogconfig.properties from the directory to which /usr/lpp/cmb/cmgmt is pointing. If the configuration file is not found, the default logging settings are used.

### Working with the logging configuration file

This section explains how to work with the settings in the logging configuration file of the EIP connectors, cmblogconfig.properties.

**Default settings:** The cmblogconfig.properties file contains the following default settings; it is important not to change these default settings in case the configuration file cannot be found or other errors occur with user-defined settings:

- 1. Uses the default log manager
- 2. Default log file name is dklog.log
- 3. Logging priority is set to Error
- 4. Maximum number of exceptions of the same error message ID to allow is five

Modifying cmblogconfig.properties: To update the settings in the cmblogconfig.properties file:

- Change directory to c:\Program Files\IBM\CMgmt or /usr/lpp/cmb/cmgmt.
- 2. Open cmblogconfig.properties in a text editor.
- 3. Change the settings to be used by the default log manager:

### Section 0 - Global Settings

Determines maximum exception count.

### Section 1 - Log Manager Factory Setting

Determines whether you use the default log manager or LOG4J.

### Section 2 - Default Log Manager Setup

Section 2 has three subsections:

- a. Section 2.1 Specify Log Priority. Eight priority settings are available. The default priority setting is Error.
- b. Section 2.2 Log Output Destination Setting. Three settings are available:
  - 1) Log to a file
  - 2) Log to Standard Error
  - 3) Log to Standard Console

The default setting is **Log to a file**.

- c. Section 2.3 Log File Name Setting. Use only when the option in section 2.2 is set to Log to a file. The default log file name is dklog.log.
- 4. Save the file.

You can modify the following priority levels in the configuration file, cmblogconfig.properties.

- Provides information that the program encountered unrecoverable errors Fatal and must cease operating immediately. (Stopping the program is done separately, not from the logging facility.)
- Error Provides information that the program encountered recoverable or unrecoverable errors, but is able to continue operating.
- Perf Used to collect output information for measuring performance.
- Info Provides significant event messages, such as successful logon.

### Trace\_native\_api

Used for logging before and after a native call; provides parameters and return data information.

### Trace\_entry\_exit

Used for signaling entries and exits of program modules (or code blocks).

**Trace** Used to output additional diagnostic information, such as program state changes.

### Debug

Used to output information for debugging errors.

```
Following are examples of how to use these priority levels:

DKLogPriority = FATAL (Use this to log FATAL messages)

DKLogPriority = ERROR (Use this to log FATAL + ERROR messages)
```

**Attention:** The log manager continues to append log outputs into the existing log file. We recommend that you periodically delete unwanted log output from the log file to prevent the file from becoming too large.

### **Examples of log and trace output**

This section provides examples of the type of output provided in the log file.

### Java log output file example

In the log file, error messages are logged in the national language of the user environment. All other diagnostic information is logged in English. The default log file is dklog.log.

The following example shows an INFO section at the beginning of the log file. Each time a program starts, a new INFO entry is added to log file.

```
>>>> Java connector logging started 02/02/2002 at 20:40:41.321 PST
OS version : Windows 2000 5.0
java.vm.name : Classic VM, java.version
                                             : 1.3.0
              : C:\CMBROOT\jdk\jre
java.home
java.ext.dir : null
java.classpath : .;C:\Program Files\IBM\CMGMT;
C:\CMBROOT\lib\cmbview81.jar;
C:\CMBROOT\lib\cmb81.jar;
C:\CMBROOT\lib\cmbcm81.jar;C:\CMBROOT\lib\cmbdl81.jar;
C:\CMBROOT\lib\cmbjdbc81.jar;C:\CMBROOT\lib\cmbip81.jar;
C:\CMBROOT\lib\cmbv481.jar;C:\CMBROOT\lib\cmbdd81.jar;
C:\CMBROOT\lib\cmbfed81.jar;C:\CMBROOT\lib\cmbdes81.jar;
C:\CMBROOT\lib\cmbdb281.jar;C:\CMBROOT\lib\cmbdj81.jar;
C:\CMBROOT\lib\cmbic81.jar;C:\CMBROOT\lib\cmbod81.jar;
C:\CMBROOT\lib\swingall.jar;C:\CMBROOT\lib\ics.jar;
C:\CMBROOT\lib\cmbicm81.jar;C:\CMBROOT\lib\cmbfn81.jar;
C:\Program Files\SQLLIB\JAVA\DB2JAVA.ZIP;
C:\CMBROOT\lib\xerces.jar;
C:\CMBROOT\lib\essrv.jar;C:\CMBROOT\lib\esclisrv.jar;
C:\CMBROOT\lib\jaas.jar;\java\ibmjndi.jar;
C:\CMBROOT\lib\cmblog4j81.jar;
C:\CMBROOT\lib\log4j.jar;C:\CMBROOT\lib\cmbsdk81.jar
[EXC]: 02/02/2002 at 20:40:41.351 PST @ PINEAPPLE
(9.xxx.xx.xxx); com.ibm.mm.sdk.common.DKLogonFailure1 #
com.ibm.mm.sdk.logtool.DKLogManagerFactory default2
[USR]: ypchen (C:\Documents and Settings\Administrator)3 @
C:\CMBROOT\SAMPLES\java\ICM4
[THD]5: main ( 3caecd )
[THG]6: main = { main }
[LOC]7: com.ibm.mm.sdk.server.DKDatastoreICM:logon
[MSG]: DGL0394A: Error in ::DKDatastoreICM.connect
[SERVER=icmnlsdb:USERID=install][RC8=7127][ReasonCode=0]
```

```
[ExtRC=0][ExtReasonCode=0]
at com.ibm.mm.sdk.server.DKDatastoreICM.logon(DKDatastoreICM.java:1190)
at com.ibm.mm.sdk.server.DKDatastoreICM.connect(DKDatastoreICM.java:1046)
at TConnectICM.main(TConnectICM.java:72)
```

This section explains notes 1-8 in the example:

- 1. Exception type (whenever applicable)
- 2. Log manager name (category name)
- 3. Login user home directory
- 4. Current work directory
- 5. Name (Hashcode) of Thread that Reports the Error
- 6. Thread Group:= {Threads and Sub-Thread Groups within this Thread Group}
- 7. Class name: method name within which the error occurs
- 8. Content Server Return Code Exception type (whenever applicable)

**Attention:** The log manager continues to append log outputs into the existing log file. We recommended that you periodically delete unwanted log output from the log file to prevent the file from becoming too large.

### C++ log output example

In the log file, error messages are logged in the national language of the user environment. All other diagnostic information is logged in English. The default log file is dklog.log.

The following example shows an INFO section at the beginning of the log file. Each time a program starts, a new INFO entry is added to log file.

```
>>>> C++ connector logging started 02/02/2002 at 21:17:15
Pacific Standard Time
OS version
             : Windows version 5.0, build 0 2195, CSDVersion
Service Pack 2
               : C:\Program Files\IBM\CMGMT
CMCOMMON
ICMROOT
               : C:\Program Files\IBM\CM81
PATH
                : C:\progra~1\MQSeri~1\bin\MQServer;.;
C:\Program Files\IBM\CMGMT;C:\CMBROOT\DLL;C:\CMBROOT;C:\CMBROOT\jdk\bin;
C:\CMBROOT\jdk\jre\bin;C:\CMBROOT;C:\CMBROOT\DLL;
C:\Program Files\ibm\gsk5\lib;C:\BATCH;\CMAPI\HELP;C:\WINNT\system32;C:\WINNT;
C:\WINNT\System32\Wbem;C:\Utilities;C:\Program Files\IBM\Trace
Facility; C:\Program Files\Personal
Communications; C:\Notes; C:\WINNTAPPS\PFE;
c:\program\bin;C:\Program Files\Microsoft Visual
Studio\Common\Tools\WinNT;C:\Program Files\Microsoft Visual
Studio\Common\MSDev98\Bin;C:\Program Files\Microsoft Visual
Studio\Common\Tools;C:\Program Files\Microsoft Visual
Studio\VC98\bin;C:\WINNTAPPS\MSSQL7\BINN;
c:\projects\cprojects\prism dk\dbg dll;C:\WINNTA~1\ULTRAE~2;
C:\CMVC;C:\Program Files\SQLLIB\BIN;
C:\Program Files\SQLLIB\FUNCTION;C:\Program
Files\SQLLIB\SAMPLES\REPL;C:\Program
Files\SQLLIB\HELP;C:\PROGRA~1\IBM\IMNNQ;\ikf\bin;
C:\WebSphere\AppServer\bin;;.\MFC;C:\CMBROOT\CMAPI;
C:\CMBROOT\CMAPI\DLL;C:\Ars32;C:\Ars32\MFC
[EXC]: 02/02/2002 at 21:17:15 Pacific
Standard Time @ PINEAPPLE (xxx.x.x.x);
DKDatastoreAccessError1 # 2
[USR]: ypchen (C:\Documents and Settings\Administrator)3 @
C:\CMBROOT\SAMPLES\cpp\ICM\bin4
[THD]5: 1184
[PRS]6: 948
[LOC]7: (DKDatastoreICM.cpp:):4773
```

```
[MSG]: DGL0394A: Error in ::DKDatastoreICM.connect
[SERVER=icmnlsdb:USERID=install] [RC8=7127] [ReasonCode=0]
[ExtRC=0] [ExtReasonCode=0] ; (SERVER RC) : 0, (STATE) :
```

This section explains notes 1-8 in the C++ error message example.

- 1. Exception Type (whenever applicable)
- 2. Log Manager Name (whenever applicable; if the default log manager is used, this field is empty)
- 3. Login user home directory
- 4. Current work directory
- 5. ID of Thread that Reports the Error
- 6. Process ID
- 7. FileName: line number
- 8. Content server return code

**Attention:** The log manager continues to append log outputs into the existing log file. We recommend that you periodically delete unwanted log output from the log file to prevent the file from becoming too large.

### Trace log output example

Here is an example of a trace log:

```
[03/14/2002 11:22:47.046 PST] 3caecd T: + listXD00bject()
[03/14/2002 11:22:47.547 PST] 3caecd T: + listAttrByCaller() caller:
[03/14/2002 11:22:47.717 PST] 3caecd T: - listAttrsBycaller()
[03/14/2002 11:22:47.717 PST] 3caecd T: + listAttrGroupByCaller() caller:
[03/14/2002 11:22:47.757 PST] 3caecd T: - listAttrGroupByCaller()
[Time Stamp] = [03/14/2002 11:22:47.046 PST]
Thread Id = 3caecd
Trace Level = T
Trace Message = + listXD00bject()
```

The format of the trace output log is:

- Timestamp
- Thread ID
- Trace Level, where:

```
F = FATAL
E = ERROR
P = PERF
I = INFO
N = TRACE NATIVE API
X = TRACE ENTRY EXIT
T = TRACE
D = DEBUG
```

Trace Message

## **Chapter 2. EIP troubleshooting**

This section describes how to solve common Enterprise Information Portal errors.

### System administration client messages

The error messages described here are provided by the system administration client and do not have numbers.

# Unable to connect to server [database name], contact your system administrator Ensure that the RMI server port number in the cmbclient.ini file on your client workstation is set correctly.

### Java exception: java.net.ConnectException

Shut down the RMI server. Check that the master RMI server is running. Restart the RMI server.

### Java exception: java.net.UnknownHostException

Check that you have the correct host name in the RMI server's cmbregist81.bat file.

### General EIP troubleshooting

This section provides guidelines to troubleshoot four common system problems.

### Enterprise Information Portal client does not start

If your client application does not start, you might need to set parameters for the workstation Java environment and sample client application in cmbclientapp81.bat before you start the client application. (The cmbclientapp81.bat file is a file that is installed with every client and is used to start the sample client application.) If you create a shortcut for this step, and you change your configuration in the future, remember to update the shortcut as well as the cmbclientapp81.bat file. This section describes the parameters in cmbclientapp81.bat and how they should be set. You can set the parameters by opening cmbclientapp81.bat in a text editor.

For information on setting the cmbclientapp81.bat file, see *Planning and Installing Enterprise Information Portal*.

### Viewer cannot find file to be viewed

Close any open instances of the viewer application that you are using to view the document. For example, if Lotus<sup>®</sup> 1-2-3<sup>®</sup> is running and you try to view a Lotus 1-2-3 document, shut down all instances of Lotus 1-2-3. Then, try opening the document from the viewer.

### Enterprise Information Portal client will not start from shortcut

Sometimes, the sample client application does not start from the shortcut because Windows 95 and Windows 98 have a limit on the length of the shortcut. As a result, the environment variable %INIURL%, which is used by the program that starts the sample client application (cmbclientapp81.bat) fails with an error indicating that the cmbmime2app.ini file wasn't found.

To correct the shortcut:

- 1. Open cmbclientapp81.bat in a text editor.
- Change the environment variable %INIURL%, to:
   x:\\directory path

You must use two backslash (\) characters.

### Cannot restart Enterprise Information Portal client after abnormal termination

If the Enterprise Information Portal sample client application terminates abnormally, the file used to log its output can be inaccessible because of a lock on the output file. Because the client tries to reuse the locked file, you cannot restart the program. The file is usable after you restart the client application or terminate the locking process.

To restart the sample client application:

- 1. In the %CMBROOT%\cmbclientapp.bat file, locate the line that ends with: >clientApp out.log
- 2. Change the file name, for example: >clientApp out2.log

Be sure that no other file exists with the name you choose. The output from the next sample client application session is written to a new >clientApp\_out.log file.

## Chapter 3. API messages, DGL0300 - DGL1620

You might receive any of the following messages from the Enterprise Information Portal Application Programming Interfaces (APIs). The Content Management Information Center search looks for full words. You need to enter the entire word that you want to find. When searching for messages, enter the full message number, including the prefix. For example, to find information on DGL1234A, enter DGL1234A. To find information on a message that has only a number, enter the number.

### DGL0300A Message ID not found.

**Explanation:** The system cannot generate a message because it is unable to find the message ID.

**Component:** Java or C++ APIs.

**Action:** See your system administrator or IBM service representative.

### DGL0301A Error while loading library.

**Explanation:** An error occurred while loading a shared library file (icmnlssp.dll file for Windows and ICMNLSSP file for AIX and Solaris). You might have specified the wrong path for the library file.

**Component:** Java or C++ APIs.

Action: Update the library path environment variables with the current library location. The path name is x:\sqllib\function for Windows and <db2instance\_home>/sqllib/function for AIX and Solaris.

### DGL0302A Error while unloading library.

**Explanation:** An error occurred while unloading a shared library (icmnlssp.dll file for Windows and ICMNLSSP file for AIX and Solaris).

**Component:** Java or C++ APIs.

**Action:** See your system administrator or IBM service representative.

### DGL0303A Invalid parameter.

**Explanation:** An input parameter for calling the current method was invalid.

**Component:** Java or C++ APIs.

**Action:** See *Workstation Application Programming Reference* to find the correct parameter specification for the method being called.

### DGL0304A Invalid cursor.

**Explanation:** The cursor is in an invalid state; this can be caused by having no items in the collection, by being before or after the bounds of the cursor, or by deleting or adding an item to the cursor.

**Component:** Java or C++ APIs.

**Action:** Create a new cursor, or set the current cursor to the first collection item, or add items to an empty collection.

### DGL0305A Collection is full.

**Explanation:** The collection has reached the maximum number of items allowed.

**Component:** Java or C++ APIs.

Action: Remove items from the collection.

### DGL0306A Object is not unique.

**Explanation:** The key of an item added to a collection is not unique.

**Component:** Java or C++ APIs.

**Action:** Change the item or object, to create a new key that will be unique in the collection.

## DGL0307A Connect error. [Prefix=xxxx, MoreInfo=yyyy]

**Explanation:** A connect error has occurred for the datastore.

*Prefix* is the component ID: FRN for Folder manager, IML for Text Search Engine. *MoreInfo* is additional error information: ExtRC for Folder manager, DiagnosisInfo for Text Search Engine. xxxx and yyyy are message numbers returned by the component.

**Component:** Java or C++ APIs.

**Action:** Look up message numbers xxxx and yyyy in the message reference for the component and take the recommended action.

## DGL0308A Disconnect error. [Prefix=xxxx, MoreInfo=yyyy]

**Explanation:** A disconnect error has occurred for the datastore.

Prefix is the component ID: FRN for Folder manager, IML for Text Search Engine. MoreInfo is additional error information: ExtRC for Folder manager, DiagnosisInfo for Text Search Engine. xxxx and yyyy are message numbers returned by the component.

**Component:** Java or C++ APIs.

**Action:** Look up message numbers xxxx and yyyy in the message reference for the component and take the recommended action.

### DGL0309A Connection already in use.

**Explanation:** Another user is already connected to the datastore.

**Component:** Java or C++ APIs.

Action: Disconnect from the datastore.

### DGL0310A Connection not found.

**Explanation:** A connection was not established for the

datastore.

**Component:** Java or C++ APIs.

**Action:** Try to reconnect to the datastore. If the problem persists, see your system administrator or IBM service representative.

### DGL0311A Option not set.

**Explanation:** The specified option was not set.

**Component:** Java or C++ APIs. **Action:** Set the specified option.

### DGL0312A Unexpected option.

Explanation: An invalid or unknown option was

passed to the datastore.

**Component:** Java or C++ APIs.

Action: Set a valid option.

### DGL0313A Unexpected type for option.

**Explanation:** The submitted option value contains an

invalid type.

**Component:** Java or C++ APIs.

Action: Specify a valid option type.

### DGL0314A Unexpected value for option.

**Explanation:** The submitted option value is invalid.

**Component:** Java or C++ APIs.

**Action:** Specify a valid option value.

## DGL0315A Error while opening an index. [IML=xxxx, DiagnosisInfo=yyyy]

**Explanation:** An error occurred while opening a text search index.

The error was generated by Text Search Engine.

xxxx and yyyy are message numbers from the Text Search Engine API.

**Component:** Java or C++ APIs.

**Action:** Look up message numbers xxxx and yyyy in the *Text Search Engine Application Programming Reference* and take the recommended action.

## DGL0316A Error while doing a search. [Prefix=xxxx, MoreInfo=yyyy]

**Explanation:** An error occurred while performing a query against a datastore.

Prefix is the component ID: FRN for Folder manager, IML for Text Search Engine. MoreInfo is additional error information: ExtRC for Folder manager, DiagnosisInfo for Text Search Engine. xxxx and yyyy are message numbers returned by the component.

**Component:** Java or C++ APIs.

**Action:** Look up message numbers xxxx and yyyy in *Content Manager Messages and Codes Version 7 Release 1* for the component and take the recommended action.

## DGL0317A Error while getting ranking information. [IML=xxxx, DiagnosisInfo=yyyy]

**Explanation:** An error occurred while retrieving text search ranking information.

xxxx and yyyy are message numbers from the Text Search Engine API.

**Component:** Java or C++ APIs.

**Action:** Look up message numbers xxxx and yyyy in the *Text Search Engine Application Programming Reference* and take the recommended action.

## DGL0318A Error while creating a new result list. [IML=xxxx, DiagnosisInfo=yyyy]

**Explanation:** An error occurred while creating a text search results list view.

xxxx and yyyy are message numbers from the Text Search Engine API.

**Component:** Java or C++ APIs.

Action: Look up message numbers xxxx and yyyy in the Text Search Engine Application Programming Reference and take the recommended action.

#### DGL0319A Error while sorting the result list. [IML=xxxx, DiagnosisInfo=yyyy]

**Explanation:** An error occurred while sorting a text search results list view.

xxxx and yyyy are message numbers from the Text Search Engine API.

**Component:** Java or C++ APIs.

Action: Look up message numbers xxxx and yyyy in the Text Search Engine Application Programming Reference and take the recommended action.

### DGL0320A Error while listing the result list. [IML=xxxx, DiagnosisInfo=yyyy]

Explanation: An error occurred while listing a text search results list view.

xxxx and yyyy are message numbers from the Text Search Engine API.

**Component:** Java or C++ APIs.

Action: Look up message numbers xxxx and yyyy in the Text Search Engine Application Programming Reference and take the recommended action.

#### DGL0321A Error while getting the result list. [IML=xxxx, DiagnosisInfo=yyyy]

**Explanation:** An error occurred while getting a text search results list view.

xxxx and yyyy are message numbers from the Text Search Engine API.

**Component:** Java or C++ APIs.

Action: Look up message numbers xxxx and yyyy in the Text Search Engine Application Programming Reference and take the recommended action.

#### DGL0323A Error while listing servers. [*Prefix*=xxxx, MoreInfo=yyyy]

Explanation: An error occurred while listing the servers of a datastore.

Prefix is the component ID: FRN for Folder manager, IML for Text Search Engine. MoreInfo is additional error information: ExtRC for Folder manager, DiagnosisInfo for Text Search Engine. xxxx and yyyy are message numbers returned by the component.

**Component:** Java or C++ APIs.

Action: Look up message numbers xxxx and yyyy in Content Manager Messages and Codes Version 7 Release 1 for the component and take the recommended action.

#### DGL0324A Error while getting information about an item. [FRN=xxxx, ExtRC=yyyy]

Explanation: An error occurred while retrieving information about an item.

xxxx and yyyy are message numbers from the folder manager APIs.

**Component:** Java or C++ APIs.

Action: Look up message numbers xxxx and yyyy in Content Manager Messages and Codes Version 7 Release 1 and take the recommended action.

#### Error while opening item attribute. DGL0325A [FRN=xxxx, ExtRC=yyyy]

Explanation: An error occurred while opening an item attribute.

xxxx and yyyy are message numbers from the folder manager APIs.

**Component:** Java or C++ APIs.

Action: Look up message numbers xxxx and yyyy in Content Manager Messages and Codes Version 7 Release 1 and take the recommended action.

#### Error while reading an attribute. DGL0326A [FRN=xxxx, ExtRC=yyyy]

Explanation: An error occurred while reading an item attribute.

xxxx and yyyy are message numbers from the folder manager APIs.

**Component:** Java or C++ APIs.

Action: Look up message numbers xxxx and yyyy in Content Manager Messages and Codes Version 7 Release 1 and take the recommended action.

#### DGL0327A Error while closing an attribute. [FRN=xxxx, ExtRC=yyyy]

Explanation: An error occurred while closing an item attribute.

xxxx and yyyy are message numbers from the folder manager APIs.

**Component:** Java or C++ APIs.

Action: Look up message numbers xxxx and yyyy in Content Manager Messages and Codes Version 7 Release 1 and take the recommended action.

# DGL0328A Error while getting the item affiliated table of contents. [FRN=xxxx, ExtRC=yyyy]

**Explanation:** An error occurred while retrieving the item-affiliated table of contents.

xxxx and yyyy are message numbers from the folder manager APIs.

**Component:** Java or C++ APIs.

**Action:** Look up message numbers xxxx and yyyy in *Content Manager Messages and Codes Version 7 Release 1* and take the recommended action.

# DGL0329A Error while getting the table of contents of a folder or workbasket. [FRN=xxxx, ExtRC=yyyy]

**Explanation:** An error occurred while retrieving the table of contents for a folder or workbasket.

xxxx and yyyy are message numbers from the folder manager APIs.

**Component:** Java or C++ APIs.

**Action:** Look up message numbers xxxx and yyyy in *Content Manager Messages and Codes Version 7 Release 1* and take the recommended action.

# DGL0330A Error while closing table of contents of a folder or workbasket. [FRN=xxxx, ExtRC=yvvv]

**Explanation:** An error occurred while closing table of contents for a folder or workbasket.

xxxx and yyyy are message numbers from the folder manager APIs.

**Component:** Java or C++ APIs.

**Action:** Look up message numbers xxxx and yyyy in Content Manager Messages and Codes Version 7 Release 1 and take the recommended action.

### DGL0331A Invalid query, query not specified

**Explanation:** A query string is invalid, or it has not been specified.

**Component:** Java or C++ APIs.

**Action:** Check the validity of your query string, or whether it exists.

## DGL0332A Error while creating an index group. [IML=xxxx, DiagnosisInfo=yyyy]

**Explanation:** An error occurred while creating a text search index group.

xxxx and yyyy are message numbers from the Text Search Engine API.

**Component:** Java or C++ APIs.

**Action:** Look up message numbers xxxx and yyyy in the *Text Search Engine Application Programming Reference* and take the recommended action.

## DGL0333A Error while deleting an index group. [IML=xxxx, DiagnosisInfo=yyyy]

**Explanation:** An error occurred while deleting a text search index group.

xxxx and yyyy are message numbers from the Text Search Engine API.

**Component:** Java or C++ APIs.

**Action:** Look up message numbers xxxx and yyyy in the *Text Search Engine Application Programming Reference* and take the recommended action.

## DGL0334A Error while closing an index group. [IML=xxxx, DiagnosisInfo=yyyy]

**Explanation:** An error occurred while closing a text search index group.

xxxx and yyyy are message numbers from the Text Search Engine API.

**Component:** Java or C++ APIs.

**Action:** Look up message numbers xxxx and yyyy in the *Text Search Engine Application Programming Reference* and take the recommended action.

## DGL0335A Error while adding query scope. [IML=xxxx, DiagnosisInfo=yyyy]

**Explanation:** An error occurred while adding a text search query scope.

xxxx and yyyy are message numbers from the Text Search Engine API.

**Component:** Java or C++ APIs.

**Action:** Look up message numbers xxxx and yyyy in the *Text Search Engine Application Programming Reference* and take the recommended action.

### DGL0336A Data access cursor invalid.

**Explanation:** The resultSet cursor is in an invalid state; this is caused by going past the bounds of the cursor.

**Component:** Java or C++ APIs.

**Action:** Close the cursor, then reopen it.

### DGL0337A Data access position invalid.

**Explanation:** An invalid position has been specified for the resultSet cursor's setToNext or setPosition methods.

**Component:** Java or C++ APIs.

Action: Reset the data access position to one that is valid for resultSet cursor.

#### DGL0338A Data access predicate invalid.

Explanation: An invalid predicate has been specified for the resultSet cursor's findObject method.

**Component:** Java or C++ APIs.

Action: Supply a valid predicate to the findObject

method.

#### DGL0340A Data access cursor not update-capable.

Explanation: An update or add operation was attempted on a non-updateable cursor.

**Component:** Java or C++ APIs.

Action: Set the datastore read/write option to allow writing to the file, and re-execute the query.

### DGL0341A Function not available.

**Explanation:** This function is not available.

**Component:** Java or C++ APIs.

**Action:** Do not invoke this function.

#### Invalid datastore for this object type. DGL0342A

**Explanation:** The passed datastore is not valid for this object type.

**Component:** Java or C++ APIs.

Action: Determine the correct datastore to pass and

try again.

#### DGL0343A Attempted comparison of different object types.

**Explanation:** The comparison of two different types of object is not allowed.

**Component:** Java or C++ APIs.

**Action:** Ensure that the object type between compared objects is the same, and try again.

#### DGL0344A There is no persistent ID for this object.

**Explanation:** The persistent ID has not been set for this object.

**Component:** Java or C++ APIs.

**Action:** Set the persistent ID for the object and try

again.

### DGL0345A Cannot set the persistent ID to null.

**Explanation:** The persistent ID cannot be set to null.

**Component:** Java or C++ APIs.

Action: All objects accessed from the datastore are required to have a persistent ID; null is invalid. Make sure the persistent ID is non-null when setting the persistent ID.

### DGL0346A Cannot set the API parameter object to

**Explanation:** The DL API parameter object is required to access object content from the datastore; this cannot be set to null.

**Component:** Java or C++ APIs.

Action: All objects accessed from the datastore are required to have a persistent ID; the null character is illegal to use. Be sure the persistent ID is non-null when setting API parameter object.

#### DGL0347A There is no API parameter for this object.

Explanation: The API parameter has not been set for this object.

**Component:** Java or C++ APIs.

**Action:** Make sure that the API parameter is set for this object.

#### DGL0348A Attempted assignment of different object types.

**Explanation:** The assigning of different object types to an object is an illegal operation.

**Component:** Java or C++ APIs.

**Action:** Make sure that the object type remains unchanged, and try again.

#### DGL0349A Error while deleting a part, API: [FRN=xxxx, ExtRC=yyyy].

**Explanation:** An error occurred while deleting a part from the datastore.

xxxx and yyyy are message numbers from the folder manager APIs.

**Component:** Java or C++ APIs.

Action: Look up message numbers xxxx and yyyy in Content Manager Messages and Codes Version 7 Release 1 and take the recommended action.

DGL0350A Cannot add; the object content is not

set.

**Explanation:** The add function requires that the object content be set prior to adding it to the datastore.

**Component:** Java or C++ APIs.

Action: Use the method setContentFromClientFile() or setContent() to first set the object content.

DGL0351A Attempted to set the object content to a different type.

**Explanation:** You attempted to set the current object's content with content of a different type. For example, you have attempted to set the content of a DKClobDB2 object to the content of DKBlobDB2 object.

**Component:** Java or C++ APIs.

**Action:** Do not retry the operation. Make sure that you set the current object's content with content of the same type.

DGL0352A Error while opening file: [nnn].

**Explanation:** An error occurred while attempting to open the current file. This error occurs when the subject file is already open by another process, the file is access-protected, or the file does not exist.

**Component:** Java or C++ APIs.

**Action:** Correct the problem and retry the operation.

DGL0353A Error while closing file: [nnn].

**Explanation:** An error occurred while attempting to close the current file.

**Component:** Java or C++ APIs.

**Action:** Close all unnecessary processes and retry the operation.

DGL0354A Unable to determine file length of file:

**Explanation:** The EOF (end of file) cannot be found

for the current file.

**Component:** Java or C++ APIs.

**Action:** Make sure that the current file is valid and has not been corrupted, then retry the operation.

DGL0355A Attempted to concatenate two different object types.

**Explanation:** An attempt to illegally concatenate two objects of different type has been made.

**Component:** Java or C++ APIs.

**Action:** Make sure that the object type is the same, and retry the operation.

DGL0356A Cannot index with different object type.

**Explanation:** An attempt to illegally index the current object's content with the content of a different type has been made.

**Component:** Java or C++ APIs.

**Action:** Make sure that the object type is the same,

and retry the operation.

DGL0357A Cannot insert with different object type.

**Explanation:** An attempt to illegally insert the content of a different object type into the current object's

content has been made.

**Component:** Java or C++ APIs.

**Action:** Make sure that the object type is the same,

and retry the operation.

DGL0358A Unable to open file for read.

**Explanation:** An error occurred while attempting to open the current file for read-only. This error occurs when the subject file is already open by another process, the file is access-protected or the file does not exist

**Component:** Java or C++ APIs.

**Action:** Correct the problem and retry the operation.

DGL0359A File already exists; you chose the option of not to overwrite.

**Explanation:** fileOption "2" was specified: do not overwrite the existing file. This file exists already and will not be overwritten.

**Component:** Java or C++ APIs.

**Action:** Use a unique file name or change the file option to fileOption "1": overwrite existing files with the same name, then retry the operation.

DGL0360A Unable to open file for write.

**Explanation:** An error occurred while attempting to open the current file for writing or overwriting. This error occurs when the subject file is already open by another process, the file is access-protected, or the file path does not exist. The file also may be in write-protect mode, or its residence disk might be access-protected.

**Component:** Java or C++ APIs.

**Action:** Correct the problem and attempt to open the current file again.

#### DGL0361A Unable to open file for append.

Explanation: An error occurred while attempting to open the specified file for an append. This error occurs when the subject file is already open by another process, the file is access-protected, or the file path does not exist.

**Component:** Java or C++ APIs.

Action: Correct the problem and retry the operation.

### DGL0362A File length and written length do not

**Explanation:** This error occurs when the actual file length and the length information written to other files do not match.

**Component:** Java or C++ APIs.

Action: Check the amount of free disk space and machine memory, then retry the operation.

#### DGL0363A Invalid file option.

**Explanation:** An incorrect file option has been used for your operation.

**Component:** Java or C++ APIs.

**Action:** Use one of the following file options and retry the operation:

- Option "1": create or overwrite a file
- Option "2": create but do not overwrite any files
- Option "3": append to an existing file

#### DGL0364A The part object handle is not set.

**Explanation:** A part object handle is required for an object data structure, in order to access the part object of the datastore.

**Component:** Java or C++ APIs.

Action: Make sure that the part object handle is set and retry the operation.

#### DGL0365A Affiliated data is not set for the annotation part object.

**Explanation:** The affiliated type of this object has been set to DK ANNOTATION, however the affiliated data for this object has not yet been set.

**Component:** Java or C++ APIs.

Action: Use the DKAnnotation class methods to first set the annotation object, then use setAffiliatedData(DKAnnotation&) to set the affiliated

data.

#### DGL0366A The required search engine items of information are not set.

**Explanation:** This error is generated when this object content is indicated to be search-indexed, but searchEngine, searchIndex and searchInfo items of information were not supplied.

**Component:** Java or C++ APIs.

Action: Set the search information with setSearchEngine(), setSearchIndex() and setSearchInfo().

#### DGL0367A Error while adding a part, API: [FRN=xxxx, ExtRC=yyyy].

Explanation: An error occurred while adding a part to the datastore.

xxxx and yyyy are message numbers from the folder manager APIs.

**Component:** Java or C++ APIs.

Action: Look up message numbers xxxx and yyyy in Content Manager Messages and Codes Version 7 Release 1 and take the recommended action.

#### DGL0368A Error while retrieving a part, API: [FRN=xxxx, ExtRC=yyyy]

**Explanation:** An error occurred while retrieving a part from the datastore.

xxxx and yyyy are message numbers from the folder manager APIs.

**Component:** Java or C++ APIs.

Action: Look up message numbers xxxx and yyyy in Content Manager Messages and Codes Version 7 Release 1 and take the recommended action.

#### DGL0369A Error while updating a part, API: [FRN=xxxx, ExtRC=vvvv]

**Explanation:** An error occurred while updating a part in the datastore.

xxxx and yyyy are message numbers from the folder manager APIs.

**Component:** Java or C++ APIs.

Action: Look up message numbers xxxx and yyyy in Content Manager Messages and Codes Version 7 Release 1 and take the recommended action.

#### DGL0370A The specified file does not exist: [nnn]

**Explanation:** The specified file name cannot be located, due to the path, directory or file name being corrupt or nonexisting.

**Component:** Java or C++ APIs.

**Action:** Check the path, directory and file name, then try again.

## DGL0371A Close object error. [FRN=xxxx, ExtRC=yyyy].

**Explanation:** An error occurred while closing a part object in the datastore.

xxxx and yyyy are message numbers from the folder manager APIs.

**Component:** Java or C++ APIs.

**Action:** Look up message numbers xxxx and yyyy in *Content Manager Messages and Codes Version 7 Release 1* and take the recommended action.

## DGL0372A Object is not updated because the object content has not changed.

**Explanation:** This is a status statement; it is not necessary to update the object content if no changes have been made.

**Component:** Java or C++ APIs. **Action:** No action necessary.

## DGL0373A Read object only; read a portion of the object.

**Explanation:** Reading the object content was only partially successful.

**Component:** Java or C++ APIs.

**Action:** Make sure that the disk space and memory resources are adequate, and retry the operation.

### DGL0374A Cannot allocate memory for file name.

**Explanation:** There is not enough system resource to allocate for the current file name.

**Component:** Java or C++ APIs.

**Action:** Make sure that the disk space and memory resources are adequate, and retry the operation.

### DGL0375A No item type defined for this language.

**Explanation:** There is no item type defined under the current language setting.

**Component:** Java or C++ APIs.

**Action:** Set to the correct language; or define some new item types in the current language; or use English language. Then try again.

### DGL0376A Data item not found.

**Explanation:** The specified data item is not found in the current DDO (Dynamic Data Object).

**Component:** Java or C++ APIs.

**Action:** Make sure that the data item name belongs to the current DDO. To obtain all the data item names in the current DDO, you can use a loop that calls getDataName(i), where  $1 \le i \le dataCount()$ .

### DGL0377A Property not found.

**Explanation:** The specified property is not found in the current DDO.

**Component:** Java or C++ APIs.

Action: Make sure that the property name belongs to the current DDO. To obtain all the property names in the current DDO, you can use a loop that calls getPropertyName(i), where  $1 \le i \le propertyCount()$ .

### DGL0378A Data name already exists.

**Explanation:** The specified data item name already exists in this DDO. Adding a data item name that duplicates another data item name in this DDO is not allowed.

**Component:** Java or C++ APIs.

**Action:** Change to a unique data name and retry the operation.

### DGL0379A Property name already exists.

**Explanation:** The specified property name already exists in the current data item or DDO. Adding a property name that duplicates another property name is not allowed.

**Component:** Java or C++ APIs.

**Action:** Change to a unique property name and retry the operation.

### DGL0380A Data item property not found.

**Explanation:** The specified property is not found in the current data item.

**Component:** Java or C++ APIs.

**Action:** Make sure that the property name belongs to this data item. To obtain all the property names in this data item (located at the data\_id position), you can use a loop that calls getDataPropertyName(data\_id, i), where  $1 \le i \le dataPropertyCount(data_id)$ .

### DGL0381A Some properties are not set yet.

**Explanation:** Setting a data item value before all properties defined for this data item are first set is not allowed.

**Component:** Java or C++ APIs.

**Action:** Set the value of data item properties before setting the data item value.

### DGL0382A Invalid iterator.

**Explanation:** The specified iterator is the incorrect one for this operation.

**Component:** Java or C++ APIs.

**Action:** Use the correct iterator type and instance that belongs to the specified collection.

### DGL0383A Invalid position.

**Explanation:** The current iterator position is not valid. It might be either beyond its allowed bounds or pointing at a deleted member.

**Component:** Java or C++ APIs.

Action: Correct the programming.

## DGL0384A Error in getting catalog information: [FRN=xxxx, ExtRC=yyyy].

**Explanation:** An error occurred while calling the catalog function.

xxxx and yyyy are message numbers from the folder manager APIs.

**Component:** Java or C++ APIs.

**Action:** Look up message numbers xxxx and yyyy in *Content Manager Messages and Codes Version 7 Release 1* and take the recommended action.

### DGL0385A Data object is null.

**Explanation:** The current method does not accept a null data object as a parameter.

**Component:** Java or C++ APIs.

**Action:** Supply the correct parameter specification for calling the current method.

### DGL0386A Protocol not supported.

**Explanation:** The specified protocol is not supported by the datastore.

**Component:** Java or C++ APIs.

**Action:** Use an object with the proper type and protocol as the parameter for calling the method.

### DGL0387A Object's datastore type inconsistent.

**Explanation:** The datastore type in the DDO persistent ID does not match the type of datastore being invoked to perform the current operation.

**Component:** Java or C++ APIs.

Action: Correct the program and retry the operation.

### DGL0388A Object's datastore name inconsistent.

**Explanation:** The datastore name in the DDO persistent ID does not match the name of the datastore being invoked to perform the current operation.

**Component:** Java or C++ APIs.

**Action:** When sending a DDO originating from a source datastore to a destination datastore, set its datastore name to match the name of the destination datastore.

### DGL0389A Object type not set.

**Explanation:** The object type in this DDO is not set.

**Component:** Java or C++ APIs.

**Action:** The object type is set to the name of the index class that it belongs to.

### DGL0390A Item ID not set.

**Explanation:** The item ID in the current DDO is not set. The item ID is required for retrieve(), delete() and update() operations on the DDO.

**Component:** Java or C++ APIs.

**Action:** Set the item ID before attempting to call any method that requires an item ID.

### DGL0391A No connection to datastore.

**Explanation:** A connection has not been established with the current datastore.

**Component:** Java or C++ APIs.

**Action:** Call the connect() method to establish a connection to the datastore.

### DGL0392A Index out of bounds.

**Explanation:** The specified data\_id used to access data items is out of bounds.

**Component:** Java or C++ APIs.

Action: Correct the programming; the range is  $1 \le \text{data id} \le \text{dataCount()}$ .

DGL0393A Error in freeing storage: API\_name, [Prefix=xxxx, MoreInfo=yyyy]

**Explanation:** An error occurred in freeing system memory used in calling *API\_name*.

*Prefix* is the component ID: FRN for Folder manager, IML for Text Search Engine. *MoreInfo* is additional error information: ExtRC for Folder manager, DiagnosisInfo for Text Search Engine. xxxx and yyyy are message numbers returned by the component.

**Component:** Java or C++ APIs.

**Action:** Look up message numbers xxxx and yyyy in *Content Manager Messages and Codes Version* 7 *Release* 1 for the component and take the recommended action.

DGL0394A Error in API\_name, [Prefix=xxxx, MoreInfo=yyyy]

**Explanation:** An error occurred in calling *API\_name*.

*Prefix* is the component ID: FRN for Folder manager, IML for Text Search Engine. *MoreInfo* is additional error information: ExtRC for Folder manager, DiagnosisInfo for Text Search Engine. xxxx and yyyy are message numbers returned by the component.

**Component:** Java or C++ APIs.

**Action:** Look up message numbers xxxx and yyyy in *Content Manager Messages and Codes Version 7 Release 1* for the component and take the recommended action.

DGL0395A Data type undefined.

**Explanation:** The specified data type is not defined.

**Component:** Java or C++ APIs.

**Action:** Correct the programming to use a defined data type.

DGL0396A Data type unsupported.

**Explanation:** The specified data type is not supported.

**Component:** Java or C++ APIs.

Action: Correct the programming to use a supported

data type.

DGL0397A Invalid date.

**Explanation:** The format of the date is invalid.

**Component:** Java or C++ APIs.

Action: Change the date to the yyyy-mm-dd format.

DGL0398A ItemId must be blank for add.

**Explanation:** When adding a document or folder to a datastore, the itemId field cannot be specified; this will

automatically be assigned by the datastore.

**Component:** Java or C++ APIs. **Action:** Clear the itemId field.

DGL0399A Item type unknown.

**Explanation:** The item is an unknown type. Currently only document and folder are supported by the

datastore.

**Component:** Java or C++ APIs.

Action: Item type must be set to either DK\_DOCUMENT or

 ${\sf DK\_FOLDER}.$ 

DGL0400A Invalid object type.

**Explanation:** The type of the object either supplied to

or used by the component method is invalid.

**Component:** Java or C++ APIs.

Action: See online API reference to find the correct

usage of the method.

DGL0401A Disconnect cannot be done while in a transaction.

Explanation: Disconnecting the datastore cannot occur

during a pending transaction.

**Component:** Java or C++ APIs.

Action: Commit (or roll back) the transaction prior to

disconnecting from the datastore.

DGL0402A Error in starting a transaction. [FRN=xxxx, ExtRC=yyyy]

**Explanation:** An error occurred while starting up a

new transaction session.

xxxx and yyyy are message numbers from the folder

manager APIs.

**Component:** Java or C++ APIs.

**Action:** Look up message numbers xxxx and yyyy in Content Manager Messages and Codes Version 7 Release 1

and take the recommended action.

DGL0403A Error in transaction commit. [FRN=xxxx, ExtRC=yyyy]

**Explanation:** An error occurred while committing a transaction session.

xxxx and yyyy are message numbers from the folder manager APIs.

**Component:** Java or C++ APIs.

**Action:** Look up message numbers xxxx and yyyy in *Content Manager Messages and Codes Version 7 Release 1* and take the recommended action.

## DGL0404A Error in transaction rollback. [FRN=xxxx, ExtRC=yyyy]

**Explanation:** An error occurred while performing a transaction roll back.

xxxx and yyyy are message numbers from the folder manager APIs.

**Component:** Java or C++ APIs.

**Action:** Look up message numbers xxxx and yyyy in *Content Manager Messages and Codes Version 7 Release 1* and take the recommended action.

### DGL0405A Invalid query; missing parenthesis.

**Explanation:** The supplied query string is invalid due to a missing parenthesis character.

**Component:** Java or C++ APIs.

Action: Correct the query string syntax.

### DGL0406A Invalid query; missing keyword.

**Explanation:** The supplied query string is invalid due to a missing keyword.

**Component:** Java or C++ APIs.

Action: Correct the query string syntax.

### DGL0407A Invalid query; option not specified.

**Explanation:** The supplied query string is invalid due to a missing option.

**Component:** Java or C++ APIs.

Action: Correct the query string syntax.

## DGL0408A Invalid query; invalid search or option value specified.

**Explanation:** The supplied query string is invalid due to invalid search or option values.

**Component:** Java or C++ APIs.

**Action:** Correct the query string syntax.

## DGL0409A Invalid query; invalid index class specified.

**Explanation:** The supplied query string is invalid due to an invalid index class.

**Component:** Java or C++ APIs.

**Action:** Correct the query string syntax.

## DGL0410A Invalid query, invalid attribute specified.

**Explanation:** The supplied query string is invalid due

to an invalid attribute.

**Component:** Java or C++ APIs.

Action: Correct the query string syntax.

## DGL0411A Error while listing search indexes. [IML=xxxx, DiagnosisInfo=yyyy]

**Explanation:** An error occurred while listing text search indexes.

xxxx and yyyy are message numbers from the Text Search Engine API.

**Component:** Java or C++ APIs.

**Action:** Look up message numbers xxxx and yyyy in the *Text Search Engine Application Programming Reference* and take the recommended action.

### DGL0412A Error; no start transaction done.

**Explanation:** A commit or roll back operation for a datastore has been started before starting a transaction.

**Component:** Java or C++ APIs.

**Action:** Make sure that a transaction has been done

before a commit or roll back operation.

### DGL0413A Error; transaction already started.

**Explanation:** A new transaction for a datastore has been started during an ongoing transaction.

**Component:** Java or C++ APIs.

**Action:** Perform a commit or roll back operation for the current datastore transaction before starting a new datastore transaction.

# DGL0414A Error while waking up search program to do indexing work. [FRN=xxxx, ExtRC=yyyy]

**Explanation:** Error while waking up search program to do indexing work.

xxxx and yyyy are message numbers from the folder manager APIs.

**Component:** Java or C++ APIs.

**Action:** Look up message numbers xxxx and yyyy in *Content Manager Messages and Codes Version 7 Release 1* and take the recommended action.

### DGL0415A Delete fails because item is checked out.

**Explanation:** Deletion of items already checked out is an illegal operation.

**Component:** Java or C++ APIs.

Action: Check in items to be deleted, prior to their

deletion.

### DGL0416A Sort function not specified or set.

**Explanation:** The sort function is not provided as a default parameter in the method and the collection does not have a sort function defined.

**Component:** Java or C++ APIs.

Action: Supply a sort function object as a parameter,

or set the sort function in the collection.

## DGL0417A This folder object is not an attribute of the input DDO.

**Explanation:** The DDO does not have a DKConstant.DK\_CM\_DKFOLDER attribute. It might not be a valid folder. The item might have been retrieved without the appropriate retrieval options.

**Component:** Java or C++ APIs.

**Action:** Use a valid folder with a DK\_CM\_DKFOLDER attribute or retrieve the item with any necessary

retrieval options.

## DGL0418A Invalid type conversion, expected type: [DKAny\_type\_code].

**Explanation:** The operation on DKAny object involved an illegal type conversion. DKAny expects

DKAny\_type-code.

**Component:** C++ APIs.

Action: Check the type of object inside DKAny and

use the proper operation for that type.

### DGL0419A Member not found.

**Explanation:** The specified collection member is not

found in the current collection.

**Component:** Java or C++ APIs.

Action: Correct the programming.

## DGL0420A This parts object is not an attribute of the input DDO.

**Explanation:** This DKParts object does not belong to

the input DDO.

**Component:** Java or C++ APIs.

Action: Correct the programming.

### DGL0421A Item is not checked out.

Explanation: You cannot check in an item that has not

been checked out.

**Component:** Java or C++ APIs.

Action: Correct the programming.

## DGL0422A DDO is not associated with any datastore.

Explanation: This DDO is not currently associated

with any datastore.

**Component:** Java or C++ APIs.

**Action:** Establish an association with an existing datastore instance using the setDatastore() method.

### DGL0423A The specified part object does not exist.

**Explanation:** The specified part object cannot be found in the datastore. A part object is identified by its

itemId, partId and repType.

**Component:** Java or C++ APIs.

Action: Make sure that the itemId, partId and repType are all correct, and try the operation again.

#### DGL0424A Part ID not set.

**Explanation:** The required part ID for accessing object

content from the datastore is not currently set.

**Component:** Java or C++ APIs.

**Action:** Correct the programming; set the part ID.

## DGL0425A Error while getting item snapshot. [FRN=xxxx, ExtRC=yyyy]

**Explanation:** An error occurred while getting an item

snapshot.

xxxx and yyyy are message numbers from the folder manager APIs.

**Component:** Java or C++ APIs.

Component: Java of C++ 711 13.

**Action:** Look up message numbers xxxx and yyyy in Content Manager Messages and Codes Version 7 Release 1

and take the recommended action.

### DGL0426A Index class not found.

**Explanation:** The specified index class cannot be

found in the current server.

**Component:** Java or C++ APIs.

Action: Specify an existing index class name when calling the current method. Using the listSchema() method in the datastore is the means to obtain the

listing of existing index class names.

#### DGL0427A No more memory.

**Explanation:** Memory cannot be allocated to continue

the current processes.

**Component:** Java or C++ APIs.

**Action:** Inspect the machine memory resources.

#### DGL0428A Error while getting procedure address.

Explanation: An error occurred while getting a

procedure address.

**Component:** Java or C++ APIs.

Action: See your system administrator or IBM service

representative.

#### Error while deleting result. [IML=xxxx, DGL0429A DiagnosisInfo=yyyy]

Explanation: An error occurred while deleting a text search result.

xxxx and yyyy are message numbers from the Text Search Engine API.

**Component:** Java or C++ APIs.

Action: Look up message numbers xxxx and yyyy in the Text Search Engine Application Programming Reference and take the recommended action.

#### DGL0430A Error while deleting result view. [IML=xxxx, DiagnosisInfo=yyyy]

**Explanation:** An error occurred while deleting a text search result view.

xxxx and yyyy are message numbers from the Text Search Engine API.

**Component:** Java or C++ APIs.

Action: Look up message numbers xxxx and yyyy in the Text Search Engine Application Programming Reference and take the recommended action.

#### **DGL0431A** Error while clustering result view. [IML=xxxx, DiagnosisInfo=yyyy]

**Explanation:** An error occurred while clustering a text search result view.

xxxx and yyyy are message numbers from the Text Search Engine API.

**Component:** Java or C++ APIs.

Action: Look up message numbers xxxx and yyyy in the Text Search Engine Application Programming Reference and take the recommended action.

#### DGL0432A Error while getting similar documents. [IML=xxxx, DiagnosisInfo=yyyy]

**Explanation:** An error occurred while retrieving similar text search documents.

xxxx and yyyy are message numbers from the Text Search Engine API.

**Component:** Java or C++ APIs.

Action: Look up message numbers xxxx and yyyy in the Text Search Engine Application Programming Reference and take the recommended action.

#### DGL0433A Error while adding an attribute. [FRN=xxxx, ExtRC=xxxx]

**Explanation:** An error occurred while adding a key field attribute to the datastore.

xxxx and yyyy are message numbers from the folder manager APIs.

**Component:** Java or C++ APIs.

Action: Look up message numbers xxxx and yyyy in Content Manager Messages and Codes Version 7 Release 1 and take the recommended action.

#### DGL0434A Error while deleting an attribute. [FRN=xxxx, ExtRC=xxxx]

**Explanation:** An error occurred while deleting a key field attribute from the datastore. This might be because this attribute being used by an index class.

xxxx and yyyy are message numbers from the folder manager APIs.

**Component:** Java or C++ APIs.

Action: Look up message numbers xxxx and yyyy in Content Manager Messages and Codes Version 7 Release 1 and take the recommended action.

#### DGL0435A Error while updating an attribute. [FRN=xxxx, ExtRC=xxxx]

**Explanation:** An error occurred while updating a key field attribute in the datastore. This might be because this attribute being used by an index class.

xxxx and yyyy are message numbers from the folder manager APIs.

**Component:** Java or C++ APIs.

Action: Look up message numbers xxxx and yyyy in Content Manager Messages and Codes Version 7 Release 1 and take the recommended action.

### DGL0436A Error while adding an index class. [FRN=xxxx, ExtRC=xxxx]

**Explanation:** An error occurred while adding a new index class to the datastore.

xxxx and yyyy are message numbers from the folder manager APIs.

**Component:** Java or C++ APIs.

**Action:** Look up message numbers xxxx and yyyy in *Content Manager Messages and Codes Version 7 Release 1* and take the recommended action.

#### DGL0437A Attribute not found.

**Explanation:** An error occurred while attempting to retrieve the attribute ID or the attribute name from the datastore.

**Component:** Java or C++ APIs.

**Action:** Make sure that the attribute name is spelled correctly and that the ID number is correct.

### DGL0438A Error while deleting an index class. [FRN=xxxx, ExtRC=yyy]

**Explanation:** An error occurred while deleting an index class from the datastore.

xxxx and yyyy are message numbers from the folder manager APIs.

**Component:** Java or C++ APIs.

**Action:** Look up message numbers xxxx and yyyy in *Content Manager Messages and Codes Version 7 Release 1* and take the recommended action.

### DGL0439A Neither attribute ID or attribute name is set.

**Explanation:** An error occurred while defining an attribute for an index class.

**Component:** Java or C++ APIs.

**Action:** Set the attribute name (attrName) or attribute ID (attrId), which are data members of the DKClassAttribute object.

## DGL0440A Error while starting a server task that updates an index. [IML=xxxx, DiagnosisInfo=yyyy]

**Explanation:** An error occurred when a server task that updates an index was started.

xxxx and yyyy are message numbers from the Text Search Engine API.

**Component:** Java or C++ APIs.

**Action:** Look up message numbers xxxx and yyyy in the *Text Search Engine Application Programming Reference* 

and take the recommended action.

#### DGL0441A Error. Object has already been deleted.

**Explanation:** The object no longer exists.

**Component:** Java or C++ APIs.

**Action:** Make sure that you have specified the correct object. If so, do not repeat the delete operation.

#### DGL0442A Error in creation of a remote class.

**Explanation:** An error occurred while creating a remote class. The class was not created.

This error could be caused by one of the following conditions:

- There is a problem with the network.
- There was a communications error.
- The server is not active.
- · The daemon is not active.

**Component:** Java or C++ APIs.

**Action:** Make sure that your network is running properly. Check the error logging facility for messages from other components and correct any conditions reported before retrying the operation.

#### DGL0443A ItemId not found.

**Explanation:** The specified item ID cannot be found in the server.

**Component:** Java or C++ APIs.

**Action:** Make sure that the item ID is spelled correctly.

#### DGL0444A Part object already exists.

**Explanation:** A part object is identified by its itemId, partId, and repType (representation type). Each part object must be unique.

**Component:** Java or C++ APIs.

**Action:** Use a unique combination of itemId, partId, and repType (representation type).

### DGL0445A Error while getting message type. [FRN=xxxx, ExtRC=yyyy]

**Explanation:** An error occurred while getting the message type.

xxxx and yyyy are message numbers from the folder manager APIs.

**Component:** Java or C++ APIs.

**Action:** Look up message numbers xxxx and yyyy in *Content Manager Messages and Codes Version 7 Release 1* and take the recommended action.

### DGL0446A Error while clearing an index. [IML=xxxx, DiagnosisInfo=yyyy]

**Explanation:** An error occurred while clearing an index.

xxxx and yyyy are message numbers from the Text Search Engine API.

**Component:** Java or C++ APIs.

**Action:** Look up message numbers xxxx and yyyy in the *Text Search Engine Application Programming Reference* and take the recommended action.

### DGL0447A Error while creating an index. [IML=xxxx, DiagnosisInfo=yyyy]

**Explanation:** An error occurred while creating an index.

xxxx and yyyy are message numbers from the Text Search Engine API.

**Component:** Java or C++ APIs.

**Action:** Look up message numbers xxxx and yyyy in the *Text Search Engine Application Programming Reference* and take the recommended action.

### DGL0448A Error while deleting an index. [IML=xxxx, DiagnosisInfo=yyyy]

**Explanation:** An error occurred while deleting an index.

xxxx and yyyy are message numbers from the Text Search Engine API.

**Component:** Java or C++ APIs.

**Action:** Look up message numbers xxxx and yyyy in the *Text Search Engine Application Programming Reference* and take the recommended action.

### DGL0449A Error while getting index information. [IML=xxxx, DiagnosisInfo=yyyy]

**Explanation:** An error occurred while getting index information.

xxxx and yyyy are message numbers from the Text Search Engine API.

**Component:** Java or C++ APIs.

**Action:** Look up message numbers xxxx and yyyy in the *Text Search Engine Application Programming Reference* and take the recommended action.

### DGL0450A Error while getting index function status. [IML=xxxx, DiagnosisInfo=yyyy]

**Explanation:** An error occurred while getting index function status.

xxxx and yyyy are message numbers from the Text Search Engine API.

**Component:** Java or C++ APIs.

**Action:** Look up message numbers xxxx and yyyy in the *Text Search Engine Application Programming Reference* and take the recommended action.

### DGL0451A Error while invoking search engine. [FRN=xxxx, ExtRC=yyyy]

**Explanation:** An error occurred while invoking the search engine user exit routine.

xxxx and yyyy are message numbers from the folder manager APIs.

**Component:** Java or C++ APIs.

**Action:** Look up message numbers xxxx and yyyy in *Content Manager Messages and Codes Version 7 Release 1* and take the recommended action.

### DGL0452A Error while setting index function status. [IML=xxxx, DiagnosisInfo=yyyy]

**Explanation:** An error occurred while setting the index function status.

xxxx and yyyy are message numbers from the Text Search Engine API.

**Component:** Java or C++ APIs.

**Action:** Look up message numbers xxxx and yyyy in the *Text Search Engine Application Programming Reference* and take the recommended action.

### DGL0453A Hostname, userid, or password is not set for media server.

**Explanation:** You cannot add a streaming video object to the media server because you have not set the proper information (e.g., hostname, user ID and password) in the media stream data.

**Component:** Java or C++ APIs

**Action:** Set the hostname, user ID and password in the media stream data object.

### DGL0454A Full path file name or object option is not set for media object.

**Explanation:** You cannot add a streaming video object to the media server because you have not set the source file name information in the media stream data.

**Component:** Java or C++ APIs

**Action:** Set the file name in the media stream data.

### DGL0455A Required media user data is not set for media object.

**Explanation:** You cannot add a streaming video object to the media server because you have not set the required media stream data.

**Component:** Java or C++ APIs

**Action:** Set the media stream data to be the extension of the blob object before adding the blob.

### DGL0456A The system does not support the update of media object.

**Explanation:** Updating a media object is not supported.

**Component:** Java or C++ APIs **Action:** Correct your program.

### DGL0457A Invalid type conversion; DKAny contains a null object pointer.

**Explanation:** An invalid data type conversion occurred because the DKAny object contains a null object pointer.

**Component:** C++ APIs

**Action:** Check for null pointer condition before using the object pointer. If you are not expecting a null pointer, you have an error somewhere in your program. Correct your program.

#### DGL0458A The datastore is not set.

**Explanation:** The datastore value is not set in this object.

**Component:** Java or C++ APIs

**Action:** Set the datastore to correct your program.

#### DGL0459A Extension not supported: [nnn].

**Explanation:** The extension name is not supported.

**Component:** Java or C++ APIs

**Action:** Verify that the extension is supported before invoking the function. Use the method isSupported(extName) or listFunctions() in dkDatastoreExt object to verify support.

### DGL0460A This method does not support Multistream blobs.

**Explanation:** The DKBlobDL method is not designed to work if the object is a multi-stream blob.

**Component:** Java or C++ APIs **Action:** Correct your program.

#### DGL0461A Stream does not exist.

**Explanation:** You requested information for a stream

that does not exist.

**Component:** Java or C++ APIs

Action: Use the listStreamName method to obtain a

list of existing stream names.

#### DGL0462A Need to provide userid.

**Explanation:** The user ID parameter is null.

**Component:** Java or C++ APIs

Action: Correct your program. Make sure that the user

ID parameter is not null.

#### DGL0463A Need to provide old password.

**Explanation:** The old password parameter is null.

**Component:** Java or C++ APIs

**Action:** Make sure that the old password parameter is

not null.

#### DGL0464A Invalid password.

**Explanation:** The password parameter is null or does

not meet the password requirement.

**Component:** Java or C++ APIs

**Action:** Correct the program or catch the exception.

#### DGL0465A User ID not found.

**Explanation:** The user ID cannot be found in the user

database.

**Component:** Java or C++ APIs

Action: Correct the program or catch the exception.

#### DGL0466A Wrong password.

**Explanation:** The password does not match the

password in the user database.

**Component:** Java or C++ APIs

**Action:** Correct the program or catch the exception.

#### DGL0467A Invalid schema mapping name: [nnn].

Explanation: The specified schema mapping name is

not valid.

**Component:** Java or C++ APIs

**Action:** Correct your program or catch the exception.

DGL0468A Invalid query expression.

**Explanation:** The query expression is not valid.

**Component:** Java or C++ APIs

**Action:** A query expression is invalid if it contains a null term, more than one parametric query, or more than one text query. Correct your program.

DGL0469A Invalid query expression; invalid logical operator.

**Explanation:** The logical operator specified in the query expression is neither AND nor OR.

**Component:** Java or C++ APIs

Action: Use AND or OR logical operators only.

DGL0470A Entity not found: [nnn].

**Explanation:** The entity with the given name is not

found.

**Component:** Java or C++ APIs

**Action:** Either the given entity name is wrong or does

not exist. Correct your program.

DGL0471A Query type not supported: [number].

**Explanation:** The given query type is not supported. Certain datastores support only certain query types. For example, federated datastore supports federated query language type but does not support SQL query language type.

**Component:** Java or C++ APIs

**Action:** Verify that the query type you are attempting to use is supported by the datastore you are trying to access. Use the supported query type.

DGL0472A Item ID not set.

**Explanation:** The item ID is not set.

**Component:** Java or C++ APIs

**Action:** Set the item ID before calling this function.

DGL0473A Object type not set.

**Explanation:** The object type is not set.

**Component:** Java or C++ APIs

**Action:** Set the object type prior to calling this

function.

DGL0474A Datastore name not set.

**Explanation:** The datastore name is not set.

**Component:** Java or C++ APIs

Action: Set the datastore name prior to calling this

function.

DGL0475A Invalid datastore type: [nnn].

**Explanation:** This datastore type is not valid. Some valid datastore types are: DL, V4, IP, OD, DES, DD,

FED, ICM, DJ, DB2, ODBC, and JDBC.

**Component:** Java or C++ APIs

Action: Correct your program or the mapping

information.

DGL0476A Schema mapping not found: [nnn].

**Explanation:** The schema mapping is not found.

**Component:** Java or C++ APIs

**Action:** Correct your program or define the schema

mapping.

DGL0477A Schema mapping inconsistent: [nnn].

**Explanation:** The schema mapping is not consistent. For example, the entity name in the query expression is

not the same as the mapped entity name.

**Component:** Java or C++ APIs

Action: Correct your program or the schema mapping

definition.

DGL0478A Schema mapping error, entity not found:

[*nnn*].

Explanation: The entity specified in the schema

mapping is not found in the datastore.

**Component:** Java or C++ APIs

Action: Correct your program or the schema mapping

definition.

DGL0479A Object type not found: [nnn].

**Explanation:** The specified object type is not found.

**Component:** Java or C++ APIs

Action: The given object type is incorrect or does not exist. For a regular datastore, use listEntities() to get the valid object types, or, for a federated datastore, use listSchemaMapping(). Correct your program, as needed.

DGL0480A Null query expression.

Explanation: The submitted query expression must

not be null.

**Component:** Java or C++ APIs

Action: Correct your program.

DGL0481A Display attribute not found: [nnn].

Explanation: The specified display attribute is not

found in the datastore.

**Component:** Java or C++ APIs

Action: Correct your program or the search template

definition.

DGL0482A Function not supported: [nnn].

**Explanation:** The specified function is not supported

in this release.

**Component:** Java or C++ APIs

Action: Do not use this function or catch the

exception.

DGL0483A Prompt for user ID and password for server: [nnn].

Explanation: This exception is thrown to give you the

option to direct the user to enter a user ID and

password to logon.

**Component:** Java or C++ APIs

**Action:** In your program, catch the exception and provided code to get the user ID and password from a

selected input medium.

DGL0484A Error in query execution.

Explanation: An error occurred while running a query.

Component: Java or C++ APIs

**Action:** Correct your query for these possible causes of the error: an error in the given query, an error in the schema mapping (if used), or an error in the server (for

example, the server is down).

DGL0485A Part already exists.

**Explanation:** You tried to create a binary data file that

already exists.

**Component:** Java or C++ APIs

Action: Specify a different binary data file to add.

DGL0486A File name not set.

Explanation: You specified an invalid file name while

trying to create an object.

**Component:** Java or C++ APIs

Action: Specify a valid file name and attempt to create

the object again.

DGL0487A Persistent ID not set.

**Explanation:** A persistent ID (PID) is not set for an

XDO or DDO.

**Component:** Java or C++ APIs

**Action:** Set the PID for the XDO or DDO.

DGL0488A Primary keys not defined.

**Explanation:** Primary keys are not defined in the

persistent ID (PID) for a DDO or XDO.

**Component:** Java or C++ APIs

Action: Define primary keys in the PID for the XDO

or DDO.

DGL0489A Primary ID not set.

**Explanation:** No primary ID is defined for the table you have accessed. If you work with a table without the primary ID defined, you cannot retrieve, add,

update, or delete rows.

**Component:** Java or C++ APIs

Action: Make sure that the primary ID is defined for

the table you are working with.

DGL0490A Table columns not defined.

**Explanation:** The retrieved tables do not contain

columns.

**Component:** Java or C++ APIs

Action: Make sure that tables have columns defined.

DGL0491A Invalid PID object not found.

Explanation: An object cannot be found because the

specified persistent ID (PID) is invalid.

**Component:** Java or C++ APIs

**Action:** Specify a valid PID.

DGL0492A MIME type not defined.

**Explanation:** The specified MIME type is invalid.

**Component:** Java or C++ APIs

Action: Specify a valid MIME type.

#### DGL0493A Content type not defined.

**Explanation:** You tried to delete a content class definition from Content Manager Version 6 and Version 7 that is invalid.

**Component:** Java or C++ APIs

Action: Specify a valid content class definition.

#### DGL0494A Content definition ID not found.

**Explanation:** You tried to get a content class definition, but the content definition ID you specified is invalid.

**Component:** Java or C++ APIs

Action: Specify a valid content definition ID.

#### DGL0495A Subentity not found.

**Explanation:** An invalid subentity was requested given the current state of the DDO or given the data model definition.

**Component:** Java or C++ APIs

**Action:** Correct your programming to redefine the subentity. Consider retrieving the DDO with a retrieval option to include subentities.

#### DGL0496A Component type name not specified.

**Explanation:** One cause is that the component type name was not specified in a PID of a DDO. Another cause is that an operation passed a parameter asking for the component type name, but the component type name was left blank.

**Component:** Java or C++ APIs

**Action:** Correct your programming to specify the component type name in the DDO PID object type or in the correct function parameter.

#### DGL0501A MIME2app does not exist.

**Explanation:** You tried to view a retrieved object, but the system cannot find the MIME2app object.

**Component:** Java or C++ APIs

**Action:** List all MIME2app objects in the database to see whether this object exists. You can add a new MIME2app object to the database if it doesn't exist.

### DGL0502A Unable to create a new MIME2app object.

**Explanation:** A new MIME2app object cannot be stored to the database after it is created in the application.

**Component:** Java or C++ APIs

**Action:** Record the return code and see your system administrator or IBM service representative.

#### DGL0503A Unable to delete a MIME2app object.

**Explanation:** A MIME2app object cannot be deleted from the database after it is deleted in the application.

**Component:** Java or C++ APIs

**Action:** List all MIME2app objects in the database to see whether this object exists. If it exists, record the return code and see your system administrator or IBM service representative.

#### DGL0504A Unable to update a MIME2app object.

**Explanation:** A MIME2app object in the database cannot be updated after it is updated in the application.

**Component:** Java or C++ APIs

**Action:** List all MIME2app objects in the database to see whether this object exists. If it exists, record the return code and see your system administrator or IBM service representative.

#### DGL0505A Unable to retrieve a MIME2app object.

**Explanation:** A MIME2app object cannot be retrieved from the database.

**Component:** Java or C++ APIs

**Action:** List all MIME2app objects in the database to see whether this object exists. If it exists, record the return code and see your system administrator or IBM service representative.

### DGL0506A Unable to retrieve all MIME2app objects.

**Explanation:** The system cannot retrieve all MIME2app objects from the database.

**Component:** Java or C++ APIs

**Action:** Record the return code and see your system administrator or IBM service representative.

### DGL0507A There is already a MIME2app object with the same name.

**Explanation:** You tried to add a MIME2app object that already exists in the system.

**Component:** Java or C++ APIs

**Action:** Record the return code and see your system administrator or IBM service representative.

#### DGL0508A Unable to delete all MIME2app objects.

**Explanation:** The system cannot delete all MIME2app

objects from the database.

**Component:** Java or C++ APIs

Action: Record the return code and see your system administrator or IBM service representative.

#### DGL0511A The requested cc2MIME object does not

**Explanation:** The system cannot find the name of the requested cc2MIME object in the database.

**Component:** Java or C++ APIs

**Action:** Make sure that the name of the requested cc2MIME object is correct. Record the return code and see your system administrator or IBM service representative.

#### DGL0512A Unable to create a new cc2MIME object.

Explanation: A new cc2MIME object cannot be stored to the database after created in the application.

**Component:** Java or C++ APIs

Action: Record the return code and see your system administrator or IBM service representative.

#### DGL0513A Unable to delete a cc2MIME object.

**Explanation:** A cc2MIME object cannot be deleted from the database after deleted from the application.

**Component:** Java or C++ APIs

**Action:** List all cc2MIME objects in the database to see whether this object exists. If it exists, record the return code and see your system administrator or IBM service representative.

#### DGL0514A Unable to update a cc2MIME object.

**Explanation:** A cc2MIME object in the database cannot be updated.

**Component:** Java or C++ APIs

**Action:** List all cc2MIME objects to see whether this object exists. If it exists, record the return code and see your system administrator or IBM service representative.

#### DGL0515A Unable to retrieve a cc2MIME object.

**Explanation:** A cc2MIME object cannot be retrieved from the database.

**Component:** Java or C++ APIs

**Action:** List all cc2MIME objects to see whether this object exists. If it exists, record the return code and see your system administrator or IBM service representative.

#### DGL0516A Unable to list all the cc2MIME objects.

Explanation: The system is unable to list all the

cc2MIME objects in the database.

**Component:** Java or C++ APIs

Action: Record the return code and see your system administrator or IBM service representative.

#### **DGL0517A** There is already a cc2MIME object with the same name.

**Explanation:** You tried to add a new cc2MIME object to the database, but a cc2MIME object with the same name already exists.

**Component:** Java or C++ APIs

**Action:** Record the return code and see your system administrator or IBM service representative.

#### DGL0518A Unable to delete all cc2MIME objects.

**Explanation:** The system cannot delete all cc2MIME objects from the database.

**Component:** Java or C++ APIs

**Action:** Record the return code and see your system administrator or IBM service representative.

#### DGL0521A The requested privilege set does not exist.

**Explanation:** You requested a privilege set to view or update items, but the privilege set object you requested does not exist.

**Component:** Java or C++ APIs

**Action:** Record the return code and see your system administrator or IBM service representative.

#### DGL0522A Unable to create a new privilege set object.

**Explanation:** A new privilege set object cannot be stored to the database after it is created in the application.

**Component:** Java or C++ APIs

Action: Record the return code and see your system administrator or IBM service representative.

#### DGL0523A Unable to delete the requested privilege set object.

**Explanation:** The requested privilege set object cannot be deleted from the database.

**Component:** Java or C++ APIs

**Action:** List all privilege set objects in the database to see whether this object exists. If it exists, record the return code and see your system administrator or IBM service representative.

#### DGL0524A Unable to update a privilege set object.

**Explanation:** A privilege set object in the database cannot be updated after it is updated in the application.

**Component:** Java or C++ APIs

**Action:** List all privilege set objects to see whether this object exists. If it exists, record the return code and see your system administrator or IBM service representative.

### DGL0525A There is already a privilege set object with the same name.

**Explanation:** You tried to add a new privilege set object to the database but a privilege set object with the same name already exists.

**Component:** Java or C++ APIs

**Action:** List all privilege set objects to see whether this object exists. If it exists, record the return code and see your system administrator or IBM service representative.

### DGL0526A Unable to retrieve the requested privilege set object.

**Explanation:** You have requested a privilege set object to view or update items, but the requested privilege set object cannot be retrieved from the database.

**Component:** Java or C++ APIs

**Action:** List all privilege set objects to see whether this object exists. If it exists, record the return code and see your system administrator or IBM service representative.

### DGL0527A The user or group is not authorized for the requested privilege.

**Explanation:** The action of the user or user group is not listed in the corresponding privilege set.

**Component:** Java or C++ APIs

**Action:** Record the return code and see your system administrator or IBM service representative.

### DGL0531A The requested access control list does not exist.

**Explanation:** You tried to update or delete an access control list, but the access control list does not exist.

**Component:** Java or C++ APIs

Action: No action is necessary if you are trying to

delete the access control list. Add a new access control list if you want to perform further action on it.

### DGL0532A Unable to create a new access control list object.

**Explanation:** A new access control list object cannot be stored to the database after it is created in the application.

**Component:** Java or C++ APIs

**Action:** Record the return code and see your system administrator or IBM service representative.

### DGL0533A Unable to delete the requested access control list object.

**Explanation:** The requested access control list object cannot be deleted from the database.

**Component:** Java or C++ APIs

Action: List all access control list objects in the database to see whether this object exists. If it exists, record the return code and see your system administrator or IBM service representative.

### DGL0534A Unable to update an access control list object.

**Explanation:** An access control list object in the database cannot be updated.

**Component:** Java or C++ APIs

**Action:** List all access control list objects to see whether this object exists. If it exists, record the return code and see your system administrator or IBM service representative.

### DGL0535A There is already an access control list object with the same name.

**Explanation:** You tried to add a new access control list object to the memory, but an access control list object with the same name already exists.

**Component:** Java or C++ APIs

**Action:** Change the name of the access control list object in the memory to a different name or add a new access control list object.

### DGL0536A Unable to retrieve the requested access control list object.

**Explanation:** You requested an access control list object, but it cannot be retrieved from the database.

**Component:** Java or C++ APIs

**Action:** List all access control list objects to see whether this object exists. If it exists, record the return

code and see your system administrator or IBM service representative.

#### DGL0537A The requested user or group name already exists in the current access control list.

**Explanation:** The requested user or user group name already exists in the current access control list. A particular user in the access control list can only be associated with one privilege set.

**Component:** Java or C++ APIs

Action: No action is necessary if you are trying to add a new user or user group name. If you are trying to update the user or user group name, remove the old user group name and add a new one.

#### **DGL0538A** The requested user or group name does not exist in the current access control list.

**Explanation:** The requested user or user group name does not exist in the current access control list.

**Component:** Java or C++ APIs

**Action:** List all access control list objects to see whether the user or group name match with the privilege set.

#### DGL0540A DDO XML attribute not found.

**Explanation:** The specified attribute of a set of DDO XML domain cannot be found in the XML document.

**Component:** Java or C++ APIs

**Action:** See the DDO DTD file for how to specify it correctly and try again.

#### DGL0541A Service is already registered.

**Explanation:** An error occurred while registering a service that was already registered.

**Component:** Java or C++ APIs

Action: No action is necessary. The service was already registered.

#### DGL0542A Service is not available.

Explanation: An error occurred while trying to unregister a service that had not been registered.

**Component:** Java or C++ APIs

Action: Register the service before unregistering it.

#### DGL0543A Name cannot be null or empty.

**Explanation:** The path name as an input parameter

must not be null or an empty string.

**Component:** Java or C++ APIs

**Action:** Correct your program to make sure that the

path is valid and attempt again.

#### DGL0544A Unable to unlock item.

Explanation: An item is not checked out or is checked

out by a different user ID.

**Component:** Java or C++ APIs

**Action:** Make sure that the item is checked out by

your user ID.

#### DGL0545A Unable to check in item.

**Explanation:** An item has not been checked out or has

been checked out by a different user ID.

**Component:** Java or C++ APIs

**Action:** Make sure that the item is checked out by

your user ID.

#### Unable to check out item. DGL0546A

**Explanation:** An item is either locked or checked out

by a different user ID.

**Component:** Java or C++ APIs

**Action:** Make sure that the item is not locked or

checked out by another user ID.

#### DGL0547A Item has been checked out by another user ID.

Explanation: An item has been checked out by a

different user ID.

**Component:** Java or C++ APIs

**Action:** Make sure that the item is unlocked.

#### DGL0548A Item has not been checked out.

**Explanation:** An item is not checked out or is checked

out by a different user ID.

**Component:** Java or C++ APIs

**Action:** Make sure that the item is checked out by

your user ID.

#### DGL0549A DDO XML attribute's value invalid: [nnn].

**Explanation:** The specified value of the attribute in the XML document is invalid.

**Component:** Java or C++ APIs

**Action:** Correct your XML document accordingly and try again. You might refer to the user's guide for how to create a DDO XML attribute.

DGL0550A The specified path does not exist: [nnn].

**Explanation:** The specified path for XML output cannot be found in the system.

**Component:** Java or C++ APIs

Action: Correct your program and make sure that the specified path for XML output already exists in the system.

DGL0551A The XML Parser encounters an error: [nnn].

Explanation: The parser reports an error while parsing an XML document.

**Component:** Java or C++ APIs

Action: Correct your XML document accordingly and try again.

DGL0552A Cannot reset the value.

**Explanation:** Once the connection is created, you cannot reset the properties for connection object.

**Component:** Java or C++ APIs

**Action:** None. If you want to change the connection properties, you must destroy the connection object and restart.

DGL0553A Reach maximum pool size, cannot create new connection.

**Explanation:** The connection pool has reached the maximum pool size and no connection is available.

**Component:** Java or C++ APIs

**Action:** Try the connection again, or increase the value of MaxPoolSize in the cmbpooljdbc.ini (for Java) or cmbpooldb2.ini (for C++) and restart the application.

DGL0554A Datastore does not belong to the pool.

Explanation: The datastore object that you tried to return does not belong to this pool.

**Component:** Java or C++ APIs

Action: None.

DGL0555A Collection does not belong to the pool.

Explanation: The connection object that you tried to

return does not belong to this pool.

**Component:** Java or C++ APIs

Action: None.

DGL0556A Failed to add administrative domain.

Explanation: An error occurred while adding an

administrative domain.

**Component:** Java or C++ APIs

**Action:** Determine the source of the problem by noting the additional error information returned, such as the error message, error state, and error code.

DGL0557A Failed to update administrative domain.

Explanation: An error occurred while updating an

administrative domain.

**Component:** Java or C++ APIs

**Action:** Determine the source of the problem by noting the additional error information returned, such as the error message, error state, and error code.

DGL0558A Failed to delete administrative domain.

**Explanation:** An error occurred while deleting an

administrative domain.

**Component:** Java or C++ APIs

**Action:** Determine the source of the problem by noting the additional error information returned, such as the error message, error state, and error code.

DGL0559A Failed to list or retrieve administrative domains.

**Explanation:** An error occurred while listing or retrieving administrative domains.

**Component:** Java or C++ APIs

**Action:** Determine the source of the problem by noting the additional error information returned, such as the error message, error state, and error code.

DGL0560A Source item does not have a DKFolder attribute.

**Explanation:** The source item does not have a DKConstant.DK CM DKFOLDER attribute. It might not be a valid folder. The item might have been retrieved without the appropriate retrieval options.

**Component:** Java or C++ APIs

Action: Use a valid folder for the source item with a DK\_CM\_DKFOLDER attribute or retrieve the item with any necessary retrieval options.

### DGL0561A Folder is not the source item's DKFolder.

**Explanation:** The DKFolder collection used does not belong to the source item specified. The DKFolder objects must be the same reference.

**Component:** Java or C++ APIs

Action: Use the correct and same DKFolder object

reference found in the source item.

#### DGL0562A Internal error occurred.

**Explanation:** An internal error occurred.

**Component:** Java or C++ APIs

**Action:** See your IBM service representative.

### DGL0563A The link source item is not set. It must be specified before this operation.

**Explanation:** The source item of the link must be

specified before this operation.

**Component:** Java or C++ APIs

**Action:** You must set the source item of the link.

### DGL0564A Source item does not have a DKParts attribute.

**Explanation:** The source item does not have a DKConstant.DK\_CM\_DKPARTS attribute. It might not be a valid document. The item might have been retrieved without the appropriate retrieval options.

**Component:** Java or C++ APIs

**Action:** Use a valid document for the source item with a DK\_CM\_DKPARTS attribute or retrieve the item with any necessary retrieval options.

### DGL0565A DKParts is not the source item's DKParts collection.

**Explanation:** The DKParts collection does not belong to the source item (for example, the owner, container, or document) specified in the operation.

**Component:** Java or C++ APIs

Action: Use a valid DKParts collection.

### DGL0566A User name cannot be empty in DKAuthenticationData class.

**Explanation:** A user name data member in the DKAuthenticationData object is not defined.

**Component:** Java or C++ APIs

**Action:** Define the user name in the DKAuthenticationData object.

#### DGL0567A End of file occurred while reading.

Explanation: An EOF (end of file) unexpectedly

occurred while reading the file.

**Component:** Java or C++ APIs

**Action:** Make sure that the current file is valid and has not been corrupted, then retry the operation.

### DGL0568A End of file came prematurely while reading headers.

Explanation: An EOF (end of file) unexpectedly

occurred while reading the file.

**Component:** Java or C++ APIs

**Action:** Make sure that the current file is valid and has not been corrupted, then retry the operation.

### DGL0569A Invalid action number found in internal parse table.

**Explanation:** An unexpected internal processing error occurred while parsing a query string.

**Component:** Java or C++ APIs

**Action:** See your system administrator or IBM service

representative.

### DGL0570A Invalid object. Object must be an instance of: [nnn].

**Explanation:** An incorrect subclass type for this object was used. The subclass type must be the specified instance or subclass of the parameter type.

**Component:** Java or C++ APIs

**Action:** Use only objects of the specified subclass with this function or use the appropriate function or object to handle this operation for the actual subclass you are using.

#### DGL0571A Invalid logical operator, operator: [nnn].

**Explanation:** An incorrect or invalid logical operator

was used.

**Component:** Java or C++ APIs

**Action:** Correct the operator in your program and retry the operation.

#### DGL0572A Invalid operator, operator: [nnn].

**Explanation:** An incorrect or invalid operator was

used.

**Component:** Java or C++ APIs

Action: Correct the operator in your program and

retry the operation.

DGL0573A At least one value required for operator:

[*nnn*].

**Explanation:** This unary operator requires one

operand.

**Component:** Java or C++ APIs

**Action:** Correct the input parameter in your program

and retry the operation.

DGL0574A At least two values required for

operator: [nnn].

**Explanation:** This binary operator requires two

operands.

**Component:** Java or C++ APIs

Action: Correct the input parameter in your program

and retry the operation.

DGL0575A Null array. Invalid input.

**Explanation:** A null array is not valid input.

**Component:** Java or C++ APIs

Action: Correct the input parameter in your program

and retry the operation.

DGL0576A Array size must be at least two.

**Explanation:** An array size of greater than or equal to

two is required.

**Component:** Java or C++ APIs

Action: Correct the input parameter in your program

and retry the operation.

DGL0577A Internal error: At least one query

required.

**Explanation:** An internal error occurred.

Component: Java or C++ APIs

Action: See your IBM service representative.

DGL0578A Internal error: Number of queries

should be zero at this state, no. query:

[*nnn*].

**Explanation:** An internal error occurred.

**Component:** Java or C++ APIs

**Action:** See your IBM service representative.

DGL0579A Internal error: Illegal state, state [nnn].

**Explanation:** An internal error occurred.

**Component:** Java or C++ APIs

Action: See your IBM service representative.

DGL0580A Unable to connect to database: [nnn].

**Explanation:** Cannot create a connection with the specified database name, user ID, and password.

**Component:** Java or C++ APIs

Action: Try a different database name, user ID, or

password.

DGL0581A Session ID not found.

**Explanation:** You tried to get a database connection from the pool, but the specified session ID does not

exist in the pool.

**Component:** Java or C++ APIs

**Action:** Change the session ID and retry the

connection.

DGL0584A The server name does not exist.

**Explanation:** The datastore name specified during a

connect does not exist.

**Component:** Java or C++ APIs

Action: Check your environment and make sure that

the specified server has been added to the client

configuration for that server.

DGL0586A The user's password has expired

**Explanation:** The user's password has expired.

**Component:** Java or C++ APIs

**Action:** Reset or change the password for this server.

DGL0587A The database schema was not found during a connection to the specified

server

Explanation: The database schema was not found

during a connection to the specified server.

**Component:** Java or C++ APIs

**Action:** The database schema needs to be specified during the connection or in the server definition for the specified server that is used during a datastore list data

sources.

DGL0588A Invalid data ID was supplied to the DDO.

Explanation: The user has specified an invalid data ID

for the DDO.

**Component:** Java or C++ APIs

Action: Specify a valid property ID for the DDO.

DGL0589A Invalid property ID was supplied to the

DDO.

Explanation: You specified an invalid property ID for

the DDO.

**Component:** Java or C++ APIs

**Action:** Specify a valid property ID for the DDO.

DGL1000A The message ID is not found.

**Explanation:** The given message ID cannot be found.

**Component:** Java or C++ APIs

Action: Verify that the message ID constant you used

exists and is associated with a message string.

DGL1006A Invalid number of text mapping.

**Explanation:** Only one text entity mapping is

supported in a text query expression.

**Component:** Java or C++ APIs

Action: Correct your program.

DGL1602A A connection parameter that is not valid was specified in the connect string.

**Explanation:** The connect string has an invalid

connection parameter.

**Component:** Java or C++ APIs

**Action:** Correct the connect string using only those connection parameters as documented for the DKDatastoreIP.connect() method. See *online API* 

reference.

DGL1603A A required connection parameter was not specified in the connect string.

Explanation: A required connection parameter was not

specified in the connect string.

**Component:** Java or C++ APIs

**Action:** Correct the connect string to include all the required connection parameters as documented for the DKDatastoreIP.connect() method. See *online API* 

reference.

DGL1604A The document type is not valid.

**Explanation:** The document type is not valid.

**Component:** Java or C++ APIs

Action: For queries, verify that the command string contains ENTITY=>document type< as part of the SEARCH. If so, then verify that the >document type< is

a valid native or mapped entity name.

DGL1605A FAF Warning received [HostRC][HostReas1] [HostReas2].

**Explanation:** The Folder Application Facility (FAF) or Object Distribution Manager host API has completed

with a warning return code.

**Component:** Java or C++ APIs

Action: Use the HostRC, HostReas1, and HostReas2 values to determine the appropriate Folder Application Facility or Object Distribution Manager host return codes. The Folder Application Facility return codes are documented in *ImagePlus® FAF MVS/ESA™*, *API System Programmer's Guide*; the Object Distribution Manager API return codes are documented in *Content Manager Messages and Codes Version 7 Release 1*.

DGL1606A FAF Error received [HostRC][HostReas1] [HostReas2].

Explanation: The Folder Application Facility host API

has completed with an error return code.

**Component:** Java or C++ APIs

**Action:** Use the HostRC, HostReas1, and HostReas2 values to determine the appropriate Folder Application Facility host return codes. The Folder Application Facility API return codes are documented in *ImagePlus FAF MVS/ESA WRAPI Application Programmer's Guide*.

DGL1607A Internal processing error in FAF Workstation Remote API [ulClientRC][ulClientReas1] [ulClientReas2].

**Explanation:** Due to an internal error, the call to the IP/390 client did not complete successfully. This error occurs when system resources, such as memory, is not available.

**Component:** Java or C++ APIs

Action: For problem determination purposes, find the values in ulClientReas1 and, in some cases, in ulClientReas2 and see your IBM service representative. See the error log file for more information (if logging is being done).

DGL1608A IODM Failure received [HostRC][HostReas1] [HostReas2].

**Explanation:** The attempt to connect to the Object

Distribution Manager has failed.

**Component:** Java or C++ APIs

Action: Use the HostRC, HostReas1, and HostReas2 values to determine the appropriate Object Distribution Manager host return codes. The Object Distribution Manager API return codes are documented in *Content Manager Messages and Codes Version 7 Release 1*.

## DGL1609A Invalid parameter, codes are [ulClientRC] [ulClientReas1][ulClientReas2].

**Explanation:** The call to the IP/390 client could not complete successfully. One of the parameters is incorrect.

**Component:** Java or C++ APIs

Action: The ulClientReas1 value contains the Folder Application Facility or Object Distribution Manager host API parameter data type identification of the incorrect parameter. See *ImagePlus FAF MVS/ESA WRAPI Application Programmer's Guide* for a complete listing of these identifiers. The identifiers are also described in *Folder Application Facility API Guide and Object Distribution Manager API Guide.* The incorrect parameter value could possibly have an incorrect length, an incorrect numeric value, or an incorrect numeric range. See *online API reference* for allowable values for this parameter.

## DGL1610A Host timeout [ulClientRC][ulClientReas1] [ulClientReas2].

**Explanation:** The communication from the workstation to the Folder Application Facility or Object Distribution Manager host has timed out. The completion of any host resource update might have failed.

**Component:** Java or C++ APIs

Action: Determine and correct the cause of the communications timeout on the host system. Verify whether the last attempted operation on the host system completed successfully. The stage of the host conversation between the workstation and the host is indicated in the ulClientReas1 field. For TCP/IP it is one of the following:

- TCPIP SEND LISTENER = 5405
- TCPIP\_RECEIVE\_LISTENER = 5406
- TCPIP\_SEND\_REQUEST\_HEADER = 5407
- TCPIP\_RECEIVE\_REQUEST\_HEADER = 5408
- TCPIP\_SEND\_ICRP = 5409
- TCPIP\_RECEIVE\_ICRP = 5410
- TCPIP RECEIVE RESP HDR = 5411
- TCPIP SEND RESP HDR ACK = 5412

Any failure occurring before the TCPIP\_SEND\_ICRP indicates that the host update was not performed. Failures after the TCPIP\_SEND\_ICRP may have successfully updated host resources. The ulClientReas2 value contains the actual network protocol return code.

## DGL1611A Host network protocol error [ulClientRC][ulClientReas1] [ulClientReas2].

**Explanation:** The communication from the workstation to the Folder Application Facility or Object

Distribution Manager host has failed either on the host or on the workstation. The completion of any host resources update might have failed.

**Component:** Java or C++ APIs

Action: Determine and correct the cause of the communications failure. Verify whether the last attempted operation on the host system completed successfully. The stage of the host conversation between the workstation and the host is indicated in the ulClientReas1value. For TCP/IP, it is one of the following:

- TCPIP\_STARTUP = 5400
- TCPIP SOCKET = 5401
- TCPIP CLOSE = 5402
- TCPIP SHUTDOWN = 5403
- TCPIP CONNECT = 5404
- TCPIP SEND LISTENER = 5405
- TCPIP RECEIVE LISTENER = 5406
- TCPIP SEND REQUEST HEADER = 5407
- TCPIP RECEIVE REQUEST HEADER = 5408
- TCPIP SEND ICRP = 5409
- TCPIP RECEIVE ICRP = 5410
- TCPIP RECEIVE RESP HDR = 5411
- TCPIP SEND RESP HDR ACK = 5412

Any failure occurring before the TCPIP\_SEND\_ICRP indicates that the host update was not performed. Failures after the TCPIP\_SEND\_ICRP might have successfully updated host resources.

The ulClientReas2 value contains the actual network protocol return code. Some of the common TCP/IP communications failures are listed below. For more details, see the documentation of your TCP/IP vendor.

- 100054 Connection Reset The Host closed the connection midstream.
- 100061 Connection Refused Usually occurs on TCPIP\_CONNECT.

### DGL1612A Host API protocol error [HostRC][HostReas1] [HostReas2].

**Explanation:** During the communication between the workstation and the Folder Application Facility host, the host determines that it cannot complete the API request. If the API request involved Folder Application Facility host data, the updates were never made.

**Component:** Java or C++ APIs

Action: Determine and correct the reason for the Folder Application Facility Host's rejection of the API and, if possible, reissue the request. For more information, examine the HostRC, HostReas1and HostReas2 values. These values contain more detail about why the Folder Application Facility host rejected the request.

#### DGL1613A Invalid IODM return value.

Explanation: Invalid data was received from the

Object Distribution Manager host.

**Component:** Java or C++ APIs

Action: This error indicates a possible communications breakdown between the workstation and the Object Distribution Manager host. Try resending the command. Also examine the log file to determine exactly what Object Distribution Manager data problem is occurring.

#### DGL1614A IODM not available.

**Explanation:** The Object Distribution Manager connection was not established when the DKDatastoreIP.connect() method was invoked. The request was not processed.

**Component:** Java or C++ APIs

**Action:** Correct the problem with the Object Distribution Manager host and retry the operation.

### DGL1615A Non-zero return from FAF, codes are [HostRC][HostReas1] [HostReas2].

**Explanation:** Non-zero return from FAF, codes are

[HostRC][HostReas1][HostReas2]

**Component:** Java or C++ APIs

Action: Use the HostRC, HostReas1, and HostReas2 values to determine the appropriate Folder Application Facility or Object Distribution Manager host return codes. The Folder Application Facility API return codes are documented in *ImagePlus FAF MVS/ESA*, *API System Programmer's Guide*, while the Object Distribution Manager API return codes are documented in *Content Manager Messages and Codes Version 7 Release* 1.

### DGL1616A The folder must be empty before being deleted. The folder contains documents,

possibly pending documents.

**Explanation:** The folder must be empty before being deleted. The folder contains documents, possibly pending documents.

**Component:** Java or C++ APIs

**Action:** Delete all of the documents, including pending documents, from the folder, then delete the folder.

#### DGL1617A The data object is already locked by

user [nnn].

**Explanation:** The data object is already locked by

another user.

**Component:** Java or C++ APIs

**Action:** The user must first unlock the document or folder, then you can try the operation again.

#### DGL1618A Non-zero return from FAF Workstation

Remote API, codes are [ulClientRC][ulClientReas1] [ulClientReas2].

**Explanation:** Non-zero return from FAF Workstation

Remote API, codes are

[ulClientRC] [ulClientReas1] [ulClientReas2]

**Component:** Java or C++ APIs

**Action:** The ulClientRC indicated the FAF Workstation Remote API return code. The FAF WRAPI return codes are documented in *ImagePlus FAF MVS/ESA WRAPI Application Programmer's Guide*.

#### DGL1619A Datastore access mode is read only.

**Explanation:** Datastore access mode is read only.

**Component:** Java or C++ APIs

Action: Make the datastore access mode read write using the DKDatastoreIP.setOption() method, then retry the operation.

### DGL1620A The document ID must be set for this

operation.

**Explanation:** The document ID must be set for this

operation.

**Component:** Java or C++ APIs

**Action:** Set the document ID using the DKPidXD0IP.setDocId()method, then retry the

operation.

### Chapter 4. API Messages, DGL2401 - DGL2801

You might receive any of the following messages from the Enterprise Information Portal APIs. The Content Management Information Center search looks for full words. You need to enter the entire word that you want to find. When searching for messages, enter the full message number, including the prefix. For example, to find information on DGL1234A, enter DGL1234A. To find information on a message that has only a number, enter the number.

DGL2401A Message ID not found.

**Explanation:** The given message ID cannot be found.

**Component:** Java or C++ APIs

**Action:** Verify that the message ID constant you are using exists and is associated with a message string.

DGL2402A Only users with administrative privilege can access this function.

Explanation: The current user does not have

administrative privileges.

**Component:** Java or C++ APIs

Action: Log on as an administrator.

DGL2403A This item already exists in the system.

Explanation: An item with this name already exists in

the system.

**Component:** Java or C++ APIs

**Action:** Choose another name for the item.

DGL2404A User does not exist in the system.

**Explanation:** The system does not recognize the user

ID.

**Component:** Java or C++ APIs

**Action:** Check the capitalization and spelling of the

user ID. If problems persist, see your system

administrator.

DGL2405A Password does not match.

Explanation: The password does not match the user

ID entered.

**Component:** Java or C++ APIs

**Action:** Make sure that you are using the correct password. If so, check the spelling and capitalization of your password. If problems persist, see your system

administrator.

DGL2406A Server name does not exist.

**Explanation:** The specified server is not defined in the

Enterprise Information Portal database.

**Component:** Java or C++ APIs

**Action:** Define the server or correct the Enterprise

Information Portal database.

DGL2407A Invalid user ID or password.

Explanation: The supplied user ID or password is not

valid.

**Component:** Java or C++ APIs

Action: Specify a valid user ID and password.

DGL2408A Schema mapping does not exist in the system.

**Explanation:** The entity, server, or native entity can exist but might not have schema mapping. An error can also occur if the user misspelled the entity, server, or native entity name.

**Component:** Java or C++ APIs

**Action:** Check the spelling and capitalization of the user ID and password. Define an entity, server, or

native entity that has schema mapping.

DGL2409A Schema mapping already exists in the system.

**Explanation:** Each entity, server, or native entity has one schema mapping. In this case, the entity, server, or native entity already has schema mapping.

**Component:** Java or C++ APIs

Action: You can update the existing schema mapping

instead of adding a new one.

DGL2410A Datastore for schema mapping does not exist in the system.

**Explanation:** The federated datastore is not connected to schema mapping.

**Component:** Java or C++ APIs

**Action:** Connect the federated datastore to schema mapping using the setDatastore function.

DGL2411A Entity does not exist in the system.

Explanation: The system does not recognize the entity

name.

**Component:** Java or C++ APIs

Action: Check the spelling and capitalization of the

entity name.

DGL2412A Native entity does not exist in the system.

Explanation: You entered a native entity name that the

system does not recognize.

**Component:** Java or C++ APIs

Action: Check the spelling and capitalization of the

native entity name.

DGL2413A Attribute does not exist in the system.

**Explanation:** You entered an attribute name that is not

recognized by the system.

**Component:** Java or C++ APIs

Action: Check the spelling and capitalization of the

attribute name.

DGL2414A Server type does not exist in the system.

Explanation: You entered a server type that the

system does not recognize.

**Component:** Java or C++ APIs

Action: Check the spelling and capitalization of the

server type.

DGL2415A Entity already exists in the system

Explanation: An entity already exists with the same

name as an entity that you are trying to create.

**Component:** Java or C++ APIs

Action: Choose another name for the entity you are

trying to create.

DGL2416A Attribute already exists in the system.

**Explanation:** An attribute already exists with the same

name as an attribute that you are trying to create.

**Component:** Java or C++ APIs

**Action:** Choose another name for your attribute.

DGL2417A Search template already exists in the system.

**Explanation:** A search template already exists with the same name as a search template that you are trying to

**Component:** Java or C++ APIs

Action: Choose another name for your search

template.

DGL2418A Search criteria already exists in the system.

**Explanation:** This error occurs when a search criteria already exists with the same name as a search criteria a

user is trying to create.

**Component:** Java or C++ APIs

Action: Choose another name for your search criteria.

DGL2419A Federated entity does not exist in the system.

**Explanation:** You entered a federated entity that the system does not recognize. This error can occur if the spelling or capitalization is different from the actual

federated entity name.

**Component:** Java or C++ APIs

Action: Check the spelling and capitalization of the

federated entity name.

DGL2420A Federated attribute does not exist in the system.

Explanation: You entered a federated attribute that the

system does not recognize.

**Component:** Java or C++ APIs

Action: Check the spelling and capitalization of the

federated attribute name

DGL2421A The entity name is not set.

**Explanation:** The entity name in the search template is

not set.

**Component:** Java or C++ APIs

**Action:** Set the entity name.

DGL2422A The attribute name is not set.

**Explanation:** The attribute name in the search criteria

is not set.

**Component:** Java or C++ APIs

Action: Set the attribute name.

DGL2423A The search criteria name is not set.

**Explanation:** The search criteria name is not set.

**Component:** Java or C++ APIs

Action: Set the search criteria name.

DGL2424A The search template name is not set.

**Explanation:** The search template name is not set.

**Component:** Java or C++ APIs

Action: Set the search template name.

DGL2425A Does not exist in the server inventory.

Explanation: You entered a name that the system does

not recognize.

**Component:** Java or C++ APIs

Action: Check the spelling and capitalization of the

name you first entered and try again.

DGL2426A Does not exist in the text inventory.

**Explanation:** You entered a name that the system does

not recognize.

**Component:** Java or C++ APIs

Action: Check the spelling and capitalization of the

name you first entered and try again.

DGL2427A Server already exists in the system.

Explanation: The specified server is already defined in

the Enterprise Information Portal database.

**Component:** Java or C++ APIs

**Action:** Choose a different name for the server.

DGL2428A User already exists in the system.

Explanation: A user with this name already exists in

the system.

**Component:** Java or C++ APIs

Action: Choose another name for the new user.

DGL2429A User group already exists in the system.

**Explanation:** A user group with this name already

exists in the system.

**Component:** Java or C++ APIs

Action: Choose a different user group name.

DGL2430A User group does not exist in the system.

Explanation: You entered a user group that the system

does not recognize.

**Component:** Java or C++ APIs

Action: Check the spelling and capitalization of the

user group name and try again.

DGL2431A This item does not exist in the system.

**Explanation:** You entered an item name that the

system does not recognize.

**Component:** Java or C++ APIs

Action: Check the spelling and capitalization of the

item name and try again.

DGL2432A Associated entity does not exist in the system.

Explanation: You entered an associated entity name

that the system does not recognize.

**Component:** Java or C++ APIs

Action: Check the spelling and capitalization of the

associated entity name.

DGL2433A Associated native entity does not exist in the system.

Explanation: You entered an associated native entity

name that the system does not recognize.

**Component:** Java or C++ APIs

Action: Check the spelling and capitalization of the

associated native entity name and try again.

DGL2434A Server type unknown, server name:

[nnn].

**Explanation:** The type of the given server is not

known or the server is not defined.

**Component:** Java or C++ APIs

Action: Correct your program or the server definition

in the federated schema.

DGL2435A Schema mapping error, no associated search server: [nnn].

**Explanation:** The associated search server for text

search is not defined.

**Component:** Java or C++ APIs

**Action:** Correct the schema mapping. Define a text search server for text search and associate it with the

appropriate content server.

#### DGL2436A Invalid associated server: [nnn].

**Explanation:** The definition of the associated server in the schema mapping is incorrect.

**Component:** Java or C++ APIs

Action: Correct your program or your schema

mapping definition.

### DGL2437A Mixed logical operator is not supported in search template.

**Explanation:** The search template supports only AND or OR operators; it does not support a mixture of AND and OR logical operators.

**Component:** Java or C++ APIs **Action:** Correct your program.

### DGL2438A Search template is not set properly; cannot generate query expression.

**Explanation:** You need to set properly all the required values and operators in the search template.

**Component:** Java or C++ APIs

Action: Correct your program. Set the search criteria

properly.

#### DGL2439A Search criteria value is not set.

**Explanation:** The search criteria value is not set.

**Component:** Java or C++ APIs

Action: Correct your program. Set the search criteria

value.

### DGL2440A Only one text search criterion is allowed in a search template.

**Explanation:** Currently, only one text search criterion is supported in a search template.

**Component:** Java or C++ APIs

Action: Correct your program. Specify only one text

search criterion.

#### DGL2441A User cannot delete self.

**Explanation:** The system does not allow you to delete the user ID you are currently using.

**Component:** Java or C++ APIs

**Action:** Log on as a different user. You can delete the user ID as long as you have the privilege to do so and are not logged onto the user ID you want to delete.

#### DGL2442A Fail to import FDL.

**Explanation:** The system cannot import the workflow diagram from the workflow builder to the workflow server.

**Component:** Java or C++ APIs

**Action:** Make sure that a workflow server is installed and connected. Record the return code and see your system administrator or IBM service representative.

#### DGL2443A Fail to export FDL.

**Explanation:** The system cannot export the workflow diagram from the workflow server to the workflow builder.

**Component:** Java or C++ APIs

**Action:** Make sure that a workflow server is installed and connected. Record the return code and see your system administrator or IBM service representative.

#### DGL2444A Fail to start a workflow.

**Explanation:** The system cannot start a workflow.

**Component:** Java or C++ APIs

**Action:** Make sure that a workflow server is installed and connected. Record the return code and see your system administrator or IBM service representative.

#### DGL2445A Fail to terminate a workflow.

**Explanation:** The system cannot terminate a workflow.

**Component:** Java or C++ APIs

**Action:** Make sure that a workflow server is installed and connected and the workflow is in one of the following states:

- DKConstantFed.DK FED FMC PS NOTSET
- DKConstantFed.DK\_FED\_FMC\_PS\_RUNNING
- DKConstantFed.DK FED FMC PS SUSPENDED
- DKConstantFed.DK\_FED\_FMC\_PS\_SUSPENDED

Record your action and return code. See your system administrator or the IBM service representative.

#### DGL2446A Fail to suspend a workflow.

**Explanation:** The system cannot suspend a workflow.

**Component:** Java or C++ APIs

**Action:** Make sure that a workflow server is installed, connected and not already suspended. Record your action and return code. See your system administrator or IBM service representative.

#### DGL2447A Fail to resume a workflow.

**Explanation:** The system cannot resume a suspended workflow.

**Component:** Java or C++ APIs

**Action:** Make sure that a workflow server is installed, connected and already suspended. Record your action and return code. See your system administrator or IBM service representative.

#### DGL2448A Fail to create a workflow.

Explanation: The system cannot create a new

workflow.

**Component:** Java or C++ APIs

**Action:** Record your return code and see your system administrator or IBM service representative.

#### DGL2449A Fail to update a workflow.

Explanation: The system cannot update an existing

workflow.

**Component:** Java or C++ APIs

**Action:** Make sure that a workflow server is installed and connected. Record your action and return code. See your system administrator or IBM service representative.

#### DGL2450A Fail to delete a workflow.

**Explanation:** The system cannot delete an existing workflow.

**Component:** Java or C++ APIs

**Action:** Make sure that a workflow server is installed and connected and the system is in one of the following states:

- DKConstantFed.DK\_FED\_FMC\_PS\_READY II
- DKConstantFed.DK FED FMC PS FINISHED II
- DKConstantFed.DK FED FMC PS TERMINATING II
- DKConstantFed.DK FED FMC PS TERMINATED II
- DKConstantFed.DK FED FMC PS TERMINATED

Record your action and return code. See your system administrator or IBM service representative.

#### DGL2451A Fail to retrieve a workflow.

**Explanation:** The system cannot retrieve an existing workflow and get information from the workflow server.

**Component:** Java or C++ APIs

**Action:** Make sure that a workflow server is installed and connected. Record your action and return code. See your system administrator or IBM service representative.

#### DGL2452A Workflow needs to be retrieved first.

**Explanation:** The system needs to retrieve a workflow before trying to get information from the workflow server.

**Component:** Java or C++ APIs

**Action:** Make sure that a workflow server is installed, connected and retrieved.

#### DGL2453A Fail to create a worklist.

**Explanation:** The system cannot create a new worklist.

**Component:** Java or C++ APIs

**Action:** Make sure that a workflow server is installed, and connected. Record your action and return code. See your system administrator or IBM service representative.

#### DGL2454A Fail to update a worklist.

**Explanation:** The system cannot update an existing worklist.

WOIKIISt.

**Component:** Java or C++ APIs

**Action:** Make sure that a workflow server is installed and connected. Record your action and return code. See your system administrator or IBM service representative.

#### DGL2455A Fail to delete a worklist.

**Explanation:** The system cannot delete an existing worklist.

**Component:** Java or C++ APIs

**Action:** Make sure that a workflow server is installed and connected. Record your action and return code. See your system administrator or IBM service representative.

#### DGL2456A Fail to retrieve a worklist.

**Explanation:** The system cannot retrieve an existing worklist from the workflow server.

**Component:** Java or C++ APIs

**Action:** Make sure that a workflow server is installed and connected. Record your action and return code. See your system administrator or the IBM service representative.

#### DGL2457A Worklist needs to be retrieved first.

**Explanation:** An existing worklist needs to be retrieved before it can be updated or deleted.

**Component:** Java or C++ APIs

**Action:** Make sure that a workflow server is installed, connected and retrieved.

DGL2458A Fail to start a work item.

**Explanation:** The system cannot initiate a work item.

**Component:** Java or C++ APIs

**Action:** Make sure that a workflow server is installed and connected. Record your action and return code. See your system administrator or the IBM service

representative.

DGL2459A Fail to finish a work item.

**Explanation:** The system cannot finish a work item.

**Component:** Java or C++ APIs

**Action:** Make sure that a workflow server is installed and connected. Record your action and return code. See your system administrator or the IBM service

representative.

DGL2460A Fail to check in a work item.

**Explanation:** The system cannot check in a work item

to the workflow server.

**Component:** Java or C++ APIs

**Action:** Make sure that a workflow server is installed and connected. Record your action and return code. See your system administrator or IBM service

representative.

DGL2461A Fail to check out a work item.

**Explanation:** The system cannot check out a work

item from the workflow server.

**Component:** Java or C++ APIs

**Action:** Make sure that a workflow server is installed and connected. Record your action and return code. See your system administrator or the IBM service

representative.

1

DGL2462A Fail to transfer a work item.

**Explanation:** The system cannot transfer a work item

from the current owner to the specified user.

**Component:** Java or C++ APIs

**Action:** Make sure that a workflow server is installed and connected. Record your action and return code. See

your system administrator or IBM service

representative.

DGL2463A Fail to cancel a work item.

**Explanation:** A work item cannot be canceled.

**Component:** Java or C++ APIs

**Action:** Make sure that a workflow server is installed and connected. Record your action and return code. See your system administrator or the IBM service

representative.

DGL2464A Fail to retrieve a work item.

**Explanation:** A work item cannot be retrieved from

the workflow server.

**Component:** Java or C++ APIs

**Action:** Make sure that a workflow server is installed and connected. Record your action and return code. See

your system administrator or IBM service

representative.

DGL2465A Work item needs to be retrieved first.

Explanation: A work item needs to be retrieved before

performing an operation on it.

**Component:** Java or C++ APIs

**Action:** Make sure that a workflow server is installed and connected. Record your action and return code. See

your system administrator or IBM service

representative.

DGL2466A Workflow notification type is invalid.

**Explanation:** This error occurred while passing an invalid workflow notification type to the system.

**Component:** Java or C++ APIs

**Action:** Make sure that a workflow server is installed and connected. Record your action and return code. See

your system administrator or IBM service

representative.

DGL2467A Fail to transfer a workflow notification.

Explanation: The system cannot transfer a workflow

notification to a specific user.

**Component:** Java or C++ APIs

**Action:** Make sure that a workflow server is installed and connected. Record your action and return code. See

your system administrator or IBM service

representative.

DGL2468A Fail to cancel a workflow notification.

**Explanation:** The system cannot cancel a workflow

notification.

**Component:** Java or C++ APIs

**Action:** Make sure that a workflow server is installed and connected. Record your action and return code. See your system administrator or IBM service representative.

#### DGL2469A Fail to retrieve a workflow notification.

**Explanation:** The system cannot retrieve a workflow notification.

Component: Java or C++ APIs

**Action:** Make sure that a workflow server is installed and connected. Record your action and return code. See your system administrator or IBM service representative.

### DGL2470A Workflow notification needs to be retrieved first.

**Explanation:** A workflow notification needs to be retrieved from the workflow server before performing an operation on it.

**Component:** Java or C++ APIs

**Action:** Make sure that a workflow server is installed and connected. Record your action and return code. See your system administrator or IBM service representative.

#### DGL2471A Fail to update a workflow container.

**Explanation:** The system cannot update a workflow container.

**Component:** Java or C++ APIs

**Action:** Make sure that a workflow server is installed and connected. Record your action and return code. See your system administrator or IBM service representative.

#### DGL2472A Fail to retrieve a workflow container.

**Explanation:** The system cannot retrieve a workflow container.

**Component:** Java or C++ APIs

**Action:** Make sure that a workflow server is installed and connected. Record your action and return code. See your system administrator or IBM service representative.

### DGL2473A Workflow container needs to be retrieved first.

**Explanation:** A workflow container needs to be retrieved from the workflow server before performing an operation on it.

**Component:** Java or C++ APIs

Action: Record your action and return code. See your

system administrator or IBM service representative.

#### DGL2474A Fail to retrieve a workflow template.

**Explanation:** The system cannot retrieve a workflow

template from the workflow server.

**Component:** Java or C++ APIs

**Action:** Make sure that a workflow server is installed and connected. Record your action and return code. See your system administrator or IBM service representative.

### DGL2475A Workflow template needs to be retrieved first.

**Explanation:** A workflow template needs to be retrieved from the workflow server before using definitional workflows.

**Component:** Java or C++ APIs

**Action:** Record your action and return code. See your system administrator or IBM service representative.

### DGL2476A Incorrect state for the specified operation.

**Explanation:** The system is in an invalid state when performing a workflow operation.

**Component:** Java or C++ APIs

**Action:** Make sure that the system is in the valid state when performing the operation. Record your action and return code. See your system administrator or IBM service representative.

### DGL2483A Only users with proper privilege can access this function.

**Explanation:** You do not have the appropriate privileges to perform this action.

**Component:** Java or C++ APIs

Action: See your system administrator.

#### DGL2484A This workflow user does not exist.

**Explanation:** The workflow user cannot be updated or deleted because it does not exist in MQSeries<sup>®</sup> Workflow.

**Component:** Java or C++ APIs

**Action:** Make sure that the workflow user exists in MQSeries Workflow before updating or deleting it.

#### DGL2485A This workflow user already exists.

Explanation: You tried to create a workflow user who already exists in MQSeries Workflow.

**Component:** Java or C++ APIs

Action: Make sure that the new workflow user does not exist in MQSeries Workflow when trying to create

**DGL2486A** 

Explanation: The workflow role cannot be updated or deleted because it does not exist in MQSeries Workflow.

This workflow role does not exist.

**Component:** Java or C++ APIs

Action: Make sure that the workflow role exists in MQSeries Workflow before updating or deleting it.

**DGL2487A** This workflow role already exists.

**Explanation:** You tried to create a new workflow role

that already exists in MQSeries Workflow.

**Component:** Java or C++ APIs

Action: Make sure that the new workflow role does not exist in MQSeries Workflow when trying to create

it.

DGL2488A This group coordinator does not exist.

**Explanation:** This group coordinator cannot be updated or deleted because it does not exist in MOSeries Workflow.

**Component:** Java or C++ APIs

**Action:** Make sure that the group coordinator exists in MQSeries Workflow before updating or deleting it.

DGL2489A This group coordinator already exists.

**Explanation:** You tried to create a new group coordinator that already exists in MQSeries Workflow.

**Component:** Java or C++ APIs

**Action:** Make sure that the new group coordinator does not exist in MQSeries Workflow when trying to

create it.

**DGL2490A** This workflow package item ID does not exist.

Explanation: This workflow package item ID cannot be updated or deleted because it does not exist in MQSeries Workflow.

**Component:** Java or C++ APIs

**Action:** Make sure that the workflow package item ID

exists in MQSeries Workflow before updating or deleting it.

#### **DGL2491A** This workflow package comp ID does

**Explanation:** This workflow package component ID cannot be updated or deleted because it does not exist in MQSeries Workflow.

**Component:** Java or C++ APIs

Action: Make sure that the workflow package component ID exists in MQSeries Workflow before updating or deleting it.

#### This workflow package name is not set. DGL2492A

**Explanation:** The workflow package name must be set in order to create the workflow package in the system.

**Component:** Java or C++ APIs

**Action:** Set the workflow package name before

creating the workflow package.

#### This workflow package does not exist. DGL2493A

**Explanation:** A workflow package cannot be updated or deleted because it does not exist in MQSeries Workflow.

**Component:** Java or C++ APIs

Action: Make sure that the workflow package exists in MQSeries Workflow before updating or deleting it.

#### DGL2494A This workflow package already exists.

**Explanation:** You tried to create a new workflow package that already exists in MQSeries Workflow.

**Component:** Java or C++ APIs

**Action:** Make sure that the new workflow package does not exist in MQSeries Workflow when trying to create it.

#### **DGL2495A** This workflow package content does not exist.

**Explanation:** This workflow package content cannot be updated or deleted because it does not exist in MQSeries Workflow.

**Component:** Java or C++ APIs

Action: Make sure that the workflow package content exists in MQSeries Workflow before updating or deleting it.

#### DGL2496A Fail to add this workflow package.

**Explanation:** Another workflow package in the system already has this name or the server has internal problems.

**Component:** Java or C++ APIs

**Action:** Make sure that the name of the workflow package is unique and see your system administrator or IBM service representative.

### DGL2497A This workflow diagram item ID does not exist.

**Explanation:** This workflow diagram item ID cannot be updated or deleted because it does not exist in MQSeries Workflow.

**Component:** Java or C++ APIs

**Action:** Make sure that the workflow diagram item ID exists in MQSeries Workflow before updating or deleting it.

### DGL2498A This workflow diagram comp ID does not exist.

**Explanation:** This workflow diagram component ID cannot be updated or deleted because it does not exist in MQSeries Workflow.

**Component:** Java or C++ APIs

**Action:** Make sure that the workflow diagram component ID exists in MQSeries Workflow before updating or deleting it.

#### DGL2499A This workflow diagram name is not set.

**Explanation:** The workflow diagram name must be set in order to create the workflow diagram in the server.

**Component:** Java or C++ APIs

**Action:** Set the workflow diagram name before creating the workflow diagram.

#### DGL2500A This workflow diagram does not exist.

**Explanation:** This workflow diagram cannot be updated or deleted because it does not exist in MQSeries Workflow.

**Component:** Java or C++ APIs

**Action:** Make sure that the workflow diagram exists in MQSeries Workflow before updating or deleting it.

#### DGL2501A This workflow diagram already exists.

**Explanation:** You tried to create a workflow diagram that already exists in MQSeries Workflow.

**Component:** Java or C++ APIs

**Action:** Make sure that the new workflow diagram does not exist in MQSeries Workflow when trying to create it.

#### DGL2502A Fail to add this workflow diagram.

**Explanation:** The name of this workflow diagram is a duplicate name or the server has internal problems.

**Component:** Java or C++ APIs

**Action:** Make sure that the workflow diagram name is unique and see your system administrator or IBM service representative.

### DGL2503A This workflow action item ID does not exist.

**Explanation:** This workflow action item ID cannot be updated or deleted because it does not exist in MQSeries Workflow.

**Component:** Java or C++ APIs

**Action:** Make sure that the workflow action item ID exists in MQSeries Workflow before updating or deleting it.

### DGL2504A This workflow action comp ID does not exist.

**Explanation:** This workflow action component ID cannot be updated or deleted because does not exist in MQSeries Workflow.

**Component:** Java or C++ APIs

**Action:** Make sure that the workflow action component ID exists in MQSeries Workflow before updating or deleting it.

#### DGL2505A This workflow action name is not set.

**Explanation:** The workflow action name must be set in order to create the workflow action in the server.

**Component:** Java or C++ APIs

**Action:** Set the workflow action name before attempting to create the workflow action.

#### DGL2506A This workflow action does not exist.

**Explanation:** This workflow action cannot be updated or deleted because it does not exist in MQSeries Workflow.

**Component:** Java or C++ APIs

**Action:** Make sure that the workflow action exists in MQSeries Workflow before updating or deleting it.

#### DGL2507A This workflow action already exists.

**Explanation:** A new workflow action cannot be created because it already exists in the system.

**Component:** Java or C++ APIs

**Action:** Make sure that the new workflow action does not exist when trying to create it.

net exast when trying to ereute in

#### DGL2508A Fail to add this workflow action.

**Explanation:** The name of this workflow action is a duplicate name or the server has internal problems.

Component: Java or C++ APIs

**Action:** Make sure that the workflow action name is unique and see your system administrator or IBM

service representative.

### DGL2509A This workflow action list item ID does not exist.

**Explanation:** This workflow action list item ID cannot be updated or deleted because it does not exist in MQSeries Workflow.

**Component:** Java or C++ APIs

**Action:** Make sure that the workflow action list item ID exists in MQSeries Workflow before updating or deleting it.

### DGL2510A This workflow action list comp ID does not exist.

**Explanation:** This workflow action list component ID cannot be updated or deleted because it does not exist in MOSeries Workflow.

**Component:** Java or C++ APIs

**Action:** Make sure that the workflow action list component ID exists in MQSeries Workflow before updating or deleting it.

### DGL2511A This workflow action list name is not

**Explanation:** The workflow action list name must be set in order to create the workflow action list in the system.

**Component:** Java or C++ APIs

**Action:** Set the workflow action list name before creating the workflow action list.

#### DGL2512A This workflow action list does not exist.

**Explanation:** This workflow action list cannot be updated or deleted because it does not exist in MQSeries Workflow.

**Component:** Java or C++ APIs

**Action:** Make sure that the workflow action list exists in MQSeries Workflow before updating or deleting it.

#### DGL2513A This workflow action list already exists.

**Explanation:** You tried to create a new workflow action list that already exists in the system.

**Component:** Java or C++ APIs

**Action:** Make sure that the new workflow action list does not exist when trying to create it.

#### DGL2514A Fail to add this workflow action list.

**Explanation:** The name of this workflow action list is a duplicate name or the server has internal problems.

**Component:** Java or C++ APIs

**Action:** Make sure that the workflow action list name is unique and see your system administrator or IBM service representative.

#### DGL2515A This worklist item ID does not exist.

**Explanation:** This worklist item ID cannot be updated or deleted because it does not exist in MQSeries Workflow.

**Component:** Java or C++ APIs

**Action:** Make sure that the worklist item ID exists in MQSeries Workflow before updating or deleting it.

#### DGL2516A This worklist comp ID does not exist.

**Explanation:** This worklist component ID cannot be updated or deleted because it does not exist in MQSeries Workflow.

**Component:** Java or C++ APIs

**Action:** Make sure that the worklist component ID exists in MQSeries Workflow before updating or deleting it.

#### DGL2517A This worklist name is not set.

**Explanation:** The worklist name must be set in order to create the worklist in the system.

**Component:** Java or C++ APIs

Action: Set the worklist name before creating the

worklist.

#### DGL2518A This worklist does not exist.

**Explanation:** This worklist does not exist in MQSeries Workflow.

**Component:** Java or C++ APIs

**Action:** Make sure that the worklist exists in the system before updating or deleting it.

#### DGL2519A This worklist already exists.

**Explanation:** You tried to create a new worklist that

already exists.

**Component:** Iava or C++ APIs

**Action:** Make sure that the new worklist does not

exist when trying to create it.

#### DGL2520A Fail to add this worklist.

**Explanation:** The name of this worklist was a duplicate name or the server had internal problems.

**Component:** Java or C++ APIs

**Action:** Make sure that the worklist name is unique and see your system administrator or IBM service

representative.

#### DGL2521A Workflow service not available.

**Explanation:** The workflow service is not installed, enabled and run by your system administrator.

**Component:** Java or C++ APIs

**Action:** Make sure that the workflow service is installed and running. To enable the workflow, select

Tools -> Service.

#### DGL2522A Workflow service not connected.

**Explanation:** The workflow server is down or the user ID provided to log on to the workflow server does not exist in the server.

**Component:** Java or C++ APIs

**Action:** Make sure that the workflow server is running and see your system administrator to make sure that

the user ID exists in the server.

#### DGL2523A This workflow item is already checked out by another user.

**Explanation:** You tried to check out a workflow item that has already been checked out by another user.

**Component:** Java or C++ APIs

Action: Make sure that the workflow item is not

checked out by another user.

#### DGL2524A This workflow item not checked out.

Explanation: You tried to perform an operation on a workflow item that has not been checked out.

**Component:** Java or C++ APIs

Action: Check out or unlock the workflow item.

#### DGL2525A The item ID of this workflow item does not exist.

**Explanation:** The item ID of the workflow item does

not exist on the workflow server.

**Component:** Java or C++ APIs

Action: Be sure to use a valid item ID or create a new

item ID.

#### This workflow item does not exist. DGL2526A

**Explanation:** This workflow item does not exist on the

workflow server.

**Component:** Java or C++ APIs

Action: Make sure that the workflow item exists on

the workflow server.

#### DGL2527A This workflow NLS word already exists.

**Explanation:** The NLS word of this workflow already

exists on the workflow server.

**Component:** Java or C++ APIs

Action: Make sure that the NLS word of this

workflow is unique.

#### This workflow NLS word does not exist. DGL2528A

**Explanation:** The NLS word of this workflow does not

exist on the workflow server.

**Component:** Java or C++ APIs

**Action:** Make sure that the NLS word of this workflow exists on the workflow server before

updating or deleting the workflow.

#### Workflow action cannot be deleted or DGL2529A updated when being used in an action list.

**Explanation:** A workflow action cannot be deleted or

updated when it is used in an action list.

**Component:** Java or C++ APIs

Action: Make sure that the workflow action is not in any action list before deleting or updating the action.

#### DGL2530A You must set the coordinator when defining a user group.

Explanation: Each workflow user group requires a group coordinator when enabling a workflow. You did not set the coordinator when defining a workflow user

**Component:** Java or C++ APIs

Action: Set the workflow user group coordinator.

### DGL2531A Workflow action icon cannot be greater than 4096 bytes.

**Explanation:** This message is generated when the workflow action icon is an image file greater than 4096 bytes.

**Component:** Java or C++ APIs

**Action:** Make sure that the workflow action icon is equal to or less than 4096 bytes.

### DGL2532A Workflow comp ID cannot be found due to invalid item ID.

**Explanation:** The workflow component ID cannot be found because of an invalid workflow item ID. The component ID and item ID make the workflow object unique.

**Component:** Java or C++ APIs

**Action:** Make sure that the workflow item is retrieved from the system to obtain the valid item ID.

## DGL2533A Workflow item cannot be unlocked because the item either is not checked out or item does not exist.

**Explanation:** The workflow item cannot be unlocked because the item is not checked out or the item does not exist.

**Component:** Java or C++ APIs

**Action:** Make sure that the workflow item exists and is checked out.

# DGL2534A This federated attribute cannot be deleted because it is used by one or more search templates. Attribute name: [nnn].

**Explanation:** The federated attribute cannot be deleted from the system because it is used by one or more search templates.

**Component:** Java or C++ APIs

**Action:** Make sure that the federated attribute is not used by any of the search templates.

## DGL2535A This access control list cannot be deleted because it is used elsewhere in the system.\nACL: [nnn].

**Explanation:** This access control list cannot be deleted because it is used elsewhere in the system

**Component:** Java or C++ APIs

**Action:** Make sure that the access control list is not used else where in the system.

#### DGL2536A The server does not exist.

**Explanation:** The content server cannot be updated or

deleted because it is not defined.

**Component:** Java or C++ APIs

**Action:** Make sure that the content server is defined before performing an operation.

#### DGL2537A This server already exists.

**Explanation:** You tried to define a server that already exists. The name of a server should be unique in the system.

**Component:** Java or C++ APIs

**Action:** Make sure that the server name is unique in the system.

## DGL2538A Invalid database format [nnn]. Run the migration utility before using this application.

**Explanation:** You are using a previous version of the Enterprise Information Portal database.

**Component:** Java or C++ APIs

**Action:** Run the Enterprise Information Portal database migration utility before using this application.

### DGL2539A This user name is the same as a user group name.

**Explanation:** The user name and the user group name must be unique.

**Component:** Java or C++ APIs

**Action:** Make sure that the user name and the user group name are unique.

### DGL2540A This user group name is the same as a user name.

**Explanation:** The user group name and the user name must be unique.

**Component:** Java or C++ APIs

**Action:** Make sure that the user group name and the user name are unique.

### DGL2541A This WebSphere portal server user mapping already exists.

**Explanation:** The user mapping for the WebSphere portal server already exists.

**Component:** Java or C++ APIs

**Action:** Correct your program or define a different user mapping.

DGL2542A This WebSphere portal server user mapping does not exist.

**Explanation:** This WebSphere portal server user

mapping does not exist.

mapping does not exist.

**Component:** Java or C++ APIs

Action: Correct your program or define a user

mapping.

DGL2543A This privilege is in use.

Explanation: This privilege already exists in a certain

privilege set.

**Component:** Java or C++ APIs

Action: Do not delete this privilege from the database.

DGL2544A Fail to add a privilege.

Explanation: An error occurred while adding a

privilege.

**Component:** Java or C++ APIs

**Action:** Determine the source of the problem by noting the additional error information returned, such as the error message, error state, and error code.

DGL2545A Fail to delete a privilege.

**Explanation:** An error occurred while deleting a

privilege.

**Component:** Java or C++ APIs

**Action:** Determine the source of the problem by noting the additional error information returned, such as the error message, error state, and error code.

DGL2546A Fail to update a privilege.

Explanation: An error occurred while updating a

privilege.

**Component:** Java or C++ APIs

**Action:** Determine the source of the problem by noting the additional error information returned, such as the error message, error state, and error code.

DGL2547A Fail to retrieve a privilege.

**Explanation:** An error occurred while retrieving a

privilege.

**Component:** Java or C++ APIs

**Action:** Determine the source of the problem by noting the additional error information returned, such as the error message, error state, and error code.

DGL2548A Fail to add a privilege set.

Explanation: An error occurred while adding a

privilege set.

**Component:** Java or C++ APIs

Action: Determine the source of the problem by noting the additional error information returned, such

as the error message, error state, and error code.

DGL2549A Fail to delete a privilege set.

Explanation: An error occurred while deleting a

privilege set.

**Component:** Java or C++ APIs

**Action:** Determine the source of the problem by noting the additional error information returned, such

as the error message, error state, and error code.

DGL2550A Fail to update a privilege set.

Explanation: An error occurred while updating a

privilege set.

**Component:** Java or C++ APIs

**Action:** Determine the source of the problem by noting the additional error information returned, such

as the error message, error state, and error code.

DGL2551A Fail to retrieve a privilege set.

**Explanation:** An error occurred while retrieving a

privilege set.

**Component:** Java or C++ APIs

**Action:** Determine the source of the problem by noting the additional error information returned, such

as the error message, error state, and error code.

DGL2552A Fail to add a privilege group.

**Explanation:** An error occurred while adding a

privilege group.

**Component:** Java or C++ APIs

**Action:** Determine the source of the problem by noting the additional error information returned, such

as the error message, error state, and error code.

DGL2553A Fail to delete a privilege group.

Explanation: An error occurred while deleting a

privilege group.

**Component:** Java or C++ APIs

**Action:** Determine the source of the problem by noting the additional error information returned, such

as the error message, error state, and error code.

#### DGL2554A Fail to update a privilege group.

Explanation: An error occurred while updating a

privilege group.

**Component:** Java or C++ APIs

**Action:** Determine the source of the problem by noting the additional error information returned, such as the error message, error state, and error code.

#### DGL2555A Fail to retrieve a privilege group.

**Explanation:** An error occurred while retrieving a

privilege group.

**Component:** Java or C++ APIs

**Action:** Determine the source of the problem by noting the additional error information returned, such as the error message, error state, and error code.

#### DGL2556A Fail to add an access control list.

**Explanation:** An error occurred while adding an

access control list.

**Component:** Java or C++ APIs

**Action:** Determine the source of the problem by noting the additional error information returned, such as the error message, error state, and error code.

#### DGL2557A Fail to delete an access control list.

**Explanation:** An error occurred while deleting an

access control list.

**Component:** Java or C++ APIs

**Action:** Determine the source of the problem by noting the additional error information returned, such as the error message, error state, and error code.

#### DGL2558A Fail to update an access control list.

Explanation: An error occurred while updating an

access control list.

**Component:** Java or C++ APIs

**Action:** Determine the source of the problem by noting the additional error information returned, such as the error message, error state, and error code.

#### DGL2559A Fail to retrieve an access control list.

Explanation: An error occurred while retrieving an

access control list.

**Component:** Java or C++ APIs

**Action:** Determine the source of the problem by noting the additional error information returned, such as the error message, error state, and error code.

### DGL2560A Fail to add a rule in the access control

**Explanation:** An error occurred while adding a rule to

an access control list.

**Component:** Java or C++ APIs

**Action:** Determine the source of the problem by noting the additional error information returned, such as the error message, error state, and error code.

### DGL2561A Fail to delete a rule in the access control

**Explanation:** An error occurred while deleting a rule

from an access control list.

**Component:** Java or C++ APIs

**Action:** Determine the source of the problem by noting the additional error information returned, such as the error message, error state, and error code.

### DGL2562A Fail to update a rule in the access control list.

**Explanation:** An error occurred while updating a rule

in an access control list.

**Component:** Java or C++ APIs

**Action:** Determine the source of the problem by noting the additional error information returned, such as the error message, error state, and error code.

### DGL2563A Fail to retrieve a rule in the access control list.

**Explanation:** An error occurred while retrieving a rule from an access control list.

**Component:** Java or C++ APIs

**Action:** Determine the source of the problem by noting the additional error information returned, such as the error message, error state, and error code.

### DGL2564A This privilege already exists in the privilege set.

**Explanation:** This privilege already exists in a privilege set in the database.

**Component:** Java or C++ APIs

**Action:** Do not add this privilege to the database.

### DGL2565A This privilege does not exist in the privilege set.

Explanation: This privilege does not exist in the

privilege set.

**Component:** Java or C++ APIs

Action: Add this privilege to the privilege set.

DGL2566A This privilege already exists in the privilege group.

**Explanation:** This privilege already exists in a

privilege group in the database.

**Component:** Java or C++ APIs **Action:** Do not add this privilege to the database.

DGL2567A This privilege does not exist in the privilege group.

**Explanation:** This privilege does not exist in a

privilege group in the database.

**Component:** Java or C++ APIs

Action: Add this privilege to the privilege group.

DGL2568A Fail to list privileges.

Explanation: An error occurred while listing

privileges.

**Component:** Java or C++ APIs

**Action:** Determine the source of the problem by noting the additional error information returned, such as the error message, error state, and error code.

DGL2569A Fail to list privilege sets.

**Explanation:** An error occurred while listing privilege

**Component:** Java or C++ APIs

**Action:** Determine the source of the problem by noting the additional error information returned, such as the error message, error state, and error code.

DGL2570A Fail to list privilege groups.

**Explanation:** An error occurred while listing privilege

groups.

**Component:** Java or C++ APIs

**Action:** Determine the source of the problem by noting the additional error information returned, such as the error message, error state, and error code.

DGL2571A Fail to list access control lists.

Explanation: An error occurred while listing access

control lists.

Component: Java or C++ APIs

**Action:** Determine the source of the problem by noting the additional error information returned, such as the error message, error state, and error code.

DGL2572A Fail to list NLS keywords.

Explanation: An error occurred while listing NLS

keywords.

**Component:** Java or C++ APIs

**Action:** Determine the source of the problem by noting the additional error information returned, such

as the error message, error state, and error code.

DGL2573A The user or group name in the access control list is null.

**Explanation:** You cannot have a NULL value for a user or group name in the access control list.

**Component:** Java or C++ APIs

Action: Define a user or group name in the access

control list.

DGL2574A System-defined access control list cannot be deleted.

Explanation: A system-defined access control list

cannot be deleted.

**Component:** Java or C++ APIs

**Action:** Do not try to delete this access control list.

DGL2575A System-defined access control list cannot be updated.

Explanation: A system-defined access control list

cannot be updated.

**Component:** Java or C++ APIs

Action: Do not try to update this access control list.

DGL2576A System-defined privilege cannot be deleted.

Explanation: A system-defined privilege cannot be

deleted.

**Component:** Java or C++ APIs

**Action:** Do not try to delete this privilege.

DGL2577A System-defined privilege cannot be updated.

**Explanation:** A system-defined privilege cannot be

updated.

**Component:** Java or C++ APIs

**Action:** Do not try to update this privilege.

DGL2578A System-defined privilege set cannot be

deleted.

**Explanation:** A system-defined privilege set cannot be

deleted.

**Component:** Java or C++ APIs

Action: Do not try to delete this privilege set.

DGL2579A System-defined privilege set cannot be

updated.

**Explanation:** A system-defined privilege set cannot be

updated.

**Component:** Java or C++ APIs

Action: Do not try to update this privilege set.

DGL2580A System-defined privilege group cannot

be deleted.

Explanation: A system-defined privilege group cannot

be deleted.

**Component:** Java or C++ APIs

**Action:** Do not try to delete this privilege group.

DGL2581A System-defined privilege group cannot

be updated.

**Explanation:** A system-defined privilege cannot be

updated.

**Component:** Java or C++ APIs

**Action:** Do not try to update this privilege group.

DGL2582A The privilege ID does not exist.

Explanation: This privilege might not be in the

database.

**Component:** Java or C++ APIs

**Action:** Add this privilege to the database.

DGL2583A The privilege set ID does not exist.

Explanation: This privilege set might not be in the

database.

**Component:** Java or C++ APIs

**Action:** Add this privilege set to the database.

DGL2584A The privilege group ID does not exist.

Explanation: This privilege group might not be in the

database.

**Component:** Java or C++ APIs

Action: Add this privilege group to the database.

DGL2585A The access control list ID does not exist.

**Explanation:** This access control list might not be in

the database.

**Component:** Java or C++ APIs

Action: Add this access control list to the database.

DGL2586A The privilege does not exist.

**Explanation:** This privilege is not in the database.

**Component:** Java or C++ APIs

Action: Add this privilege to the database.

DGL2587A The privilege set does not exist.

**Explanation:** This privilege set is not in the database.

**Component:** Java or C++ APIs

**Action:** Add this privilege set to the database.

DGL2588A The privilege group does not exist.

**Explanation:** This privilege group is not in the

database.

**Component:** Java or C++ APIs

Action: Add this privilege group to the database.

DGL2589A The access control list does not exist.

**Explanation:** This access control list is not in the

database.

**Component:** Java or C++ APIs

**Action:** Add this access control list to the database.

DGL2590A The privilege already exists.

**Explanation:** This privilege is already in the database.

**Component:** Java or C++ APIs

Action: Do not add this privilege to the database.

DGL2591A The privilege set already exists.

**Explanation:** This privilege set is already in the

database.

**Component:** Java or C++ APIs

Action: Do not add this privilege set to the database.

DGL2592A The privilege group already exists.

Explanation: This privilege group is already in the

database.

**Component:** Java or C++ APIs

**Action:** Do not add this privilege group to the database.

DGL2593A The access control list already exists.

Explanation: This access control list is already in the

database.

**Component:** Java or C++ APIs

**Action:** Do not add this access control list to the

database.

DGL2594A The rule in this access control list

already exists.

**Explanation:** This rule already exists in this access

control list.

**Component:** Java or C++ APIs

Action: Do not add this rule to this access control list.

DGL2595A The user or group in this access control

list already exists.

Explanation: This user or group already exists in this

access control list.

**Component:** Java or C++ APIs

Action: Do not add this user or group to this access

control list.

DGL2596A The user or group in this access control

list does not exist.

**Explanation:** This user or group is not in this access

control list.

**Component:** Java or C++ APIs

Action: Add the user or group to this access control

list.

DGL2597A Fail to delete the user group.

**Explanation:** An error occurred while deleting this

user group.

**Component:** Java or C++ APIs

**Action:** Determine the source of the problem by noting the additional error information returned, such

as the error message, error state, and error code.

DGL2598A Fail to update the user group.

**Explanation:** An error occurred while updating this

user group.

**Component:** Java or C++ APIs

**Action:** Determine the source of the problem by noting the additional error information returned, such as the error message, error state, and error code.

DGL2599A Fail to retrieve the user group.

Explanation: An error occurred while retrieving this

user group.

**Component:** Java or C++ APIs

**Action:** Determine the source of the problem by noting the additional error information returned, such

as the error message, error state, and error code.

DGL2600A Fail to add the user group.

**Explanation:** An error occurred while adding this user

group.

**Component:** Java or C++ APIs

**Action:** Determine the source of the problem by noting the additional error information returned, such

as the error message, error state, and error code.

DGL2601A User already exists in the user group.

Explanation: This user is already defined in the user

group.

**Component:** Java or C++ APIs

**Action:** Do not add this user to the user group.

DGL2602A User does not exist in the user group.

**Explanation:** This user does not exist in this user

group.

**Component:** Java or C++ APIs

**Action:** Add this user to this user group.

DGL2603A Fail to list users.

**Explanation:** An error occurred while listing users.

**Component:** Java or C++ APIs

**Action:** Determine the source of the problem by noting the additional error information returned, such

as the error message, error state, and error code.

DGL2604A Fail to list user groups.

Explanation: An error occurred while listing user

groups.

**Component:** Java or C++ APIs

**Action:** Determine the source of the problem by noting the additional error information returned, such

as the error message, error state, and error code.

DGL2605A Invalid user ID.

**Explanation:** This user does not exist in the system.

**Component:** Java or C++ APIs

Action: Check the spelling and capitalization of the

user ID, or add this user to the system.

DGL2606A Invalid user group ID.

Explanation: This user group does not exist in the

system.

**Component:** Java or C++ APIs

**Action:** Check the spelling and capitalization of the user group ID, or add this user group to the system.

DGL2609A User ID does not exist.

Explanation: You tried to delete or update a user, but

the user does not exist in the system.

**Component:** Java or C++ APIs

Action: No action is necessary. You can only delete or

update a user that exists in the system.

DGL2610A User group ID does not exist.

**Explanation:** You tried to delete or update a user group, but the user group does not exist in the system.

**Component:** Java or C++ APIs

Action: No action is necessary. You can only delete or

update a user group that exists in the system.

DGL2611A User does not exist.

Explanation: You tried to delete or update a user, but

the user does not exist in the system.

**Component:** Java or C++ APIs

Action: No action is necessary. You can only delete or

update a user that exists in the system.

DGL2612A User group does not exist.

**Explanation:** You tried to delete or update a user

group, but the user group does not exist in the system.

**Component:** Java or C++ APIs

Action: No action is necessary. You can only delete or

update a user group that exists in the system.

DGL2613A User already exists.

Explanation: You tried to add a new user, but this

user already exists in the system.

**Component:** Java or C++ APIs

**Action:** Change the name of the new user you tried to

add.

DGL2614A User group already exists.

Explanation: You tried to add a new user group, but

this user group already exists in the system.

**Component:** Java or C++ APIs

Action: Change the name of the new user group you

tried to add.

DGL2616A Fail to add the user.

Explanation: An error occurred while adding this

user.

**Component:** Java or C++ APIs

**Action:** Determine the source of the problem by noting the additional error information returned, such

as the error message, error state, and error code.

DGL2617A Fail to delete the user.

Explanation: An error occurred while deleting this

user

**Component:** Java or C++ APIs

**Action:** Determine the source of the problem by noting the additional error information returned, such

as the error message, error state, and error code.

DGL2618A Fail to retrieve the user.

**Explanation:** An error occurred while retrieving this

user.

**Component:** Java or C++ APIs

**Action:** Determine the source of the problem by noting the additional error information returned, such

as the error message, error state, and error code.

DGL2619A Fail to update the user.

Explanation: An error occurred while updating this

user.

**Component:** Java or C++ APIs

**Action:** Determine the source of the problem by noting the additional error information returned, such

as the error message, error state, and error code.

DGL2620A Workflow event activity name does not

**Explanation:** The system cannot find the name of this

workflow event.

**Component:** Java or C++ APIs

Action: Make sure that a workflow is running. Record

your action and return code. See your system administrator or IBM service representative.

#### DGL2621A Workflow event does not exist.

**Explanation:** The system cannot find the name of this workflow event.

**Component:** Java or C++ APIs

**Action:** Make sure that a workflow is running. Record your return code and see your system administrator or IBM service representative.

#### DGL2622A Workflow event already exists.

**Explanation:** This workflow event already exists in the system.

**Component:** Java or C++ APIs

**Action:** Record your action and return code. See your system administrator or IBM service representative.

#### DGL2623A Fail to add workflow event.

**Explanation:** The system cannot add this workflow

event.

**Component:** Java or C++ APIs

**Action:** Record your action and return code. See your system administrator or IBM service representative.

#### DGL2624A Fail to delete workflow event.

**Explanation:** The system cannot delete an existing workflow event.

**Component:** Java or C++ APIs

**Action:** Make sure that a workflow is running. Record your action and return code. See your system administrator or IBM service representative.

#### DGL2625A Fail to update workflow event.

**Explanation:** The system cannot update an existing workflow event.

**Component:** Java or C++ APIs

**Action:** Make sure that a workflow is running. Record your action and return code. See your system administrator or IBM service representative.

#### DGL2626A Fail to retrieve a workflow event.

**Explanation:** The system cannot retrieve an existing workflow and get the information from the workflow server.

**Component:** Java or C++ APIs

**Action:** Make sure that a workflow server is running. Record your action and return code. See your system

administrator or IBM service representative.

#### DGL2627A Fail to list workflow events.

**Explanation:** The system cannot list existing workflow

events.

**Component:** Java or C++ APIs

**Action:** Make sure that a workflow is running. Record your action and return code. See your system administrator or IBM service representative.

#### DGL2628A Fail to list workflow collection points.

**Explanation:** The system cannot list existing workflow collection points.

**Component:** Java or C++ APIs

**Action:** Make sure that a workflow is running. Record your action and return code. See your system administrator or IBM service representative.

### DGL2629A Workflow collection point process ID is not set.

**Explanation:** The system cannot delete or update the collection point because the collection point ID does exist.

**Component:** Java or C++ APIs

**Action:** Make sure that the ID for this collection point exists on the workflow server before updating or deleting it.

### DGL2630A Workflow collection point does not exist.

**Explanation:** The system cannot find this collection point within the workflow.

**Component:** Java or C++ APIs

**Action:** Using the system administration client, define a new collection point.

#### DGL2631A Workflow collection point already exists.

**Explanation:** This collection point already exists within the workflow.

**Component:** Java or C++ APIs

**Action:** Using the system administration client, define a new collection point.

#### DGL2632A Fail to add workflow collection point.

**Explanation:** The system cannot add this collection

point.

**Component:** Java or C++ APIs

Action: Make sure that a workflow is running. Record

your action and return code. See your system administrator or IBM service representative.

#### DGL2633A Fail to delete workflow collection point.

**Explanation:** The system cannot delete an existing collection point.

**Component:** Java or C++ APIs

**Action:** Make sure that a workflow is running. Record your action and return code. See your system administrator or IBM service representative.

### DGL2634 Fail to update workflow collection point.

**Explanation:** The system cannot update an existing

collection point.

**Component:** Java or C++ APIs

**Action:** Make sure that a workflow is running. Record your action and return code. See your system administrator or IBM service representative

### DGL2635A Fail to retrieve workflow collection point.

**Explanation:** The system cannot retrieve an existing collection point.

**Component:** Java or C++ APIs

**Action:** Make sure that a workflow is running. Record your action and return code. See your system administrator or IBM service representative.

#### DGL2636A Fail to list workflow action lists.

**Explanation:** The system cannot list the workflow action lists.

**Component:** Java or C++ APIs

**Action:** Make sure that a workflow is running. Record your action and return code. See your system administrator or IBM service representative.

### DGL2637A Workflow action already exists in the workflow action list.

**Explanation:** This workflow action cannot be created because it already exists in this workflow action list.

**Component:** Java or C++ APIs

**Action:** Make sure that the new workflow action does not exist when trying to create it.

### DGL2638A Workflow action does not exist in the workflow action list.

**Explanation:** This workflow action cannot be updated or deleted because it does not exist on the workflow

**Component:** Java or C++ APIs

**Action:** Make sure the workflow action exists in the workflow server before updating or deleting it.

#### DGL2639A Fail to delete workflow action list.

Explanation: The system cannot delete an existing

action list.

**Component:** Java or C++ APIs

**Action:** Make sure that a workflow server is running. Record your action and return code. See your system administrator or IBM service representative.

#### DGL2640A Fail to update workflow action list.

**Explanation:** The system cannot update an existing

action list.

**Component:** Java or C++ APIs

**Action:** Make sure that a workflow server is running. Record your action and return code. See your system administrator or IBM service representative.

#### DGL2641A Fail to retrieve workflow action list.

**Explanation:** The system cannot retrieve an existing action list from the workflow server.

**Component:** Java or C++ APIs

**Action:** Make sure that a workflow server is running. Record your action and return code. See your system administrator or the IBM service representative.

#### DGL2642A Fail to list workflow actions.

**Explanation:** The system cannot list existing actions for this workflow.

**Component:** Java or C++ APIs

**Action:** Make sure that a workflow server is running. Record your action and return code. See your system administrator or IBM service representative.

#### DGL2643A Fail to delete workflow actions.

**Explanation:** The system cannot delete existing actions for this workflow.

**Component:** Java or C++ APIs

**Action:** Make sure that a workflow server is running. Record your action and return code. See your system administrator or IBM service representative.

#### DGL2644A Fail to update workflow actions.

Explanation: The system cannot update existing

actions for this workflow.

**Component:** Java or C++ APIs

**Action:** Make sure that a workflow server is running. Record your action and return code. See your system administrator or IBM service representative.

#### DGL2645A Fail to retrieve a workflow actions.

**Explanation:** The system cannot retrieve the actions for this workflow from the workflow server.

**Component:** Java or C++ APIs

**Action:** Make sure that a workflow server is running. Record your action and return code. See your system administrator or IBM service representative.

### DGL2646A Fail to list workflow diagrams.

**Explanation:** The system cannot list the workflow

diagrams for this workflow.

**Component:** Java or C++ APIs

**Action:** Make sure that a workflow server is running. Record your action and return code. See your system administrator or IBM service representative.

#### DGL2647A Fail to delete workflow diagrams.

**Explanation:** The system cannot delete the workflow diagrams for this workflow.

**Component:** Java or C++ APIs

**Action:** Make sure that a workflow server is running. Record your action and return code. See your system administrator or IBM service representative.

### DGL2648A Fail to update workflow diagrams.

**Explanation:** The system cannot update the workflow diagrams for this workflow.

**Component:** Java or C++ APIs

**Action:** Make sure that a workflow server is running. Record your action and return code. See your system administrator or IBM service representative.

### DGL2649A Fail to retrieve workflow diagrams.

**Explanation:** The system cannot retrieve the workflow diagrams for this workflow from the workflow server.

**Component:** Java or C++ APIs

**Action:** Make sure that a workflow server is running. Record your action and return code. See your system administrator or IBM service representative.

#### DGL2650A Fail to list worklists.

Explanation: The system cannot list the workflow

worklists.

**Component:** Java or C++ APIs

**Action:** Make sure that a workflow server is running. Record your action and return code. See your system administrator or IBM service representative.

#### DGL2651A Fail to delete worklists.

Explanation: The system cannot delete the workflow

worklists.

**Component:** Java or C++ APIs

**Action:** Make sure that a workflow server is running. Record your action and return code. See your system administrator or IBM service representative.

### DGL2652A Fail to update worklists.

**Explanation:** The system cannot update the workflow worklists.

**Component:** Java or C++ APIs

**Action:** Make sure that a workflow server is running. Record your action and return code. See your system administrator or IBM service representative.

#### DGL2653A Fail to retrieve worklists.

**Explanation:** The system cannot retrieve the workflow

worklists from the workflow server.

**Component:** Java or C++ APIs

**Action:** Make sure that a workflow server is running. Record your action and return code. See your system administrator or IBM service representative.

### DGL2654A Unable to retrieve a list of compiled access control list codes.

**Explanation:** The system cannot retrieve the access control lists codes from the library server.

**Component:** Java or C++ APIs

**Action:** Record your action and return code. See your system administrator or IBM service representative.

### DGL2655A Domain name does not exist.

Explanation: This domain name does not exist in the

system.

**Component:** Java or C++ APIs

**Action:** Add the domain name to the system.

DGL2656A Fail to add domain privilege sets.

Explanation: An error occurred while adding the

privilege sets for this domain.

**Component:** Java or C++ APIs

**Action:** Determine the source of the problem by noting the additional error information returned, such as the error message, error state, and error code.

DGL2657A Fail to remove domain privilege sets.

Explanation: An error occurred while removing the

privilege sets for this domain.

**Component:** Java or C++ APIs

**Action:** Determine the source of the problem by noting the additional error information returned, such as the error message, error state, and error code.

DGL2658A Fail to add domain access control lists.

Explanation: An error occurred while adding the

access control lists for this domain.

**Component:** Java or C++ APIs

**Action:** Determine the source of the problem by noting the additional error information returned, such as the error message, error state, and error code.

DGL2659A Fail to remove domain access control lists.

Explanation: An error occurred while removing the

access control lists for this domain.

**Component:** Java or C++ APIs

**Action:** Determine the source of the problem by noting the additional error information returned, such as the error message, error state, and error code.

DGL2660A This user is in use.

**Explanation:** You requested a user that is already being used in another group or by another object.

**Component:** Java or C++ APIs

Action: Make sure the user is not in use by another

group or another object.

DGL2661A This user group is in use.

**Explanation:** You requested a user group that is already being used in another group or by another

object.

**Component:** Java or C++ APIs

**Action:** Make sure the user group is not in use by

another group or another object.

DGL2662A System-defined user group cannot be deleted.

Explanation: You tried to delete a system-defined user

group, which cannot be deleted.

**Component:** Java or C++ APIs

Action: Do not try to delete system-defined user

groups.

DGL2664A System-defined user cannot be deleted.

Explanation: You tried to delete a system-defined user,

which cannot be deleted.

**Component:** Java or C++ APIs

Action: Do not try to delete system-defined users.

DGL2666A Object type [nnn] should have a three-part name that is';' delimited.

**Explanation:** The DDO contains a non-federated object type. A federated object type has a three-part name which includes "feName", "beServerName" and

"neName".

**Component:** Java or C++ APIs

Action: Supply a federated DDO with federated object

type.

DGL2667A No mappings found for [nnn] fedEntity to [nnn] nativeEntity.

**Explanation:** The Enterprise Information Portal system cannot find a mapping for the given federated entity to the given native entity.

**Component:** Java or C++ APIs

**Action:** Using the Enterprise Information Portal system administration client, define a mapping for the given federated entity to the given native entity.

DGL2668A Invalid object. Object must be an instance of: [nnn].

**Explanation:** An incorrect subclass type for this object was used. The subclass type must be the specified instance or a subclass of the parameter type.

**Component:** Java or C++ APIs

**Action:** Use only objects of the specified subclass with this function, or use the appropriate function or object to handle this operation for the subclass you are using.

DGL2669A Privilege name cannot be null.

Explanation: You did not provide a name for this

privilege. Privilege names cannot be null.

**Component:** Java or C++ APIs

**Action:** Define a name for this privilege.

DGL2670A This domain cannot be deleted because it contains at least one object. Move the

object(s) to other domain(s).

**Explanation:** You tried to delete a domain with at least one object in it. You can only delete a domain when it does not contain any object.

**Component:** Java or C++ APIs

Action: Move the object(s) to other domain(s) and

retry the operation.

DGL2671A A user name was not specified.

Explanation: You did not specify a user name.

**Component:** Java or C++ APIs **Action:** Specify a user name.

DGL2672A Prompt for user ID and password for

server.

Explanation: None.

**Component:** Java or C++ APIs

Action: Specify a user ID and password.

DGL2673A A non-super user cannot be associated with a super privilege set.

**Explanation:** A privilege set that contains the DomainSuperDomainAdmin privilege can only be associated with a user who has the DomainSuperDomainAdmin privilege in this privilege

set, which forms an access control list rule.

**Component:** Java or C++ APIs

Action: Remove this rule from the access control list.

DGL2674A Cannot find the workflow ICM container because the workflow configuration for ICM is not correct.

**Explanation:** The Enterprise Information Portal container data for workflow is not correct.

**Component:** Java or C++ APIs

Action: Import the correct container data into the

system.

DGL2675A The password for this user can only be

changed manually, because the user ID is both a system user ID and a federated

user ID.

**Explanation:** The password for this user can only be changed manually, because the user ID is both a system user ID and a federated user ID.

**Component:** Java or C++ APIs

**Action:** Manually change the password for this database user ID. (For example, on Windows, use User Manager; on AIX, use SMIT).

DGL2801A Message ID not found.

**Explanation:** The given message ID cannot be found.

**Component:** Java or C++ APIs

**Action:** Check if the message ID constant you used exists and is associated with a message string.

### Chapter 5. API Messages, DGL3600 - DGL3999

You might receive any of the following messages from the Enterprise Information Portal APIs. The Content Management Information Center search looks for full words. You need to enter the entire word that you want to find. When searching for messages, enter the full message number, including the prefix. For example, to find information on DGL1234A, enter DGL1234A. To find information on a message that has only a number, enter the number.

### DGL3600A Message ID not found.

**Explanation:** The system cannot generate a message because it is unable to find the message ID.

**Component:** Java or C++ APIs.

**Action:** See your system administrator or IBM service representative.

#### DGL3602A Attribute is in use.

**Explanation:** You are trying to delete or update an attribute that is used by another component type.

**Component:** Java or C++ APIs

**Action:** Make sure that the attribute you want to update or delete does not belong to any component type.

### DGL3603A Error occurred while building a list of attribute values.

**Explanation:** An error occurred while building a list of attribute values.

**Component:** Java or C++ APIs

**Action:** Determine the source of the problem by noting the additional error information returned, such as the error message, error state, and error code.

### DGL3605A Internal error occurred while building datastream.

**Explanation:** You encountered an error while building the item CLOB.

**Component:** Java or C++ APIs

**Action:** Determine the source of the problem by noting the additional error information returned, such as the error message, error state, and error code.

### DGL3606A Internal error occurred while parsing datastream.

**Explanation:** You have encountered an error while parsing the item CLOB.

**Component:** Java or C++ APIs

**Action:** Determine the source of the problem by noting the additional error information returned, such as the error message, error state, and error code.

#### DGL3607A Error occurred while loading DLL.

**Explanation:** An error occurred while loading a shared library file. You might have specified the wrong path for the library file.

**Component:** Java or C++ APIs

**Action:** Update the library path environment variables with the current library location.

#### DGL3608A DLL not ready.

**Explanation:** An error occurred loading a shared library.

**Component:** Java or C++ APIs

**Action:** Determine the source of the problem by noting the additional error information returned, such as the error message, error state, and error code.

### DGL3609A Unexpected error in DLL.

**Explanation:** An unexpected error occurred in the DLL.

**Component:** Java or C++ APIs

**Action:** Determine the source of the problem by noting the additional error information returned, such as the error message, error state, and error code.

### DGL3610A Attribute with same name already exists.

**Explanation:** You tried to define an attribute, but an attribute with the same name already exists in the system.

**Component:** Iava or C++ APIs

**Action:** Provide a different value for the attribute name. See the error log file for existing attribute names.

### DGL3611A Attribute with same name already exists in this national language.

**Explanation:** You tried to define an attribute, but an attribute with the same name already exists in the system.

Component: Java or C++ APIs

**Action:** Provide a different value for the attribute name. See the error log file for existing attribute names.

### DGL3612A Error occurred while library server was

trying to resolve a function's memory address of a loaded DLL.

**Explanation:** An internal error occurred.

**Component:** Java or C++ APIs

**Action:** Record the return code from the error log file, and see your system administrator or IBM service

representative.

#### DGL3613A Recursive link detected.

**Explanation:** An item might be linking to itself, or the source and target of a link might be the same.

Component: Java or C++ APIs

**Action:** An item should not be linked to itself. Do not make this particular link or change one of the items forming the link.

#### DGL3615A Unexpected cache error.

**Explanation:** An internal error occurred.

**Component:** Java or C++ APIs

**Action:** Record the return code from the error log file, and see your system administrator or IBM service representative.

#### DGL3616A Unexpected SQL error.

**Explanation:** An unexpected SQL error occurred.

**Component:** Java or C++ APIs

**Action:** See *DB2 Universal Database Message Reference* for information on the given error number. Also see the error log file for more information.

### DGL3617A An attribute value required.

**Explanation:** You must provide an attribute value to the item type. The attribute value cannot be null.

**Component:** Java or C++ APIs

**Action:** Provide a valid attribute value to the item type. See the error log file for existing attribute values.

#### DGL3618A Attribute pair not found.

**Explanation:** The attribute or attribute group pairs were not found in the ICMSTATTRGROUP table.

**Component:** Java or C++ APIs

Action: Define all necessary attributes for the attribute

group.

### DGL3619A Attribute pairs count error.

**Explanation:** The attribute or attribute group pairs were found in ICMSTATTRGROUP table, but one or more attributes for the attribute group is missing.

**Component:** Java or C++ APIs

**Action:** Define all necessary attributes for the attribute

group.

### DGL3620A ICM root (ICMROOT) environment variable was not found.

**Explanation:** You must define the ICMROOT variable on the system.

on the system.

**Component:** Java or C++ APIs

Action: Define the ICMROOT variable in your system.

### DGL3621A Error occurred while library server was

attempting to access Content Manager internal system control and/or configuration parameters.

**Explanation:** The library server cannot access its

configuration information.

**Component:** Java or C++ APIs

**Action:** Retry the operation. If the problem persists, record the return code and see your system administrator or IBM service representative.

#### DGL3624A Item is checked out by another user.

**Explanation:** The item you are trying to check out is checked out by another user.

·

**Component:** Java or C++ APIs

Action: Wait until the item is checked in before

proceeding.

### DGL3625A Error occurred while deleting item.

**Explanation:** An error has occurred while deleting an

item.

**Component:** Java or C++ APIs

**Action:** Determine the source of the problem by noting the additional error information returned, such as the error message, error state, and error code.

#### DGL3626A Item ID not found.

**Explanation:** This item does not exist in the

 ${\tt ICMSTITEMSxxxxxxx}$  table, where x represents a number

such as 001001.

**Component:** Java or C++ APIs

**Action:** Use Content Manager query to search for the item ID or search for the item ID in the database tables.

### DGL3627A Error occurred while inserting item.

Explanation: An error occurred while adding a new

item.

**Component:** Java or C++ APIs

**Action:** Determine the source of the problem by noting the additional error information returned, such as the error message, error state, and error code.

#### DGL3629A Item is not checked out.

Explanation: You tried to check in an item that is not

checked out.

**Component:** Java or C++ APIs

Action: Check out the item before checking it in.

#### DGL3632A Error in selecting item.

**Explanation:** An internal error occurred.

**Component:** Java or C++ APIs

**Action:** Record the return code from the error log file, and see your system administrator or IBM service

representative.

### DGL3635A Invalid access module DLL name.

**Explanation:** An internal error occurred.

**Component:** Java or C++ APIs

**Action:** Record the return code from the error log file, and see your system administrator or IBM service

representative.

# DGL3636A Invalid command option error occurred while library server was servicing client

requests.

**Explanation:** Command options might have been used in the wrong context (such as item type instead of component type) or an internal error occurred on the library server.

**Component:** Java or C++ APIs

**Action:** Determine the source of the problem by noting the additional error information returned, such as the error message, error state, and error code.

### DGL3637A Invalid attribute type.

**Explanation:** An invalid attribute type was used.

**Component:** Java or C++ APIs

**Action:** Define a valid attribute type.

#### DGL3638A Invalid attribute ID.

Explanation: An invalid attribute ID was used. The

attribute might not exist in the database.

**Component:** Java or C++ APIs

Action: Define a valid attribute ID.

#### DGL3639A Invalid BLOB attribute definition.

**Explanation:** The length of the BLOB should be in the range of 1 character to 2 147 483 647 characters. Any length that is not in this range is an invalid BLOB definition.

**Component:** Java or C++ APIs

Action: Redefine the length of the BLOB to be within

the correct range.

#### DGL3640A Invalid character attribute definition.

**Explanation:** The length of a character should be in the range of 1 byte to 254 bytes. Any length that is not in this range is an invalid character definition.

**Component:** Java or C++ APIs

**Action:** Redefine the length of the character to be

within the correct range.

#### DGL3641A Invalid CLOB attribute definition.

**Explanation:** The length of CLOB should be in the range of 1 character to 2 147 483 647 characters. Any length that is not in this range is an invalid CLOB definition.

**Component:** Java or C++ APIs

Action: Redefine the length of the CLOB character to

be within the correct range.

### DGL3642A Invalid component type ID.

**Explanation:** Cannot find component type ID from the

datastore.

**Component:** Java or C++ APIs

**Action:** Create a new component type ID.

#### DGL3644A Invalid DBCLOB attribute definition.

**Explanation:** The length of DBCLOB should be in the range of 1 character to 1 073 741 823 characters. Any length that is not in this range is an invalid DBCLOB definition.

**Component:** Java or C++ APIs

**Action:** Redefine the length of the DBCLOB character

to be within the correct range.

#### DGL3645A Invalid decimal attribute definition.

**Explanation:** The digits of decimal number should be in the range of 1 to 31.

**Component:** Java or C++ APIs

Action: Redefine the digits of decimal number to be

within the correct range.

### DGL3650A Invalid group user ID.

**Explanation:** An invalid user group ID was used. The

user group might not exist in the database.

**Action:** Define a valid user group ID.

**Component:** Java or C++ APIs

#### DGL3651A Child must have an index to its parent.

**Explanation:** An internal error occurred.

**Component:** Java or C++ APIs

**Action:** Record the return code from the error log file, and see your system administrator or IBM service

representative.

### DGL3652A Invalid indicator.

**Explanation:** An internal error occurred.

**Component:** Java or C++ APIs

**Action:** Record the return code from the error log file, and see your system administrator or IBM service

representative.

### DGL3653A Invalid item ID.

Explanation: The system cannot find the item ID from

datastore.

**Component:** Java or C++ APIs

**Action:** Create a new item ID.

#### DGL3654A Invalid item type ID.

**Explanation:** Each item type has an associated name and ID code. In this case, an invalid ID code was detected. The ID code might

· Not match any item type ID codes in the system

• Not be valid for the particular situation

· Be restricted

• Be unavailable to the user

Component: Java or C++ APIs

**Action:** Use an available item type in the system.

#### DGL3655A Invalid link type code.

**Explanation:** Each link has a link type that describes how a source and target are related. Two items can be linked under different link types as well. These link types have an associated name and ID code. In this case, an invalid ID code was detected. The ID code might

• Not match any link type ID codes in the system

· Not be valid for the particular situation

· Be restricted

· Be unavailable to the user

Also, an invalid link type name might have been used, which was converted to an ID code that is currently unavailable or not found.

**Component:** Java or C++ APIs

**Action:** Create a new link type name and ID code for the desired link type if it does not exist, or choose a different link type name or code.

#### DGL3656A Invalid new user ID.

Explanation: You tried to create a new user ID that

already exists in the system.

**Component:** Java or C++ APIs

Action: Define a different user ID.

### DGL3657A Invalid parameter.

**Explanation:** Invalid data was passed as input.

**Component:** Java or C++ APIs

Action: Provide valid data as input.

### DGL3658A Invalid parent component type ID.

**Explanation:** The parent component type ID cannot be found in the system. The relationship between the parent component type and the child component type might not have been established.

**Component:** Java or C++ APIs

**Action:** Use the parent component type name to find the parent entity information, and then establish the relationship between the parent component type and the child component type.

#### DGL3665A Invalid varchar attribute definition.

**Explanation:** You tried to define the length of a varchar attribute to be either above 1252 or below -1. The maximum length of a varchar attribute should be between 1252 to item ID. The minimum length of a varchar attribute should be between -1 to 0.

**Component:** Java or C++ APIs

**Action:** Define the minimum length of the varchar attribute to be between -1 and 0; define the maximum length of the varchar attribute to be between 1252 and the item ID number.

### DGL3673A Insufficient privileges to set system

**Explanation:** You do not have sufficient privileges to set a system attribute.

**Component:** Java or C++ APIs

**Action:** If you should be able to set this system attribute, see your system administrator to have your privileges updated.

### DGL3674A Insufficient privileges to check out item.

**Explanation:** You do not have sufficient privileges to check out this item.

**Component:** Java or C++ APIs

**Action:** If you should be able to access this item, see your system administrator to have your privileges updated.

### DGL3675A Insufficient privileges to define attribute.

**Explanation:** You do not have sufficient privileges to define this attribute.

**Component:** Java or C++ APIs

**Action:** If you should be able to define this attribute, see your system administrator to have your privileges updated.

# DGL3676A Insufficient privileges to define user group.

**Explanation:** You do not have sufficient privileges to define this user group.

**Component:** Java or C++ APIs

**Action:** If you should be able to define this user group, see your system administrator to have your privileges updated.

#### DGL3677A Insufficient privileges to define user.

**Explanation:** You do not have sufficient privileges to define this user.

define this user.

**Component:** Java or C++ APIs

**Action:** If you should be able to define this user, see your system administrator to have your privileges updated.

### DGL3678A Insufficient privileges to delete item.

**Explanation:** You do not have sufficient privileges to delete this item.

**Component:** Java or C++ APIs

**Action:** If you should be able to delete this item, see your system administrator to have your privileges updated.

### DGL3679A Insufficient privileges to get attribute.

**Explanation:** You do not have sufficient privileges to get this attribute.

**Component:** Java or C++ APIs

**Action:** If you should be able to get this attribute, see your system administrator to have your privileges updated.

### DGL3680A Insufficient privileges to access item type information.

**Explanation:** You do not have sufficient privileges to access this item type.

**Component:** Java or C++ APIs

**Action:** If you should be able to access this item type, see your system administrator to have your privileges updated.

### DGL3681A Insufficient privileges to access item information.

**Explanation:** You do not have sufficient privileges to access this item.

**Component:** Java or C++ APIs

**Action:** If you should be able to access this item, see your system administrator to have your privileges updated.

### DGL3682A Insufficient privileges to link item.

**Explanation:** You do not have sufficient privileges to link an item that is referenced in a link to be created.

**Component:** Java or C++ APIs

Action: If you should be able to link this item, see

your system administrator to have your privileges updated.

### DGL3683A Insufficient privileges to query group user.

**Explanation:** You do not have sufficient privileges to query this group user.

**Component:** Java or C++ APIs

**Action:** If you should be able to query this group user, see your system administrator to have your privileges updated.

### DGL3684A Insufficient privileges to query item.

**Explanation:** You do not have sufficient privileges to query this item.

**Component:** Java or C++ APIs

**Action:** If you should be able to query this item, see your system administrator to have your privileges updated.

### DGL3685A Insufficient privileges to query user group.

**Explanation:** You do not have sufficient privileges to query this user group.

**Component:** Java or C++ APIs

**Action:** If you should be able to query this user group, see your system administrator to have your privileges updated.

# DGL3686A Insufficient privileges to query user in a group.

**Explanation:** You do not have sufficient privileges to query this user in the user group.

**Component:** Java or C++ APIs

**Action:** If you should be able to query this user in this group, see your system administrator to have your privileges updated.

### DGL3687A Insufficient privileges to query user.

**Explanation:** You do not have sufficient privileges to query this user.

**Component:** Java or C++ APIs

**Action:** If you should be able to query this user, see your system administrator to have your privileges updated.

#### DGL3688A Insufficient privilege.

Explanation: You do not have sufficient privileges to

perform this action.

**Component:** Java or C++ APIs

Action: See your system administrator to have your

privileges updated.

### DGL3689A Insufficient privileges to get item.

Explanation: You do not have sufficient privileges to

get this item.

**Component:** Java or C++ APIs

**Action:** If you are allowed to get this item, see your system administrator to have your privileges updated.

### DGL3690A Insufficient privileges to query content class.

**Explanation:** You do not have sufficient privileges to query this content class.

**Component:** Java or C++ APIs

**Action:** If you should be able to query this content class, see your system administrator to have your privileges updated.

### DGL3691A Insufficient privileges to set access controls.

**Explanation:** You do not have sufficient privileges to set access controls.

**Component:** Java or C++ APIs

**Action:** If you should be able to set access controls, see your system administrator to have your privileges updated.

### DGL3692A Insufficient privileges to query access controls.

**Explanation:** You do not have sufficient privileges to query access controls.

**Component:** Java or C++ APIs

Component. Java of C++ Ai is

**Action:** If you should be able to query access controls, see your system administrator to have your privileges updated.

#### DGL3693A Insufficient privileges to update item.

**Explanation:** You do not have sufficient privileges to update this item.

**Component:** Java or C++ APIs

**Action:** If you should be able to update items, see your system administrator to have your privileges updated.

#### DGL3695A Insufficient privileges to overwrite an item that has been checked into library

**Explanation:** You do not have sufficient privileges to overwrite the checking in of an item to the library server.

**Component:** Java or C++ APIs

**Action:** If you should be able to check in this item, see your system administrator to have your privileges updated.

#### DGL3696A Component cardinality error.

**Explanation:** An internal error occurred.

**Component:** Java or C++ APIs

Action: Record the return code from the error log file, and see your system administrator or IBM service representative.

#### DGL3697A Component attributes not found.

**Explanation:** An internal error occurred.

**Component:** Java or C++ APIs

Action: Record the return code from the error log file, and see your system administrator or IBM service

representative.

#### DGL3698A Error inserting component.

**Explanation:** An error has occurred while adding a new component.

**Component:** Java or C++ APIs

**Action:** Determine the source of the problem by noting the additional error information returned, such as the error message, error state, and error code.

#### DGL3699A Component data out of sequence error occurred while library server was processing internal information.

Explanation: An error occurred while the library server was processing a sequence of component data.

**Component:** Java or C++ APIs

Action: Determine the source of the problem by noting the additional error information returned, such as the error message, error state, and error code.

#### DGL3700A Component view name [nnn] not found.

**Explanation:** The component view name is not found

in the library server.

**Component:** Java or C++ APIs

**Action:** Make sure that the component view is defined in the library server.

#### **DGL3701A**

A record-already-exist error occurred while library server was processing internal information in component table.

**Explanation:** The component view name is not found

in the library server.

**Component:** Java or C++ APIs

**Action:** Make sure that the component view is defined

in the library server.

#### DGL3704A Error found in component type attribute.

**Explanation:** The number of attributes of the given component type ID exceeded the limit of 80.

**Component:** Java or C++ APIs

Action: Define less than 80 attributes for this

component type.

#### DGL3705A Error occurred while building component type.

**Explanation:** An error occurred while building a

component type.

**Component:** Iava or C++ APIs

**Action:** Determine the source of the problem by noting the additional error information returned, such as the error message, error state, and error code.

#### DGL3706A Error occurred while creating index for the component type.

**Explanation:** An error occurred while creating the index of the component type.

**Component:** Java or C++ APIs

**Action:** Determine the source of the problem by noting the additional error information returned, such as the error message, error state, and error code.

#### DGL3707A Error occurred while creating table for the component type.

Explanation: An error occurred while creating the table of the component type.

**Component:** Java or C++ APIs

**Action:** Determine the source of the problem by noting the additional error information returned, such as the error message, error state, and error code.

### DGL3708A Error occurred while creating view for the component type.

**Explanation:** An error occurred while creating a view of the component type.

**Component:** Java or C++ APIs

**Action:** Determine the source of the problem by noting the additional error information returned, such as the error message, error state, and error code.

# DGL3709A Error occurred while preparing the component type.

**Explanation:** An error occurred while preparing a component type.

**Component:** Java or C++ APIs

**Action:** Determine the source of the problem by noting the additional error information returned, such as the error message, error state, and error code.

# DGL3710A Error occurred while binding the component type.

**Explanation:** An error occurred while binding a component type.

**Component:** Java or C++ APIs

**Action:** Determine the source of the problem by noting the additional error information returned, such as the error message, error state, and error code.

### DGL3711A Error occurred while compiling the component type.

**Explanation:** An error occurred while compiling a component type.

**Component:** Java or C++ APIs

**Action:** Determine the source of the problem by noting the additional error information returned, such as the error message, error state, and error code.

### DGL3712A Error occurred while linking the component type.

**Explanation:** An error occurred while linking a component type.

**Component:** Java or C++ APIs

**Action:** Determine the source of the problem by noting the additional error information returned, such as the error message, error state, and error code.

### DGL3713A Error occurred while deleting item type.

Explanation: An error occurred while deleting an item

type.

**Component:** Java or C++ APIs

**Action:** Determine the source of the problem by noting the additional error information returned, such as the error message, error state, and error code.

### DGL3714A Item type already exists.

Explanation: You tried to add a item type, but this

item type already exists in the system.

**Component:** Java or C++ APIs

Action: Use a different item type name.

### DGL3715A Error occurred while inserting item type.

**Explanation:** An error occurred while adding a new

item type.

**Component:** Java or C++ APIs

**Action:** Determine the source of the problem by noting the additional error information returned, such as the error message, error state, and error code.

# DGL3716A Error occurred while deleting item type keyword.

**Explanation:** An error occurred while deleting an item type name.

**Component:** Java or C++ APIs

**Action:** Determine the source of the problem by noting the additional error information returned, such as the error message, error state, and error code.

# DGL3717A Error occurred while inserting item type keyword.

**Explanation:** An error occurred while inserting the item type keyword.

**Component:** Java or C++ APIs

**Action:** Determine the source of the problem by noting the additional error information returned, such as the error message, error state, and error code.

## DGL3718A Error occurred while naming item type keyword.

**Explanation:** An error occurred while naming the item type keyword.

**Component:** Java or C++ APIs

**Action:** Determine the source of the problem by noting the additional error information returned, such as the error message, error state, and error code.

### DGL3719A Error occurred while updating item type keyword.

**Explanation:** An error occurred while updating the item type keyword.

**Component:** Java or C++ APIs

**Action:** Determine the source of the problem by noting the additional error information returned, such as the error message, error state, and error code.

### DGL3721A Item type [nnn] not found.

**Explanation:** The item type definition was not found on the library server.

**Component:** Java or C++ APIs

**Action:** Make sure that the item type definition exists in the library server.

### DGL3722A Error occurred while updating item type.

**Explanation:** An error has occurred while updating an item type.

**Component:** Java or C++ APIs

**Action:** Determine the source of the problem by noting the additional error information returned, such as the error message, error state, and error code.

#### DGL3723A User does not exist in the system.

**Explanation:** This user cannot be found in the

database.

**Component:** Java or C++ APIs

**Action:** Add this user to the database.

### DGL3724A User ID already exists in the system.

**Explanation:** This user ID already exists in the database.

**Component:** Java or C++ APIs

**Action:** Check the spelling and capitalization of the user ID. Choose a different user ID.

# DGL3725A User group ID already exists in the system.

**Explanation:** This user group ID already exists in the database.

**Component:** Java or C++ APIs

**Action:** Check the spelling and capitalization of the user group ID. Choose a different user group.

### DGL3726A User group ID does not exist in the system.

Explanation: This user group ID cannot be found in

the database.

**Component:** Java or C++ APIs

**Action:** Check the spelling and capitalization of the user group ID. Add the user group ID to the database.

#### DGL3727A User cannot delete itself.

Explanation: The system does not allow you to delete

the user ID you are currently using.

**Component:** Java or C++ APIs

**Action:** Log on as a different user. You can delete the user ID as long as you have the privilege to do so and are not logged onto the user ID you want to delete.

### DGL3728A Invalid component ID.

**Explanation:** Cannot find the component ID from the

datastore.

**Component:** Java or C++ APIs

Action: Create an new component ID or search for an

existing one.

### DGL3729A Attribute [nnn] does not exist in the

Explanation: The attribute definition was not found

on the library server.

**Component:** Java or C++ APIs

Action: Make sure that the attribute definition exists

on the library server.

### DGL3730A Error occurred while creating attribute.

Explanation: An error occurred while creating an

attribute.

**Component:** Java or C++ APIs

**Action:** Determine the source of the problem by noting the additional error information returned, such as the error message, error state, and error code.

#### DGL3731A Error occurred while creating item type.

**Explanation:** An error occurred while creating an item type.

**Component:** Java or C++ APIs

**Action:** Determine the source of the problem by noting the additional error information returned, such as the error message, error state, and error code.

DGL3732A Error occurred while creating item.

Explanation: An error occurred while creating an

item.

Component: Java or C++ APIs

**Action:** Determine the source of the problem by noting the additional error information returned, such as the error message, error state, and error code.

DGL3733A Error occurred while deleting object.

Explanation: An error occurred while deleting an

object.

**Component:** Java or C++ APIs

**Action:** Determine the source of the problem by noting the additional error information returned, such as the error message, error state, and error code.

DGL3734A Error occurred while adding the user.

Explanation: An error occurred while adding a user to

the system.

**Component:** Java or C++ APIs

**Action:** Determine the source of the problem by noting the additional error information returned, such as the error message, error state, and error code.

DGL3735A Error occurred while updating the user.

Explanation: An error occurred while updating a user

in the system.

**Component:** Java or C++ APIs

**Action:** Determine the source of the problem by noting the additional error information returned, such as the error message, error state, and error code.

DGL3736A Error occurred while deleting the user.

Explanation: An error occurred while deleting a user

from the system.

**Component:** Java or C++ APIs

**Action:** Determine the source of the problem by noting the additional error information returned, such as the error message, error state, and error code.

DGL3737A Error occurred while adding the user group.

**Explanation:** An error occurred while adding a user

group to the system.

**Component:** Java or C++ APIs

**Action:** Determine the source of the problem by noting the additional error information returned, such as the error message, error state, and error code.

DGL3738A Error occurred while updating the user group.

**Explanation:** An error occurred while updating the

user group.

**Component:** Java or C++ APIs

**Action:** Determine the source of the problem by noting the additional error information returned, such as the error message, error state, and error code.

DGL3739A Error occurred while deleting the user group.

**Explanation:** An error occurred while deleting a user

group from the system.

**Component:** Java or C++ APIs

**Action:** Determine the source of the problem by noting the additional error information returned, such as the error message, error state, and error code.

DGL3740A Error occurred while adding user to group.

Explanation: An error occurred while adding a user to

a group.

**Component:** Java or C++ APIs

**Action:** Determine the source of the problem by noting the additional error information returned, such as the error message, error state, and error code.

DGL3741A Error occurred while deleting a user from group.

Explanation: An error occurred while deleting a user

from a group.

**Component:** Java or C++ APIs

**Action:** Determine the source of the problem by noting the additional error information returned, such as the error message, error state, and error code.

DGL3742A Error occurred while retrieving an entity.

**Explanation:** An error occurred while retrieving an

entity.

**Component:** Java or C++ APIs

**Action:** Determine the source of the problem by noting the additional error information returned, such as the error message, error state, and error code.

DGL3743A Error occurred while library server was trying to allocate memory to service client requests.

**Explanation:** A memory allocation error occurred. The system might have run out of memory.

**Component:** Java or C++ APIs

**Action:** Delete unwanted files to free memory.

#### DGL3744A Error occurred while adding privileges.

**Explanation:** An error occurred while adding or

creating privileges.

**Component:** Java or C++ APIs

**Action:** Determine the source of the problem by noting the additional error information returned, such as the error message, error state, and error code.

### DGL3745A Error occurred while deleting privileges.

Explanation: An error occurred while deleting a

privilege.

**Component:** Java or C++ APIs

**Action:** Determine the source of the problem by noting the additional error information returned, such as the error message, error state, and error code.

### DGL3746A Error occurred while updating privileges.

**Explanation:** An error occurred while updating a

privilege.

**Component:** Java or C++ APIs

**Action:** Determine the source of the problem by noting the additional error information returned, such as the error message, error state, and error code.

### DGL3747A Error occurred while retrieving privileges.

**Explanation:** An error occurred while retrieving a

privilege.

**Component:** Java or C++ APIs

**Action:** Determine the source of the problem by noting the additional error information returned, such as the error message, error state, and error code.

### DGL3748A Error occurred while adding privilege set.

**Explanation:** An error occurred while adding or creating a privilege set.

Component: Java or C++ APIs

**Action:** Determine the source of the problem by noting the additional error information returned, such as the error message, error state, and error code.

### DGL3749A Error occurred while deleting privilege

set.

**Explanation:** An error occurred while deleting a

privilege set.

**Component:** Java or C++ APIs

**Action:** Determine the source of the problem by noting the additional error information returned, such as the error message, error state, and error code.

### DGL3750A Error occurred while updating privilege

set.

**Explanation:** An error occurred while updating a

privilege set.

**Component:** Java or C++ APIs

**Action:** Determine the source of the problem by noting the error information returned, such as the error message, error state, and error code.

### DGL3751A Error occurred while retrieving privilege

Explanation: An error occurred while retrieving a

privilege set.

**Component:** Java or C++ APIs

**Action:** Determine the source of the problem by noting the additional error information returned, such as the error message, error state, and error code

### DGL3752A Error occurred while adding privilege

**Explanation:** An error occurred while creating a privilege group.

**Component:** Java or C++ APIs

**Action:** Determine the source of the problem by noting the error information returned, such as the error message, error state, and error code.

# DGL3753A Error occurred while deleting privilege group.

**Explanation:** An error occurred while deleting a privilege group.

**Component:** Java or C++ APIs

**Action:** Determine the source of the problem by noting the error information returned, such as the error message, error state, and error code.

### DGL3754A Error occurred while updating privilege

**Explanation:** An error occurred while updating a privilege group.

**Component:** Java or C++ APIs

**Action:** Determine the source of the problem by noting the error information returned, such as the error message, error state, and error code.

### DGL3755A Error occurred while retrieving privilege group.

**Explanation:** An error occurred while retrieving a privilege group.

**Component:** Java or C++ APIs

**Action:** Determine the source of the problem by noting the error information returned, such as the error message, error state, and error code.

# DGL3756A Error occurred while adding access control list.

**Explanation:** An error occurred while adding an access control list.

**Component:** Java or C++ APIs

**Action:** Determine the source of the problem by noting the error information returned, such as the error message, error state, and error code.

### DGL3757A Error occurred while deleting access control list.

**Explanation:** An error occurred while deleting an access control list.

**Component:** Java or C++ APIs

**Action:** Determine the source of the problem by noting the error information returned, such as the error message, error state, and error code.

### DGL3758A Error occurred while updating access control list.

**Explanation:** An error occurred while updating an access control list.

**Component:** Java or C++ APIs

**Action:** Determine the source of the problem by noting the error information returned, such as the error message, error state, and error code.

### DGL3759A Error occurred while retrieving access control list.

**Explanation:** An error occurred while retrieving an

access control list.

**Component:** Java or C++ APIs

**Action:** Determine the source of the problem by noting the error information returned, such as the error message, error state, and error code.

# DGL3760A Error occurred while adding access control list rule.

**Explanation:** An error occurred while creating a rule in an access control list.

**Component:** Java or C++ APIs

**Action:** Determine the source of the problem by noting the error information returned, such as the error message, error state, and error code.

### DGL3761A Error occurred while deleting access control list rule.

**Explanation:** An error occurred while deleting a rule in an access control list.

**Component:** Java or C++ APIs

**Action:** Determine the source of the problem by noting the error information returned, such as the error message, error state, and error code.

### DGL3762A Error occurred while updating access control list rule.

**Explanation:** An error occurred while updating a rule in an access control list.

**Component:** Java or C++ APIs

**Action:** Determine the source of the problem by noting the error information returned, such as the error message, error state, and error code.

### DGL3763A Error occurred while retrieving access control list rule.

**Explanation:** An error occurred while retrieving a rule in an access control list.

**Component:** Java or C++ APIs

**Action:** Determine the source of the problem by noting the error information returned, such as the error message, error state, and error code.

DGL3764A Privilege already exists in privilege set.

Explanation: This privilege already exists in a

privilege set in the database.

**Component:** Java or C++ APIs

**Action:** Do not add this privilege to the database.

DGL3765A Privilege does not exist in privilege set.

Explanation: This privilege does not exist in a

privilege set.

**Component:** Java or C++ APIs

Action: Add the privilege to the privilege set.

DGL3766A Privilege already exists in privilege group.

Explanation: This privilege already exists in a

privilege group in the database.

**Component:** Java or C++ APIs

**Action:** Do not add this privilege to the database.

DGL3767A Privilege does not exist in privilege group.

Explanation: This privilege does not exist in a

privilege group.

**Component:** Java or C++ APIs

Action: Add this privilege to the privilege group.

DGL3768A Error occurred while listing privileges.

**Explanation:** An error occurred while listing

privileges.

**Component:** Java or C++ APIs

**Action:** Determine the source of the problem by noting the error information returned, such as the error

message, error state, and error code.

DGL3769A Error occurred while listing privilege

set

Explanation: An error occurred while listing privilege

sets.

**Component:** Java or C++ APIs

**Action:** Determine the source of the problem by noting the error information returned, such as the error message, error state, and error code.

DGL3770A Error occurred while listing privilege groups.

**Explanation:** An error occurred while listing privilege

groups.

**Component:** Java or C++ APIs

**Action:** Determine the source of the problem by noting the error information returned, such as the error

message, error state, and error code.

DGL3771A Error occurred while listing access control lists.

Explanation: An error occurred while listing access

control lists.

**Component:** Java or C++ APIs

**Action:** Determine the source of the problem by noting the error information returned, such as the error

message, error state, and error code.

DGL3772A Error occurred while listing NLS keywords.

Explanation: An error occurred while listing NLS key

words.

**Component:** Java or C++ APIs

**Action:** Determine the source of the problem by noting the error information returned, such as the error

message, error state, and error code.

DGL3773A The user group name of the access control list is null.

Explanation: You cannot have a NULL value for a

user or group name in the access control list.

**Component:** Java or C++ APIs

Action: Define a user or group name in the access

control list.

DGL3774A Cannot delete system-defined access control list.

**Explanation:** A system-defined access control list

cannot be deleted.

**Component:** Java or C++ APIs

**Action:** Do not try to delete this access control list.

DGL3775A Cannot update system-defined access control list.

Explanation: A system-defined access control list

cannot be updated.

**Component:** Java or C++ APIs

**Action:** Do not try to update this access control list.

DGL3776A Cannot delete system-defined privilege.

**Explanation:** A system-defined privilege cannot be

deleted.

**Component:** Java or C++ APIs

**Action:** Do not try to delete this privilege.

DGL3777A Cannot update system-defined privilege.

**Explanation:** A system-defined privilege cannot be

updated.

Component: Java or C++ APIs

Action: Do not try to update this privilege.

DGL3778A Cannot delete system-defined privilege

set.

**Explanation:** A system-defined privilege set cannot be

deleted.

**Component:** Java or C++ APIs

**Action:** Do not try to delete this privilege set.

DGL3779A Cannot update system-defined privilege

set.

**Explanation:** A system-defined privilege set cannot be

updated.

**Component:** Java or C++ APIs

**Action:** Do not try to update this privilege set.

DGL3780A Cannot delete system-defined privilege

group.

**Explanation:** A system-defined privilege group cannot

be deleted.

**Component:** Java or C++ APIs

Action: Do not try to delete this privilege group.

DGL3781A Cannot update system-defined privilege

group.

Explanation: A system-defined privilege group cannot

be updated.

**Component:** Java or C++ APIs

**Action:** Do not try to update this privilege group.

DGL3782A Privilege ID does not exist.

**Explanation:** This privilege might not be in the

database.

**Component:** Java or C++ APIs

Action: Add this privilege to the database.

DGL3783A Privilege set ID does not exist.

**Explanation:** This privilege set might not be in the

database.

**Component:** Java or C++ APIs

**Action:** Add this privilege set to the database.

DGL3784A Privilege group ID does not exist.

**Explanation:** This privilege group might not be in the

database.

**Component:** Java or C++ APIs

Action: Add this privilege group to the database.

DGL3785A Access control list ID does not exist.

**Explanation:** This access control list might not be in

the database.

**Component:** Java or C++ APIs

**Action:** Add this access control list to the database.

DGL3786A Privilege does not exist.

**Explanation:** This privilege is not in the database.

**Component:** Java or C++ APIs

Action: Add this privilege to the database.

DGL3787A Privilege set does not exist.

**Explanation:** This privilege set is not in the database.

**Component:** Java or C++ APIs

**Action:** Add this privilege set to the database.

DGL3788A Privilege group does not exist.

**Explanation:** This privilege group is not in the

database.

**Component:** Java or C++ APIs

Action: Add this privilege group to the database.

DGL3789A Access control list does not exist.

**Explanation:** This access control list is not in the

database.

**Component:** Java or C++ APIs

Action: Add this access control list to the database.

DGL3790A Privilege already exists.

**Explanation:** This privilege is already in the database.

**Component:** Java or C++ APIs

Action: Do not add this privilege to the database.

DGL3791A Privilege set already exists.

Explanation: This privilege set is already in the

database.

**Component:** Java or C++ APIs

Action: Do not add this privilege set to the database.

DGL3792A Privilege group already exists.

Explanation: This privilege group is already in the

database.

**Component:** Java or C++ APIs

Action: Do not add this privilege group to the

database.

DGL3793A Access control list already exists.

**Explanation:** This access control list is already in the

database.

**Component:** Java or C++ APIs

Action: Do not add this access control list to the

database.

DGL3794A Access control list rule already exists.

**Explanation:** This rule in the access control list is

already in the database.

**Component:** Java or C++ APIs

Action: Do not add this rule to the access control list

in the database.

**DGL3795A** Privilege is in use.

Explanation: This privilege is already in a certain

privilege set.

**Component:** Java or C++ APIs

Action: Do not delete this privilege from the database.

DGL3796A Attribute already exists in attribute group.

Explanation: You tried to add an attribute to an attribute group, but this attribute already exists in this

attribute group.

**Component:** Java or C++ APIs

**Action:** Use a different attribute name.

DGL3797A No attribute defined in this attribute

group.

**Explanation:** You tried to create an attribute group, but no attribute exists in that group. An attribute group

should contain at least one attribute.

**Component:** Java or C++ APIs

**Action:** Define an attribute group that contains at least

one attribute.

DGL3798A Attribute group does not exist.

Explanation: You tried to update or delete an attribute

group, but this attribute group does not exist in the

**Component:** Java or C++ APIs

**Action:** Verify the available attribute groups from the

system.

DGL3799A Attribute group already exists.

**Explanation:** You tried to add an attribute group, but

this attribute group already exists in the system.

**Component:** Java or C++ APIs

**Action:** Use a different name for this attribute group.

DGL3800A Cannot delete system-defined attribute group.

Explanation: You tried to delete a system-defined attribute group that is not allowed by the library server.

**Component:** Java or C++ APIs

Action: Do not try to change system-defined attribute groups. To determine if an attribute group is a

system-defined group, check its ID. System-defined

attribute group IDs are less than 1000.

**DGL3801A** Error occurred while listing attribute groups.

**Explanation:** An error occurred when you tried to list

attribute groups.

**Component:** Java or C++ APIs

**Action:** Determine the source of the problem by noting the error information returned, such as the error

message, error state, and error code.

Error occurred while adding a user DGL3802A

> group to the access control list (ACL); error occurred because the user group is

already in the ACL.

**Explanation:** This user or group is already in the

access control list.

**Component:** Java or C++ APIs

**Action:** Do not add this user or group to the access

control list.

DGL3803A Error occurred while removing a user

group from the access control list (ACL); error occurred because the user group is

not found in the ACL.

**Explanation:** This user or group is not in the access

control list.

**Component:** Java or C++ APIs

Action: Add this user or group to the access control

list.

DGL3804A Error occurred while updating user.

Explanation: An error occurred while updating the

user.

**Component:** Java or C++ APIs

**Action:** Record the return code from the error log file, and see your system administrator or IBM service

representative.

DGL3805A Error occurred while adding user group.

Explanation: An error occurred while adding a user

group.

**Component:** Java or C++ APIs

**Action:** Record the return code from the error log file, and see your system administrator or IBM service

representative.

DGL3806A Error occurred while deleting user

group.

**Explanation:** An error occurred while deleting a user

group.

**Component:** Java or C++ APIs

**Action:** Record the return code from the error log file, and see your system administrator or IBM service

representative.

DGL3807A Error occurred while updating user

group

Explanation: An error occurred while updating a user

group.

**Component:** Java or C++ APIs

**Action:** Record the return code from the error log file, and see your system administrator or IBM service

representative.

DGL3808A Error occurred while retrieving user

group.

Explanation: An error occurred while retrieving a user

group.

Component: Java or C++ APIs

**Action:** Record the return code from the error log file, and see your system administrator or IBM service representative.

DGL3809A User already exists in group.

**Explanation:** You tried to add a user to a group, but

this user already exists in the group.

**Component:** Java or C++ APIs

**Action:** Record the return code from the error log file, and see your system administrator or IBM service

representative.

DGL3810A User does not exist in group.

Explanation: You tried to update or delete a user from

a group, but this user does not exist in that group.

**Component:** Java or C++ APIs

**Action:** Record the return code from the error log file, and see your system administrator or IBM service

representative.

DGL3811A Error occurred while listing users.

Explanation: An error occurred while trying to list

users.

**Component:** Java or C++ APIs

**Action:** Record the return code from the error log file, and see your system administrator or IBM service

representative.

DGL3812A Error occurred while listing user groups.

**Explanation:** An error occurred while trying to list

user groups.

**Component:** Java or C++ APIs

**Action:** Record the return code from the error log file, and see your system administrator or IBM service

representative.

DGL3813A Cannot delete system-defined user.

**Explanation:** You tried to delete a system-defined user. Some users (for example, ICM admin) are defined by the system and you cannot delete a system-defined

user.

user.

**Component:** Java or C++ APIs

Action: Do not try to delete system-defined users.

DGL3814A Cannot update system-defined user.

**Explanation:** You tried to update a system-defined user. Some users (for example, ICM admin) are defined by the system and you cannot delete a system-defined

**Component:** Java or C++ APIs

Action: Do not try to update system-defined user

groups.

DGL3815A Cannot delete system-defined user group.

**Explanation:** You tried to delete a system-defined user group. Some user groups are defined by the system and you cannot delete a system-defined user group.

**Component:** Java or C++ APIs

Action: Do not try to delete system-defined user

groups.

DGL3816A Cannot update system-defined user group.

**Explanation:** You tried to update a system-defined user group. Some user groups are defined by the system and you cannot update a system-defined user group.

Component: Java or C++ APIs

Action: Do not try to change system-defined user

groups.

DGL3817A User ID does not exist.

Explanation: You tried to delete or update a user, but

the user does not exist in the system.

**Component:** Java or C++ APIs

Action: None. You can only delete or update a user

that exists in the system.

DGL3818A User group ID does not exist.

**Explanation:** You tried to delete or update a user group, but the user group does not exist in the system.

**Component:** Java or C++ APIs

Action: None. You can only delete or update a user

group that exists in the system.

DGL3819A User does not exist.

Explanation: You tried to delete or update a user, but

the user does not exist in the system.

**Component:** Java or C++ APIs

Action: None. You can only delete or update a user

that exists in the system.

DGL3820A User group does not exist.

**Explanation:** You tried to delete or update a user group, but the user group does not exist in the system.

**Component:** Java or C++ APIs

**Action:** None. You can only delete or update a user group that exists in the system.

DGL3821A User already exists.

Explanation: You tried to add a new user, but this

user already exists in the system.

**Component:** Java or C++ APIs

Action: Change the name for the new user you tried

to add.

DGL3822A User group already exists.

Explanation: You tried to add a new user group, but

this user group already exists in the system.

**Component:** Java or C++ APIs

Action: Change the name for the user group you tried

to add.

DGL3823A User is in use.

**Explanation:** You requested a user that is already being used in another group or by another object.

**Component:** Java or C++ APIs

Action: Make sure the user you requested is not being

used in another group or by another object.

DGL3824A Error occurred while adding user.

**Explanation:** An error occurred while adding a new

user.

**Component:** Java or C++ APIs

**Action:** Determine the source of the problem by noting the error information returned, such as the error

message, error state, and error code.

DGL3825A Error occurred while deleting user.

**Explanation:** An error occurred while deleting a user.

**Component:** Java or C++ APIs

**Action:** Determine the source of the problem by noting the error information returned, such as the error

message, error state, and error code.

DGL3826A Error occurred while retrieving user.

**Explanation:** An error occurred while retrieving a

user.

**Component:** Java or C++ APIs

**Action:** Determine the source of the problem by noting the error information returned, such as the error

message, error state, and error code.

#### DGL3827A Error occurred while listing attributes.

**Explanation:** An error occurred when you attempted to list attributes.

**Component:** Java or C++ APIs

**Action:** Determine the source of the problem by noting the error information returned, such as the error message, error state, and error code.

#### DGL3828A Error occurred while adding NLS language.

**Explanation:** An error occurred while adding an NLS language.

**Component:** Java or C++ APIs

**Action:** Determine the source of the problem by noting the error information returned, such as the error message, error state, and error code.

#### Error occurred while updating NLS DGL3829A language.

Explanation: An error occurred while updating an NLS language.

**Component:** Java or C++ APIs

**Action:** Determine the source of the problem by noting the error information returned, such as the error message, error state, and error code.

#### **DGL3830A** Error occurred while deleting NLS language.

**Explanation:** An error occurred while deleting an NLS language.

**Component:** Java or C++ APIs

**Action:** Determine the source of the problem by noting the error information returned, such as the error message, error state, and error code.

#### **DGL3831A** Error occurred while listing NLS language.

**Explanation:** An error occurred while listing NLS languages.

**Component:** Java or C++ APIs

**Action:** Determine the source of the problem by noting the error information returned, such as the error message, error state, and error code.

#### **DGL3832A** Error occurred while retrieving NLS language.

**Explanation:** An error occurred while retrieving an NLS language.

**Component:** Java or C++ APIs

**Action:** Determine the source of the problem by noting the error information returned, such as the error message, error state, and error code.

#### **DGL3833A** Not a supported NLS language.

**Explanation:** This is not a supported language.

**Component:** Java or C++ APIs

**Action:** Determine the source of the problem by noting the error information returned, such as the error message, error state, and error code.

#### **DGL3834A** Error occurred while adding NLS keyword.

**Explanation:** An error occurred when you tried to add an NLS keyword.

**Component:** Java or C++ APIs

**Action:** Determine the source of the problem by noting the error information returned, such as the error message, error state, and error code.

#### **DGL3835A** Error occurred while updating NLS keyword.

Explanation: An error occurred when you tried to update an NLS keyword.

**Component:** Java or C++ APIs

**Action:** Determine the source of the problem by noting the error information returned, such as the error message, error state, and error code.

#### DGL3836A Error occurred while deleting NLS keyword.

**Explanation:** An error occurred when you tried to delete an NLS keyword.

**Component:** Java or C++ APIs

**Action:** Determine the source of the problem by noting the error information returned, such as the error message, error state, and error code.

#### **DGL3837A** Error occurred while listing NLS keywords.

Explanation: An error occurred when you tried to list NLS keywords.

**Component:** Java or C++ APIs

**Action:** Determine the source of the problem by noting the error information returned, such as the error message, error state, and error code.

### DGL3838A Error occurred while listing default language.

**Explanation:** An error occurred when you tried to list the default NLS language.

**Component:** Java or C++ APIs

**Action:** Determine the source of the problem by noting the error information returned, such as the error message, error state, and error code.

# DGL3839A Attribute already exists in entity. The entity can be either item type or component type.

**Explanation:** You tried to add a new attribute to the entity, but this attribute already exists in the entity.

**Component:** Java or C++ APIs

**Action:** Change the name for the attribute you want to add.

### DGL3840A Attribute group already exists in entity.

**Explanation:** You tried to add a new attribute group, but this attribute group already exists in the system.

**Component:** Java or C++ APIs

**Action:** Change the name for the attribute group you want to add.

### DGL3841A Attribute does not exists in entity.

**Explanation:** You tried to delete or update an attribute, but the attribute does not exist in the system.

**Component:** Java or C++ APIs

**Action:** Avoid deleting or updating an attribute that does not exist in the system.

#### DGL3842A Attribute group does not exists in entity.

**Explanation:** You tried to delete or update an attribute group but the attribute group does not exist in the system.

**Component:** Java or C++ APIs

**Action:** Avoid deleting or updating an attribute group that does not exist in the system.

# DGL3843A Subentity (child component type) already exists in this item type.

**Explanation:** You tried to add a new child component type, but this component type already exists in the system.

**Component:** Java or C++ APIs

**Action:** Change the name for this child component type you want to add.

### DGL3844A Subentity does not exist in this entity.

**Explanation:** You tried to delete or update a child component type, but the component type does not exist in the system.

**Component:** Java or C++ APIs

**Action:** Avoid deleting or updating a child component type that does not exist in the system.

#### DGL3845A

The parent component name [nnn] specified in the projection list does not match the corresponding parent component name [nnn] listed in the partially qualified name.

**Explanation:** The parent component name specified in the projection list does not match the parent component name listed in the partially qualified name.

**Component:** Java or C++ APIs

**Action:** You have specified a parent component that does not match with the parent component in the library server. Make sure that you are using the correct child component.

#### DGL3846A A valid link type name was not found.

**Explanation:** Each link has a link type that describes how a source and target are related. Two items can be linked under different link types as well. These link types have an associated name and ID code. In this case, an invalid ID code was detected. The ID code might

- Not match any link type ID codes in the system
- · Not be valid for the particular situation
- Be restricted
- Be unavailable to the user

Also, an invalid link type name might have been used, which was converted to an ID code that is currently unavailable or not found.

**Component:** Java or C++ APIs

**Action:** Create a new link type name and ID code for the desired link type if it does not exist, or choose a different link type name or code.

# DGL3849A Link type specified is not valid with DDO semantic type.

**Explanation:** Each link has a link type that describes how a source and target are related. The particular link type used is not valid or is not allowed to be used with items of one of the semantic types of an item referenced in the link.

**Component:** Java or C++ APIs

**Action:** Use a different link type that is valid given

the semantic types of the items referenced in the link. Or, you can replace or change the item with the conflicting semantic type with another semantic type.

#### DGL3851A Invalid link direction.

**Explanation:** Links can be considered as inbound or outbound in reference to a particular item. If source A links to target B, A considers the A -> B link to be outbound, while B considers the same link to be inbound. In this case, an invalid or currently non-existent link direction was referenced or used that is not allowed for the particular instance of a link, collection, or given current privileges.

**Component:** Java or C++ APIs

**Action:** Try using the other direction if possible or a different means of accessing this link direction.

### DGL3852A No link collection present in the DDO.

**Explanation:** The DDO does not contain the requested link collection. The DDO either does not have the link collection, or the DDO was retrieved from the persistent datastore without specifying the retrieve links option. Link collections cannot remain persistent if they are empty. If an empty link collection is added to an item, it cannot be store persistently if no links are added and the DDO is added or updated.

**Component:** Java or C++ APIs

**Action:** If the DDO has non-empty link collections, retrieve the DDO by specifying the link retrieval options. If the link collection is empty, it must be added again.

#### DGL3853A Link retrieve failed.

**Explanation:** Retrieving the links for a particular item failed.

**Component:** Java or C++ APIs

**Action:** Determine the source of the problem by noting the error information returned, such as the error message, error state, and error code.

#### DGL3854A Internal error occurred.

**Explanation:** An internal error occurred.

**Component:** Java or C++ APIs

Action: See your IBM service representative.

### DGL3855A Deleting or adding links failed.

**Explanation:** Adding or removing the links for a

particular item failed.

**Component:** Java or C++ APIs

**Action:** Determine the source of the problem by

noting the error information returned, such as the error message, error state, and error code.

#### DGL3856A PID not set in the DDO.

**Explanation:** The Persistent ID (PID) is not set in a DDO. This error has occurred because an operation was processed that requires the use of the PID information.

**Component:** Java or C++ APIs

**Action:** Set the PID information before using this operation.

орегинот.

### DGL3857A Cannot delete system-defined keyword.

**Explanation:** You tried to delete a system-defined keyword. Some keywords are defined by the system (system-defined keyword code is less than 1000) and you cannot delete a system-defined keyword.

**Component:** Java or C++ APIs

**Action:** Do not try to delete a system-defined

keyword.

#### DGL3858A Cannot update system-defined keyword.

**Explanation:** You tried to update a system-defined keyword. Some keywords are defined by the system (system-defined keyword code is less than 1000) and you cannot update a system-defined keyword.

**Component:** Java or C++ APIs

**Action:** Do not try to delete system-defined keywords.

### DGL3859A Keyword does not exist in the system.

**Explanation:** You tried to delete or update a keyword, but this keyword does not exist in the system.

**Component:** Java or C++ APIs

Action: Do not try to delete or update a keyword that

does not exist in the system.

### DGL3860A Keyword already exists in the system.

**Explanation:** You tried to add a new keyword, but this keyword already exists in the system.

and ney word directly exists in the system

**Component:** Java or C++ APIs

Action: Change the name for the keyword you want

to add.

### DGL3861A Keyword is in use.

**Explanation:** You tried to update or delete a keyword that is being used by another component.

**Component:** Java or C++ APIs

**Action:** Avoid changing any information for this

keyword, which is being used by another component.

DGL3862A Error occurred while adding link type.

**Explanation:** An error occurred while adding a link

type.

**Component:** Java or C++ APIs

**Action:** Determine the source of the problem by noting the error information returned, such as the error message, error state, and error code.

DGL3863A Error occurred while deleting link type.

**Explanation:** An error occurred while deleting a link

type.

**Component:** Java or C++ APIs

**Action:** Determine the source of the problem by noting the error information returned, such as the error message, error state, and error code.

DGL3864A Error occurred while updating link.

**Explanation:** An error occurred while updating a link

type.

**Component:** Java or C++ APIs

**Action:** Determine the source of the problem by noting the error information returned, such as the error message, error state, and error code.

DGL3865A Error occurred while adding semantic type.

**Explanation:** An error occurred while adding a

semantic type.

**Component:** Java or C++ APIs

**Action:** Determine the source of the problem by noting the error information returned, such as the error message, error state, and error code.

DGL3866A Error occurred while deleting semantic type.

**Explanation:** An error occurred while deleting a semantic type.

**Component:** Java or C++ APIs

**Action:** Determine the source of the problem by noting the error information returned, such as the error message, error state, and error code.

DGL3867A Error occurred while updating semantic type.

**Explanation:** An error occurred while updating a semantic type.

**Component:** Java or C++ APIs

**Action:** Determine the source of the problem by noting the error information returned, such as the error message, error state, and error code.

DGL3868A Cannot delete system-defined link type.

Explanation: You cannot delete a system-defined link

type.

**Component:** Java or C++ APIs

Action: Do not try deleting system-defined link types.

DGL3869A Cannot update system-defined link

Explanation: You cannot update a system-defined link

type

**Component:** Java or C++ APIs

**Action:** Do not try to update system-defined link

types.

DGL3870A Cannot delete system-defined semantic type.

Explanation: You cannot delete a system-defined

semantic type.

**Component:** Java or C++ APIs

**Action:** Do not try to delete system-defined semantic

types.

DGL3871A Cannot update system-defined semantic type

Explanation: You cannot update a system-defined

semantic type.

**Component:** Java or C++ APIs

Action: Do not try to update system-defined semantic

types.

DGL3872A Link ID does not exist.

**Explanation:** Each link has a link type that describes how a source and target are related. Two items can be linked under different link types as well. These link types have an associated name and ID code. In this case, an invalid ID code was detected. The ID code might

- Not match any link type ID codes in the system
- · Not be valid for the particular situation
- · Be restricted
- · Be unavailable to the user

Also, an invalid link type name might have been used, which was converted to an ID code that is currently unavailable or not found.

**Component:** Java or C++ APIs

**Action:** Create a new link type name and ID code for the desired link type if it does not exist, or choose a different link type name or code.

#### DGL3873A Semantic ID does not exist.

**Explanation:** Each semantic has a semantic type that describes the item type's basic classification. These semantic types have an associated name and ID code. In this case, an invalid semantic type ID code was detected.

**Component:** Java or C++ APIs

**Action:** Use the existing semantic type ID code.

#### DGL3874A Error occurred while adding attribute.

Explanation: An error occurred while adding an

attribute.

Component: Java or C++ APIs

**Action:** Determine the source of the problem by noting the additional error information returned, such as the error message, error state, and error code.

#### DGL3875A Error occurred while deleting attribute.

Explanation: An error occurred while deleting an

attribute.

**Component:** Java or C++ APIs

**Action:** Determine the source of the problem by noting the additional error information returned, such as the error message, error state, and error code.

### DGL3876A Error occurred while updating attribute.

**Explanation:** An error occurred while updating an

attribute.

**Component:** Java or C++ APIs

**Action:** Determine the source of the problem by noting the additional error information returned, such as the error message, error state, and error code.

### DGL3877A Error occurred while adding attribute group.

**Explanation:** An error occurred while adding an attribute group.

**Component:** Java or C++ APIs

**Action:** Determine the source of the problem by noting the additional error information returned, such as the error message, error state, and error code.

# DGL3878A Error occurred while deleting attribute group.

**Explanation:** An error occurred while deleting an

attribute group.

**Component:** Java or C++ APIs

**Action:** Determine the source of the problem by noting the additional error information returned, such as the error message, error state, and error code.

### DGL3879A Error occurred while updating attribute group.

**Explanation:** An error occurred while updating an attribute group.

**Component:** Java or C++ APIs

**Action:** Determine the source of the problem by noting the additional error information returned, such as the error message, error state, and error code.

### DGL3880A Cannot delete system-defined attribute.

**Explanation:** You tried to delete a system-defined attribute. Some attributes are defined by the system and you cannot delete a system-defined attribute.

**Component:** Java or C++ APIs

**Action:** Do not try to delete a system-defined attribute.

#### DGL3881A Cannot update system-defined attribute.

**Explanation:** You tried to update a system-defined attribute. Some attributes are defined by the system and you cannot update a system-defined attribute.

**Component:** Java or C++ APIs

**Action:** Do not try to update a system-defined attribute.

# DGL3882A Cannot delete system-defined attribute group.

**Explanation:** You tried to delete a system-defined attribute group. Some attribute groups are defined by the system and you cannot delete a system-defined attribute group.

**Component:** Java or C++ APIs

Action: Do not try to update a system-defined

attribute group.

# DGL3883A Cannot update system-defined attribute group.

**Explanation:** You cannot update the attribute group because it is defined by the system. If an attribute group is defined by the system, its attribute group ID is

less than or equal to 1000. If an attribute group is defined by the user, its attribute group ID is greater than 1000.

**Component:** Java or C++ APIs

Action: Do not try to update a system-defined

attribute group.

#### DGL3884A Attribute ID does not exist.

**Explanation:** You are searching for an attribute ID that does not exist in the system.

**Component:** Java or C++ APIs

**Action:** Make sure you are searching for an existing attribute ID. Use the attribute name and class to retrieve the attribute number. If the attribute number equals -1, then the attribute ID does not exist in the system.

### DGL3885A Attribute group ID does not exist.

**Explanation:** You are searching for an attribute group ID that does not exist in the system.

**Component:** Java or C++ APIs

**Action:** Make sure you are searching for an existing attribute group ID. Use the attribute group name and class to retrieve the attribute group number. If the attribute group number equals -1, then the attribute group ID does not exist in the system.

#### DGL3886A Item type does not exist.

**Explanation:** The item type ID does not exist in the keyword table.

**Component:** Java or C++ APIs

**Action:** Make sure the item type ID exists in the

keyword table.

#### DGL3887A Error occurred while adding item type.

**Explanation:** An error occurred while trying to add an item type to the library server. In this case, the system returns a positive return code to the error log file.

**Component:** Java or C++ APIs

**Action:** Record the return code from the error log file. See your system administrator or IBM service representative.

### DGL3888A Error occurred while deleting item type.

**Explanation:** An error occurred while trying to delete an item type from the library server. In this case, the system returns a positive return code to the error log file.

**Component:** Java or C++ APIs

**Action:** Record the return code from the error log file. See your system administrator or IBM service representative.

### DGL3889A Error occurred while updating item type.

**Explanation:** An error occurred while attempting to update an item type in the library server. In this case, the system returns a positive return code to the error log file.

**Component:** Java or C++ APIs

**Action:** Record the return code from the error log file. See your system administrator or IBM service representative.

#### DGL3890A Cannot delete system-defined item type.

**Explanation:** You cannot delete the item type because it is defined by the system. If an item type is defined by the system, its item type ID is less than or equal to 1000. If an item type is defined by the user, its attribute group ID is greater than 1000.

**Component:** Java or C++ APIs

**Action:** Do not try to delete a system-defined item type.

### DGL3891A Cannot update system-defined item type.

**Explanation:** You cannot update the item type because it is defined by the system. If an item type is defined by the system, its item type ID is smaller than or equal to 1000. If an itemtype is defined by the user, its attribute group ID is larger than 1000.

**Component:** Java or C++ APIs

**Action:** Do not try to update a system-defined item type.

### DGL3892A Error occurred while adding component type.

**Explanation:** An error occurred while trying to add a component type to the library server. In this case, the system returns a positive return code to the error log file

**Component:** Java or C++ APIs

**Action:** Record the return code from the error log file. See your system administrator or IBM service representative.

### DGL3893A Error occurred while deleting component type.

**Explanation:** An error occurred while trying to delete a component type from the library server. In this case, the system returns a positive return code to the error log file.

**Component:** Java or C++ APIs

**Action:** Record the return code from the error log file. See your system administrator or IBM service representative.

# DGL3894A Error occurred while updating component type.

**Explanation:** An error occurred while trying to update a component type from the library server. In this case, the system returns a positive return code to the error log file.

**Component:** Java or C++ APIs

**Action:** Record the return code from the error log file. See your system administrator or IBM service representative.

# DGL3895A Cannot delete system-defined component type.

**Explanation:** You cannot delete the component type because it is defined by the system. If a component type is defined by the system, its component type ID is less than or equal to 1000. If a component type is defined by the user, its component type ID is greater than 1000.

**Component:** Java or C++ APIs

**Action:** Do not try to delete a system-defined component type.

# DGL3896A Cannot update system-defined component type.

**Explanation:** You cannot update the component type because it is defined by the system. If a component type is defined by the system, its component type ID is less than or equal to 1000. If a component type is defined by the user, its component type ID is greater than 1000.

**Component:** Java or C++ APIs

**Action:** Do not try to update a system-defined component type.

DGL3897A Item type ID does not exist.

**Explanation:** The item type ID does not exist in the

library server.

**Component:** Java or C++ APIs

**Action:** Make sure the item type ID exists in the library server.

### DGL3898A Component type ID does not exist.

**Explanation:** The component type ID does not exist in the library server.

**Component:** Java or C++ APIs

**Action:** Make sure the component type ID exists in the library server.

### DGL3900A Resource manager already exists.

**Explanation:** You tried to define a resource manager, but a resource manager with this name already exists in the database.

**Component:** Java or C++ APIs

**Action:** Provide a different name to the new resource manager.

#### DGL3901A Resource manager does not exist.

**Explanation:** You tried to update a resource manager, but it does not exist in the database.

**Component:** Java or C++ APIs

**Action:** None. You can only update a resource manager that exists in the database.

### DGL3902A The requested resource manager is currently in use.

**Explanation:** You tried to update or delete a resource manager, but it is being used by another object.

**Component:** Java or C++ APIs

**Action:** None. Make sure the resource manager is not being used by another object before attempting to update or delete it.

# DGL3903A Error occurred while adding resource manager.

**Explanation:** An error occurred while trying to add a resource manager. In this case, the return code in the error log is positive.

**Component:** Java or C++ APIs

**Action:** Record the return code from the error log file. See your system administrator or IBM service representative.

# DGL3904A Error occurred while updating resource manager.

**Explanation:** An error occurred while trying to update a resource manager. In this case, the return code in the error log is positive.

**Component:** Java or C++ APIs

**Action:** Record the return code from the error log file. See your system administrator or IBM service representative.

### DGL3905A Error occurred while listing resource managers.

**Explanation:** An error occurred while listing a new resource manager to this library server.

**Component:** Java or C++ APIs

**Action:** Record the return code from the error log file. See your system administrator or IBM service representative.

### DGL3906A Error occurred while retrieving resource manager.

**Explanation:** An error occurred while trying to retrieve a resource manager from the system.

**Component:** Java or C++ APIs

**Action:** Record the return code from the error log file. See your system administrator or IBM service representative.

# DGL3907A Error occurred while deleting resource manager.

**Explanation:** An error occurred while trying to delete a resource manager from the system.

**Component:** Java or C++ APIs

**Action:** Record the return code from the error log file. See your system administrator or IBM service representative.

### DGL3910A Resource manager collection already

**Explanation:** You tried to define a resource manager collection to this library server, but this resource manager collection is already defined in this library server.

**Component:** Java or C++ APIs

**Action:** Define a different resource manager collection to this library server.

### DGL3911A Resource manager collection does not exist.

**Explanation:** You tried to define a resource manager collection to the library server, but the resource manager collection is not yet defined.

**Component:** Java or C++ APIs

**Action:** Make sure the resource manager collection is defined to the library server. If it is not, use the system

administration client to define the resource manager collection.

# DGL3912A The requested resource manager collection is currently in use.

**Explanation:** You tried to delete a resource manager collection from this library server but it is currently in

**Component:** Java or C++ APIs

**Action:** Make sure the resource manager collection is no longer in use.

# DGL3913A Error occurred while adding resource manager collection.

**Explanation:** An error occurred while defining a new resource manager collection to this library server.

**Component:** Java or C++ APIs

**Action:** Record the return code from the error log file. See your system administrator or IBM service representative.

### DGL3914A Error occurred while updating resource manager collection.

**Explanation:** An error occurred while updating a new resource manager collection to this library server.

**Component:** Java or C++ APIs

**Action:** Record the return code from the error log file. See your system administrator or IBM service representative.

# DGL3915A Error occurred while listing resource manager collections.

**Explanation:** An error occurred while listing a new resource manager collection to this library server.

**Component:** Java or C++ APIs

**Action:** Record the return code from the error log file. See your system administrator or IBM service representative.

### DGL3916A Error occurred while retrieving resource manager collection.

**Explanation:** An error occurred while retrieving a new resource manager collection from this library server.

**Component:** Java or C++ APIs

**Action:** Record the return code from the error log file. See your system administrator or IBM service representative.

### DGL3917A Error occurred while deleting resource manager collection.

**Explanation:** An error occurred while deleting a new resource manager collection from this library server.

**Component:** Java or C++ APIs

**Action:** Record the return code from the error log file. See your system administrator or IBM service representative.

### DGL3918A Cannot use get method when cache is turned off.

**Explanation:** Cache is set off, so you cannot use the get method. Cache is a flag that can be set on or off when you define a datastore. When cache is set on, you can get objects from the datastore and store them in the cache temporarily; when cache is set off, you have to retrieve objects directly from the datastore.

**Component:** Java or C++ APIs

**Action:** Use the retrieve method instead of the get method.

# DGL3919A Error occurred while listing library server control parameters.

**Explanation:** An error occurred while trying to list control parameters in the datastore.

**Component:** Java or C++ APIs

**Action:** Record the return code from the error log file. See your system administrator or IBM service representative.

### DGL3920A Error occurred while updating library server control parameters.

**Explanation:** An error occurred while trying to update control parameters in the datastore.

**Component:** Java or C++ APIs

**Action:** Record the return code from the error log file. See your system administrator or IBM service representative.

# DGL3921A This component type should be a root component type, not a child component type.

**Explanation:** The component you tried to pass through a function call should be a root component. To determine whether a component is a root component, check the parent ID of the component. The parent ID of a root component is  $\theta$ .

**Component:** Java or C++ APIs

**Action:** Pass a root component instead of a child component.

DGL3922A This component type cannot be a root component type.

**Explanation:** The component you tried to pass through a function call should be a child component. To determine whether a component is a child component, check the parent ID of the component. The parent ID of a root component should not be  $\theta$ .

**Component:** Java or C++ APIs

**Action:** Pass a child component instead of a root component.

#### DGL3923A Cannot find object from cache.

**Explanation:** You used a get method but the system cannot find any object from the cache. In this case, the cache might be out-dated or you might have specified the wrong path.

Cache is a flag that can be set on or off when you define a datastore. When cache is set on, you can get objects from the datastore and store them in the cache temporarily; when cache is set off, you have to retrieve objects directly from the datastore.

**Component:** Java or C++ APIs

Action: Use retrieve method instead of get method.

# DGL3924A Cannot use get method when cache is empty.

**Explanation:** Cache is empty, so you cannot use the get method. Cache is a flag that can be set on or off when you define a datastore. When cache is set on, you can get objects from the datastore and store them in the cache temporarily; when cache is set off or empty, you have to retrieve objects directly from the datastore.

**Component:** Java or C++ APIs

Action: Use retrieve method instead of get method.

### DGL3925A Error occurred while adding XDO classification.

**Explanation:** An error occurred while adding an XDO classification.

**Component:** Java or C++ APIs

**Action:** Determine the source of the problem by noting the additional error information returned, such as the error message, error state, and error code.

### DGL3926A Error occurred while deleting XDO classification.

**Explanation:** An error occurred while deleting an XDO classification.

**Component:** Java or C++ APIs

**Action:** Determine the source of the problem by

noting the additional error information returned, such as the error message, error state, and error code.

### DGL3927A Error occurred while updating XDO classification.

**Explanation:** An error occurred while updating an XDO classification.

**Component:** Java or C++ APIs

**Action:** Determine the source of the problem by noting the additional error information returned, such as the error message, error state, and error code.

### DGL3928A Cannot delete system-defined XDO classification.

**Explanation:** You tried to delete a system-defined XDO classification.

**Component:** Java or C++ APIs

**Action:** Do not try to delete a system-defined XDO classification.

### DGL3929A Cannot update system-defined XDO classification.

**Explanation:** You tried to update a system-defined XDO classification.

**Component:** Java or C++ APIs

**Action:** Do not try to update a system-defined XDO classification.

### DGL3930A XDO classification ID [nnn] does not exist.

**Explanation:** You tried to look for an attribute group ID that does not exist in the system.

Component: Java or C++ APIs

**Action:** Create a new attribute group name and ID code for the desired attribute group if it does not exist, or choose a different attribute group name or code.

# DGL3931A Error occurred while adding component type index.

**Explanation:** An error occurred while adding a component type index.

**Component:** Java or C++ APIs

**Action:** Determine the source of the problem by noting the additional error information returned, such as the error message, error state, and error code.

# DGL3932A Error occurred while deleting component type index.

Explanation: An error occurred while deleting a

component type index.

**Component:** Java or C++ APIs

**Action:** Determine the source of the problem by noting the additional error information returned, such as the error message, error state, and error code.

### DGL3933A The source item type is not enabled for auto-linking.

 $\textbf{Explanation:} \ \ \text{This source item type is not enabled for}$ 

auto-linking.

**Component:** Java or C++ APIs

**Action:** Using the system administration client, enable the source item type for auto-linking.

# DGL3934A Auto-link cyclic link error. For example, the source is linked to the target and the target is linked to the source.

**Explanation:** Your source item is linked to the target item and the target item is linked to the source item, causing a recursive link.

**Component:** Java or C++ APIs

**Action:** Correct your program to change the links

between the source item and target item.

#### DGL3935A Unknown auto-linking error.

**Explanation:** An error occurred while performing an

auto-linking operation.

**Component:** Java or C++ APIs

**Action:** Check your programming.

### DGL3936A Access violation.

**Explanation:** The user does not have the privileges in his/her privilege set to perform this action. To perform this action, the user must have a privilege whose privSetCode is SYSTEM\_ADMIN\_PRIVSET or ALL\_PRIV\_SET in its privilege set.

**Component:** Java or C++ APIs

Action: Do not perform this action.

### DGL3937A Non-resource item type cannot be enabled for text search.

**Explanation:** You tried to enable an item type for text search, but only text resource item types can be enabled for text search. For example, a video item type cannot be enabled for text search.

**Component:** Java or C++ APIs

**Action:** Change your item type to a text resource item type. See Workstation Application Programming Guide or online API reference for information about creating an item type.

#### **DGL3938A**

This component type view structure (such as the parent/child-component relations) does not conform to the underlying hierarchy structure of the item type. It is likely that this component view's relation to its parent view cannot be located from this component's parent level.

**Explanation:** The child component you specified in the query is not a valid child component of its parent. For example, if book author is a child component of book, and journal author is a child component of journal, then you receive this error message if you submit a query "/journal/book author".

**Component:** Java or C++ APIs

Action: Reformulate the query and make sure to specify a valid child component.

#### DGL3939A Component type view [nnn] is not a root component type view.

Explanation: You tried an action on a child component, but the action is only valid for a root component.

**Component:** Java or C++ APIs

Action: Reformulate the query and try the action on a root component.

#### DGL3940A Name length cannot exceed 15 characters.

**Explanation:** You tried to specify an attribute, component, or view with a name longer than 15 characters. The library server does not support attribute, component, or view names longer than 15 characters.

**Component:** Java or C++ APIs

**Action:** Limit the name of the attribute, component, or view to 15 characters. Use only alphabetical characters, numbers from 0 - 9, and underscore (\_) in the name.

#### **DGL3941A** You need to set sequence number of attribute.

**Explanation:** You need to set the sequence number of the attribute when you add it to the component type.

**Component:** Java or C++ APIs

**Action:** Set the sequence number of the attribute.

#### DGL3942A Error occurred while listing XDO classification.

**Explanation:** An error occurred while listing an XDO

classification.

**Component:** Java or C++ APIs

**Action:** Determine the source of the problem by noting the additional error information returned, such as the error message, error state, and error code.

#### **DGL3943A**

Error occurred while storing content from a third party content source; the hostname for the content source is not

**Explanation:** The hostname of the ftp server (the third

party content source) was not specified.

**Component:** Java or C++ APIs

**Action:** Specify the ftp server hostname.

### **DGL3944A**

Error occurred while storing content from a third party content source; the user ID for accessing the content source is not set.

**Explanation:** The user ID to be used with the ftp server (the third party content source) was not specified.

**Component:** Java or C++ APIs

Action: Specify the user ID for the ftp server

hostname.

#### **DGL3945A**

Error occurred while storing content from a third party content source; the password for accessing the content source is not set.

**Explanation:** The password for the user ID to be used with the ftp server (the third party content source) was not specified.

**Component:** Java or C++ APIs

**Action:** Specify the password for the ftp server.

#### DGL3946A

Error occurred while storing content from a third party content source; the file name for accessing the content source is not set.

**Explanation:** The name of the resource file which is to be stored from the ftp server was not specified.

**Component:** Java or C++ APIs

Action: Specify the name for the resource file that will be stored from the ftp server (the third party content source).

DGL3947A

Error occurred while storing content from a third party content source; the port number for accessing the content source is not set.

**Explanation:** The port of the ftp server (the third party content source) was not specified.

**Component:** Java or C++ APIs

**Action:** Specify the port for the ftp server. By default this port is 21.

DGL3948A

Error occurred while storing content from a third party content source; the protocol specified for accessing the content source is unknown.

**Explanation:** The protocol to be used for the ftp server (the third party content source) was not specified.

**Component:** Java or C++ APIs

**Action:** Specify the protocol as ftp or http.

DGL3949A

Error occurred while attempting to reference this attribute (as a foreign key) to a primary key in a primary/foreign-key constraint; error occurred because a primary/foreign-key constraint was already established for this attribute.

**Explanation:** You tried to reference this attribute as a foreign key to a primary key in a primary-key and foreign-key constraint while a primary-key and foreign-key constraint has already been established for this attribute.

**Component:** Java or C++ APIs

Action: None.

DGL3951A

Error occurred because the source attribute (as a foreign key) is not found to be a part of a primary/foreign-key constraint.

**Explanation:** The source attribute you specified is not a part of a primary-key and foreign-key constraint.

**Component:** Java or C++ APIs

**Action:** Specify a source attribute that is a part of a primary-key and foreign-key constraint.

DGL3952A

Error occurred because the target attribute (as a primary key) is not found to be a part of a primary/foreign-key constraint.

**Explanation:** The target attribute you specified as a primary key is not a part of a primary-key and foreign-key constraint.

**Component:** Java or C++ APIs

**Action:** Specify a target attribute that is a part of a primary-key and foreign-key constraint.

DGL3953A

Error occurred while removing the primary/foreign-key constraint because the primary/foreign key constraint is not found in the item type.

**Explanation:** You tried to remove a primary-key and foreign-key constraint that is not found in the item

type.

**Component:** Java or C++ APIs

Action: None.

**DGL3954A** 

Error occurred while adding the primary/foreign-key constraint because the primary/foreign key constraint already exists in the item type.

**Explanation:** You tried to add a primary-key and foreign-key constraint that already exists in the item

type.

**Component:** Java or C++ APIs

Action: None.

DGL3955A Item type view does not exist.

**Explanation:** The system does not recognize the item type view object from datastore.

**Component:** Java or C++ APIs

**Action:** Determine the source of the problem by noting the additional error information returned, such as the error message, error state, and error code.

DGL3956A

Error occurred while adding item type

Explanation: An error occurred while adding an item

type view.

**Component:** Java or C++ APIs

**Action:** Determine the source of the problem by noting the additional error information returned, such as the error message, error state, and error code.

DGL3957A

Error occurred while deleting item type view.

**Explanation:** An error occurred while deleting an item type view.

**Component:** Java or C++ APIs

**Action:** Determine the source of the problem by noting the additional error information returned, such as the error message, error state, and error code.

DGL3958A Error occurred while updating item type

view.

**Explanation:** An error occurred while updating an

item type view.

**Component:** Java or C++ APIs

**Action:** Determine the source of the problem by noting the additional error information returned, such as the error message, error state, and error code.

DGL3959A Cannot delete system-defined item type

view.

**Explanation:** You tried to delete a system-defined item

type view.

**Component:** Java or C++ APIs

Action: Do not try to delete the system-defined item

type view.

DGL3960A Cannot update system-defined item type

Explanation: You tried to update a system-defined

item type view.

**Component:** Java or C++ APIs

Action: Do not try to update the system-defined item

type view.

DGL3961A Item type view ID does not exist.

**Explanation:** The system cannot find this item type view ID. The item type view might not exist in the

database.

**Component:** Java or C++ APIs

Action: Define an ID for this item type view.

DGL3962A Component type view does not exist.

**Explanation:** The system cannot find this component

type view.

**Component:** Java or C++ APIs

**Action:** Define a new component type view.

DGL3963A Error occurred while adding component

type view.

**Explanation:** An error occurred while adding a

component type view.

**Component:** Java or C++ APIs

**Action:** Determine the source of the problem by noting the additional error information returned, such as the error message, error state, and error code.

DGL3964A Error occurred while deleting component type view.

Explanation: An error occurred while deleting a

component type view.

**Component:** Java or C++ APIs

**Action:** Determine the source of the problem by noting the additional error information returned, such as the error message, error state, and error code.

DGL3965A Error occurred while updating component type view.

Explanation: An error occurred while updating a

component type view.

**Component:** Java or C++ APIs

**Action:** Determine the source of the problem by noting the additional error information returned, such as the error message, error state, and error code.

DGL3966A Cannot delete system-defined component type view.

Explanation: You tried to delete a system-defined

component type view.

**Component:** Java or C++ APIs

Action: Do not try to delete a system-defined

component type view.

DGL3967A Cannot update system-defined component type view.

Explanation: You tried to update a system-defined

component type view.

**Component:** Java or C++ APIs

**Action:** Do not try to update a system-defined

component type view.

DGL3968A Component type view ID does not exist.

**Explanation:** The system cannot find this component type view ID. The component type view might not

exist in the database.

**Component:** Java or C++ APIs

Action: Define an ID for this component type view.

DGL3969A Error occurred while building component type view.

Explanation: An error occurred while building a

component type view.

**Component:** Java or C++ APIs

**Action:** Determine the source of the problem by noting the additional error information returned, such

as the error message, error state, and error code.

DGL3970A This component type view should be a

root component type view.

**Explanation:** A root component type view is required.

**Component:** Java or C++ APIs

Action: Use the root component type view.

DGL3971 Defined length is invalid.

Explanation: Character length cannot be defined as

more than 254 bytes.

**Component:** Java or C++ APIs

Action: Character length should be defined within 254

bytes.

DGL3972A Error occurred while updating/deleting

the object; error occurred because the update/delete operation violates the data referential constraint maintained by the

library server.

Explanation: You cannot delete this object because it

violates the delete rule.

**Component:** Java or C++ APIs

Action: Set the delete rule to a different value.

DGL3973A Primary or unique key values cannot be

null.

**Explanation:** A primary or unique key must have

distinct values.

**Component:** Java or C++ APIs

Action: Define a value for the primary or unique key.

DGL3974A Invalid Content Manager PID.

**Explanation:** The Content Manager (ICM) PID consists of an item ID component ID, version number, and object type. If any of these parts of the PID is NULL or

the length is zero, then the PID is invalid.

**Component:** Java or C++ APIs

**Action:** Define a valid ICM PID.

**DGL3975A** 

Some or all links failed validation. The operation has been canceled. The type of source cannot link to that type of target with the specified type of link. A brief description of the failed links

follows.

**Explanation:** One or more invalid links were found.

Validation has failed on one or more links.

**Component:** Java or C++ APIs

**Action:** Determine the source of the problem by noting the additional error information returned, such as the error message, error state, and error code.

DGL3976A Content length to be retrieved from data sources not set.

**Explanation:** The total length(s) of the resource file(s) to be stored from the third party content source is not

**Component:** Java or C++ APIs

Action: Set the total length(s) of the resource file(s) to

be stored from the third party content source.

DGL3977A A required parameter was not set.

**Explanation:** A required parameter for this operation

was not set.

**Component:** Java or C++ APIs

Action: See online API reference for information on the

required parameters. Correct your program by

specifying all the required parameters.

DGL3980A The resource manager returned an invalid response.

**Explanation:** Communications with the resource manager returned an unrecognized response.

**Component:** Java or C++ APIs

**Action:** Check the configuration of the resource

manager.

DGL3981A Error occurred while listing component type indexes.

Explanation: An error occurred while listing

component type indexes.

**Component:** Java or C++ APIs

**Action:** Determine the source of the problem by noting the additional error information returned, such

as the error message, error state, and error code.

**DGL3982A** 

The source DDO of the DKLink object has not been added to or retrieved from the persistent store. The source DDO (of the DKLink) has to be a persistent object before you can perform link operation against it.

**Explanation:** The source DDO within the DKLink object was not added or retrieved.

**Component:** Java or C++ APIs

Action: The source DDO of the link must first be

added or retrieved.

**DGL3983A** 

The target DDO of the DKLink object has not been added to or retrieved from the persistent store. The target DDO (of the DKLink) has to be a persistent object before you can perform link operation against it.

**Explanation:** The target DDO within the DKLink

object was not added or retrieved.

**Component:** Java or C++ APIs

Action: The target DDO of the link must first be

added or retrieved.

**DGL3984A** 

The LinkItem DDO within the DKLink object has not been added or retrieved. It must first be added or retrieved.

**Explanation:** The link item DDO within the DKLink

object was not added or retrieved.

**Component:** Java or C++ APIs

Action: The link item DDO of the link must first be

added or retrieved.

**DGL3986A** 

Error occurred while adding event type view.

Explanation: An error occurred while adding an event

**Component:** Java or C++ APIs

**Action:** Determine the source of the problem by noting the additional error information returned, such as the error message, error state, and error code.

**DGL3987A** 

Error occurred while deleting event type view.

**Explanation:** An error occurred while deleting an

event type.

**Component:** Java or C++ APIs

**Action:** Determine the source of the problem by noting the additional error information returned, such as the error message, error state, and error code.

DGL3988A

Error occurred while updating event

type view.

Explanation: An error occurred while updating an

event type.

**Component:** Java or C++ APIs

**Action:** Determine the source of the problem by noting the additional error information returned, such as the error message, error state, and error code.

DGL3989A

Cannot delete system-defined event type

Explanation: You tried to delete a system-defined

event type.

**Component:** Java or C++ APIs

Action: Do not try to delete a system-defined event

type.

**DGL3990A** 

Cannot update system-defined event type view.

Explanation: You tried to update a system-defined

event type.

**Component:** Java or C++ APIs

Action: Do not try to update a system-defined event

type.

DGL3991A Event type ID does not exist.

Explanation: You tried to look for an event type ID

that does not exist in the system.

**Component:** Java or C++ APIs

**Action:** Create a new event type name and ID code for the desired event type if it does not exist, or choose

a different event type name or code.

DGL3992A Cannot exceed the maximum short value.

**Explanation:** You tried to define the maximum value for short data type that exceeds the upper bound.

**Component:** Java or C++ APIs

**Action:** Define a value within the range allowed for

this data type.

DGL3993A

Cannot exceed the maximum integer value.

**Explanation:** You tried to define the maximum value for integer data type that exceeds the upper bound

allowed for this data type.

**Component:** Java or C++ APIs

Action: Define a value within the range allowed for

this data type.

**DGL3994A** 

Cannot go below the minimum short value.

Explanation: You tried to define the minimum value for short data type that exceeds the lower bound

allowed for this data type.

**Component:** Java or C++ APIs

**Action:** Define a value within the range allowed for this data type.

## DGL3995A Cannot go below the minimum integer value.

**Explanation:** You tried to define the minimum value for integer data type that exceeds the lower bound allowed for this data type.

**Component:** Java or C++ APIs

**Action:** Define a value within the range allowed for this data type.

# DGL3996A Defined maximum value cannot be lower than the minimum value.

**Explanation:** You tried to define the maximum value of a numeric data type attribute that is lower than the minimum value of this attribute.

**Component:** Java or C++ APIs

Action: Define a larger value for the maximum value.

## DGL3997A Privilege set is in use and cannot be deleted.

**Explanation:** This privilege set is being used in a certain privilege group.

**Component:** Java or C++ APIs

**Action:** Do not delete this privilege set from the system.

# DGL3998A Error occurred while listing MIME types.

**Explanation:** An error occurred while listing content types.

**Component:** Java or C++ APIs

**Action:** Determine the source of the problem by noting the additional error information returned, such as the error message, error state, and error code.

# DGL3999A Error occurred while adding MIME type.

**Explanation:** An error occurred while adding a content type.

**Component:** Java or C++ APIs

**Action:** Determine the source of the problem by noting the additional error information returned, such as the error message, error state, and error code.

## Chapter 6. API messages, DGL4000 - DGL5386

You might receive any of the following messages from the Enterprise Information Portal APIs. The Content Management Information Center search looks for full words. You need to enter the entire word that you want to find. When searching for messages, enter the full message number, including the prefix. For example, to find information on DGL1234A, enter DGL1234A. To find information on a message that has only a number, enter the number.

DGL4000A Error occurred while updating MIME

**Explanation:** An error occurred while updating a MIME type.

**Component:** Java or C++ APIs

**Action:** Determine the source of the problem by noting the additional error information returned, such as the error message, error state, and error code.

DGL4001A Error occurred while deleting MIME

**Explanation:** An error occurred while deleting a MIME type.

**Component:** Java or C++ APIs

**Action:** Determine the source of the problem by noting the additional error information returned, such as the error message, error state, and error code.

DGL4002A Invalid event code.

**Explanation:** You tried to look for an event code that does not exist in the system.

**Component:** Java or C++ APIs

**Action:** Choose a different event code.

DGL4003A Error occurred while writing event.

**Explanation:** An error occurred while writing an event.

**Component:** Java or C++ APIs

**Action:** Determine the source of the problem by noting the additional error information returned, such as the error message, error state, and error code.

DGL4004A Error occurred while listing events.

**Explanation:** An error occurred while listing an event.

**Component:** Java or C++ APIs

**Action:** Determine the source of the problem by noting the additional error information returned, such

as the error message, error state, and error code.

DGL4005A Error occurred while listing item type relationships.

**Explanation:** An error occurred while listing item type relationships.

**Component:** Java or C++ APIs

**Action:** Determine the source of the problem by noting the additional error information returned, such as the error message, error state, and error code.

DGL4006A Error occurred while adding item type relationship.

**Explanation:** An error occurred while adding an item type relationship.

**Component:** Java or C++ APIs

**Action:** Determine the source of the problem by noting the additional error information returned, such as the error message, error state, and error code.

DGL4007A Error occurred while updating item type relationship.

**Explanation:** An error occurred while updating an item type relationship.

**Component:** Java or C++ APIs

**Action:** Determine the source of the problem by noting the additional error information returned, such as the error message, error state, and error code.

DGL4008A Error occurred while deleting item type relationship.

**Explanation:** An error occurred while deleting an item type relationship.

**Component:** Java or C++ APIs

**Action:** Determine the source of the problem by noting the additional error information returned, such as the error message, error state, and error code.

DGL4009A A description of attribute group is required.

Explanation: You must provide the description of this

attribute group.

**Component:** Java or C++ APIs

Action: Provide the description of the attribute group.

DGL4010A An attribute with this (case-insensitive) name already exists.

**Explanation:** You tried to add an attribute that already exists or an attribute that has the same name, but a different case.

**Component:** Java or C++ APIs

Action: Use a different name for the attribute.

DGL4011A Component type already exists.

**Explanation:** You tried to define a new item type to this library server, but this item type is already defined in this library server.

in this library server.

**Component:** Java or C++ APIs

Action: Use a different name for the item type.

DGL4012A Item type already exists.

**Explanation:** You tried to define a new component type to this library server, but this component type is already defined in this library server.

**Component:** Java or C++ APIs

Action: Use a different name for the component type.

DGL4013A Object does not exist.

Explanation: You tried to look for an object that does

not exist in this library server.

**Component:** Java or C++ APIs

Action: Look for a different object.

DGL4015A For decimal type, the total number of places should be greater than the

precision (number of non-negative decimal integer preceded by a period).

**Explanation:** In a decimal data type, you tried to define the total number of places smaller than the precision. For example, in the decimal data type, AAAA.BBB, the total number of places is 8 and precision

is 3.

**Component:** Java or C++ APIs

Action: Define the total number of places with a

larger value.

DGL4016A Item type relation does not exist in the entity.

**Explanation:** You tried to look for an item type relation that does not exist in this library server.

**Component:** Java or C++ APIs

**Action:** Look for a different item type relation.

DGL4017A Item type relation already exists in the entity.

**Explanation:** You tried to define a new item type relation to this library server, but this item type relation is already defined in this library server.

**Component:** Java or C++ APIs

Action: Use a different item type relation.

DGL4018A Component ID is not set in the PID.

**Explanation:** This operation requires that a component

ID be set in the PID.

**Component:** Java or C++ APIs

Action: Set the component ID in the PID and try the

operation again.

DGL4019A Component type ID is not set in the PID.

Explanation: This operation requires that a component

type ID be set in the PID.

**Component:** Java or C++ APIs

Action: Set the component type ID in the PID and try

again.

DGL4020A Source or destination is not a base item type.

Explanation: The operation move object can only

move a base item type, not a view.

**Component:** Java or C++ APIs

**Action:** Specify a base item type and try again.

DGL4021A Source or destination is not a root of an item.

**Explanation:** The operation move object can only

move a root component of an item.

**Component:** Java or C++ APIs

Action: Specify a root component of an item and try

again.

DGL4022A There is no attribute to be moved to the destination item type from the source

item type.

**Explanation:** The source item does not have an

attribute to be moved.

**Component:** Java or C++ APIs

Action: Check your program for the source item input

and try again.

DGL4023A The item type classification of the source item should be of the

classification document model.

Explanation: Only a document model item type can

be defined as source.

**Component:** Java or C++ APIs

Action: Make sure the classification of the source item

type is set to document model.

DGL4024A The item type classification of the target

item should be of the classification document part.

Explanation: Only a part item type can be defined as

target.

**Component:** Java or C++ APIs

Action: Make sure the classification for the target item

is set to part type.

DGL4025A Target item type should be predefined by the system. User-defined target item

types are not supported by this release.

**Explanation:** Only a system predefined item type can be a target for the document model item type.

**Component:** Java or C++ APIs

**Action:** Do not try to create a user-defined target item

type.

DGL4026A Cannot move item to a different

classification.

**Explanation:** The source and target item types are in different classifications. One is a document item while

the other is a resource item.

**Component:** Java or C++ APIs

Action: Correct your input and try again.

DGL4027A Function limitation: cannot remove

resource item and create a new version.

Explanation: You cannot remove a versioned resource

item.

**Component:** Java or C++ APIs

Action: None.

DGL4031A Cannot move item to the same item

type.

**Explanation:** The source and destination item type

cannot be the same.

**Component:** Java or C++ APIs

Action: Correct your program and try again.

DGL4050A Unable to start a document routing process.

**Explanation:** An error occurred while starting a Content Manager document routing process.

**Component:** Java or C++ APIs

**Action:** Determine the source of the problem by noting the additional error information returned, such as the error message, error state, and error code.

DGL4051A Unable to terminate a document routing process.

**Explanation:** An error occurred while ending a Content Manager document routing process.

**Component:** Java or C++ APIs

**Action:** Determine the source of the problem by noting the additional error information returned, such as the error message, error state, and error code.

DGL4052A Unable to continue a document routing process.

**Explanation:** An error occurred while continuing a Content Manager document routing process.

**Component:** Java or C++ APIs

**Action:** Determine the source of the problem by noting the additional error information returned, such as the error message, error state, and error code.

DGL4053A Unable to update a work package.

**Explanation:** An error occurred while updating a

work package.

**Component:** Java or C++ APIs

**Action:** Determine the source of the problem by noting the additional error information returned, such as the error message, error state, and error code.

DGL4054A Unable to suspend a document routing process.

**Explanation:** An error occurred while suspending a Content Manager document routing process.

**Component:** Java or C++ APIs

Chapter 6. API messages, DGL4000 - DGL5386

**Action:** Determine the source of the problem by noting the additional error information returned, such as the error message, error state, and error code.

#### DGL4055A Unable to resume a document routing process.

**Explanation:** An error occurred while resuming a Content Manager document routing process.

**Component:** Java or C++ APIs

**Action:** Determine the source of the problem by noting the additional error information returned, such as the error message, error state, and error code.

#### **DGL4056A** Unable to get work package.

**Explanation:** An error occurred while retrieving a work package.

**Component:** Java or C++ APIs

**Action:** Determine the source of the problem by noting the additional error information returned, such as the error message, error state, and error code.

#### DGL4057A Unable to get worklist.

**Explanation:** An error occurred while retrieving a worklist.

**Component:** Java or C++ APIs

**Action:** Determine the source of the problem by noting the additional error information returned, such as the error message, error state, and error code.

### **DGL4058A** Unable to get work packages that reference the same document or folder being routed.

**Explanation:** An error occurred while retrieving a work package.

**Component:** Java or C++ APIs

**Action:** Determine the source of the problem by noting the additional error information returned, such as the error message, error state, and error code.

#### DGL4059A This is a regular work node. No resume list can be set.

**Explanation:** This is not a collection point, so you cannot set a resume list on this work node.

**Component:** Java or C++ APIs

**Action:** Do not set a resume list for this work node.

#### DGL4100A Unable to locate document routing process with name specified.

**Explanation:** This Content Manager document routing

process does not exist in the database.

**Component:** Java or C++ APIs

Action: Add this document routing process to the

database.

#### **DGL4101A** Cannot locate the start work node in the document routing process specified.

**Explanation:** A start work node in this Content Manager document routing process does not exist.

**Component:** Java or C++ APIs

**Action:** Determine the source of the problem by noting the additional error information returned, such as the error message, error state, and error code.

#### DGL4102A Cannot locate requested work node.

**Explanation:** The requested work node does not exist in the document routing process.

**Component:** Java or C++ APIs

**Action:** Determine the source of the problem by noting the additional error information returned, such as the error message, error state, and error code.

#### **DGL4103A** Cannot locate requested work package.

**Explanation:** The requested work package does not exist in the database.

**Component:** Java or C++ APIs

**Action:** Determine the source of the problem by noting the additional error information returned, such as the error message, error state, and error code.

#### DGL4104A Attempt to update work node failed.

**Explanation:** An error occurred while updating a

work node.

**Component:** Java or C++ APIs

**Action:** Determine the source of the problem by noting the additional error information returned, such as the error message, error state, and error code.

#### Cannot set the resume time for the item DGL4105A to be suspended.

**Explanation:** An error occurred while setting the resume time for the item to be suspended in the Content Manager document routing process.

**Component:** Java or C++ APIs

**Action:** Determine the source of the problem by

noting the additional error information returned, such as the error message, error state, and error code.

## DGL4106A Action code specified is not valid.

**Explanation:** An invalid action code was specified in this document routing process.

**Component:** Java or C++ APIs

**Action:** Determine the source of the problem by noting the additional error information returned, such as the error message, error state, and error code.

## DGL4107A

Error occurred while continuing a document routing process because routing actions menu item or work node is not valid.

**Explanation:** An invalid selection was made on the document routing menu actions item or work node.

**Component:** Java or C++ APIs

**Action:** Determine the source of the problem by noting the additional error information returned, such as the error message, error state, and error code.

## **DGL4108A**

Error occurred while updating information against an item (document or folder) that is currently suspended.

**Explanation:** An error occurred while checking in a suspended item in a document routing process.

**Component:** Java or C++ APIs

**Action:** Determine the source of the problem by noting the additional error information returned, such as the error message, error state, and error code.

## DGL4109A

Error occurred while getting document routing process information because item (document) ID cannot be found in the server.

**Explanation:** Because the item ID does not exist in the database, the system was unable to get information on the document routing process.

**Component:** Java or C++ APIs

**Action:** Determine the source of the problem by noting the additional error information returned, such as the error message, error state, and error code.

### DGL4110A

Error occurred while getting document routing process information because item (document) type ID cannot be found in the server. Cannot locate requested target (document) item type ID.

**Explanation:** Because the item type ID does not exist in the database, the system was unable to get information on the document routing process.

**Component:** Java or C++ APIs

**Action:** Determine the source of the problem by noting the additional error information returned, such as the error message, error state, and error code.

## DGL4111A Cannot locate requested worklist.

**Explanation:** The requested worklist does not exist.

**Component:** Java or C++ APIs

**Action:** Determine the source of the problem by noting the additional error information returned, such as the error message, error state, and error code.

## **DGL4112A**

Last changed time in work package does not match the one recorded in the document routing process table.

**Explanation:** The last changed time in the work package and the document routing process table do not match.

**Component:** Java or C++ APIs

**Action:** Determine the source of the problem by noting the additional error information returned, such as the error message, error state, and error code.

## DGL4113A Error occurred while trying to delete the entries in the resume list table.

**Explanation:** An error occurred while deleting a resume list entry in a Content Manager document routing process.

**Component:** Java or C++ APIs

**Action:** Determine the source of the problem by noting the additional error information returned, such as the error message, error state, and error code.

## DGL4114A Error occurred while trying to resume

**Explanation:** An error occurred while resuming an item in a Content Manager document routing process.

**Component:** Java or C++ APIs

**Action:** Determine the source of the problem by noting the additional error information returned, such as the error message, error state, and error code.

# DGL4115A Error occurred while trying to change priority of work item.

**Explanation:** An error occurred while updating the priority of a work package in a Content Manager document routing process.

**Component:** Java or C++ APIs

**Action:** Determine the source of the problem by noting the additional error information returned, such as the error message, error state, and error code.

## DGL4116A Error occurred while trying to suspend item.

**Explanation:** An error occurred while suspending an item in a Content Manager document routing process.

**Component:** Java or C++ APIs

**Action:** Determine the source of the problem by noting the additional error information returned, such as the error message, error state, and error code.

# DGL4117A Error occurred because there exists a route to loop back to a previously connected collection point from itself in a document routing process.

**Explanation:** An error occurred because the collection point is pointing back to itself, causing an endless loop.

**Component:** Java or C++ APIs

**Action:** Break the loop in the collection point.

# DGL4118A Suspend-by-item operation can only be performed against item of type folder.

**Explanation:** An error occurred while suspending an item of type other than folder.

item of type other than lorder.

**Component:** Java or C++ APIs

**Action:** Determine the source of the problem by noting the additional error information returned, such as the error message, error state, and error code.

# DGL4119A Source node and destination node cannot be the same node.

**Explanation:** You cannot define a single node to be both the source node and the destination node in a Content Manager document routing process.

**Component:** Java or C++ APIs

**Action:** Use different nodes for the source and destination.

DGL4120A The route list has duplicate entries.

**Explanation:** You have duplicate entries in the route

list.

**Component:** Java or C++ APIs

**Action:** Remove the duplicate entries in the route list.

# DGL4121A The route entry is not connected at both ends to work nodes of the document routing process.

**Explanation:** This route entry is disconnected from the

rest of the route entry list.

**Component:** Java or C++ APIs

Action: Connect this route in the document routing

process.

# DGL4122A Cannot have more than one start node in a document routing process.

**Explanation:** You have two start nodes in your document routing process. You can have only one start node.

**Component:** Java or C++ APIs

Action: Remove one of the start nodes.

## DGL4123A Routing table cannot be empty.

**Explanation:** You have an empty route list.

**Component:** Java or C++ APIs

Action: Add one or more route list entries to this

document routing process.

## DGL4124A No end node in this routing table.

Explanation: You do not have an end node in your

document routing process.

**Component:** Java or C++ APIs

Action: Add an end node to this process route list.

## DGL4125A This selection name already exists.

**Explanation:** This selection name already exists in this

document routing process.

**Component:** Java or C++ APIs

Action: Choose a different selection name.

## DGL4126A One of the node names is empty.

Explanation: One of the work nodes does not have a

name.

**Component:** Java or C++ APIs

**Action:** Provide a name for this work node.

DGL4127A One of the selection names is empty.

**Explanation:** One of the selections does not have a

name.

**Component:** Java or C++ APIs

Action: Provide a name for this selection.

DGL4128A A collection point can have only one exit in a document routing process.

**Explanation:** A collection point can have only one exit in a Content Manager document routing process.

**Component:** Java or C++ APIs

**Action:** Maintain one exit for the collection point.

DGL4129A A dangling work node exists in a document routing process.

**Explanation:** Your document routing process contains a dangling node, which does not connect to any other node in the process.

**Component:** Java or C++ APIs

Action: Connect this node to the rest of the route list.

DGL4130A A collection point cannot loop back to itself.

**Explanation:** An error occurred because the collection point is pointing back to itself, causing an endless loop.

**Component:** Java or C++ APIs

**Action:** Break the loop in the collection point.

DGL4131A No intermediate node between start node and end node.

**Explanation:** You do not have any intermediate nodes between the start and end nodes.

**Component:** Java or C++ APIs

**Action:** Provide at least one intermediate node.

DGL4132A Node name cannot use reserved word.

**Explanation:** You cannot use START or END to name this node; these are reserved words in the system.

**Component:** Java or C++ APIs

Action: Provide a different name for this node.

DGL4133A Process is in use.

**Explanation:** You tried to delete a process that contains work packages. You cannot delete a process that has work packages in it.

**Component:** Java or C++ APIs

**Action:** Do not delete this process.

DGL4134A Work node is in use.

**Explanation:** You tried to delete a work node that is used by work packages, routing steps, or work lists.

**Component:** Java or C++ APIs

Action: Do not delete this work node.

DGL4135A Empty work list.

**Explanation:** This work list contains no work nodes.

**Component:** Java or C++ APIs

Action: Add work nodes to this work list.

DGL4150A Invalid character in name.

Explanation: A name can contain only a - z, A - Z,

0 - 9, \_, 0, #, or \$.

**Component:** Java or C++ APIs

Action: Provide valid characters for this name.

DGL4151A Need to set item type ID or name.

**Explanation:** An item type ID or name is required for

this class.

**Component:** Java or C++ APIs

**Action:** Define an item type ID or name.

DGL4152A Need to set component type ID or name.

**Explanation:** A component type ID or name is

required for this class.

**Component:** Java or C++ APIs

Action: Define a component type ID or name.

DGL4153A An identifier should begin with a letter.

**Explanation:** A name cannot begin with 0 - 9, or an

underscore ().

**Component:** Java or C++ APIs

**Action:** Provide the valid characters for this name.

DGL4154A For decimal data type, a precision value is required.

Explanation: For the decimal data type, you need to

set a precision value.

**Component:** Java or C++ APIs

Action: Use the setPrecison method to define a value

for the precision.

# DGL4160A Component type should be unique in the item type view.

**Explanation:** The component type associated with the component type view already exists in this item type view

**Component:** Java or C++ APIs

**Action:** Make sure that the component type is unique in the item type view.

# DGL4161A A system defined/reserved component type is used as a child component type.

**Explanation:** You cannot use a system defined or reserved component type name as a child component type name.

**Component:** Java or C++ APIs

**Action:** Use a different child component type name.

# DGL4162A A system defined/reserved attribute is used in the component type.

**Explanation:** You cannot use a system defined or reserved attribute name as the attribute name.

**Component:** Java or C++ APIs

Action: Use a different attribute name.

## DGL4163A Document item type cannot be set to text searchable.

**Explanation:** You cannot set a document item type to be enabled for text search.

**Component:** Java or C++ APIs

**Action:** Define this item type as a resource item type if you want to do text search on it.

# DGL4164A You need to define the ICMROOT variable on the system.

**Explanation:** You must define the ICMROOT variable on the system.

**Component:** Java or C++ APIs

Action: For NT users: define ICMROOT to the environment variable. For AIX users: edit /home/<DB2INSTANCE>/sqllib/profile.env file and include this line: DB2ENVLIST='LIBPATH ICMROOT ICMDLL ICMCOMP CMCOMMON'. Then perform the db2stop and db2start commands; DB2 will then use the new variables.

### DGL4169A Domain name does not exist.

**Explanation:** The name of this domain is not in the

database.

**Component:** Java or C++ APIs

**Action:** Add the domain name to the database.

## DGL4170A Failed to add domain privilege sets.

Explanation: An error occurred while adding the

privilege sets to this domain.

**Component:** Java or C++ APIs

**Action:** Determine the source of the problem by noting the additional error information returned, such as the error message, error state, and error code.

## DGL4171A Failed to remove domain privilege sets.

Explanation: An error occurred while removing the

privilege sets for this domain.

**Component:** Java or C++ APIs

**Action:** Determine the source of the problem by noting the additional error information returned, such as the error message, error state, and error code.

## DGL4172A Failed to add domain access control lists.

**Explanation:** An error occurred while adding the access control list for this domain.

**Component:** Java or C++ APIs

**Action:** Determine the source of the problem by noting the additional error information returned, such as the error message, error state, and error code.

## DGL4173A Failed to remove domain access control

**Explanation:** An error occurred while removing the access control lists for this domain.

**Component:** Java or C++ APIs

**Action:** Determine the source of the problem by noting the additional error information returned, such as the error message, error state, and error code.

# DGL4174A A non-super user cannot be associated with a super privilege set.

**Explanation:** A privilege set that contains the DomainSuperDomainAdmin privilege can only be associated with a user who has the DomainSuperDomainAdmin privilege in his/her privilege set, which forms an access control list rule.

**Component:** Java or C++ APIs

**Action:** Remove this rule from the access control list.

# DGL5000A Sortby expression must evaluate to a single value.

**Explanation:** The SORTBY expression in your query does not evaluate to a single value. For example, this sample query, "/Journal SORTBY

(Journal\_Article/@Title)", is invalid because there can be more than one article for a given journal.

**Component:** Java or C++ APIs

**Action:** Rewrite your query with the proper SORTBY expression. For example, "/Journal SORTBY (@Title)".

# DGL5001A Result of the query must be a component.

**Explanation:** The last element in the path of the query string must be a component. For example, this query "/Journal/Journal\_Article/@Title" is invalid because Title is an attribute and terminates the query path.

**Component:** Java or C++ APIs

**Action:** Rewrite the query string. For example, "/Journal/Journal Article".

## DGL5002A Internal processing error.

**Explanation:** An internal error occurred.

**Component:** Java or C++ APIs

**Action:** Record the error code from the error log file, and see your IBM service representative.

## DGL5003A Must be a logical or set expression.

**Explanation:** The structure of the query string is

incorrect.

**Component:** Java or C++ APIs

**Action:** See *CM/EIP Workstation Application Programming Guide* for the appropriate use of logical and set expressions.

# DGL5004A Invalid use of INTERSECT or EXCEPT set operator in the query string.

**Explanation:** Intermediate results obtained by INTERSECT or EXCEPT cannot be combined with arithmetic (unary or binary) or comparison operators. They can be combined by set operators (UNION/INTERSECT/EXCEPT) or appear by themselves.

**Component:** Java or C++ APIs

Action: Rewrite your query string. For example, this query "/Journal [(Journal\_Editor/@LastName INTERSECT .//Journal\_Author?@LastName) = \"Davis"\]" is invalid because the result of the INTERSECT operator is combined using a comparison

operator (=). One example of a valid use of these operators is

"/Journal[Journal\_Article[Journal\_Section/@Title INTERSECT .//Journal\_Figure/@Caption]/@Title = \"Content Management\"]". This query is valid because the result of INTERSECT is not combined using any operator.

# DGL5005A Each part of the query string connected by a set operator (e.g. UNION) must be a set expression.

Explanation: For example, the query string "/Journal UNION (/Book/@NumPages = 5)" is invalid because the right part of the query is a comparison.

Component: Java or C++ APIs

Action: Correct the query string. For example, "/Journal UNION /Book[@NumPages = 5]".

# DGL5006A You cannot specify more than one set in an arithmetic operation in a query string.

**Explanation:** For example, this query "/Journal[(@NumPages + [7,9]) = 5]" is invalid because both the attribute NumPages and the set [7, 9] evaluate to more than one value.

**Component:** Java or C++ APIs

**Action:** Change the arithmetic expression in the query. For example, "/Journal [(@NumPages + 7) = 5]".

# DGL5007A Arithmetic operation cannot be applied to non-arithmetic operand(s) in a query string.

**Explanation:** For example, this query "/Journal[(@NumPages + (@Title = \"XML\")) = 5]" is invalid because the NumPages attribute is added with a condition.

**Component:** Java or C++ APIs

Action: Correct the query string. For example, "/Journal[(@NumPages + 2) = 5]".

# DGL5008A Predicate cannot follow a literal or a function invocation in a query string.

**Explanation:** For example, this query "/Journal[@NumPages = 5[@Title = \"XML\"]]" is invalid because the condition on the Title follows directly after the literal 5.

**Component:** Java or C++ APIs

Action: Correct the query string. For example, "/Journal[@NumPages = 5 AND @Title = \"XML\"]".

# DGL5009A Only a component type view can be used as a context to be queried against in a query string.

Explanation: Attributes, literals or other primitive values cannot be used as context. For example, the query "/Journal[@Title/@Classification = \"Technology\"]" is invalid since attribute "Title" is used as a context for "Classification" attribute. Similarly, the query "(1)Journal\_Article" is invalid because the literal "1" is being used as a context for "Journal Article".

**Component:** Java or C++ APIs

Action: Correct the query string. For example, "/Journal[Journal\_Article/@Classification = 5]".

# DGL5010A Root component type view does not have a parent component type view.

**Explanation:** For example, this query "/Journal/.." is invalid since the query attempts to retrieve the parent of a root component type view Journal.

**Component:** Java or C++ APIs

**Action:** Correct the query string to properly use the (..) operator. For example, "//Journal\_Article/..".

### DGL5011A Internal error.

**Explanation:** An error occurred outside of the Enterprise Information Portal API.

**Component:** Java or C++ APIs

Action: Record the error code and see your IBM

service representative.

# DGL5012A Cannot refer to a component type view or an attribute without a context (e.g. "/" or "//")..

**Explanation:** The query string needs to use the appropriate context (for example, / for direct child relationship, or // for descendant relationship) before referring to a component type view. For example, the following query Journal is invalid.

**Component:** Java or C++ APIs

Action: Add a context to the query string. For example, "/Journal" or "//Journal\_Article".

# DGL5013A Attribute must appear in a the context of a component type view.

**Explanation:** For example, this query"/@Title" is invalid since the query does not specify which component type view the Title attribute belongs to.

**Component:** Java or C++ APIs

Action: Rewrite the query string. For example,

"/Journal[@Title = \"IBM\"]" or "/\*[@Title = \"IBM\"]".

# DGL5014A Attribute [nnn] cannot be used with a dereference operator in a query string.

**Explanation:** The query language supports a dereference operator (=>). However, only link attributes, reference attributes, and reverse reference traversal attributes can be dereferenced.

**Component:** Java or C++ APIs

Action: Make sure that the query uses the attribute

that can be dereferenced.

## DGL5015A A syntax conversion error occurred for the text search string passed to Text Information Extender (TIE).

**Explanation:** The syntax of the text search string is

invalid.

**Component:** Java or C++ APIs

**Action:** See the *Workstation Application Programming Guide* and the appropriate TIE documentation.

# DGL5016A String argument expected in the query string.

**Explanation:** For example, a query "/Journal[contains-text(@Title, 5)=1]" is invalid since the text search function expects the second

argument to be a string.

**Component:** Java or C++ APIs

**Action:** Correct the query string. For example, "/Journal[contains-text(@Title, \" '5' \")=1]".

# DGL5017A Predicate cannot be an arithmetic expression in a query string.

**Explanation:** For example, this query "/Journal [7 + 5]" is invalid because the condition inside the brackets is expected, but instead an arithmetic sum operation is listed.

**Component:** Java or C++ APIs

**Action:** Correct the query string. For example, "/Journal[@NumPages = 5]".

# DGL5018A Comparison of components is not allowed in a query string.

**Explanation:** For example, this query "/Journal[Journal\_Article = Journal\_Editor]" is invalid because Journal\_Article and Journal\_Editor are component type views.

**Component:** Java or C++ APIs

Action: Correct the query string. For example,

"/Journal[Journal Article/@Title = @Title]".

# DGL5019A Attribute wildcards are not allowed in a query string.

**Explanation:** For example, this query "/Journal [0\* = 5]" is invalid since a wildcard (\*) is used instead of a specific attribute name.

**Component:** Java or C++ APIs

Action: Correct the query string. For example, "/Journal[@NumPages = 5]".

# DGL5020A Illegal token [nnn] encountered in the query string.

**Explanation:** This token is not valid in its current position in the query string. For example, in the query string "/Journal [@NumPages IS NOT 5]", the integer literal 5 is valid by itself, but only NULL can follow IS NOT.

**Component:** Java or C++ APIs

**Action:** Rewrite your query string. For example, "/Journal[@NumPages != 5]".

# DGL5021A The handle requested is not supported from this object.

**Explanation:** You requested a handle but passed an incorrect handle type.

**Component:** Java or C++ APIs **Action:** Pass a valid handle type.

# DGL5022A Error occurred while retrieving a list of compiled access control list codes for a given user.

**Explanation:** An error occurred trying to retrieve a list of access control lists for a given user.

**Component:** Java or C++ APIs

**Action:** Determine the source of the problem by noting the additional error information returned, such as the error message, error state, and error code.

# DGL5023A A request to update a part needs to have the content of the part modified.

**Explanation:** You tried to update a part without changing its content.

**Component:** Java or C++ APIs

**Action:** Change the content of a part before updating the part.

## DGL5024A Failed in parsing XML response.

**Explanation:** There is no XML response, or there is an invalid XML response from the resource manager.

**Component:** Java or C++ APIs

**Action:** Retry the operation. If the problem persists, record the return codes and see your system administrator or IBM service representative.

# DGL5025A Store content on to the resource manager failed.

**Explanation:** The system cannot store data on the resource manager.

**Component:** Java or C++ APIs

**Action:** Check the configuration of the Web server and retry the request. If the problem persists, see your system administrator.

## DGL5026A Invalid http response.

**Explanation:** An invalid request to the remote server occurred. The http response code is from a remote server

**Component:** Java or C++ APIs

**Action:** See the error log file for more information.

## DGL5027A LDAP protocol error.

**Explanation:** The LDAP server does not recognize the communications protocol being used.

**Component:** Java or C++ APIs

**Action:** The protocol used for LDAP communications is the standard LDAP protocol. Make sure your LDAP server is configured to use LDAP Version 3.

## DGL5028A LDAP timeLimit exceeded.

**Explanation:** The expected communication with the LDAP server exceeded the time limit specified.

**Component:** Java or C++ APIs

**Action:** You might have network delays. Increase the time-out value for the LDAP server, if possible.

## DGL5029A LDAP sizeLimit exceeded.

**Explanation:** The results exceeded a size limit. For example, the result had more objects than requested by the user.

**Component:** Java or C++ APIs

**Action:** Change the operation causing this exception to be thrown.

DGL5030A Authorization specified is not

supported.

**Explanation:** The LDAP server is not accepting the

authorization mechanism specified.

**Component:** Java or C++ APIs

Action: Check that the correct authorization

mechanism was specified and make sure that the LDAP

server supports the authorization.

**DGL5031A** 

The current authentication mechanism is not the authentication type which LDAP

is expecting.

Explanation: The LDAP server requires a stronger authorization mechanism than the one specified.

**Component:** Java or C++ APIs

Action: Check the LDAP server configuration and make sure that the authorization mechanisms defined

are supported.

DGL5032A An invalid attribute name was specified.

**Explanation:** The attribute specified for the user ID is

not valid.

**Component:** Java or C++ APIs

**Action:** Check the attribute used for the user ID in the LDAP server to make sure that it matches the one specified in the LDAP configuration. For example, if the LDAP user ID is cn=bob, then the attribute is cn. For the LDAP user ID uid=bob, the attribute is uid.

DGL5033A Invalid syntax.

**Explanation:** The query sent to the LDAP server had

an unrecognized syntax.

**Component:** Java or C++ APIs

**Action:** Check all LDAP configuration parameters

specified when LDAP was configured.

DGL5034A No such object. Possible invalid distinguished name specified.

**Explanation:** The LDAP server could not locate the object, usually related to the user being authenticated.

**Component:** Java or C++ APIs

**Action:** Check the Base Distinguished Name (DN) specified in the LDAP server configuration and other

LDAP server parameters.

DGL5035A Invalid distinguished name syntax.

**Explanation:** The LDAP server does not recognize the

Distinguished Name (DN) of the user.

**Component:** Java or C++ APIs

Action: Check the Base Distinguished Name specified

in the LDAP server configuration.

DGL5036A Inappropriate authentication.

**Explanation:** The required information related to the authentication mechanism specified was not located.

**Component:** Java or C++ APIs

**Action:** Check the LDAP server configuration.

DGL5037A Invalid credentials. Check user name and password.

**Explanation:** The user name or password does not

match the one in the LDAP server.

**Component:** Java or C++ APIs

Action: Check the spelling and capitalization of the

user name and password.

DGL5038A User ID has insufficient privileges to the LDAP server.

**Explanation:** The user ID does not have sufficient

rights in the LDAP server.

**Component:** Java or C++ APIs

Action: Check the access control information in the

LDAP server for the specified user ID.

DGL5039A LDAP server busy.

**Explanation:** The LDAP server cannot service the

request at this time.

**Component:** Java or C++ APIs

**Action:** Check the LDAP server limitations.

DGL5040A LDAP server unavailable.

**Explanation:** The LDAP server cannot be contacted.

**Component:** Java or C++ APIs

**Action:** Check if the LDAP server is up and running.

DGL5041A LDAP server down.

**Explanation:** The LDAP server cannot be contacted.

**Component:** Java or C++ APIs

**Action:** Check if the LDAP server is up and running.

### DGL5042A Unknown authentication method.

**Explanation:** The LDAP server did not recognize the authentication method or mechanism specified.

**Component:** Java or C++ APIs

**Action:** Check the authentication method specified in the LDAP server configuration properties. Also make sure that the LDAP server supports that authentication method.

## DGL5043A This type or value already exists.

**Explanation:** The information being added to the LDAP server is a duplicate of an existing value.

**Component:** Java or C++ APIs

Action: Check the information for possible duplicate

values.

## DGL5044A Unknown LDAP error.

**Explanation:** An unexpected error occurred when communicating with the LDAP server.

**Component:** Java or C++ APIs

Action: Look in the text of the error message for

information related to this error.

## DGL5045A LDAP: Unknown host error.

**Explanation:** The LDAP server hostname specified

cannot be contacted.

**Component:** Java or C++ APIs

Action: Check if the LDAP server hostname specified

is valid and accessible.

## DGL5046A The Content Manager document model

does not support the specified option (such as DK\_CM\_DOCUMENT or DK\_CM\_FOLDER).

**Explanation:** You used an item type that has the classification of document model, but the specified option is not a valid one when used with this item type classification. Valid options for this classification can include DKConstant.DK\_CM\_DOCUMENT and DK\_CM\_FOLDER.

**Component:** Java or C++ APIs

Action: Use an option that is valid when used with

this item type classification, such as

DKConstant.DK\_CM\_DOCUMENT or DK\_CM\_FOLDER.

### DGL5047A

The folder is not a valid folder of the Content Manager document model. The CM\_DK\_Folder attribute cannot be found. This is likely due to incorrectly specifying the document model folder on DDO creation.

 $\textbf{Explanation:} \ \ \textbf{The DK\_CM\_DKFolder} \ \ \textbf{attribute} \ \ \textbf{cannot} \ \ \textbf{be}$ 

found in the DDO.

**Component:** Java or C++ APIs

**Action:** Create a valid folder containing the DK\_CM\_DKFOLDER attribute, which holds a DKFolder

collection.

## DGL5048A

The operation you attempted is not allowed in a transaction. Try the action again after the transaction is committed or rolled backed.

Explanation: You tried an operation that is not

allowed in a transaction.

**Component:** Java or C++ APIs

Action: Try the action again after the transaction is

committed or rolled back.

## DGL5050A

SQL error executing query. XQPE query: [nnn]. Return code: [nnn]. Reason code: [nnn]. Extended return code: [nnn]. Extended reason code: [nnn].

Explanation: An invalid query string was used in the

query.

**Component:** Java or C++ APIs

**Action:** Check your query string syntax and correct the syntax. See your IBM service representative, or see the appropriate database manual for information on the return codes.

DGL5051A

Invalid access control list binding in system control table. XQPE query: [nnn]. Return code: [nnn]. Reason code: [nnn]. Extended return code: [nnn]. Extended reason code: [nnn].

**Explanation:** An internal error occurred binding the access control list to the system control table.

**Component:** Java or C++ APIs

**Action:** Determine the source of the problem by noting the additional error information returned, such as the error message, error state, and error code. See your system administrator or IBM service representative.

### DGL5052A

Operand type mismatch in a query string. An operation was attempted between two operands of incompatible types. XQPE query: [nnn]. Return code: [nnn]. Reason code: [nnn]. Extended return code: [nnn]. Extended reason code: [nnn].

**Explanation:** For example, this query "/Journal[@Title = 5]" is invalid because Title is a string attribute being compared to a numeric value.

**Component:** Java or C++ APIs

**Action:** Correct the query string to use the correct type operands. For example, "/Journal[@Title = \"5\"]". Record the return codes and see your IBM service representative.

## DGL5053A

Unexpected return code from server. **XQPE query:** [nnn]. **Return code:** [nnn]. Reason code: [nnn]. Extended return code: [nnn]. Extended reason code: [nnn].

Explanation: An unexpected error occurred while executing a query string.

**Component:** Java or C++ APIs

Action: Check the query syntax and determine the source of the problem by noting the additional error information returned, such as the error message, error state, and error code. See your system administrator or IBM service representative.

## DGL5054A

Error in function parameters in a query string. Either the wrong number of arguments or the wrong type of arguments were passed to a function such as contains-text(), contains-text-basic(), or one of SQL functions. XQPE query: [nnn]. Return code: [nnn]. Reason code: [nnn]. Extended return code: [nnn]. Extended reason code: [nnn].

**Explanation:** For example, a query "/Journal[contains-text(5, \\" 'XML' \")=1]" is invalid because the first argument to the text search function should be an attribute, not a literal.

**Component:** Java or C++ APIs

**Action:** Correct the query string. For example, "/Journal[contains-text(@Title, \" 'XML' \")=1]". Record the return codes and see your IBM service representative.

### DGL5055A

A text search was attempted, but the text search service (TIE) has not been started. XQPE query: [nnn]. Return code: [nnn]. Reason code: [nnn]. Extended return code: [nnn]. Extended reason code: [nnn].

**Explanation:** Text indexes are needed by the system to prepare for and to perform text searches on attributes and component types. You must start the DB2 Text Information Extender (TIE) to perform text searches.

**Component:** Java or C++ APIs

**Action:** You can start TIE in the command line by entering db2text start. Record the return codes and see your IBM service representative.

## DGL5056A

Text search was attempted on a database that is not enabled for text search. XQPE query: [nnn]. Return code: [nnn]. Reason code: [nnn]. Extended return code: [nnn]. Extended reason code: [nnn].

Explanation: You must enable the database for text search.

**Component:** Java or C++ APIs

Action: You can enable the database for TIE in the command line by entering db2text enable database for text connect to [database name]. Record the return codes and see your IBM service representative.

## DGL5057A

Text search was attempted on an attribute or item type that is not enabled for text search. XQPE query: [nnn]. Return code: [nnn]. Reason code: [nnn]. Extended return code: [nnn]. Extended reason code: [nnn].

**Explanation:** This attribute or item type is not enabled for text search.

**Component:** Java or C++ APIs

**Action:** Either enable the attribute or item type for text search, or change the query string. Record the return codes and see your IBM service representative.

#### DGL5058A Unable to regenerate access module.

**Explanation:** You tried to create a new item type and an error occurred while generating the access code and shared library in support of this item type. Files with suffix .TX1, .TX2, and .TX3 in %ICMROOT%\%DBNAME%\DLL contain errors from attempting to build the access module.

**Component:** Java or C++ APIs

**Action:** For Windows, make sure that the compiler PATH, LIBPATH, and INCLUDE environment variables are set up properly. For AIX or Solaris, make sure that

these environment variables are set up for the DB2 instance that the server is running under.

DGL5059A An item with the item ID was not found on the server.

**Explanation:** The system cannot find an item with this item ID.

**Component:** Java or C++ APIs

**Action:** Try a different server or make sure that the correct item ID is specified.

DGL5060A An item with the version ID was not found on the server.

**Explanation:** The system cannot find an item with this version ID.

**Component:** Java or C++ APIs

**Action:** Try a different server or version, or make sure that the correct version ID is specified.

DGL5061A An error occurred when updating item with item ID [nnn] component ID [nnn] version ID [nnn] and item type [nnn].

The library server returned return code [nnn] reason code [nnn] extended return

code [nnn] and extended reason code

[*nnn*].

Explanation: An error occurred while updating this

item.

**Component:** Java or C++ APIs

**Action:** Use the Content Manager return code utility for more information on return codes from the library server. Record the return codes and see your IBM service representative.

DGL5062A

An error occurred when retrieving item with item ID [nnn] component ID [nnn] version ID [nnn] and item type [nnn]. The library server returned return code [nnn] reason code [nnn] extended return code [nnn] and extended reason code [nnn].

**Explanation:** An error occurred while retrieving this item.

**Component:** Java or C++ APIs

**Action:** Use the Content Manager return code utility for more information on return codes from the library server. Record the return codes and see your IBM service representative.

DGL5063A

An error occurred when deleting item with item ID [nnn] component ID [nnn] version ID [nnn] and item type [nnn]. The library server returned return code [nnn] reason code [nnn] extended return code [nnn] and extended reason code [nnn].

Explanation: An error occurred while deleting this

item.

**Component:** Java or C++ APIs

**Action:** Use the Content Manager return code utility for more information on return codes from the library server. Record the return codes and see your IBM service representative.

DGL5064A

An error occurred when trying to create item on the server. The library server returned return code [nnn] reason code [nnn] extended return code [nnn] and extended reason code [nnn].

Explanation: None.

**Component:** Java or C++ APIs

**Action:** Use the Content Manager return code utility for more information on return codes from the library server. Record the return codes and see your IBM service representative.

DGL5065A

An error occurred when updating item with item ID [nnn], component ID [nnn], version ID [nnn], and item type [nnn]. The library server returned return code [nnn], reason code [nnn], extended return code [nnn], and extended reason code [nnn].

**Explanation:** The data type of the attribute defined during attribute creation did not match the type in the DDO.

**Component:** Java or C++ APIs

**Action:** Change the data type of the attribute in the instance to be of the same data type present in the definition and try the operation again.

DGL5100A This workflow user does not exist.

Explanation: This workflow user is not in the

database.

**Component:** Java or C++ APIs

Action: Add this workflow user to the database.

## DGL5101A This workflow user already exists.

**Explanation:** An error occurred because this workflow

user already exists in the database.

**Component:** Java or C++ APIs

**Action:** Determine the source of the problem by noting the additional error information returned, such as the error message, error state, and error code.

#### **DGL5102A** This workflow role does not exist.

**Explanation:** This workflow role is not in the

database.

**Component:** Java or C++ APIs

Action: Add this workflow role to the database.

#### DGL5103A This workflow user already exists.

**Explanation:** An error occurred because this workflow

role already exists in the database.

**Component:** Java or C++ APIs

**Action:** Determine the source of the problem by noting the additional error information returned, such as the error message, error state, and error code.

## DGL5104A Workflow service not available.

**Explanation:** An error occurred because this workflow

service is not available.

**Component:** Java or C++ APIs

**Action:** Determine the source of the problem by noting the additional error information returned, such as the error message, error state, and error code.

#### Workflow service is not connected. DGL5105A

Explanation: An error occurred because this workflow

service is not connected.

**Component:** Java or C++ APIs

Action: Make sure the workflow server is up and running, and see your IBM service representative.

## **DGL5106A** Item is in load pending state and no other action can be performed against

this item.

**Explanation:** The system has not completed loading this resource item. Further action on this resource item cannot be done until the system completes loading the item.

**Component:** Java or C++ APIs

Action: Wait for the item load to complete and then

retry the operation.

#### DGL5107A Failed to open connection to resource manager.

**Explanation:** The resource manager cannot be

contacted.

**Component:** Java or C++ APIs

Action: Check that the configuration for the resource manager is accurate, and that the resource manager is

up and running.

#### DGL5110A You are trying to update an item type property that cannot be updated.

**Explanation:** This system is not allowing this item type property to be updated. You might not have

sufficient privileges.

**Component:** Java or C++ APIs

Action: Do not try to update this item type property, or see your system administrator to change your privileges.

#### **DGL5111A** You are trying to update an attribute property that cannot be updated.

**Explanation:** This system is not allowing this attribute property to be updated. You might not have sufficient privileges.

**Component:** Java or C++ APIs

**Action:** Do not try to update this attribute property, or see your system administrator to change your privileges.

### DGL5115A

No attributes or attribute groups are defined in the component type view. The component type view is not a valid one. A valid component type view definition needs to contain information of attributes or attribute groups.

Explanation: This component type view does not contain attributes or attribute groups.

**Component:** Java or C++ APIs

**Action:** Define attributes or attribute groups for this component type view.

#### DGL5120A Float data type is not supported in library server.

Explanation: The Content Manager library server does not support the float data type.

**Component:** Java or C++ APIs

**Action:** Do not use a float data type.

# DGL5121A The data or attribute type that you have defined is not supported by library

**Explanation:** You defined a data or attribute type that the Content Manager library server does not support.

**Component:** Java or C++ APIs

**Action:** Define a valid data type; valid data types include:

- Character
- · Variable character
- · Short integer
- Long integer
- Decimal
- Double
- Date
- Time
- Time stamp
- BLOB
- CLOB

# DGL5123A Error occurred while listing user groups for a particular user.

**Explanation:** An error occurred while listing user groups for a particular user.

**Component:** Java or C++ APIs

**Action:** Determine the source of the problem by noting the additional error information returned, such as the error message, error state, and error code.

## DGL5124A User group is in use.

**Explanation:** This user group is being used by another object.

**Component:** Java or C++ APIs

**Action:** Make sure that the user group is not in use by another object.

# DGL5130A Cannot project attributes on component [nnn] because parent component does not have projected attributes.

**Explanation:** You tried to perform a retrieve with projections. When you project a child component, you must project the attributes of its parents up to the level of component retrieval.

**Component:** Java or C++ APIs

**Action:** Verify that the child component has parent components above and that these components have projected attributes up to the level of component retrieval.

# DGL5131A Projected attribute [nnn] does not exist in component [nnn].

**Explanation:** You tried to project an attribute that does not exist in this component.

**Component:** Java or C++ APIs

**Action:** Verify that the attribute exists in the component definition in the library server.

# DGL5132A Adding or deleting links failed. Library server detects an invalid parameter in the linking operation.

**Explanation:** The library server failed performing the adding or deleting links operation, because it detected an invalid parameter in the linking operation.

**Component:** Java or C++ APIs

**Action:** Determine the source of the problem by noting the additional error information returned, such as the error message, error state, and error code. Make sure that valid links are being used.

# DGL5133A Adding or deleting links failed. Library server detected an unexpected SQL error.

**Explanation:** The library server failed performing the adding or deleting links operation because it detected an unexpected SQL error.

**Component:** Java or C++ APIs

**Action:** Determine the source of the problem by noting the additional error information returned, such as the error message, error state, and error code. Make sure that valid links are being used. See the appropriate database manual for more information on return codes.

# DGL5134A Adding or deleting links failed. Library server detected an invalid link type code. This might have resulted from an invalid link type name.

**Explanation:** The library server failed performing the adding or deleting links operation because it detected an invalid link type code. This might result from an invalid link type name.

**Component:** Java or C++ APIs

**Action:** Determine the source of the problem by noting the additional error information returned, such as the error message, error state, and error code. Make sure that valid links are being used.

#### DGL5135A Adding or deleting links failed. Library server detects an invalid action (link. unlink, and so forth).

**Explanation:** The library server failed performing the adding or deleting links operation because it detected an invalid action (link, unlink, and so forth).

**Component:** Java or C++ APIs

**Action:** Determine the source of the problem by noting the additional error information returned, such as the error message, error state, and error code. Make sure that valid links are being used.

### **DGL5136A** Retrieve links failed. Library server detects an invalid parameter in the link retrieval operation.

Explanation: The library server failed performing the retrieve links operation, because it detected an invalid parameter in the link retrieval operation.

**Component:** Java or C++ APIs

**Action:** Determine the source of the problem by noting the additional error information returned, such as the error message, error state, and error code. Make sure that valid links are being used.

#### **DGL5137A** Retrieve links failed. Library server reported memory allocation error.

Explanation: The library server failed performing the retrieve links operation because it detected an allocation error.

**Component:** Java or C++ APIs

**Action:** Determine the source of the problem by noting the additional error information returned, such as the error message, error state, and error code. Make sure that valid links are being used.

#### DGL5138A Retrieve links failed. Library server detected an unexpected SQL error.

Explanation: The library server failed performing the retrieve links operation because it detected an unexpected SQL error.

**Component:** Java or C++ APIs

**Action:** Determine the source of the problem by noting the additional error information returned, such as the error message, error state, and error code. Make sure that valid links are being used. See the appropriate database manual for more information on return codes.

### DGL5139A Link source DDO is not a root component. Links can only exist between root components.

**Explanation:** The link source DDO is not a root component. Links can only exist between root components.

**Component:** Java or C++ APIs

**Action:** Change the source DDO of the link to point to a root component.

### DGL5140A Link target DDO is not a root component. Links can only exist between root components.

**Explanation:** The link target DDO is not a root component. Links can only exist between root components.

**Component:** Java or C++ APIs

Action: Change the target DDO of the link to point to a root component.

### DGL5141A Link source DDO is not set. Value is NULL. A valid source DDO must be specified.

**Explanation:** The value in the link source DDO is NULL.

**Component:** Java or C++ APIs

Action: Specify a valid link source DDO.

### DGL5142A Link target DDO is not set. Value is NULL. A valid source DDO must be specified.

**Explanation:** The value in the link target DDO is

NULL.

**Component:** Java or C++ APIs

Action: Specify a valid link target DDO.

#### DGL5143A Link source and target are the same item. An item cannot link to itself and a folder cannot contain itself.

**Explanation:** Link source and target are the same item. An item cannot link to itself and a folder cannot contain itself.

**Component:** Java or C++ APIs

**Action:** Change the source or target DDO to reference different items.

# DGL5144A Link type name was not specified. Value was NULL or an empty string.

**Explanation:** Link type name was not specified. Value

was NULL or an empty string.

Component: Java or C++ APIs

**Action:** Specify a link type name.

### DGL5145A

An object containing the DKFolder attribute must be of semantic type folder. Link type 'DKFolder' was found and source is not of semantic type folder. With DKFolder attribute and link type, the source must be a folder.

**Explanation:** An object containing the DKFolder attribute must be of a semantic type folder. A link type DKFolder was found but the source is not of semantic type folder. With the DKFolder attribute and link type, the source must be a folder.

**Component:** Java or C++ APIs

**Action:** When using the DKFolder attribute or link type, the source must be of a semantic type folder. Either make the source a semantic type folder or do not use a non-folder source item when using the DKFolder attribute or link type.

# DGL5160A Open connection to resource manager failed.

**Explanation:** The process cannot open a https connection to a resource manager. The runtime environment of the client might not be set up correctly for establishing a https session.

**Component:** Java or C++ APIs

**Action:** Make sure that the Java Security runtime environment of the client has met the requirements of the version of Enterprise Information Portal that is currently running.

# DGL5161A Get output stream for connection to resource manager failed.

**Explanation:** The host name or IP address of a resource manager might not be specified correctly, or the resource manager is not up and running.

**Component:** Java or C++ APIs

**Action:** Make sure the host name or IP address of the target resource manager is specified correctly, and that the resource manager is up and running.

## DGL5162A System Managed Storage (SMS) request to resource manager failed: [nnn].

Explanation: An SMS request to a resource manager

failed.

**Component:** Java or C++ APIs

**Action:** Correct any errors indicated in the message and try again.

## DGL5163A Failed to get response code from the

connected session.

**Explanation:** An SMS request was sent to a resource manager, but the response code of the returned message from the resource manager cannot be retrieved.

**Component:** Java or C++ APIs

Action: See the error log file of the http server to determine the return code that is sent to the client by the resource manager. Correct any errors that might be causing the problem, and resend the request. If the problem persists, see your system administrator or IBM service representative.

## DGL5164A Response from resource manager with error(s): [nnn].

**Explanation:** An error occurred after a request was sent to a resource manager.

**Component:** Java or C++ APIs

**Action:** Record the information from the message to correct any possible errors that might cause the failure. Make sure the resource manager is up and running.

# DGL5165A Resource manager administrative logon or credential refresh required.

**Explanation:** A previous logon to a resource manager failed, or the credential from the last logon expired.

**Component:** Java or C++ APIs

**Action:** If a previous logon did not occur, then you need to log on to a resource manager to have an SMS session. If this is not the case, you need to log on again to the resource manager to receive a new credential in order to keep the SMS session up.

## DGL5166A Invalid server type [nnn] specified.

**Explanation:** The string specified for the server type is invalid.

**Component:** Java or C++ APIs

**Action:** Correct your program by using server types with a prefix such as SMS\_SERVER\_TYPE\_. See the *online API reference* for information on the use of these types. Try the operation again.

## DGL5167A Invalid media type [nnn] specified.

Explanation: The string specified for the media type

of the storage system is invalid.

**Component:** Java or C++ APIs

**Action:** Correct your program by using media types with a prefix such as SMS\_MEDIA\_TYPE\_. See the *online API reference* for information on the use of these types. Try the operation again.

## DGL5168A Invalid server protocol [nnn] specified.

**Explanation:** The string specified for the communication protocol is invalid.

**Component:** Java or C++ APIs

**Action:** Correct your program by using communication protocols with a prefix such as SMS\_SERVER\_PROTOCOL\_. See the *online API reference* for information on the use of these types. Try the operation again.

# DGL5175A Need to specify a name for the SMS object before sending the request to resource manager.

**Explanation:** You need to provide a name for requests such as create, retrieve, update, or delete to a resource manager for a specific SMS object or entity.

**Component:** Java or C++ APIs

**Action:** Provide a valid name of the target SMS object or entity that you want to access.

### DGL5176A Value(s) for time or day is out of range.

**Explanation:** The value(s) specified for time or day in the schedule or cycle setting for a resource manager might be out of the expected range.

**Component:** Java or C++ APIs

Action: Valid values are

Hour: 0 - 24Minutes: 0 - 59Day: 0 - 7

# DGL5177A No access data specified for resource manager.

**Explanation:** In order to define a new resource manager in the library server, you need to specify the access data of the resource manager. In this case, the access data means a defined servlet path on a resource manager to start SMS processes.

**Component:** Java or C++ APIs

**Action:** Specify a valid access data and try again.

# DGL5178A No target or an invalid resource manager object specified.

**Explanation:** Either a resource manager was not specified or the object specified is invalid. The logon

process cannot proceed.

**Component:** Java or C++ APIs

**Action:** Make sure that the name specified for a target resource manager is valid and defined in library server. Retry the logon.

# DGL5179A No user ID specified for logging on to resource manager.

Explanation: To log on to a resource manager, you

must provide a valid user ID.

**Component:** Java or C++ APIs

**Action:** Specify a valid user ID before logging on to a resource manager.

# DGL5180A No password specified for logging in to resource manager.

**Explanation:** To log on to a resource manager, you must provide a valid password for the user ID specified.

**Component:** Java or C++ APIs

**Action:** Specify a valid password for the user ID before logging on to a resource manager.

## DGL5191A Attribute group cannot be deleted.

**Explanation:** You cannot delete this attribute group because it is associated with other objects, such as a component type.

**Component:** Java or C++ APIs

**Action:** Remove the reference to this attribute group, and then delete the attribute group.

## DGL5192A Attribute cannot be updated.

**Explanation:** You cannot update this attribute because it is associated with other objects.

**Component:** Java or C++ APIs

Action: Do not update this attribute.

## DGL5193A Attribute cannot be deleted.

**Explanation:** You cannot delete this attribute because

it is associated with other objects.

**Component:** Java or C++ APIs

**Action:** Do not delete this attribute.

## DGL5194A Get is not a supported method. Use the retrieve method instead.

**Explanation:** Cache is set off, so you cannot use the get method. Cache is a flag that can be set on or off when you define a datastore. When cache is set on, you can get objects from the datastore and store them in the cache temporarily; when cache is set off, you have to retrieve objects directly from the datastore.

**Component:** Java or C++ APIs

Action: Use the retrieve method.

## DGL5195A The maximum row and record sizes for a table were exceeded.

**Explanation:** The row lengths in the table in the database are too large.

**Component:** Java or C++ APIs

**Action:** Use valid row lengths for the following table spaces in the database:

4K page size: 4005 bytes8K page size: 8101 bytes16K page size: 16293 bytes32K page size: 32677 bytes

The length of the row is calculated by adding the internal lengths of the columns.

# DGL5200A Error defining or changing text index on component type [nnn]. TIE return code [nnn].

**Explanation:** Either the component type itself, or an attribute in it, is enabled for text search, requiring a text index to be defined or updated.

**Component:** Java or C++ APIs

**Action:** See the appropriate DB2 Text Information Extender (TIE) manuals for more information on the return code or see your IBM service representative.

## DGL5201A The password was not set for the user ID used to administer text indexes.

**Explanation:** For this user ID, you entered a password that was not set.

**Component:** Java or C++ APIs

**Action:** Set the password for the user ID that you want to use to administer text indexes with DB2 Text Information Extender (TIE).

## DGL5202A The password has expired for the user ID used to administer text indexes.

**Explanation:** The password for this user ID has

expired.

**Component:** Java or C++ APIs

**Action:** Reset the password for the user ID that you want to use to administer text indexes with DB2 Text Information Extender (TIE).

# DGL5203A The password is invalid for the user ID used to administer text indexes.

Explanation: You entered an invalid password for this

user ID.

**Component:** Java or C++ APIs

**Action:** Check the spelling and capitalization of the password. If necessary, reset the password for the user ID that you want to use to administer text indexes with DB2 Text Information Extender (TIE).

# DGL5204A Invalid component type ID [nnn] specified for text index operation.

**Explanation:** Text indexes are needed by the system to prepare for and to perform a text search on attributes and component types.

**Component:** Java or C++ APIs

**Action:** Make sure that the specified component type exists in the system.

# DGL5205A Error performing text index operation on component type [nnn]. Library server return code [nnn]; extended return code [nnn].

**Explanation:** Text indexes are needed by the system to prepare for and to perform a text search on attributes and component types.

**Component:** Java or C++ APIs

**Action:** See the appropriate DB2 Text Information Extender (TIE) manuals for more information on the return code or see your IBM service representative.

## DGL5217A Time stamp cannot be null.

**Explanation:** You specified a NULL time stamp value.

**Component:** Java or C++ APIs

**Action:** Define a valid value for the time stamp.

## DGL5218A Attribute data is null and attribute defined is not nullable.

**Explanation:** A value was not specified for an attribute, but the definition for this attribute requires that a value be specified.

**Component:** Java or C++ APIs

**Action:** Specify a value for the attribute.

## DGL5219A Attribute data is not an integer type.

**Explanation:** The attribute is defined as an integer type, but the value or data for the attribute is not a valid integer object.

**Component:** Java or C++ APIs

**Action:** Define a valid integer object for this attribute.

## DGL5220A Attribute data is not a short type.

**Explanation:** The attribute is defined as a short type, but the value or data for the attribute is not a valid short object.

Component: Java or C++ APIs

**Action:** Define a valid short object for this attribute.

## DGL5221A Attribute data is not a float type.

**Explanation:** The attribute is defined as float type, but the value or data for the attribute is not a valid float object.

**Component:** Java or C++ APIs

Component: Java of CTT III 13

**Action:** Define a valid float object for this attribute.

## DGL5222A Attribute data is not a decimal type.

**Explanation:** The attribute is defined as decimal type, but the value or data for the attribute is not a valid decimal object.

**Component:** Java or C++ APIs

Action: Define a valid decimal object for this attribute.

## DGL5223A Attribute data is not a double type.

**Explanation:** The attribute is defined as double type, but the value or data for the attribute is not a valid double object.

**Component:** Java or C++ APIs

**Action:** Define a valid double object for this attribute.

# DGL5224A Attribute data is not the correct date type.

**Explanation:** The attribute is defined as date type, but the value or data for the attribute is not a valid date object.

**Component:** Java or C++ APIs

**Action:** Define a valid date object for this attribute.

# DGL5225A Attribute data is not the correct time type.

**Explanation:** The attribute is defined as time type, but the value or data for the attribute is not a valid time object.

**Component:** Java or C++ APIs

**Action:** Define a valid time object for this attribute.

# DGL5226A Attribute data is not the correct timestamp type.

**Explanation:** The attribute is defined as timestamp type, but the value or data for the attribute is not a valid timestamp object.

**Component:** Java or C++ APIs

**Action:** Define a valid timestamp object for this attribute.

## DGL5227A Attribute data is not a binary type.

**Explanation:** The attribute is defined as binary type, but the value or data for the attribute is not a valid binary object.

**Component:** Java or C++ APIs

Action: Define a valid binary object for this attribute.

## DGL5228A Attribute data is a string type.

**Explanation:** The attribute is defined as string type, but the value or data for the attribute is not a valid string object.

**Component:** Java or C++ APIs

**Action:** Define a valid string object for this attribute.

# DGL5229A Component [nnn] is not in DKChildCollection of component [nnn].

**Explanation:** The child collection is equal to null or is not of type DKChildCollection.

**Component:** Java or C++ APIs

**Action:** Make sure that the child collection is not null and is of type DKChildCollection.

DGL5230A Cardinality of child components is over the range specified by the acceptable minimum and maximum number of

child components.

**Explanation:** The number of child components is either less than the minimum number of child components you specified or greater than the maximum number of child components you specified.

**Component:** Java or C++ APIs

**Action:** Specify a number of child components that is within the range between the minimum and maximum numbers of child components you specified.

DGL5231A Cardinality and number of component

> IDs do not match in the child component collection.

**Explanation:** An internal error occurred.

**Component:** Java or C++ APIs

Action: Record the return code and see your system

administrator or IBM service representative.

DGL5232A Object name [nnn] in DDO does not match with object name [nnn] in item

**Explanation:** The DDO present in the child collection has a different object name from other DDOs in that

collection.

**Component:** Java or C++ APIs

**Action:** Make sure that all DDOs are of the same type.

DGL5233A Object name [nnn] is a component type name, but an item type name was

expected.

**Explanation:** The object name should be an item type

name instead of a component type name.

**Component:** Java or C++ APIs

**Action:** Specify an item type name for this object.

DGL5234A Object name [nnn] is neither a valid item type nor component type name. A

valid item type name was expected.

**Explanation:** The object name should be a valid item type name.

**Component:** Java or C++ APIs

Action: Specify a valid item type name for the object.

DGL5235A Component [nnn] being retrieved is not listed in the projection list.

**Explanation:** You tried to retrieve a component with projections, but you failed to include the component

being retrieved in the projection list.

**Component:** Java or C++ APIs

**Action:** Verify that the projection list includes the component being retrieved together with all other necessary components.

DGL5236A Projection list contains two different paths to component [nnn].

Explanation: You passed in a projection list where a component has multiple projected attributes. There are two attribute projections for the same component; these two projections have different paths from the root to the specific component (For example,

"Article/Section/Title" and

"Journal/Section/Address, Journal != Article").

**Component:** Java or C++ APIs

Action: Verify all projection strings.

DGL5237A The size of the attribute [nnn] specified [nnn] is greater than the size specified [nnn] in the item type definition.

Explanation: At the time you created the item type, you defined a size for the attribute, but the size was exceeded during the creation of the instance.

**Component:** Java or C++ APIs

Action: Reduce the size of the attribute and try the

operation again.

DGL5238A The component IDs of the items in the collection cannot be retrieved as the collection had zero size.

**Explanation:** You have attempted to retrieve component IDs in a collection with no item in it.

**Component:** Java or C++ APIs

Action: You should have at least one item in the

collection.

DGL5239A At a minimum, you must set either the sysAttrs or the userAttrs option.

**Explanation:** You have not set either the system attributes or the user attributes option.

**Component:** Java or C++ APIs

Action: Set the system attributes or user attributes

option.

DGL5240A Cannot perform retrieve operation

against a NULL DDO.

**Explanation:** The DDO was NULL, so the retrieve

operation failed.

**Component:** Java or C++ APIs

Action: Correct your program to retrieve a valid DDO.

DGL5241A Object type is not set in PID.

Explanation: A valid persistent ID should contain an

object type name.

**Component:** Java or C++ APIs

**Action:** Set the object type in the PID and retry the

operation.

DGL5242A

Internal error occurred. On update, the library server reported that a DDO of component type ID [nnn] is to be stored in the library server. However, the component type ID of the DDO sent to the library server for this update operation is [nnn], not [nnn].

**Explanation:** An internal error occurred.

**Component:** Java or C++ APIs

**Action:** Record the information in the error log file

and see your IBM service representative.

DGL5243A The component ID cannot be retrieved in this DDO because it is NULL.

**Explanation:** The component ID in the DDO is NULL

and cannot be retrieved.

**Component:** Java or C++ APIs

**Action:** Correct the component ID in your program.

DGL5244A Privilege name cannot be NULL.

**Explanation:** A privilege name cannot be NULL.

**Component:** Java or C++ APIs

**Action:** Define a privilege name.

DGL5245A Property ID is NULL.

**Explanation:** A property name cannot be NULL.

**Component:** Java or C++ APIs **Action:** Define a property ID.

DGL5246A AttrGroup member name cannot be

NULL.

**Explanation:** An attribute group member name cannot

be NULL.

**Component:** Java or C++ APIs

**Action:** Define an attribute group member name.

DGL5247A Child collection cardinality is not within

the minimum and maximum cardinality specified in the component type

definition.

**Explanation:** The number of child components is either less than the minimum number of child components you have specified or greater than the maximum number of child components you have

specified.

**Component:** Java or C++ APIs

Action: Specify a number of child components that is within the range between the minimum and maximum numbers of child components you have specified.

DGL5248A

The existing primary/foreign-key constraint already has reference to a target external table. Cannot add a new target external table (as the primary key) into this established

primary/foreign-key constraint.

**Explanation:** Each foreign key can have only one target external table, but you tried to add another

target external table to this foreign key.

**Component:** Java or C++ APIs

**Action:** Do not add another target external table to

this foreign key.

DGL5249A

The existing primary/foreign-key constraint already has reference to a target component type. Cannot add a new target component type (as the primary key) into this established primary/foreign-key constraint.

**Explanation:** Each foreign key can have only one target component type, but you tried to add another

target component type to this foreign key.

**Component:** Java or C++ APIs

Action: Do not add another target component type to

this foreign key.

DGL5250A Not a valid SMS collection.

Explanation: This collection does not exist in the

library server.

**Component:** Java or C++ APIs

Action: Set the valid collection that exists in the

library server.

DGL5252A I/O error.

**Explanation:** An internal error occurred.

**Component:** Java or C++ APIs

Action: See your IBM service representative.

DGL5253A Text search string is empty.

Explanation: An empty string was supplied to a query

for text search purposes.

**Component:** Java or C++ APIs

Action: Supply one or more text search terms inside

the text search string.

DGL5254A This domain cannot be deleted because it contains at least one object. Move the

object(s) to other domain(s).

**Explanation:** You tried to delete a domain with at least one object in it. You can only delete a domain

when it does not contain any object.

**Component:** Java or C++ APIs

Action: Move the object(s) to other domain(s) and

retry the operation.

DGL5255A A user name was not specified.

**Explanation:** You must specify a user name.

**Component:** Java or C++ APIs

Action: Specify a user name.

DGL5256A

PLinkCRUDICM link retrieval for link item should have found exactly one DDO in query to library server for each link item. Number of results of search [nnn]. Number of link items queried

[nnn].

**Explanation:** The retrieval of links with link items found an inconsistent number of items using a query compared to the number returned by library server.

**Component:** Java or C++ APIs

**Action:** Determine the source of the problem by noting the additional error information returned, such as the error message, error state, and error code.

DGL5257A Updating of auto-links failed: [nnn].

Explanation: The system failed to update the

auto-links.

**Component:** Java or C++ APIs

**Action:** Determine the source of the problem by noting the additional error information returned, such

as the error message, error state, and error code.

DGL5259A

The user ID [nnn] used to connect to the server database is not authorized to perform the attempted database operation.

**Explanation:** The user ID used to connect to the database is not authorized to complete the operation, because it was not configured properly for this action.

**Component:** Java or C++ APIs

**Action:** See your system administrator to ensure that the user ID used to connect to the database is properly configured. This error might also be caused by a corrupted cmbicmenv.ini file. See the server trace log for details.

DGL5260A

The user token [nnn] sent to the server was invalid.

Explanation: The user token generated during logon

was corrupted.

**Component:** Java or C++ APIs

**Action:** See the error log for error and tracing information, record the return code, and see your

system administrator.

DGL5261A

DB2 Text Information Extender (TIE) must be installed to perform text search operations.

**Explanation:** You tried to create a text index, but TIE was not installed on the server. TIE is required to do

text search.

**Component:** Java or C++ APIs

**Action:** Install TIE on the library server. See *Planning and Installing Enterprise Information Portal* for information about how to install TIE on the library

server.

DGL5262A

An illegal action was attempted in the callbackExecute() thread. No OO API calls are allowed from the callbackExecute thread.

Explanation: You tried to call a datastore method using dataCallback() method in a callback object. Datastore calls are not allowed from the callback object.

**Component:** Java or C++ APIs

**Action:** Change the application code that implements the callback object so that it does not make calls to the datastore.

DGL5263A Invalid syntax of the query string [nnn].

**Explanation:** The syntax of the supplied query string does not conform to the supported specification.

**Component:** Java or C++ APIs

**Action:** See Workstation Application Programming Guide Version 8 Release 1 for grammar, syntax, proper usage, and examples of the query language.

# DGL5264A An error occurred while parsing the query string [nnn].

**Explanation:** The processing of the supplied query string was unsuccessful most likely because the syntax of the query string is incorrect.

**Component:** Java or C++ APIs

**Action:** See Workstation Application Programming Guide Version 8 Release 1 for query grammar, syntax, proper usage, and examples of the query language.

## DGL5265A A query string cannot be empty or

**Explanation:** An empty or NULL query string is invalid.

**Component:** Java or C++ APIs

Action: Make sure that the query string that you attempt to execute is valid. For example, "/Journal[@NumPages > 50]".

# DGL5266A The ESCAPE clause %1 is not valid with operator %2.

**Explanation:** An escape expression can only be given with the LIKE operator.

**Component:** Java or C++ APIs

**Action:** Correct the query string. See *Workstation Application Programming Guide Version 8 Release 1* for query grammar, syntax, proper usage, and examples.

# DGL5267A The value %1 for ESCAPE clause is not valid.

**Explanation:** An escape clause must be a single character no more than two bytes in length, and can only be used in the pattern string if it is followed by itself, the percent sign, or a underscore.

**Component:** Java or C++ APIs

**Action:** Correct the query string. See *Workstation Application Programming Guide Version 8 Release 1* for query grammar, syntax, proper usage, and examples.

## DGL5268A DKCQExpr combined query expression is NULL.

**Explanation:** The whole combined query expression commonly used with Federated queries is not set.

**Component:** Java or C++ APIs

**Action:** Verify that the combined query expression is properly constructed and passed in.

# DGL5269A Invalid DKQTerm: text search value is NULL in a text search expression.

**Explanation:** Text search cannot be performed if the value to be searched on is NULL.

**Component:** Java or C++ APIs

**Action:** Set the string term to contain the text search condition for this query term.

# DGL5270A Internal error related to processing backward traversal of references in query.

**Explanation:** An internal error occurred.

**Component:** Java or C++ APIs

**Action:** See your system administrator or IBM service representative.

# DGL5271A Improper usage of backward traversal of references in query.

Explanation: For example,

"Book/REFERENCEDBY/@REFERENCER => Conference\_Note" is a valid example of finding all conference notes that have reference attributes pointing to books.

**Component:** Java or C++ APIs

**Action:** See Workstation Application Programming Guide Version 8 Release 1 for query grammar, syntax, proper usage, and examples.

# DGL5272A Internal error related to processing forward traversal of references in query.

**Explanation:** An internal error occurred.

**Component:** Java or C++ APIs

**Action:** See your system administrator or IBM service representative.

# DGL5273A Improper usage of forward traversal of references in query.

**Explanation:** An internal error occurred.

**Component:** Java or C++ APIs

Action: See Workstation Application Programming Guide

Version 8 Release 1 for query grammar, syntax, proper usage, and examples.

DGL5300A A system call that you made was interrupted by the windows socket WSACancelBlockingCall call.

**Explanation:** A system call interrupted the

communication.

**Component:** Java or C++ APIs Action: Retry the connection.

Invalid file descriptor. The file DGL5301A

descriptor is no longer valid.

Explanation: You used an invalid file descriptor.

**Component:** Java or C++ APIs

Action: Correct the file descriptor to be valid. Check

the communication status.

DGL5302A Attempted to use broadcast address, but SO\_BROADCAST is not enabled. You must create the socket with SO\_BROADCAST enabled.

**Explanation:** An attempt was made to broadcast using a socket without enabling the SO\_BROADCAST parameter.

**Component:** Java or C++ APIs

**Action:** Create the socket with the SO\_BROADCAST

parameter enabled.

DGL5303A Invalid address.

**Explanation:** The remote address is not usable.

**Component:** Java or C++ APIs

Action: Make sure the address (inetaddr) is valid.

DGL5304A Invalid argument.

**Explanation:** An argument provided for the socket call

is invalid.

**Component:** Java or C++ APIs

Action: Make sure your settings are correct.

No more socket descriptors available. DGL5305A

> The system has reached its limit, and no more sockets can be requested. Close unused sockets and services.

**Explanation:** The system ran out of available sockets

to use.

**Component:** Java or C++ APIs

Action: Close any unused sockets to make more sockets available.

DGL5306A The operation of changing the socket

from a non-blocking one to a blocking one cannot be completed immediately.

Explanation: You cannot complete your

communication because another socket is blocking your

communication attempt.

**Component:** Java or C++ APIs

**Action:** Wait until the current operation is complete

and retry the operation.

A socket blocking function is in DGL5307A

progress.

Explanation: You cannot complete your communication because the socket is blocking.

**Component:** Java or C++ APIs

Action: Retry the operation.

DGL5308A Operation in progress.

**Explanation:** An operation was tried on a committed

socket.

**Component:** Java or C++ APIs

**Action:** Wait until the current operation is complete

and retry the operation.

Invalid socket. DGL5309A

**Explanation:** You tried an action against an invalid

socket.

**Component:** Java or C++ APIs

Action: Make sure the connection is valid and try the

action again.

DGL5310A Destination address required.

**Explanation:** A host address was not set.

**Component:** Java or C++ APIs

**Action:** Set the address of the destination hostname.

Message too large. DGL5311A

**Explanation:** The socket buffer is too small to hold the

information.

**Component:** Java or C++ APIs

Action: Increase the buffer size.

DGL5312A Protocol invalid for this socket type.

Explanation: Not all protocols are supported for each

socket type.

**Component:** Java or C++ APIs

**Action:** Use the correct socket type.

DGL5313A Protocol unavailable on this system.

Explanation: This protocol is not available on the

network subsystem.

**Component:** Java or C++ APIs **Action:** Use a valid protocol.

DGL5314A Protocol not supported.

Explanation: This protocol is not supported by the

network subsystem.

**Component:** Java or C++ APIs

Action: Verify the supported protocols for your

network subsystem.

DGL5315A Socket type not supported.

**Explanation:** This socket type is not supported by the

network subsystem.

**Component:** Java or C++ APIs

Action: Use an alternative socket type.

DGL5316A Operation not supported against socket.

Explanation: You cannot perform the specified

operation on this type of socket.

**Component:** Java or C++ APIs

Action: Use a socket that supports this operation.

DGL5317A Protocol family not supported.

**Explanation:** This protocol family is not supported by

the network subsystem.

**Component:** Java or C++ APIs

Action: Verify what protocol families are supported by

your network subsystem.

DGL5318A Address family not supported by protocol family.

**Explanation:** You used an invalid combination for

family and address.

**Component:** Java or C++ APIs

Action: Verify what family and address pairs are

supported by your network subsystem.

DGL5319A Local address already in use.

Explanation: The address is in use and cannot be used

at this time.

**Component:** Java or C++ APIs

**Action:** Check that no one is using the port and retry

the connection.

DGL5320A Remote address or port not available.

**Explanation:** No listener is available at the specified

address and port.

**Component:** Java or C++ APIs

**Action:** Make sure that the host is functioning.

DGL5321A TCP/IP subsystem failure.

**Explanation:** Unable to access the TCP/IP subsystem.

**Component:** Java or C++ APIs

**Action:** Make sure that the subsystem is started and

functioning.

DGL5322A The network cannot be reached. No

path was found to the network.

**Explanation:** No path was found to the network.

**Component:** Java or C++ APIs

**Action:** Check your network connections.

DGL5323A Connection dropped on reset.

**Explanation:** The socket was closed because of a reset

operation.

**Component:** Java or C++ APIs

**Action:** Establish a new connection.

DGL5324A Session ended by local address because of transmission failure.

Explanation: The session ended without

acknowledgment.

**Component:** Java or C++ APIs

Action: Retry the connection.

DGL5325A Session forcefully closed by remote host.

**Explanation:** The host closed the connection before it

was expected to. The server might have stopped.

**Component:** Java or C++ APIs

**Action:** Retry the connection.

DGL5326A Remote address forcefully rejected

connection request. No listener on the

port.

**Explanation:** No listener was available on the port.

**Component:** Java or C++ APIs

Action: Make sure that the host is listening on the

specified port.

DGL5327A No more buffer space is available.

**Explanation:** The socket buffer is full.

**Component:** Java or C++ APIs **Action:** Increase the buffer size.

DGL5328A The socket is already connected.

**Explanation:** This socket is already connected.

**Component:** Java or C++ APIs

Action: None.

DGL5329A The socket is not connected.

**Explanation:** An attempt was made to use an

unconnected socket.

**Component:** Java or C++ APIs

**Action:** Connect the socket before using it.

DGL5330A Cannot send data after socket shutdown.

Explanation: A shutdown call was made to the socket.

No data was sent.

**Component:** Java or C++ APIs

Action: Retry sending the data after the host is back

online.

DGL5331A Too many hops in the route from the

source node to the destination node;

cannot continue.

Explanation: There are too many references to a

kernel object.

**Component:** Java or C++ APIs

Action: Provide more resources to handle the

references.

DGL5332A Connection timed out or session

dropped because of remote failure.

**Explanation:** The server did not respond within the specified time-out period.

**Component:** Java or C++ APIs

Action: Increase the value of the time-out period, or

make sure that the host is functioning. Retry the connection.

DGL5333A Too many levels of network hops (network symbolic links) for this

network symbolic links) for this network path. Cannot continue.

**Explanation:** The system cannot translate the network path name because the path name contains too many network symbolic links.

**Component:** Java or C++ APIs

Action: Define a path with less network symbolic

links.

DGL5334A File name is too long.

**Explanation:** The system cannot use a file name that is

too long.

**Component:** Java or C++ APIs

Action: Use a shorter file name.

DGL5335A The host is down.

**Explanation:** The host is not responding.

**Component:** Java or C++ APIs

**Action:** Check the host name and retry the connection

at a later time.

DGL5336A No network route to the host.

**Explanation:** The host is on a separate network and

no path can be found.

**Component:** Java or C++ APIs

Action: Check the access to the host network.

DGL5337A Session disconnected.

**Explanation:** The socket successfully disconnected.

**Component:** Java or C++ APIs

Action: None.

DGL5338A The host (key) was not found. No such

host is known.

**Explanation:** No such host is known.

**Component:** Java or C++ APIs

Action: Try the inetaddr address instead of the host

name.

DGL5339A Non-authoritative host was not found;

the name service might not be functioning. This is usually a temporary error during hostname resolution and means that the local server did not receive a response from an authoritative

server.

Explanation: The local server did not receive a

response from an authoritative server.

**Component:** Java or C++ APIs

**Action:** Make sure that the Domain Name Server (DNS) is functioning and the host name is valid.

DGL5340A Non-recoverable error; the name service might not be functioning.

Explanation: A non-recoverable error occurred during

name resolution.

**Component:** Java or C++ APIs

Action: Make sure that Domain Name System (DNS)

is functioning properly.

DGL5341A When a client tries to consult the

Domain Name System (DNS) server to figure out the IP address of a hostname, the DNS server responds that the host name is found in its database; however, there is no valid association of IP address to the host name to be found.

**Explanation:** The metadata in the Domain Name

System (DNS) is incorrect.

**Component:** Java or C++ APIs

Action: Use the dot notated address.

DGL5348A WSAStartup (Windows socket) failed; the network subsystem is not usable.

Explanation: An unrecoverable error occurred trying

to start the network subsystem.

**Component:** Java or C++ APIs

**Action:** Make sure that the network subsystem is

installed properly.

DGL5349A WSAStartup (Windows socket) failed; socks version not supported.

**Explanation:** The version of your Windows Socket

software is not supported.

**Component:** Java or C++ APIs

Action: You must upgrade to a newer version of

Windows Socket software.

DGL5350A WSAStartup (Windows socket) was not

called successfully.

**Explanation:** Starting the socks server was

interrupted.

**Component:** Java or C++ APIs

Action: Check the level of your Windows Socket

software.

DGL5351A Access denied.

**Explanation:** The system is unable to access this object. The object here may be a file or device.

**Component:** Java or C++ APIs

Action: Retry the operation and if the problem

persists, see your system administrator.

DGL5352A Cannot create file when it already exists.

**Explanation:** You tried to create a file that already

exists in the system.

**Component:** Java or C++ APIs

**Action:** Change the file creation flags.

DGL5353A The specified device name is invalid.

**Explanation:** The name provided for the device is not

correct.

**Component:** Java or C++ APIs

**Action:** Check the device name.

DGL5354A The system cannot find the device specified.

**Explanation:** The device is not available or is not

functioning properly.

**Component:** Java or C++ APIs

**Action:** Check the status of the device.

DGL5355A The file name is too long.

**Explanation:** The system cannot use a file name that is

too long.

**Component:** Java or C++ APIs

Action: Make the file name shorter.

DGL5356A The requested resource is in use.

**Explanation:** The file or resource is in use.

**Component:** Java or C++ APIs

Action: Check the resource status and make sure the

resource was closed properly.

DGL5357A The directory or file cannot be created.

Explanation: The disk might be full or you might not

have permission to the disk.

**Component:** Java or C++ APIs

**Action:** Check the disk usage to make sure that the disk is not full; verify whether you have permision to

the disk.

DGL5358A The file cannot be accessed by the

system.

**Explanation:** The requested resource is in use.

**Component:** Java or C++ APIs

**Action:** Make sure that the file is not corrupt.

DGL5359A The directory name is invalid.

**Explanation:** The provided directory name cannot be

found.

**Component:** Java or C++ APIs

**Action:** Make sure that the directory exists.

DGL5360A There is not enough space on the disk.

**Explanation:** The file is larger than the available space.

**Component:** Java or C++ APIs

Action: Free up unused space or provide additional

storage.

DGL5361A The file or directory is corrupted and unreachable.

unreachable

**Explanation:** An event occurred that caused the file or

directory to be corrupted and not usable.

**Component:** Java or C++ APIs

Action: None.

DGL5362A The file already exists.

**Explanation:** A file with the same name was found.

**Component:** Java or C++ APIs

**Action:** Change the file creation flags or save the file

under a different name.

DGL5363A The file attributes (such as size and

date) have been changed unknowingly

by a third party or programs.

**Explanation:** The file is not valid, because its

attributes have been changed.

**Component:** Java or C++ APIs

Action: Check the size of the file.

DGL5364A The system cannot find the file specified.

**Explanation:** The path, filename, or the full file name

is not correct.

**Component:** Java or C++ APIs

**Action:** Check the directory path and file name.

DGL5365A The filename or extension is too long.

**Explanation:** The system cannot use a file name or

extension that is too long.

Component: Java or C++ APIs

Action: Make the file name or extension shorter.

DGL5366A The disk is full.

**Explanation:** The file is larger than the available space.

**Component:** Java or C++ APIs

**Action:** Free up unused space or provide additional

storage.

DGL5367A The end of file was reached.

Explanation: An end of file (EOF) was reached before

it was expected.

**Component:** Java or C++ APIs

**Action:** Check the file creation and verify that it was

created properly.

DGL5368A The system cannot find the drive specified.

**Explanation:** The drive is either not functioning or is

invalid.

**Component:** Java or C++ APIs

Action: Make sure that the drive is functioning

properly.

DGL5369A The request failed because of an I/O

device error.

**Explanation:** The device is not functioning properly.

**Component:** Java or C++ APIs

Action: Check the media.

DGL5370A Invalid memory access.

**Explanation:** The reference to an object in memory is

invalid.

**Component:** Java or C++ APIs

**Action:** Check that the object has been instantiated

properly.

DGL5371A The specified disk cannot be accessed.

**Explanation:** The disk might be corrupted or invalid.

**Component:** Java or C++ APIs

**Action:** Check the disk, and check the specified path.

DGL5372A Not enough storage is available to

process this command.

**Explanation:** The system is out of memory.

**Component:** Java or C++ APIs

**Action:** Free up unused memory.

**DGL5373A** The device is not ready.

**Explanation:** The device is functioning, but not ready

for the specified action.

**Component:** Java or C++ APIs

Action: Check the media that is trying to perform the read operation, or wait until the current operation is

complete.

DGL5374A The system cannot open the device or

file specified.

**Explanation:** The device or file is in use by another

**Component:** Java or C++ APIs

**Action:** Wait until the current operation is complete.

DGL5376A Insufficient system resources.

**Explanation:** The operation requires additional

resources.

**Component:** Java or C++ APIs

Action: Provide additional resources or free up

existing resources.

**DGL5377A** The system cannot find the specified

path.

**Explanation:** The path is invalid. **Component:** Java or C++ APIs

Action: Check the path.

DGL5378A The system cannot read from the

specified device.

**Explanation:** The device is not functioning properly.

**Component:** Java or C++ APIs

**Action:** Make sure the device is ready.

DGL5379A The drive cannot locate a track on the

disk.

**Explanation:** The disk might be corrupted.

**Component:** Java or C++ APIs

Action: Check the media.

DGL5380A The file pointer cannot be set to the

specified device or file.

**Explanation:** The device or file is not valid.

**Component:** Java or C++ APIs

Action: Use a new file name or device.

**DGL5381A** Too many instructions pushed on the

stack causing an overflow.

**Explanation:** Too many calls are being pushed on to

the stack, or are caught in a recursive loop.

**Component:** Java or C++ APIs

**Action:** Increase the stack size.

DGL5382A Error performing inpage operation.

**Explanation:** An inpage operation failed. The system

memory might be low.

**Component:** Java or C++ APIs

**Action:** Increase the system memory.

DGL5383A The system cannot open more files.

**Explanation:** No more file pointers are available.

**Component:** Java or C++ APIs

**Action:** Increase the system memory.

DGL5384A Invalid operation on a file with a user-mapped section opened.

**Explanation:** A user-mapped file is open and cannot

be used.

**Component:** Java or C++ APIs

**Action:** Close the file or change the share flags.

DGL5385A The system cannot write to the specified

device.

**Explanation:** The device is not available or is not

functioning properly.

**Component:** Java or C++ APIs

**Action:** Check the status of the device.

 $DGL5386A \quad The \ media \ is \ write-protected.$ 

**Explanation:** The device is locked for writing.

**Component:** Java or C++ APIs

Action: Change the protection level for the media.

# Chapter 7. API messages, DGL7087 - DGL7182

You might receive any of the following messages from the Enterprise Information Portal APIs. The Content Management Information Center search looks for full words. You need to enter the entire word that you want to find. When searching for messages, enter the full message number, including the prefix. For example, to find information on DGL1234A, enter DGL1234A. To find information on a message that has only a number, enter the number.

DGL7087A Unknown component type view name

**Explanation:** The system does not recognize this component type view name.

**Component:** Java or C++ APIs

**Action:** Check the spelling of the component type view name or make sure that this component type view exists in the system.

DGL7088A Unknown component type view ID [nnn].

**Explanation:** This component type view ID is unknown to the system.

**Component:** Java or C++ APIs

**Action:** Make sure that this component type view ID exists in the system.

DGL7089A Unknown attribute name [nnn].

**Explanation:** This attribute name is unknown to the system.

**Component:** Java or C++ APIs

**Action:** Check the spelling of the attribute name or make sure that this attribute name exists in the system.

DGL7090A Unknown reference attribute name [nnn].

**Explanation:** The attribute name being referenced is unknown to the system.

**Component:** Java or C++ APIs

**Action:** Check the spelling of the attribute name or make sure that the attribute name being referenced exists in the system.

DGL7091A Unknown reference attribute ID [nnn].

**Explanation:** The attribute ID being referenced is

unknown to the system.

**Component:** Java or C++ APIs

**Action:** Make sure that the attribute ID being referenced exists in the system.

DGL7092A Cannot join component type view with

ID [nnn] with component type view

with ID [nnn].

**Explanation:** An internal error occurred

**Component:** Java or C++ APIs

**Action:** See your IBM service representative.

DGL7093A None of the internally defined query

component type views can be in BEFORE\_REFERENCE\_STATUS for forward reference traversal. Left ID is

[nnn], right ID is [nnn].

**Explanation:** An internal error occurred.

**Component:** Java or C++ APIs

Action: See your IBM service representative.

DGL7094A Left component type view can be

internally defined in

AFTER\_REFERENCE\_STATUS for forward reference traversal. Left ID is

[*nnn*].

**Explanation:** An internal error occurred.

**Component:** Java or C++ APIs

**Action:** See your IBM service representative.

DGL7095A Invalid right internal query component

type view with ID [nnn] for forward

traversal of references.

**Explanation:** An internal error occurred.

**Component:** Java or C++ APIs

**Action:** See your IBM service representative.

DGL7096A Invalid attribute with ID [nnn] cannot appear after the REFERENCEDBY component type view.

**Explanation:** Only the REFERENCER attribute can appear in the join between the REFERENCEDBY and the destination component for reverse traversals of references.

**Component:** Java or C++ APIs

**Action:** Check your query for the incorrect use of

attributes.

DGL7097A Invalid right internal query component type view with ID [nnn] for backward

traversal of references.

**Explanation:** The backward look up of references is

only allowed to all components (\*), to a root

component, or to a child component.

**Component:** Java or C++ APIs

Action: Check your query for the incorrect use of

references.

DGL7098A Cannot convert from internal query

attribute ID [nnn] to the system attribute

ID defined in the datastore.

**Explanation:** An internal error occurred.

**Component:** Java or C++ APIs

Action: See your IBM service representative.

**DGL7099A** The internal query component type

view [nnn] cannot be the context associated with forward traversal of

references.

**Explanation:** For example, a query such as "/Conference/OUTBOUNDLINK/@SYSREFERENCEATTRS => Book" is invalid because the internal query component type view OUTBOUNDLINK cannot be used with a reference attribute for forward reference traversal.

**Component:** Java or C++ APIs

Action: Change the query string to use the appropriate component type view as the source for forward traversal of references. For example, "/Conference/Conference Note/@SYSREFERENCEATTRS =>

Book".

**DGL7100A** 

The internal query component type view [nnn] cannot be the target of the dereference for forward traversal of references. Only \* or user-defined component type view can be used.

**Explanation:** For example, a query such as "/Conference/Conference Note/@SYSREFERENCEATTRS =>

.." is invalid because (..) cannot be the target of the reference.

**Component:** Java or C++ APIs

Action: Change the query string to use the appropriate component type view as the target for forward traversal of references. For example, "/Conference/Conference Note/@SYSREFERENCEATTRS => Book".

**DGL7101A** Cannot have any internal query

> component type view other than [nnn]. Found internal query component type

view with ID of [nnn].

**Explanation:** An internal error occurred.

**Component:** Java or C++ APIs

Action: See your IBM service representative.

**DGL7102A** 

The internal query component type view [nnn] cannot be the target of the dereference for backward traversal of

references.

**Explanation:** For example, a query such as

"/Book/REFERENCEDBY/@REFERENCER => OUTBOUNDLINK" is invalid since OUTBOUNDLINK cannot be the source of a

reference traversal.

**Component:** Java or C++ APIs

Action: Change the query string to use the appropriate component type view as the source of a

reference traversal. For example,

"/Book/REFERENCEDBY/@REFERENCER => \*".

**DGL7103A** 

An attribute cannot appear in the context of a component type view that is in BEFORE\_REFERENCE\_STATUS (attribute ID: [nnn]; component type

view ID [nnn]).

**Explanation:** An internal error occurred.

**Component:** Java or C++ APIs

**Action:** See your IBM service representative.

DGL7104A

A reference attribute cannot be a PID attribute (attribute ID [nnn]).

**Explanation:** An internal error occurred. Examples of reference attributes are a system-defined SYSREFERENCEATTRS or a user-defined PublicationRef. Examples of a persistent ID (PID) attribute are ITEMID, COMPONENTID, or VERSIONID.

**Component:** Java or C++ APIs

**Action:** See your IBM service representative.

DGL7105A Unknown PID attribute with ID [nnn].

**Explanation:** An internal error occurred. Examples of

persistent ID (PID) attributes are ITEMID, COMPONENTID, and VERSIONID.

**Component:** Java or C++ APIs

Action: See your IBM service representative.

**DGL7106A** The component type view [nnn] is not of item type classification Document, so it cannot be the parent of ICMPARTS.

**Explanation:** For example, a query such as "/Journal[contains-text(.//ICMPARTS/@TIERef, \" 'XML' \")=1]" is invalid if Journal is not defined with classification of Document.

**Component:** Java or C++ APIs

Action: For this example, either define Journal to be of Document classification or rewrite the query to be on a Document item type view. For example, "/Doc[contains-text(.//ICMPARTS/@TIERef, \" 'XML'

\")=1]".

**DGL7107A** A component type view [nnn] of classification Document does not have a child that represents ICMPARTS.

**Explanation:** A problem occurred during the construction of the definitions for an item type of Document classification.

**Component:** Java or C++ APIs

Action: Recreate this Document item type or see your

IBM service representative.

DKQExpr expression is NULL. **DGL7108A** 

**Explanation:** One of the query expressions was not set in a combined query object.

**Component:** Java or C++ APIs

**Action:** Check the structure of the query object.

**DGL7109A** Invalid DKQExpr: One of the children expressions is required, but is set to **NULL** for operator [nnn].

**Explanation:** For example, if two query expressions are connected with an OR operator, neither one of these expressions can be NULL.

**Component:** Java or C++ APIs

Action: Check the structure of the query object.

DGL7110A Invalid operator [nnn] between DKQExpr expressions. Only AND and OR are allowed.

**Explanation:** Only the listed operators can connect

query expressions in the query object.

**Component:** Java or C++ APIs

Action: Use one of the supported operators, AND or

OR.

DGL7111A A DKQExpr expression has to be a leaf

Explanation: While processing a combined query object, one of the query expressions was found to contain other expressions under it.

**Component:** Java or C++ APIs

Action: Check the structure of the query object.

DGL7112A No subexpression or more than one subexpression was specified for a query.

**Explanation:** Only a single subexpression is supported for a query expression.

**Component:** Java or C++ APIs

**Action:** Change your query object such that no query expression contains more than one subexpression.

**DGL7113A** Subexpression for query is NULL.

**Explanation:** A subexpression of a query expression

has not been set.

**Component:** Java or C++ APIs

**Action:** Change your query object such that its query

expressions contain appropriate subexpressions.

**DGL7114A** Entity name not found in DKQExpr query expression.

**Explanation:** Either the entity name was not set or

there is no appropriate mapping for it.

**Component:** Java or C++ APIs

Action: Make sure that each query expression in the query object has the entity name set and that there is a mapping for each entity name, if necessary.

**DGL7115A** Query term DKQTerm for text search expression is NULL.

**Explanation:** The term of the query expression for text search was not set properly.

**Component:** Java or C++ APIs

**Action:** Verify the proper structure of the query object.

DGL7116A Query term has to be a leaf term for text search.

**Explanation:** Only a flat, non-hierarchical text search

query term is supported.

**Component:** Java or C++ APIs

Action: Change your query object to contain a simple

leaf text search term.

DGL7117A Invalid DKQTerm: An attribute name cannot be NULL in a leaf term with operator [nnn].

**Explanation:** This operator requires an attribute name, but either the attribute name was not set or there is no appropriate mapping for this attribute.

**Component:** Java or C++ APIs

**Action:** Verify that the attribute name of the appropriate query expression in the query object is set and that there is a mapping for each attribute name, if necessary.

DGL7118A Invalid DKQTerm: Attribute values not specified.

**Explanation:** This query term requires one or more

attribute values to be specified.

**Component:** Java or C++ APIs

**Action:** Change the query object by adding the appropriate number of values for attributes to the

query term.

DGL7119A Invalid DKQTerm: Invalid attribute value list for multi-value operator [nnn].

**Explanation:** Multi-value operators (for example, BETWEEN, IN) require two or more attribute values to be set.

**Component:** Java or C++ APIs

Action: Specify the appropriate number of attribute

values for this operator.

DGL7120A Invalid DKQTerm: Attribute name or values must be NULL in a term that has children.

**Explanation:** The structure of this query term is incorrect. If the term has other terms as its children, then it should not have an attribute name or attribute values set. You cannot define a term that has both 1) children set and 2) either an attribute name or attribute values set.

**Component:** Java or C++ APIs

Action: Change the query term to either represent a

parent for other terms or to be a leaf term with an attribute condition.

DGL7121A Invalid DKQTerm: One of the children terms cannot be NULL for operator [nnn].

**Explanation:** This operator (for example, AND, OR) requires that both children query terms be specified.

**Component:** Java or C++ APIs

**Action:** Set both children terms inside of this query

term or choose a different operator.

DGL7122A Invalid DKQTerm: Both of the children terms cannot be non-NULL for operator [nnn].

Explanation: For an operator such as NOT, only one

of the child query terms can be set.

**Component:** Java or C++ APIs

Action: Specify only one child term inside of this

query term or use a different operator.

DGL7123A Invalid DKQTerm: Both of the children terms cannot be NULL for operator [nnn].

Explanation: For an operator like NOT, one of the

child query terms has to be set.

**Component:** Java or C++ APIs

**Action:** Specify one child term inside of this query

term or use a different operator.

DGL7124A A resulting component type view [nnn] cannot be in BEFORE REFERENCE STATUS.

**Explanation:** An internal error occurred.

**Component:** Java or C++ APIs

**Action:** See your IBM service representative.

DGL7125A Cannot set invalid referenceStatus [nnn] for ComponentTableAlias.

**Explanation:** An internal error occurred.

**Component:** Java or C++ APIs

**Action:** See your IBM service representative.

DGL7126A Cannot set invalid referenceAttrID = [nnn] for ComponentTableAlias.

**Explanation:** An internal error occurred.

**Component:** Java or C++ APIs

Action: See your IBM service representative.

#### DGL7127A

DOTDOT operator cannot appear as the target of the dereference for forward traversal of references. For example, a query like

"/Conference/Conference\_Note/ @SYSREFERENCEATTRS =>.." is invalid because ".." cannot be the target of the reference. Only "\*" or user-defined component type view can be used.

**Explanation:** You cannot use the (..) operator as the target of the dereference for forward traversal of references.

**Component:** Java or C++ APIs

Action: Change the query string to use the appropriate component type view as the target for forward traversal of references. For example, "/Conference/Conference Note/@SYSREFERENCEATTRS => Book".

### DGL7128A

DOTDOT operator cannot follow target of the dereference for forward traversal of references because cannot go higher than root component. For example, "/Journal/Journal\_Article/ @SYSREFERENCEATTRS => Book/..".

Explanation: You cannot use the dotdot (..) operator to follow the target of the dereference for forward traversal of references.

**Component:** Java or C++ APIs

Action: Remove the (..) from the query string.

### **DGL7129A**

The internal query component type views [nnn] cannot be used as root component type views.

**Explanation:** One of the listed component type views was incorrectly used as if it were a root component type view. For example, in a query string "/REFERENCEDBY/@REFERENCER => Conference\_Note", REFERENCEDBY does not have a parent component type view.

**Component:** Java or C++ APIs

**Action:** Add a parent component type view to the query. For example, "Book/REFERENCEDBY/@REFERENCER => Conference Note".

### DGL7130A

Current version function is not supported. Use latest version function instead.

Explanation: The query language only recognizes the latest-version function to retrieve the latest version of a component.

**Component:** Java or C++ APIs

Action: A guery such as "/Journal[@VERSIONID = current-version(.)]" should be rewritten to "/Journal[@VERSIONID = latest-version(.)]".

#### Latest version function supports only DGL7131A DOT operator with no predicates.

**Explanation:** One example of the appropriate use of the latest-version function is "/Journal[@VERSIONID = latest-version(.)". The dot (.) as a function parameter refers to the component type view in current context (Journal in this example).

**Component:** Java or C++ APIs

Action: Rewrite your query to use the dot (.) as an argument to the latest-version function.

#### Latest version function can only be used DGL7132A with relative context.

**Explanation:** An example of the appropriate use of the latest-version function is "/Journal[@VERSIONID = latest-version(.)]".

**Component:** Java or C++ APIs

Action: Rewrite the query by making sure that the function is applied in the context of one or more component type views.

### DGL7133A

Latest version function cannot be used with a context in BEFORE REFERENCE STATUS.

**Explanation:** An internal error occurred.

**Component:** Java or C++ APIs

Action: See your IBM service representative.

### DGL7134A

Item type [nnn] associated with this projection list is not a valid item type in the library server.

**Explanation:** This item type associated with this projection list cannot be found in the library server.

**Component:** Java or C++ APIs

**Action:** Check the item type definition in the library server and change the projection list accordingly.

# DGL7135A

In DKNVPair[] options for retrieve, DK\_CM\_PARM\_RETRIEVE does not map to a value that is of integer type.

**Explanation:** You have passed in a retrieve option value that is not an integer value. In DKNVPair[] options for retrieve, DK\_CM\_PARM\_RETRIEVE does not map to a value that is of integer type.

**Component:** Java or C++ APIs

**Action:** Make sure that the retrieve option value is of the type integer.

#### **DGL7136A**

Component being retrieved is item type [nnn] which is not the same as item type [nnn] associated with supplied projection list.

**Explanation:** You tried to retrieve a component with projections, but the projection list does not have the same item type as the component.

**Component:** Java or C++ APIs

Action: Make sure that you are passing in the correct projection list for this retrieval.

### **DGL7137A**

While processing projection list for each item type, encountered a DKNVPair that contains name of item type [nnn]. The DKNVPair value must be of type dkCollection. The dkCollection is supposed to be the projection list for that item type.

**Explanation:** You constructed a projection list for this item type that does not map to a value of dkCollection.

**Component:** Java or C++ APIs

**Action:** Make sure that the value is of type

dkCollection.

### DGL7138A

In DKNVPair[] options for retrieve, DK\_CM\_PARM\_RETRIEVE was specified but no retrieve integer value was supplied.

**Explanation:** You specified a retrieve option but no integer value was supplied.

**Component:** Java or C++ APIs

**Action:** Make sure that you have supplied an integer

retrieve option.

## DGL7139A

In DKNVPair[] options for retrieve, DK\_CM\_PARM\_PROJECTION\_LIST was specified but no projection list of type DKNVPair[] was supplied.

Explanation: You specified that you are passing in a projection list, but no projection list value was supplied.

**Component:** Java or C++ APIs

**Action:** Make sure that you have supplied a projection list of type DKNVPair[].

### DGL7140A

In DKNVPair[] options for retrieve, DK\_CM\_PARM\_PROJECTION\_LIST does not map to a value that is of type DKNVPair[].

**Explanation:** You passed in a projection list a value

that is not of type DKNVPair[].

**Component:** Java or C++ APIs

**Action:** Make sure that the projection list value is of

type DKNVPair[].

# **DGL7141A**

Parent component of [nnn] cannot be found in the library server.

**Explanation:** While verifying the child-parent component relationships in a projection list, the parent component of this child cannot be found in the library server.

**Component:** Java or C++ APIs

**Action:** Check the parent of this child component and change the projection list accordingly.

# DGL7142A

Illegal escape sequence in a query string.

**Explanation:** Examples of valid escape sequences are  $\t$  or  $\n$ , but  $\2$ 3 is an invalid example.

**Component:** Java or C++ APIs

**Action:** Change the query string by changing or removing the illegal use of the escape sequence.

# DGL7143A

Unterminated string at end of line inside of a query string.

**Explanation:** Your query string might contain a line feed or a newline.

**Component:** Java or C++ APIs

**Action:** Change your query string to make sure that it is all on one line.

DGL7144A Illegal character [nnn] in query string.

**Explanation:** This character is not supported by the

query language.

**Component:** Java or C++ APIs

**Action:** Change or remove the invalid character from the query string.

### **DGL7145A**

Argument [nnn] is not a valid argument to function [nnn] because this function does not support a node (e.g. a component type view) as a parameter.

Explanation: For example, in the query string "/Journal[contains-text(Journal\_Article, \" 'XML' \")=1]", the text search function requires an attribute as the first argument.

**Component:** Java or C++ APIs

Action: Rewrite your query string. For example, "/Journal[contains-text(Journal\_Article/@Title, \" 'XML' \")]".

# **DGL7150A** Affiliated types can only be set to the

**Explanation:** You tried to set the affiliated types to resource items, which are only associated with parts.

**Component:** Java or C++ APIs

**Action:** Set the affiliated types to parts.

# DGL7151A Invalid affiliated type.

**Explanation:** The affiliated type can only be one of the predefined affiliation types defined in DKConstant.java. The following is a lst of the predefined affiliated types:

- public final static int DK CM ANNOTATION = 8;
- public final static int DK CM HISTORY = 16;
- public final static int DK CM EVENT = 16; // same as history
- public final static int DK CM NOTE = 64;
- public final static int DK CM BASE = 128; // normal object
- public final static int DK CM MGDS = 2048;

**Component:** Java or C++ APIs

**Action:** Do not define a new affiliated type. Use the predefined affiliation types defined in DKConstant.java.

#### **DGL7154A** The content of this item is not set in the resource manager.

**Explanation:** The content is not set for this item. So retrieve the metadata only.

**Component:** Java or C++ APIs

Action: Set the content for the item and update. And call retrieve with DK\_CM\_CONTENT\_ONLY or DK CM CONTENT YES.

#### **DGL7157A** The user exit has a DLL name but not a function name, or it has a function name but not a DLL name.

**Explanation:** A user exit must have all or none of DLL name and function name.

**Component:** Java or C++ APIs

**Action:** Correct the user exit to include the DLL name and function name.

### DGL7158A Cannot find the workflow ICM container because the workflow configuration for ICM is not correct.

**Explanation:** A workflow ICM container data is not

correct.

**Component:** Java or C++ APIs

**Action:** Import the correct container data into the

system.

### DGL7159A You have passed in an invalid projection string [nnn] which should be [nnn] in order to project component [nnn] with attribute [nnn].

**Explanation:** The projection list you passed contains an invalid string for the projection of attribute [nnn]. A projection list is a collection of strings that are fully qualified names.

**Component:** Java or C++ APIs

Action: Verify the fully qualified names contained in collection of strings are being passed in as the projection list.

#### DGL7160A Failed to replace data on the resource manager.

Explanation: The system failed to replace content or data on the resource manager.

**Component:** Java or C++ APIs

Action: Retry the request and if the problem persists, see your system administrator.

#### DGL7161A Failed to retrieve data from the resource manager.

**Explanation:** Failed to retrieve content or data from the resource manager.

**Component:** Java or C++ APIs

**Action:** Retry the request and if the problem persists, see your system administrator.

#### DGL7162A Failed to store the content of a part of a document on the resource manager.

**Explanation:** Failed to store the content of a part of a document to the resource manager.

**Component:** Java or C++ APIs

Action: Retry the request and if the problem persists, see your system administrator.

DGL7163A Failed to replace the content of a part of a document on the resource manager.

**Explanation:** Failed to replace the content of a part of a document on the resource manager.

**Component:** Java or C++ APIs

**Action:** Retry the request and if the problem persists, see your system administrator.

DGL7164A Failed to retrieve the content of a part of a document from the resource manager.

**Explanation:** Failed to retrieve the content of a part of a document from the resource manager.

Component: Java or C++ APIs

**Action:** Retry the request and if the problem persists, see your system administrator.

DGL7165A Failed to catalog the file [nnn] with path [nnn] on the resource manager.

**Explanation:** Failed to catalog the given file on the resource manager.

**Component:** Java or C++ APIs

**Action:** Retry the request and if the problem persists, see your system administrator.

DGL7166A Failed to change the storage of the object from SMS collection [nnn] to [nnn] on the resource manager.

**Explanation:** Failed to change the storage of the given object from one collection to another.

**Component:** Java or C++ APIs

**Action:** Retry the request, and if the problem persists, see your system administrator.

DGL7167A Failed to query the storage information of the object from SMS collection [nnn].

**Explanation:** Failed to query the storage of the given object from the resource manager.

**Component:** Java or C++ APIs

**Action:** Retry the operation and if the problem persists, see your system administrator.

DGL7168A The parameters supplied for the partial retrieval of the object are not valid.

**Explanation:** The parameters supplied to retrieve the object partially are not valid.

**Component:** Java or C++ APIs

**Action:** Refer to *online API reference* for the validity of parameters and retry the request with valid parameters.

DGL7169A Failed to retrieve from the LAN cache of the resource manager.

**Explanation:** Failed to retrieve data from the LAN

cache of the resource manager.

Component: Java or C++ APIs

**Action:** Retry the request and if the problem persists,

see your system administrator.

DGL7170A Failed to get the content URL to retrieve the content from the resource manager.

**Explanation:** Failed to get the content URL to retrieve the content from the resource manager.

**Component:** Java or C++ APIs

**Action:** Retry the request and if the problem persists, see your system administrator.

DGL7171A Failed to get the content URL to store the content to the resource manager.

**Explanation:** Failed to get the content URL to store the content to the resource manager.

**Component:** Java or C++ APIs

**Action:** Retry the request and if the problem persists, see your system administrator.

DGL7172A Failed to get the InputStream object to retrieve the content from the resource manager.

**Explanation:** Failed to get the InputStream object to retrieve the content from the resource manager.

**Component:** Java or C++ APIs

**Action:** Retry the request and if the problem persists, see your system administrator.

DGL7173A Failed to connect to the resource manager.

**Explanation:** A connection to the resource manager could not be established.

**Component:** Java or C++ APIs

**Action:** Retry the request and if the problem persists, see your system administrator.

DGL7174A Invalid SMS collection name supplied for change storage request.

**Explanation:** The DKStorageManageInfoICM extension object added to this DKLOBICM does not have a valid collection name set. The collection name might not exist on the server.

**Component:** Java or C++ APIs

**Action:** Specify a valid collection to the

DKStorageManageInfICM extension object and retry the

request.

DGL7175A

The password for this user can only be changed manually, because the user ID is both a system user ID and a Content Manager user ID.

**Explanation:** The password for this user can only be changed manually, because the user ID is both a system user ID and a Content Manager user ID.

**Component:** Java or C++ APIs

**Action:** Manually change the password for this database user ID (for example, User Manager on Windows or SMIT on AIX).

DGL7176A

Retrieve option

DK\_CMCONTENT\_CHILDREN was specified but none of the DDOs present in the collection had any children to be retrieved.

Explanation: The DK CM CONTENT CHILDREN option was specified, which retrieves the children of the current level of the DDOs, but none of the DDOs present in the collection had any children to be retrieved.

**Component:** Java or C++ APIs

Action: This is not a valid option for this collection of DDOs. Try the option again with a DDO collection that has children.

**DGL7177A** 

The specified MIME type %1 was not found in the content management datastore.

**Explanation:** The specified MIME type is not registered to the content management datastore.

**Component:** Java or C++ APIs

**Action:** Register the MIME type to the datastore or contact your system administrator.

DGL7178A

The executable handler program name is invalid. An executable handler program can be any application or .exe file.

**Explanation:** The executable handler program name is either not set or invalid.

**Component:** Java or C++ APIs

Action: Set the valid executable handler program name and try the request again.

DGL7179A The executable handler program name %1 cannot be found.

**Explanation:** The executable handler program name cannot be located in the current environment.

**Component:** Java or C++ APIs

Action: Specify the executable handler program with the absolute path and try the request again.

DGL7180A

The following operation is not supported in the context of the part. A part cannot be directly added to datastore.

Explanation: A part cannot be directly added to the datastore. Parts are added to a document, and the document is added to datastore.

**Component:** Java or C++ APIs

Action: Add the part to a document, and then add or update the document to the datastore.

**DGL7181A** 

The following operation is not supported in the context of the part. A part cannot be directly updated to datastore.

Explanation: A part cannot be directly updated to the datastore. Updated Parts are added to the document, and the document is updated to datastore.

**Component:** Java or C++ APIs

Action: Add the part to a document, and then add or update the document to the datastore.

DGL7182A Resource manager returned with the RC = %1, and the message %2

**Explanation:** This message records the resource manager return code and the message.

**Component:** Java or C++ APIs

**Action:** See your system administrator or IBM service representative.

# Chapter 8. EIP workflow builder messages, EHLE045 - EHLE081

You might see these messages when using the Enterprise Information Portal workflow builder of the system administration client. The Content Management Information Center search looks for full words. You need to enter the entire word that you want to find. When searching for messages, enter the full message number, including the prefix. For example, to find information on DGL1234A, enter DGL1234A. To find information on a message that has only a number, enter the number.

# EHLE045A The diagram has more than one start node.

**Explanation:** A diagram can contain only one start node. Your graphic process data file might have been corrupted.

Component: Workflow builder

**Action:** Delete the extra start node from your diagram.

# EHLE046A The diagram does not have a node.

**Explanation:** You must have a start node and a stop node to have a valid workflow process diagram.

Component: Workflow builder

**Action:** You can correct the problem by adding a start

or stop node.

# EHLE047A No path was found from the node [nnn] to the node [nnn].

**Explanation:** A path is missing between the given nodes.

Component: Workflow builder

**Action:** The node in error is highlighted on the workflow process diagram and in the summary table. Attach a connector to the identified node so that it is joined with the rest of the workflow process diagram.

# EHLE048A No outbound connector exists for the node [nnn].

**Explanation:** A node was located that does not have an outbound connector. The stop node is the only node that does not require an outbound connector. All other nodes must have an outbound connector.

Component: Workflow builder

**Action:** The node in error is highlighted on the workflow process diagram and in the summary table. Attach an outbound connector to the identified node.

# EHLE049A No inbound connector exists for the node [nnn].

**Explanation:** A node was located that does not have an inbound connector. The start node, work node, and user-defined node are the only nodes that do not require an inbound connector. The stop node must have an inbound connector.

Component: Workflow builder

**Action:** The node in error is highlighted on the workflow process diagram and in the summary table. Attach an inbound connector to the identified node.

# EHLE051A No certain path was found from the node [nnn] to the node [nnn].

**Explanation:** All nodes must be connected, either directly or indirectly, to the stop node. A node was located that is not connected in any way to the stop node, or the path that leads to the stop node is part of a continuous loop.

Component: Workflow builder

**Action:** The node in error is highlighted on the workflow process diagram and in the summary table. Attach a connector to the identified node so that, either directly or indirectly, a path to the stop node exists.

# EHLE052A No name was specified for the node [nnn].

**Explanation:** A name is required for the identified node. You must specify a name for it.

Component: Workflow builder

Action: The node in error is highlighted on the workflow process diagram and in the summary table. Double-click the node or edit the appropriate entry in the summary table. The node's property window is displayed, where you can specify a name and description for the node.

#### EHLE057A The action list associated with the node [nnn] no longer exists.

**Explanation:** The action list associated with the work node was deleted.

Component: Workflow builder

**Action:** The node in error is highlighted on the workflow process diagram and in the summary table. Double-click the node or edit the appropriate entry in the summary table. The Work Node window is displayed, where you can select a valid action list.

#### EHLE063W A new action list associated with the node [nnn] should be checked into the

**Explanation:** A new action list was referenced that you should check in to the Enterprise Information Portal server.

Component: Workflow builder

Action: Check in the new action list. From the Workflow Definition window, select Action Lists. Locate the new action list used by this work node. Check it in to the host.

#### EHLE065W An action list associated with the node

[nnn] was modified and should be checked into the host.

Explanation: A modified action list was referenced that you should check in to the Enterprise Information PortalEnterprise Information Portal server.

Component: Workflow builder

**Action:** Check in the modified action list. From the Workflow Definition window, select Action Lists. Locate the modified action list used by this work node, and check it into the Enterprise Information Portal server.

#### EHLE077A No action list was specified for the workbasket used in the node [nnn].

**Explanation:** A work node was identified that does not have an action list assigned to it. Your graphic process data file might have been corrupted.

Component: Workflow builder

**Action:** The node in error is highlighted on the workflow process diagram and in the summary table. Double-click this node or edit the appropriate entry in the summary table. The (Work Node window) is displayed, where you can select a valid action list.

EHLE077E The perform by value is no longer valid.

**Explanation:** The user ID or a group is no longer

available.

**Component:** Workflow builder

**Action:** The node in error is highlighted on the workflow process diagram and in the summary table. Double-click the node and select a new user ID or group.

EHLE078E The notify person by value is no longer

**Explanation:** The user ID is no longer available.

Component: Workflow builder

**Action:** The node in error is highlighted on the workflow process diagram and in the summary table. Double-click the node and select a new user ID.

EHLE079E User exit is not valid or does not exist in DLL directory.

**Explanation:** This error is caused by an invalid notify after value.

Component: Workflow builder

Action: The node in error is highlighted on the workflow process diagram and in the summary table. Double-click the node and enter a correct notify after value. Examples of valid values are 5 days, 1 week, 2 hours, or 5 seconds.

#### EHLE079W The same node was used consecutively.

**Explanation:** Two identical consecutive work nodes were located in the workflow process diagram. You can change the information specified in one of the nodes, or you can delete the additional work node.

**Component:** Workflow builder

**Action:** The node in question is highlighted on the workflow process diagram and in the summary table. Double-click the duplicate node or edit the appropriate entry in the summary table to change the node's properties. You can also delete one of the duplicate nodes. Note: You do not need to fix this problem to successfully verify the workflow process diagram.

### EHLE082E

One or more subworkflow nodes have not been viewed. Each subworkflow node must be edited to verify the data before verifying the template.

**Explanation:** The error occurs when you drop a subworkflow node on the palette, connect it to the workflow, and run verify without opening the node and selecting a subworkflow.

Component: Workflow builder

**Action:** Before you verify the workflow process diagram, you must open all the subworkflow nodes and select a subworkflow on the second tab.

# EHLE084A An outbound connector was detected on the same node.

**Explanation:** Stop nodes cannot have outbound connectors. Your graphic process data file might have been corrupted.

Component: Workflow builder

**Action:** The connector in error is highlighted on the workflow process diagram and in the summary table. Delete this connector.

# EHLE085W The node [nnn] may be part of an infinite loop.

**Explanation:** All nodes must be connected, either directly or indirectly, to the stop node. A branching node was located that might be part of a continuous loop.

Component: Workflow builder

**Action:** The node in question is highlighted on the workflow process diagram and in the summary table. Take a careful look at the outbound connectors from this node to ensure that there is always a path to a stop node. **Note:** You do not need to fix this problem to successfully verify the workflow process diagram.

# EHLE086A No description was specified for the connector.

**Explanation:** A collection point connector was located that does not have a description.

Component: Workflow builder

Action: You must specify a description for the identified connector. The connector in error is highlighted on the workflow process diagram and in the summary table. Double-click the node or edit the appropriate entry in the summary table. The Collection Point Event List window is displayed, where you can specify the description.

# EHLE080W The application name must be of type .EXE or .DLL.

**Explanation:** This error is caused by an application name not being an .exe or .dll.

Component: Workflow builder

**Action:** Enter an application name that is an .exe or .dll.

## EHLE081W No entry point specified for the DLL.

**Explanation:** In the EIP system administration client, the PC DLL box is checked but the entry point name is not specified.

**Component:** Workflow builder

**Action:** You must specify an entry point name if you have the PC DLL box checked.

### EHLE080E

One or more value nodes have not been viewed. Each value node must be edited to verify the data before verifying the template.

**Explanation:** A value node has been placed on the drawing palette and the node has not been edited.

Component: Workflow builder

**Action:** Edit each value node that has been placed on the palette and validate that the data defined for the node is correct.

# EHLE081E

The following characters may not be used in the edit fields of the workflow value tab: right and left bracket, double quote, tilde, single quote. Please update the workflow values tab and remove the invalid characters.

**Explanation:** The user variables defined in the value node have invalid characters. Invalid characters include right and left bracket ([]), double quotation marks ("), tilde (~), single quotation mark (').

Component: Workflow builder

**Action:** Remove any of the invalid characters from the workflow value fields.

# Chapter 9. EIP information mining messages, 9001-9976

You might see these messages when using the Enterprise Information Portal information mining component. The Content Management Information Center search looks for full words. You need to enter the entire word that you want to find. When searching for messages, enter the full message number, including the prefix. For example, to find information on DGL1234A, enter DGL1234A. To find information on a message that has only a number, enter the number.

9001 The text document object has no name.

**Explanation:** The requested action requires that a text document object have a name.

**Component:** Information mining

**Action:** Specify a name using the setName method of

the text document object.

9002 The text document object [nnn] has no

language.

**Explanation:** The requested action requires that a text

document object have a language.

**Component:** Information mining

Action: Specify a language using the setLanguage

method of the text document object.

The specified text document has the 9003

same name as a previously analyzed

document [nnn].

Explanation: Multiple documents cannot share the

same name.

**Component:** Information mining

Action: Specify another name using the setName

method of the text document object.

9004 No category has been specified for the

training document [nnn].

**Explanation:** The requested action requires a category.

**Component:** Information mining

**Action:** Specify at least one category.

9005 The specified key [nnn] does not exist in

this schema.

**Explanation:** A schema method has been used with a

nonexistent key.

**Component:** Information mining

**Action:** Use the keySet method of the schema object to get a set view of the keys contained in the schema.

The type of the specified key [nnn] is 9006

not java.lang.String as expected but

[nnn].

**Explanation:** The requested action requires a key

whose associated type is java.lang.String.

**Component:** Information mining

**Action:** Use the keySet and getType methods of the

schema object to determine associated types.

9007 The specified key [nnn] does not exist in

this record [nnn].

Explanation: A record method has been used with a

nonexistent key.

**Component:** Information mining

Action: Use the keySet method of the record object to

get a set view of the keys contained in the record.

9008 No category has been specified for the

record [nnn].

**Explanation:** The requested action requires a category.

**Component:** Information mining

**Action:** Specify at least one category.

9009 The taxonomy does not contain the

category [nnn].

**Explanation:** There is no such category in the

taxonomy.

**Component:** Information mining

Action: Use the most recently created taxonomy and use the categoryExists methods of the taxonomy

object to check the category.

9010 [nnn] is not a valid language code.

**Explanation:** The specified language code is not valid.

**Component:** Information mining

Action: Specify a valid language code (For

example, en US or fr CA).

9011 No taxonomy has been named in the

search configuration although a category

is used in the query.

**Explanation:** A taxonomy has to be set in the search

configuration if the query has a category part.

**Component:** Information mining

**Action:** Use the setTaxonomy method of the search

configuration to set the taxonomy object.

9100 The catalog [nnn] does not exist.

**Explanation:** The requested catalog action cannot be performed because the desired catalog does not exist in

the library.

**Component:** Information mining

Action: Use the catalogExists method of the library

object to check if the catalog exists.

9101 The specified catalog name [nnn]

already exists.

**Explanation:** Catalog names are unique in the library.

**Component:** Information mining

**Action:** Use the catalogExists method of the library

object to check the catalog name.

9102 The category already has a sibling

named [nnn].

**Explanation:** Categories with the same parent category

must have unique names.

**Component:** Information mining

**Action:** Use the getChildren method of the parent category object to get all existing children. Specify a

new category name.

9103 The specified category [nnn] does not

Explanation: The specified category does not exist in

the catalog.

**Component:** Information mining

Action: Make sure you are using the most recent taxonomy object and use the categoryExists method to

check the category.

9104 The specified category [nnn] is not empty, because it still has records,

training documents or child categories.

**Explanation:** The requested action requires an empty category (no records, training documents or child

categories).

**Component:** Information mining

Action: Remove all records and training documents, and delete all child categories of the appropriate category.

9105

The specified text document has the same name [nnn] as a previously created training document.

**Explanation:** Training document names are unique in

a catalog.

Component: Information mining

Action: Use the trainingDocumentExists method of the catalog object to check the training document name. Specify a new name or update the existing document.

9106

The training document [nnn] does not

Explanation: A training document has been specified that is not known in the catalog.

**Component:** Information mining

Action: Use the trainingDocumentExists method of

the catalog object to check the document name.

9107

The catalog [nnn] has not been trained.

**Explanation:** The requested action requires that the

catalog has been trained.

**Component:** Information mining

**Action:** Initiate catalog training.

9108

The training set of catalog [nnn] has not

been evaluated.

**Explanation:** The requested action requires that the

training set of the catalog has been evaluated.

Component: Information mining

**Action:** Initiate the training set evaluation.

9109

The specified record has the same PID as a previously created record [nnn].

**Explanation:** Record persistent IDs are unique in a

catalog.

**Component:** Information mining

Action: Use the recordExists method of the catalog object to check the record PID. Specify a new PID or

update the existing record.

9110

There is no record with PID [nnn].

Explanation: There is no record that has the specified

persistent ID.

**Component:** Information mining

Action: Use the recordExists method of the catalog object to check the PID.

9111 At least one of the specified record values is of the wrong type.

**Explanation:** The value of a record key has to be of the type associated with that key in the catalog schema.

**Component:** Information mining

Action: Use the getType method of the schema object to determine the expected type for the key.

9112 Language not supported: [nnn].

**Explanation:** The requested functionality is not available for the specified language.

**Component:** Information mining

**Action:** Select another language. See the Enterprise Information Portal system administration online help for a list of the supported languages.

9113 No server task has been set for the service.

**Explanation:** The requested action requires that a server task object has been set for the service.

**Component:** Information mining

Action: Use the setServerTask method of the service object to set a server task object.

9114 One of the specified values exceeds the database column size limit.

**Explanation:** At least one of the specified values cannot be stored because it exceeds the size limit.

**Component:** Information mining

Action: See the appropriate catalog schema, and see your system administrator.

9115 The specified catalog name exceeds the database column size limit.

Explanation: The catalog name value cannot be stored because it exceeds a size limit.

**Component:** Information mining

Action: See the appropriate catalog schema, and see

your system administrator.

9116 The specified catalog description exceeds the database column size limit.

Explanation: The catalog description cannot be stored because it exceeds the size limit.

**Component:** Information mining

Action: See the appropriate catalog schema, and see your system administrator.

9117 The specified category name exceeds the database column size limit.

**Explanation:** The category name cannot be stored

because it exceeds the size limit.

**Component:** Information mining

Action: See the appropriate catalog schema, and see

your system administrator.

9118 The specified training document content exceeds the database column size limit.

**Explanation:** The document content cannot be stored

because it exceeds the size limit. **Component:** Information mining

Action: See the appropriate catalog schema, and see

your system administrator.

9119 The specified training document language exceeds the database column size limit.

**Explanation:** The document language cannot be stored

because it exceeds the size limit.

**Component:** Information mining

Action: See the appropriate catalog schema, and see

your system administrator.

9120 The training result exceeds the database column size limit.

**Explanation:** The training result object cannot be stored because it exceeds the size limit.

**Component:** Information mining

Action: See the appropriate catalog schema, and see

your system administrator.

9121 The training set evaluation result exceeds the database column size limit.

**Explanation:** The evaluation result object cannot be

stored because it exceeds the size limit.

**Component:** Information mining

Action: See the appropriate catalog schema, and see

your system administrator.

9122 The schema exceeds the database row size limit.

**Explanation:** The schema object cannot be stored

because it exceeds the size limit.

**Component:** Information mining

Action: See your system administrator.

9201 Input file(s) not defined or created.

Explanation: None.

**Component:** Information mining

Action: Try clustering again. If the problem persists,

see your system administrator.

9202 Method execute() interrupted while

waiting for the clusterer to terminate.

**Explanation:** None.

**Component:** Information mining

Action: Try clustering again. If the problem persists,

see your system administrator.

9203 Clusterer executable terminated with

return code [nnn].

**Explanation:** None.

**Component:** Information mining

**Action:** Try clustering again. If the problem persists,

see your system administrator.

9204 Clusterer result file does not exist.

**Explanation:** None.

**Component:** Information mining

Action: Try clustering again. If the problem persists,

see your system administrator.

9205 Clusterer label file does not exist.

Explanation: None.

Component: Information mining

Action: Try clustering again. If the problem persists,

see your system administrator.

9206 Property [nnn] is not set.

**Explanation:** None.

**Component:** Information mining

**Action:** Make sure that the specified (Java system)

property is set in the Java Virtual Machine.

9207 Unable to create the working directory

[nnn] in the system temporary directory

[*nnn*].

Explanation: None.

**Component:** Information mining

Action: Make sure that the Java process has the

authority, or access rights, to create a directory in the specified system temporary directory and that enough space is available on the corresponding file system.

9208 Unexpected end of file encountered in

one of the result files of the clusterer.

Explanation: None.

Component: Information mining

**Action:** Try clustering again. If the problem persists,

see your system administrator.

9218 Clustering ran successfully.

**Explanation:** A clustering operation ran successfully.

**Component:** Information mining

Action: None.

9219 Unknown error encountered during

clustering: [].

Explanation: An internal error occurred during a

clustering operation.

**Component:** Information mining

Action: See your system administrator.

9220 Numerical problem encountered during

clustering [nnn].

Explanation: None.

Component: Information mining

Action: See your system administrator.

9221 Numerical problem encountered during

clustering [nnn].

**Explanation:** None.

Component: Information mining

Action: See your system administrator.

9222 Numerical problem encountered during

clustering [nnn].

Explanation: None.

Component: Information mining

Action: See your system administrator.

9223 Numerical problem encountered during

clustering [nnn].

**Explanation:** None.

**Component:** Information mining

Action: See your system administrator.

9224 Memory allocation failure [nnn].

**Explanation:** You might have run out of memory.

**Component:** Information mining

Action: None.

9225 File I/O problem [nnn].

Explanation: You might have run out of temporary

space.

**Component:** Information mining

Action: None.

9226 File I/O problem [nnn].

Explanation: You might have run out of temporary

space.

**Component:** Information mining

Action: None.

9227 Internal clustering error occurred [nnn].

**Explanation:** Inconsistent data file; too many

non-zeros.

**Component:** Information mining

Action: See your system administrator.

9228 Maximum number of clusters must be

greater than 0.

Explanation: None.

**Component:** Information mining

Action: None.

9229 Minimum number of clusters must be

greater than 0.

Explanation: None.

**Component:** Information mining

Action: None.

9230 Internal clustering error occurred [nnn].

Explanation: None.

**Component:** Information mining

**Action:** See your system administrator.

9231 Internal clustering error occurred [nnn].

Explanation: None.

**Component:** Information mining

Action: See your system administrator.

9232 Internal clustering error occurred [nnn].

**Explanation:** None.

**Component:** Information mining

Action: See your system administrator.

9233 Internal clustering error occurred [nnn].

**Explanation:** None.

**Component:** Information mining

Action: See your system administrator.

9234 Internal clustering error occurred [nnn].

**Explanation:** None.

**Component:** Information mining

Action: See your system administrator.

9235 Internal clustering error occurred [nnn].

**Explanation:** None.

**Component:** Information mining

Action: See your system administrator.

9236 Minimum number of clusters must be

less than or equal to maximum number

of clusters.

Explanation: None.

**Component:** Information mining

Action: None.

9241 Number of labels must be greater than

or equal to 0.

**Explanation:** None.

**Component:** Information mining

Action: None.

9250 Invalid language code: [nnn].

Explanation: None.

**Component:** Information mining

Action: Specify a valid Java language code (For

example, en\_US or fr\_CA).

9251 Duplicate name for training document:

[nnn].

Explanation: None.

**Component:** Information mining

**Action:** Specify a unique name for each training

document.

9252 Internal TAF error: [nnn].

**Explanation:** An internal text analysis error occurred.

**Component:** Information mining

Action: See your system administrator.

9253 Language not set for document.

Explanation: Language information is needed for

correct processing.

**Component:** Information mining

Action: Specify a valid language for the document.

9254 Language not supported: [nnn].

**Explanation:** The requested functionality is not

available for the specified language.

**Component:** Information mining

Action: None.

9255 Document named [nnn] could not be

processed (Internal text analysis error:

[nnn]).

**Explanation:** An internal text analysis error occurred.

**Component:** Information mining

Action: See your system administrator.

9500 Not connected.

**Explanation:** The connection to the server is not

available or has been lost.

**Component:** Information mining

Action: Make sure that the server was set up

appropriately and try again.

9501 Archive could not be created.

**Explanation:** The directory that keeps the crawled

documents cannot be created.

**Component:** Information mining

**Action:** Check access permissions and available disk

space.

9502 [nnn] is not a directory.

Explanation: The directory where the crawled

documents reside is not available.

**Component:** Information mining

Action: Check the settings of the WebSpace directory

and RootDirectory.

9503 Could not create directory: [nnn].

Explanation: None.

Component: Information mining

Action: None.

9504 Not a valid directory.

Explanation: The directory where the crawled

documents reside is not available.

**Component:** Information mining

**Action:** Check the settings of the WebSpace directory

and RootDirectory.

9505 Could not rename file.

**Explanation:** The WebSpace directory cannot be

renamed to the archive.

**Component:** Information mining

Action: Check if an archive exists that could not be

deleted.

9506 Not authorized to access: [nnn].

**Explanation:** To process a document, the information mining services need to have CMB PRIV VIEW CONTENT

privileges.

Component: Information mining

**Action:** Check and update the privilege settings.

9507 Nothing to cluster.

Explanation: None.

Component: Information mining

Action: None.

9520 Initializing [nnn] Servlet...

**Explanation:** The given servlet is being initialized.

**Component:** Information mining

Action: None.

9521 Servlet [nnn] successfully initialized.

**Explanation:** None.

**Component:** Information mining

Action: None.

9522 No key found for message [nnn] in

resource bundle.

**Explanation:** A setup problem occurred.

**Component:** Information mining

**Action:** See your system administrator.

9523 No name for an action on training

documents was found for key [nnn] in

resource bundle.

**Explanation:** A setup problem occurred.

**Component:** Information mining

Action: See your system administrator.

9524 The HTML pages for the default locale

[nnn] were not found. They were

expected under [nnn].

**Explanation:** A setup problem occurred. Some files of

the Web application might have been deleted.

**Component:** Information mining

**Action:** Retry the Web application.

9525 Parameter [nnn] is missing from

configuration file web.xml.

**Explanation:** A setup problem occurred.

**Component:** Information mining

Action: Compare the file web.xml with the one found

in the IST.war file that is part of the Enterprise

Information Portal installation.

9526 Configuration parameter [nnn]: The

directory [nnn] does not exist.

Explanation: None.

Component: Information mining

Action: Check the file web.xml of the Web application.

Specify an existing directory.

9527 Configuration parameter [nnn]: The

directory [nnn] cannot be written to.

Explanation: None.

**Component:** Information mining

Action: Check the file web.xml of the Web application.

Change the permissions on the directory.

9528 Configuration parameter [nnn]: [nnn] is

not a long value.

**Explanation:** None.

**Component:** Information mining

Action: Change the value given in the file web.xml of

the Web application.

9529 Configuration parameter [nnn]: [nnn] is

not an integer value.

**Explanation:** None.

**Component:** Information mining

Action: Change the value given in the file web.xml of

the Web application.

9530 No resource bundle or HTML pages

were found for the locales specified in [nnn]. Use the client default locale [nnn]

instead.

**Explanation:** None.

**Component:** Information mining

Action: None.

9531 No resource bundle or HTML pages

were found for the default client

resource bundle [nnn].

**Explanation:** None.

**Component:** Information mining

Action: Change the value given in the file web.xml of

the Web application.

9532 Resource bundle for client default

bundle lost.

Explanation: A setup problem occurred.

**Component:** Information mining

Action: See your system administrator.

9533 Internal Error: Attempted to execute

command [nnn] although preconditions

have not been met.

**Explanation:** A setup problem occurred.

**Component:** Information mining

Action: See your system administrator.

9550 Object of type Command expected,

however an object of Class [nnn] was

retrieved.

**Explanation:** A setup problem occurred.

**Component:** Information mining

Action: See your system administrator.

9551 New instance failed.

**Explanation:** A setup problem occurred.

**Component:** Information mining

Action: See your system administrator.

9552 Could not find the file commands.jar at

[nnn]

**Explanation:** A setup problem occurred. Some files of

the web application might have been deleted.

**Component:** Information mining **Action:** Retry the web application.

9553 Exception while inspecting

commands.jar.

**Explanation:** A setup problem occurred.

**Component:** Information mining

**Action:** See your system administrator.

9554 Could not find an IKF class.

**Explanation:** A setup problem occurred.

Component: Information mining

Action: See your system administrator.

9555 The class [nnn] for received object was

not found on the server.

**Explanation:** A setup problem occurred.

Component: Information mining

Action: See your system administrator.

9556 Executing command [nnn] caused an

error with message key [nnn] and the

following message: [nnn].

**Explanation:** None.

**Component:** Information mining

Action: None.

9602 Could not delete training document

[nnn] when cancelling upload. Reason:

[nnn], [nnn].

**Explanation:** None.

**Component:** Information mining

Action: None.

9610 [nnn] servlet: save directory is [nnn].

Explanation: None.

Component: Information mining

Action: None.

9611 [nnn] servlet: maximum POST data size

is [nnn] bytes.

**Explanation:** None.

**Component:** Information mining

Action: None.

9612 [nnn] servlet: uploaded file [nnn] could

not be deleted.

**Explanation:** None.

**Component:** Information mining **Action:** Delete the file manually.

9613 [nnn] servlet: received an empty form.

Explanation: None.

Component: Information mining

Action: None.

9614 [nnn] servlet: no file was retrieved for

training document [nnn].

Explanation: None.

**Component:** Information mining

Action: None.

9615 [nnn] servlet: an exception occurred

during file upload: [nnn]. Stack trace:

[*nnn*].

**Explanation:** None.

Component: Information mining

Action: None.

9616 [nnn] servlet: the file [nnn] was empty

after format filtering and was not added

to the library.

**Explanation:** None.

**Component:** Information mining

Action: None.

9650 Catalog deleted while training was

running.

**Explanation:** None.

**Component:** Information mining

Action: None.

9651 Catalog deleted while evaluation was

running.

**Explanation:** None.

**Component:** Information mining

Action: None.

9652 Category deleted while training was

running.

**Explanation:** None.

**Component:** Information mining

**Action:** None.

9653 Category deleted while evaluation was

running.

Explanation: None.

**Component:** Information mining

Action: None.

9654 Training document deleted while

training was running.

**Explanation:** None.

**Component:** Information mining

Action: None.

9655 Training document deleted while

evaluation was running.

Explanation: None.

**Component:** Information mining

Action: None.

9656 Encountered training document that

could not be processed during training.

Explanation: None.

**Component:** Information mining

**Action:** None.

9657 Encountered training document that

could not be processed during

evaluation.

Explanation: None.

**Component:** Information mining

Action: None.

9600 Category [nnn] does not exist.

Explanation: None.

**Component:** Information mining

Action: None.

9601 Catalog [nnn] does not exist. Files can

no longer be added.

**Explanation:** None.

**Component:** Information mining

Action: None.

9700 An internal error occurred. No action

was performed. Check the server log files for more information. Contact your

administrator.

**Explanation:** An internal error occurred.

**Component:** Information mining

**Action:** Record the error information from the server error log files, and see your system administrator.

9701 You do not have an IST session, or your

session has expired. Log in to the IST

again.

**Explanation:** The Web server was restarted while the user was working with the Information Mining Structuring Tool (IST), or the user was inactive for too

long.

**Component:** Information mining

**Action:** Point your browser to the IST login page. See your system administrator to change the time-out

settings for the IST.

9702 You do not have an IST session, or your session has expired. You will be

redirected to the login page.

**Explanation:** The Web server was restarted while the user was working with the Information Mining Structuring Tool (IST), or the user was inactive for too long.

**Component:** Information mining

**Action:** Point your browser to the IST login page. See your system administrator to change the time-out settings for the IST.

9703 You did not specify a required

parameter value. Provide the value and

try again.

Explanation: You did not provide a required

parameter.

**Component:** Information mining

**Action:** Provide the required parameter and retry the

operation.

9710 Could not log in user [nnn]. Check the

spelling of the user name and password,

and try again.

Explanation: You tried an invalid user ID and

password.

**Component:** Information mining

Action: Check the spelling and capitalization of the

user ID and password.

9711 The connection to the server seems to be

broken (Attempted to log off before logging in). Close and restart your

browser and try again.

**Explanation:** The connection to the server failed.

**Component:** Information mining

**Action:** Close your browser and retry the connection.

9712 User [nnn] is already logged in.

**Explanation:** A user with the same name already has a valid Information Mining Structuring Tool (IST) session.

**Component:** Information mining

**Action:** Make sure that no other user is working with the IST under the same name, otherwise the catalog locking mechanism does not work as expected.

9730 The catalog name exceeds the size limit.

Choose a different name.

**Explanation:** The catalog name is too long.

**Component:** Information mining

Action: Choose another name.

9731 Either the catalog name, the category

name, or the description exceeds the size limit. Choose a different name or

description, respectively.

Explanation: The catalog name, category name, or

description were too long.

**Component:** Information mining

Action: Choose a different name for the catalog,

category, or description.

9732 You tried to create catalog [nnn] which

already exists. Choose a different name.

**Explanation:** A catalog with this name already exists.

**Component:** Information mining

Action: Choose a different name for the catalog.

9733 Creating the catalog failed due to an

internal error. Click on Library to

refresh the list of catalogs.

**Explanation:** None.

**Component:** Information mining

Action: Record the error information from the server

error log files, and see your system administrator.

9734 You tried to rename catalog [nnn] to

[nnn]. This name already exists. Choose a different name.

**Explanation:** A catalog with this name already exists.

**Component:** Information mining **Action:** Choose a different name.

110110110 CITOGOG II GIII CIGII II GIII CI

9735 You tried to create catalog [nnn]. The

name of a catalog must not contain quotation marks. Choose a different

name.

**Explanation:** The name of the catalog cannot have

quotation marks.

**Component:** Information mining

Action: Choose another name.

9736 You tried to rename catalog [nnn] to

[nnn.] The name of a catalog must not contain quotation marks. Choose a

different name.

**Explanation:** The name of the catalog cannot have

quotation marks.

**Component:** Information mining Action: Choose a different name.

9737

The catalog you selected no longer exists. It was renamed or deleted by another user. Click on Library to refresh the tree view.

Explanation: You selected a catalog that does not

exist.

**Component:** Information mining

Action: Using the information mining system administration client, refresh the list of catalogs and

choose another catalog.

9738

The catalog you selected does not exist any longer. It was renamed or deleted by another user. The tree view was updated.

Explanation: You selected a catalog that is not

available.

**Component:** Information mining

Action: None.

9739

You tried to modify catalog [nnn], which is currently locked by user [nnn]. No changes were applied.

**Explanation:** Another user is using this catalog.

**Component:** Information mining

**Action:** Ask the user to unlock the catalog and try

again.

9740

You tried to modify catalog [nnn], which is currently being trained. No changes

were applied.

**Explanation:** You cannot change a catalog that is being trained.

**Component:** Information mining

**Action:** Select the catalog node in the tree and cancel the training, or wait until it is finished. Retry changing the catalog.

9741 You tried to unlock catalog [nnn], which

is currently not locked. No action was

performed.

**Explanation:** None.

**Component:** Information mining

Action: None.

9742

The catalog description exceeds the size limit. Choose a different description.

**Explanation:** The description of the catalog is too

long.

**Component:** Information mining

**Action:** Choose a different description.

9743

The catalog exceeds the size limit. Training is not possible.

**Explanation:** The catalog is too large to be trained.

**Component:** Information mining

Action: Delete records, training documents, or

categories in this catalog and try again.

9744

The catalog exceeds the size limit. Evaluation is not possible.

**Explanation:** The catalog is too large.

**Component:** Information mining

Action: Delete records, training documents, or

categories in this catalog, then try again.

9760

You tried to create category [nnn] which already exists. Choose another name.

Explanation: This category already exists.

**Component:** Information mining Action: Choose a different name.

9761

You tried to rename category [nnn] to [nnn]. This name already exists. Choose another name.

**Explanation:** This category name already exists.

**Component:** Information mining Action: Choose a different name. 9762 You tried to create category [nnn] which

is not a valid name. Valid names must not contain the following strings: [nnn]

Choose a valid name and retry.

**Explanation:** You used an invalid name.

**Component:** Information mining **Action:** Choose a valid name.

9763 You tried to rename category [nnn] to

[nnn] which is not a valid name. Valid names must not contain the following strings: [nnn] Choose a valid name and

retry.

Explanation: You used an invalid name.

**Component:** Information mining **Action:** Choose a valid name.

9764 You tried to create category [nnn] which

contains the taxonomy separator [nnn]. This is not a valid name. Choose a valid

name and retry.

**Explanation:** You used an invalid name.

**Component:** Information mining **Action:** Choose a valid name.

9765 You tried to rename category [nnn] to

[nnn] which contains the taxonomy separator [nnn]. This is not a valid name. Choose a valid name and retry.

Explanation: You used an invalid name.

**Component:** Information mining **Action:** Choose a valid name.

9766 The category name exceeds the size

limit. Choose a different name.

**Explanation:** The category name is too long.

**Component:** Information mining **Action:** Choose a different name.

9767 The category you selected no longer

exists. The category (or a parent category) was renamed or deleted by another user. Click on another category

to update the tree view.

Explanation: None.

**Component:** Information mining

Action: None.

9768 The category you selected does not exist

any longer. The category (or a parent category) was renamed or deleted by another user. The tree view was

updated.

**Explanation:** You selected a category that does not

exist.

**Component:** Information mining

Action: None.

9769 The category you specified as parent

category does not exist in this catalog.

Select another category.

**Explanation:** None.

**Component:** Information mining

Action: None.

9770 You tried to delete the root category of a

catalog. You can only rename root

categories.

**Explanation:** None.

**Component:** Information mining

Action: None.

9775 You tried to stop the training process on

catalog [nnn]. This catalog is currently not being trained or training has already finished. No action was performed.

**Explanation:** None.

**Component:** Information mining

Action: None.

9776 You tried to start training catalog [nnn]

whose document set has not been modified since it was last trained. Training would have no effect. No

action was performed.

Explanation: None.

**Component:** Information mining

Action: None.

9780 You tried to view training document

[nnn] which no longer exists. It was deleted by another user. Refresh the

training document list.

**Explanation:** None.

**Component:** Information mining

Action: Reload the frame that contains the document

list, or change to another tab and come back.

9781 You tried to delete training document

[nnn] which does not exist any longer. It was deleted by another user. The document list has been updated.

Explanation: None.

Component: Information mining

Action: None.

9782 You tried to delete a training document

without specifying a name. Specify a

name and try again.

Explanation: None.

Component: Information mining

Action: None.

9783 The training document [nnn] exceeds the

size limit. It cannot be added.

**Explanation:** The training document is too large.

**Component:** Information mining

**Action:** Divide the document into several parts and upload the parts that contain the content which best fit

this category.

9784 You tried to add document [nnn] to category [nnn]. A training document

with this name already exists in category [nnn]. If they are the same documents, copy the document from this category. Otherwise, choose another

name and retry.

Explanation: None.

Component: Information mining

Action: None.

9785 You tried to add document [nnn] to

category [nnn]. A training document with this name already exists in the categories [nnn]. If they are the same documents, copy the document from one of these categories. Otherwise, choose a

different name and retry.

Explanation: None.

Component: Information mining

Action: None.

9786 You tried to add document [nnn] to

category [nnn]. A training document with this name already exists in

category [nnn]. It was copied to [nnn]. If the documents differ, delete the document from [nnn] and upload [nnn]

again under a different name.

**Explanation:** None.

**Component:** Information mining

Action: None.

9787 You tried to add document [nnn] to

category [nnn]. A training document with this name already exists in the categories [nnn]. It was copied to [nnn]. If the documents differ, delete the document from [nnn] and upload [nnn]

again under a different name.

Explanation: None.

**Component:** Information mining

Action: None.

9788 You tried to add document [nnn]. The

name of a training document must not contain quotation marks. Choose a

different name and retry.

**Explanation:** None.

**Component:** Information mining

Action: None.

9789 You tried to add document [nnn]. The

name of a training document must not contain [nnn]. Choose a different name

and retry.

**Explanation:** None.

**Component:** Information mining

Action: None.

9790 You tried to add a training document

without specifying a document name.

Specify a name.

**Explanation:** None.

**Component:** Information mining

Action: None.

9791 You tried to add a training document

without specifying its location. Specify

a location.

**Explanation:** None.

**Component:** Information mining

Action: None.

9792 Invalid language [nnn] for training

document [nnn].

**Explanation:** None.

**Component:** Information mining

Action: None.

9793 You tried to add a document which has

no content. The document was not added to the category. If you tried to upload a document directly from an URL, save it to your disk first and add

it using the disk location.

Explanation: None.

**Component:** Information mining

Action: None.

9794 Document content parsing failed

because of a missing filter for this file type. Contact your administrator.

Explanation: None.

**Component:** Information mining

Action: See your system administrator.

9795 The file upload process failed. Make

sure that the file does not exceed the current size limit of [nnn] bytes. If you tried to upload an XML file, remove all references to external DTD's and upload the file again. More information can be found in the Server Log files. Contact

your administrator.

Explanation: None.

**Component:** Information mining

Action: If the file is too big, see your administrator to change the size limit. Another option is to divide the document into several parts and upload the parts that contain the content that best fits this category. Record the error information from the error log file and see your system administrator.

9796 The taxonomy separator of category

[nnn] has changed.

**Explanation:** None.

**Component:** Information mining

Action: None.

9797 The upload process was canceled.

Explanation: None.

**Component:** Information mining

Action: None.

9800 The file [nnn] did not contain any

content after filtering.

Explanation: None.

**Component:** Information mining

Action: None.

9801 The size of the training document is

[nnn] bytes. This exceeds the maximum size of [nnn] bytes. Contact your administrator if you want to change the

maximum size.

Explanation: None.

**Component:** Information mining

**Action:** If you do not want to change the size limit, divide the document into several parts and upload the parts that contain the content that best fits this category. Record the error information from the error

log file and see your system administrator.

9802 The size of the training document [nnn]

exceeds the maximum size of [nnn] bytes. Contact your administrator if you want to change the maximum size.

Explanation: None.

**Component:** Information mining

Action: If you do not want to change the size limit, divide the document into several parts and upload the parts that contain the content which best fits this category. Record the error information from the error

log file and see your system administrator.

9803 No file was added because the catalog is

being trained.

**Explanation:** None.

**Component:** Information mining

Action: Stop the training or wait until it is finished,

then try again.

9804 No file was added because the catalog is

being evaluated.

**Explanation:** None.

**Component:** Information mining

**Action:** Stop the evaluation or wait until it is finished,

then try again.

9805 The action is not possible as long as

training documents are being added. Cancel all uploads and try again, or wait until the running upload process has

finished.

Explanation: None.

**Component:** Information mining

Action: None.

9806 No upload process was started for

catalog [nnn] in category [nnn] at the

specified time.

Explanation: None.

Component: Information mining

Action: None.

9807 No file was added because the catalog is

locked by user [nnn].

**Explanation:** None.

**Component:** Information mining

Action: None.

9808 Training documents can only be added

to categories. Select a category in this

catalog and try again.

**Explanation:** None.

**Component:** Information mining

Action: None.

9810 One of the categories you specified no

longer exists. Return to the training

document list and try again.

**Explanation:** None.

**Component:** Information mining

Action: None.

9811 Specify one or more categories the

training documents should be copied to.

**Explanation:** None.

**Component:** Information mining

**Action:** None.

9812 The training document(s) you specified

have been deleted from this category.

No action was performed.

**Explanation:** None.

**Component:** Information mining

Action: None.

9813 [nnn] of [nnn] training documents were

copied successfully. The others have already been deleted from this category

and could not be copied.

Explanation: None.

**Component:** Information mining

Action: None.

9820 You tried to perform [nnn] evaluation

iterations. The maximum number of iterations allowed is [nnn]. Specify a

new value and try again.

**Explanation:** None.

**Component:** Information mining

Action: Specify a new value for the evaluation

iterations and retry the evaluation.

9821 You tried to stop the evaluation of

catalog [nnn]. This catalog is currently not being evaluated, maybe evaluation has already finished. No action was

performed.

Explanation: None.

**Component:** Information mining

Action: None.

9822 Unlocking catalog [nnn] is not possible

as long as evaluation is running. Stop evaluation and try again, or wait until

evaluation has finished.

Explanation: You cannot unlock a catalog while it is

being evaluated.

**Component:** Information mining

Action: Stop the evaluation process or wait until it is

finished.

9823 Logoff is not possible as long as

evaluation is running on catalog [nnn]. Stop evaluation and try again, or wait until evaluation has finished.

**Explanation:** You cannot log off the catalog while it is

being evaluated.

**Component:** Information mining

**Action:** Stop the evaluation process or wait until it is

finished.

9824 Logoff is not possible as long as

> evaluation processes are running on catalogs [nnn]. Stop all evaluation processes and try again, or wait until all evaluation processes have finished.

**Explanation:** You cannot log off a catalog while it is

being evaluated.

**Component:** Information mining

**Action:** Stop the evaluation process or wait until it is

finished.

9825 You tried to modify catalog [nnn], which

is currently being evaluated. Stop evaluation and try again, or wait until evaluation has finished. No changes

were applied.

**Explanation:** You cannot change a catalog while it is

being evaluated.

**Component:** Information mining

**Action:** Stop the evaluation process or wait until it is

finished.

9830 The file [nnn] could not be added.

**Explanation:** None.

**Component:** Information mining

Action: None.

9831 The following error occurred while

trying to retrieve the content of file:

[nnn].

Explanation: None.

**Component:** Information mining

Action: None.

9832 The training document could not be

added.

Explanation: None.

**Component:** Information mining

Action: None.

9833 Check the upload status page for

details.

Explanation: None.

Component: Information mining

Action: None.

9834 The following files could not be

> uploaded to the server: [nnn]. No upload status information was found for this

category.

Explanation: None.

Component: Information mining

Action: None.

9840 No upload status information was found

> for this catalog. It may have been renamed or deleted. Select another

catalog in the catalog tree.

Explanation: None.

**Component:** Information mining

Action: None.

9841 No upload status information was found

> for this category. It may have been renamed or deleted. Select another category in the catalog tree.

Explanation: None.

**Component:** Information mining

Action: None.

9851 An internal error occurred. No action

> was performed. Maybe the server was too busy to process your request. More Information can be found in the Server Log files. Contact your administrator.

**Explanation:** An internal error occurred.

**Component:** Information mining

Action: Record the error information from the server error log files, and see your system administrator.

9852 Specify a directory, or one or more files

to upload and try again.

**Explanation:** None.

**Component:** Information mining

Action: None.

9853 Either files or a directory can be

selected, but not both.

Explanation: None.

**Component:** Information mining

Action: Select either files or a directory, and retry the

operation.

9854 Only one directory can be selected.

**Explanation:** You selected more than one directory.

**Component:** Information mining

Action: Select one directory and retry the operation.

9855 Exception occurred while trying to

obtain your selection. Try again.

Explanation: None.

**Component:** Information mining

Action: None.

9856 Wait until all uploads have finished,

then click OK.

Explanation: None.

**Component:** Information mining

Action: None.

9857 Select one or more categories, and try

again.

Explanation: None.

Component: Information mining

Action: None.

9858 Enter a name for the catalog or category.

Explanation: None.

**Component:** Information mining

Action: None.

9859 You are not logged in to the IST. Log in

to the IST first.

**Explanation:** You tried to log into the Information Mining Structuring Tool (IST) without using the login

panel.

**Component:** Information mining

Action: Point your browser to the login panel.

9860 There is a setup problem: couldn't find

locale key. Contact your administrator.

**Explanation:** A setup problem occurred.

**Component:** Information mining

Action: See your system administrator.

9861 The catalog or category you selected no

longer exists. It was renamed or deleted by another user. The tree view was

updated.

**Explanation:** You selected a catalog or category that

does not exist.

**Component:** Information mining

Action: None.

9862 Specify a name for the catalog or

category.

**Explanation:** None.

**Component:** Information mining

Action: None.

9874 You must use SSL to log on to the

resource manager administrative

function.

Explanation: You used an insecure connection to send

the logon information.

**Component:** Information mining

Action: Resend the logon request via a secure socket

layer connection.

9880 Environment variable CMBROOT is not

set. Configuring the IST failed. Set the variable to your EIP home directory and

try again.

Explanation: None.

**Component:** Information mining

Action: None.

One or all of the following files,

applets.jar, clientUpload.jar and clientTree.jar could not be found at [nnn]. Configuring the IST failed. Set your CMBROOT environment variable

correctly and try again.

**Explanation:** None.

Component: Information mining

Action: None.

9882 One or all of the following files,

applets.jar, clientUpload.jar and clientTree.jar could not be found at [nnn]. Configuring the IST failed.

**Explanation:** None.

**Component:** Information mining

Action: None.

9883 One or all of the following files,

[nnn]/applets.jar, [nnn] clientUpload.jar and clientTree.jar could not be found at [nnn]. Configuring the IST failed.

Explanation: None.

**Component:** Information mining

Action: None.

9884 The IST could not be found at [nnn].

Configuring the IST failed. Make sure that the IST is already deployed. If you deployed it to a different directory than [nnn], invoke ISTconfig again as follows:

ISTconfig IST-Deploy-Dir.

IST-Deploy-Dir is the directory where the IST was deployed, for example, ISTconfig d:\WebSphere\AppServer\ InstalledApps. A directory named 'IST.ear' must exist in this directory.

Explanation: None.

Component: Information mining

Action: None.

9885 Cannot write to [nnn]. Configuring the

IST failed. Change the access permissions and try again.

**Explanation:** None.

**Component:** Information mining

Action: None.

9886 Could not copy one or all of the

following files, applets.jar,

clientUpload.jar and clientTree.jar from [nnn] to [nnn]. Configuring the IST failed. Resolve the problem and try

again.

Explanation: None.

Component: Information mining

Action: See the preceding file system/operating

system message for action.

9887 Could not copy [nnn], return code [nnn].

Configuring the IST failed. Resolve the

problem and try again.

**Explanation:** None.

**Component:** Information mining

Action: See the preceding file system/operating

system message for action.

9950 Usage: IkfReorg [userID] [password]

[database].

**Explanation:** To access the database for initialization, an administrator user ID with password and the name of the database is needed. You also need to specify the

cmbroot installation directory.

**Component:** Information mining

Action: Specify an administrator user ID with

password and the name of the database.

9951 Some parameters were not specified; the following defaults will be used: user

ID=[nnn], password=[nnn],

database=[nnn].

**Explanation:** Because no parameters, or not all parameters were specified, defaults will be used.

**Component:** Information mining

Action: Specify correct values if defaults are not

suitable.

9952 The Information Mining model could

not be initialized.

**Explanation:** The system failed to install information

mining.

**Component:** Information mining

Action: See your system administrator or IBM service

representative.

9953 This operation will delete all

Information Mining data from the specified database. This operation

cannot be undone.

**Explanation:** None.

Component: Information mining

Action: Make sure that you want this information

deleted before continuing.

9970 Usage: IkfReorg [userID] [password]

[database].

**Explanation:** To access the database for reorganization, an administrator user ID with password and the name

of the database is needed.

**Component:** Information mining

**Action:** Specify an administrator user ID with password and the name of the database.

9971 Some parameters were not specified; the

following defaults will be used: user

ID=[nnn], password=[nnn],

database=[nnn].

**Explanation:** Because no parameters, or not all parameters, were specified, defaults will be used.

**Component:** Information mining

Action: Specify correct values if defaults are not

suitable.

9972 Connecting to the datastore...

Explanation: None.

**Component:** Information mining

Action: None.

9973 Connected to datastore [nnn].

Explanation: The operator successfully connected to

the content server.

**Component:** Information mining

Action: None.

9974 Reorganized text index with ID [nnn]

and name [nnn].

**Explanation:** The text index was successfully recognized with the given user ID and name.

Component: Information mining

Action: None.

9975 Text index with ID [nnn] and name [nnn]

is not accessible.

**Explanation:** None.

Component: Information mining

Action: None.

9976 Datastore disconnected.

Explanation: None.

**Component:** Information mining

Action: None.

# Chapter 10. Content Manager library server return codes, ICM4751 - ICM8012

Some messages from the Enterprise Information Portal APIs include return codes. Generally, return codes are used by your IBM service representative to diagnose system problems. You are not expected to take action independently. Return codes are recorded in the library server log, ICMSERVER.LOG. Use the return code number (for example, ICM4751) or the error ID to find the return code in ICMSERVER.LOG. For the location of ICMSERVER.LOG on Windows, AIX, and Sun Solaris, see Chapter 1, "Logging and tracing" on page 1.

ICM4751 Warning: Maximum number of logged

users reached. System Control Parameter MAXUSERS is set in the configuration dialog by your system administrator.

Explanation: This is only a warning message. Logon is

still allowed.

Component: Library server

Error ID: RC LOGON MAX USER WARNING

Action: Increase the maximum number of concurrent users and see your IBM service representative to purchase additional licenses. As an alternative, set the system action for reaching the maximum to "warning", and logon will be allowed even when the maximum

number of users is reached.

ICM7000 Memory allocation error. Obtain the server log reporting the error and see

your IBM service representative.

**Explanation:** The library server cannot allocate

memory for your attempted operation.

Component: Library server Error ID: RC\_ALLOC\_ERROR

Action: See the server log for details and see your

IBM service representative.

ICM7001 The attribute being changed is already

used in a component type.

**Explanation:** You tried to change an attribute, but the attribute is already used in a component type.

**Component:** Library server

Error ID: RC\_ATTRDEF\_INUSE

Action: Do not try to change an attribute that is

already in use.

ICM7003 This is an internal error. See your IBM

service representative.

**Explanation:** None.

**Component:** Library server

Error ID: RC\_COMPILEACL\_ERROR

**Action:** See your IBM service representative.

ICM7004 Internal error building the data stream

for communicating between the client and the server. Set TRACELEVEL in table ICMSTSYSCONTROL to 63, run the application again, save the server log, and see your IBM service

representative.

**Explanation:** None.

Component: Library server

**Error ID:** RC\_DATASTREAM\_BUILD\_ERROR

Action: Follow the recommended action in the

message text.

ICM7005 Internal error parsing the data stream

for communicating between the client and the server. Set TRACELEVEL in table ICMSTSYSCONTROL to 63, run the application again, save the server log, and see your IBM service

representative.

**Explanation:** None.

**Component:** Library server

Error ID: RC\_DATASTREAM\_PARSE\_ERROR

**Action:** Follow the recommended action in the

message text.

ICM7006

The access module required to access a component table could not be loaded. The server log contains the name of the access module and the component type that must be built. Delete and re-create the item type and verify the access module is correctly built.

Explanation: None.

**Component:** Library server

Error ID: RC\_DLL\_LOAD\_ERROR

**Action:** See the server log for the names of the access module and the component type that must be built, and make sure that they are correctly built.

ICM7007

The access module required to access a component table has not been built correctly. The server log contains the name of the access module and the component type that must be bIhaWhWuilt. Delete and re-create the item type and verify the access module is correctly built.

**Explanation:** The access module required to access a component table is not correctly built. This error can be caused by incorrect access module or incorrect item type.

Component: Library server

Error ID: RC\_DLL\_NOT\_READY

**Action:** See the server log for the names of the access module and the component type that must be built, and make sure that they are correctly built.

ICM7008

An error occurred while executing an "access module". Save the server log and see your IBM service representative.

Explanation: None.

**Component:** Library server

Error ID: RC\_DLL\_UNEXPECTED\_ERROR

**Action:** See the server log for the names of the access module and the component type that must be built, and make sure that they are correctly built.

ICM7009

The attribute being defined already exists.

**Explanation:** You tried to define an attribute that

already exists in the library server.

Component: Library server

Error ID: RC\_DUPLICATE\_ATTRDEF

Action: None.

ICM7010

The attribute name being defined already exists. This is an internal error. See your IBM service representative.

**Explanation:** You tried to define an attribute name but

that attribute name already exists.

**Component:** Library server

Error ID: RC\_DUPLICATE\_NLSKEYWORDDEF

Action: See your IBM service representative.

ICM7011

The access module or an exit does not contain the required function name. If the server log shows that an access module was being loaded, delete and re-create the item type and try again. If the problem persists, see your IBM service representative. If the error is in loading an exit, review the documentation for the exit to determine the proper function name and parameters.

**Explanation:** None.

Component: Library server

Error ID: RC\_GET\_PROC\_ADDRESS\_ERROR

Action: Follow the recommended action in the

message text.

ICM7013 SQL Type not supported in

AutoFoldering. Run the application again with the trace level set to Detailed and Data. Save the server log and see your IBM service representative.

**Explanation:** None.

**Component:** Library server

Error ID:

RC\_UNEXPECTED\_AUTO\_FOLDER\_ERROR

**Action:** Follow the recommended action in the

message text.

ICM7015

During an SQL operation in the library server, an unexpected error occurred. For details on the error, from a DB2 command prompt enter DB2? SQLnnnn.

Explanation: None.

Component: Library server

Error ID: RC\_UNEXPECTED\_SQL\_ERROR

Action: See IBM DB2 Universal Database Version 7.1

Message Reference for more information.

ICM7016

A request to create or update an item or component record was made, but no value was provided for an attribute that is defined as NOT NULL. Modify the application to require a value for any NOT NULL attributes.

**Explanation:** You requested to create or update an item or component record, but you did not provide a value for an attribute that is defined as NOT NULL.

**Component:** Library server

Error ID: RC\_ATTRIBUTE\_VALUE\_REQUIRED

Action: Follow the recommended action in the

message text.

ICM7019 The environment variable "ICMROOT"

is not defined.

Explanation: None.

Component: Library server

Error ID: RC\_ICMROOT\_VAR\_NOT\_FOUND

Action: Define the environment variable ICMR00T.

ICM7020 An error occurred while accessing the

> table ICMSTSYSCONTROL. Refer to the server log for more information.

**Explanation:** None.

Component: Library server

Error ID: RC\_ICMSYSCONTROL\_ACCESS\_ERROR

Action: See the server log for more information and

see your IBM service representative.

ICM7022 A directory could not be created. The

> library server log file shows the name of the directory and additional information

that might have been captured.

Explanation: None.

Component: Library server

Error ID: RC\_MAKE\_DIR\_ERROR

Action: See the server log for more information and

see your IBM service representative.

ICM7023 The keyword has already been defined.

> This can be the result of internal checking, and can mean (for example) that the name of an object being defined from the system administration APIs already exists for that type of object. Enter a different name for the object, or correct the application.

**Explanation:** None.

**Component:** Library server

Error ID: RC KEYWORD INUSE

Action: Follow the recommended action in the

message text.

ICM7024 When creating a user-defined link type,

the name specified has already been

used.

Explanation: None.

Component: Library server

Error ID: RC\_LINKTYPE\_INUSE

**Action:** Specify a different name for this link type.

ICM7025 This is an internal error. See your IBM

service representative.

**Explanation:** None.

**Component:** Library server

Error ID: RC\_DUPLICATE\_PRIVDEFCODE

**Action:** See your IBM service representative.

ICM7027 The name being defined already exists.

Enter another name, or correct the

application.

Explanation: None.

**Component:** Library server

Error ID: RC\_DUPLICATE\_NAME

Action: Follow the recommended action in the

message text.

ICM7028 Used only for internal testing.

**Explanation:** None.

**Component:** Library server

Error ID: RC\_SQL\_PREPARE\_BIND\_ERROR

Action: See your IBM service representative.

ICM7030 Used only for internal testing.

Explanation: None.

Component: Library server

Error ID: RC\_CHILD\_TYPE\_VALIDATION\_ERROR

**Action:** See your IBM service representative.

ICM7037 Used only for internal testing.

**Explanation:** None.

Component: Library server

Error ID:

RC\_COMPONENT\_STRUCT\_POINTER\_ERROR

Action: See your IBM service representative.

ICM7038 Used only for internal testing.

**Explanation:** None.

**Component:** Library server

Error ID: RC\_ITEM\_VALIDATION\_FAILED

Action: See your IBM service representative.

ICM7039 Used only for internal testing.

**Explanation:** None.

Component: Library server

Error ID: RC\_INVALID\_CHILDTYPE\_STRUCT\_SIZE

Action: See your IBM service representative.

ICM7040 Used only for internal testing.

**Explanation:** None.

**Component:** Library server

**Error ID:** 

RC\_CHILD\_TYPE\_STRUCT\_POINTER\_ERROR

**Action:** See your IBM service representative.

ICM7043 Internal Error - invalid AutoLinkSMS

code.

Explanation: None.

**Component:** Library server

Error ID: RC\_GET\_RM\_DEFAULT\_ERROR

Action: See your IBM service representative.

ICM7044 This is an internal error. Run the

application again with server trace set to Detail and Data. Save the server log and see your IBM service representative.

**Explanation:** None.

Component: Library server

Error ID: RC\_RM\_DEFAULT\_VALUE\_NOT\_FOUND

Action: Follow the recommended action in the

message text.

ICM7046 Parsed element ID does not match

element ID specified. Update

TRACELEVEL in ICMSTSYSCONTROL to -63, run the application again, save the server log, and see your IBM service

representative.

Explanation: None.

Component: Library server

**Error ID:** 

RC\_PARM\_ELEMENTID\_CONFLICT\_ERROR

Action: Follow the recommended action in the

message text.

ICM7047 Parsed data type does not match data

type specified. Update TRACELEVEL in ICMSTSYSCONTROL to -63, run the application again, save the server log, and see your IBM service representative.

**Explanation:** None.

**Component:** Library server

Error ID: RC\_PARM\_DATATYPE\_CONFLICT\_ERROR

**Action:** Follow the recommended action in the

message text.

ICM7048 Specified data type is unknown. Update

TRACELEVEL in ICMSTSYSCONTROL to -63, run the application again, save the server log, and see your IBM service

representative.

Explanation: None.

Component: Library server

Error ID: RC\_PARM\_UNKNOWN\_TYPE\_ERROR

**Action:** Follow the recommended action in the

message text.

ICM7049 Length of parsed value is longer than

length specified for parse. Update TRACELEVEL in ICMSTSYSCONTROL to -63, run the application again, save the server log, and see your IBM service

representative.

**Explanation:** None.

Component: Library server

Error ID: RC PARM BUFFER TOO SMALL ERROR

Action: Follow the recommended action in the

message text.

ICM7050 Specified element ID is not valid.

Update TRACELEVEL in

ICMSTSYSCONTROL to -63, run the application again, save the server log, and see your IBM service representative.

Explanation: None.

Component: Library server

Error ID: RC\_PARM\_INVALID\_ELEMENTID\_ERROR

Action: Follow the recommended action in the

message text.

ICM7051 Keywordcode and KeywordClass being

deleted is system-defined.

**Explanation:** System-defined definitions cannot be

deleted.

**Component:** Library server

Error ID: RC\_KEYWORD\_DELETE\_ERROR

**Action:** Do not delete system-defined definitions.

ICM7052 Keywordcode and KeywordClass being

updated is system-defined.

Explanation: System-defined definitions cannot be

updated.

Component: Library server

Error ID: RC\_KEYWORD\_UPDATE\_ERROR

Action: Do not update system-defined definitions.

ICM7053 An internal error occurred while

> creating a privilege set code. Run the application again with server tracing set to Detail and Data. Save the server log and see your IBM service representative.

Explanation: None.

**Component:** Library server

Error ID: RC\_DUPLICATE\_PRIVSETCODE

Action: Follow the recommended action in the

message text.

ICM7054 An internal error occurred while

> creating a privilege group code. Run the application again with server tracing set to Detail and Data. Save the server log and see your IBM service representative.

**Explanation:** None.

Component: Library server

Error ID: RC\_DUPLICATE\_PRIVGROUPCODE

Action: Follow the recommended action in the

message text.

ICM7055 A NULL value was specified without a

NULL indicator. This is an internal error. Run the application again with server trace set to Basic. Save the server

log and see your IBM service

representative.

Explanation: None.

**Component:** Library server

Error ID: RC\_PARM\_NULL\_INDICATOR\_ERROR

Action: Follow the recommended action in the

message text.

ICM7056 A NULL value was specified for a

> non-NULLable type. This is an internal error. Run the application again with server trace set to Basic. Save the server

log and see your IBM service

representative.

**Explanation:** None.

**Component:** Library server

**Error ID:** 

RC\_PARM\_NULL\_INDICATOR\_TYPE\_ERROR

Action: Follow the recommended action in the

message text.

ICM7057 This is an internal error. Run the

application again with server trace set to Detail and Data. Save the server log and see your IBM service representative.

Explanation: None.

**Component:** Library server

**Error ID:** 

RC\_INVALID\_ATTRIBUTE\_STRUCT\_POINTER

Action: Follow the recommended action in the

message text.

ICM7058 Used only for internal testing.

Explanation: None.

Component: Library server

**Error ID:** RC\_GET\_COMPTYPE\_INFO\_ERROR **Action:** See your IBM service representative.

ICM7059 The specified resource manager and

collection code is not defined.

Explanation: None.

Component: Library server

Error ID: RC\_COLLECTION\_NAME\_NOT\_FOUND

Action: Define a resource manager and collection

code.

ICM7064 An unexpected error occurred when the

library server was requesting Text Information Extender (TIE) to create, update, or delete a TIE index. See the library server log for more details. Use the external return code from the library server to check the TIE error message in DB2 UDB TIE documentation. Correct

the problem and try again.

**Explanation:** None.

Component: Library server

Error ID: RC\_TS\_INDEX\_ERROR

Action: See the DB2 UDB Text Information Extender

documentation for more information.

ICM7065 Used only for internal testing.

Explanation: None.

**Component:** Library server

Error ID: RC\_TRANSACTION\_PENDING

Action: See your IBM service representative.

ICM7066 Language code being defined in NLS

language table already exists.

**Explanation:** None.

Component: Library server

Error ID: RC\_DUPLICATE\_LANGUAGECODE

Action: None.

ICM7067 The user ID being added already exists.

**Explanation:** None.

**Component:** Library server

Error ID: RC\_DUPLICATE\_USERID

**Action:** None.

ICM7068 An attempt was made to change a

system attribute that cannot be changed.

**Explanation:** None.

Component: Library server

Error ID: RC\_SYSTEM\_ATTR\_NOT\_CHANGEABLE

**Action:** Do not change this system attribute.

ICM7069 The MimeTypeID specified does not

exist.

**Explanation:** None.

**Component:** Library server

Error ID: RC\_MIMETYPEID\_NOT\_FOUND

Action: Specify a MimeTypeID that exists in the

library server.

ICM7070 Used only for internal testing.

**Explanation:** None.

Component: Library server

Error ID: RC\_EVENT\_RECORD\_NOT\_FOUND

**Action:** See your IBM service representative.

ICM7071 The specified component view cannot

be deleted because it is being used in

an item type view definition.

**Explanation:** None.

Component: Library server

Error ID: RC\_COMPVIEW\_INUSE

Action: Do not delete this component view.

ICM7072 Work packages can be ordered either by

Priority (0) or by Last Accesstime (1 or

2).

**Explanation:** None.

**Component:** Library server

Error ID: RC\_INVALID\_ORDERBY

Action: Order the work packages by either priority or

Last Accesstime.

ICM7074 The SOL to be generated is longer than

the maximum length allowed. Change the application or simplify the query.

**Explanation:** None.

**Component:** Library server

Error ID: RC\_MAX\_SQL\_LEN\_ERROR

Action: Follow the recommended action in the

message text.

ICM7075 Updating this Domain ID is rejected

> because the specified resource manager is being used by associated collections

in this domain.

Explanation: You tried to update a Domain ID, but

the specified resource manager is being used by

associated collections in this domain.

Component: Library server Error ID: RC\_RM\_INUSE

Action: Do not update this Domain ID.

ICM7076 The specified Domain cannot be deleted

because it is being used by other

objects.

**Explanation:** None.

Component: Library server

Error ID: RC\_DOMAIN\_INUSE

**Action:** Do not delete the specified domain.

ICM7077 The specified ACL for the Domain

cannot be deleted because it is being

used by other users or groups.

Explanation: None.

Component: Library server

Error ID: RC\_DOMAIN\_ACL\_INUSE

Action: Do not delete the specified access control list

for the domain.

ICM7078 The specified privilege set for the

> Domain cannot be deleted because it is being used by other users or groups.

Explanation: None.

Component: Library server

Error ID: RC\_DOMAIN\_PRIVSET\_INUSE

Action: Do not delete the specified privilege set for

the domain.

ICM7079 Password for TIE User is NULL. Please

> see your system administrator to update TIE Password through the system

administration client.

**Explanation:** None.

Component: Library server

Error ID: RC\_PASSWORD\_COLUMN\_NULL

Action: Follow the recommended action in the

message text.

ICM7080 Attempt to issue an SQL command

> against a table that is in use by another transaction. Result is SQL return code -911. For more information, enter the following command in a DB2 command

window: DB2 ? SQL0911N.

Explanation: None.

Component: Library server

Error ID: RC\_LOCKTIMEOUT\_ERROR

Action: Follow the recommended action in the

message text.

ICM7081 The XDO class is already being defined

for an item type.

**Explanation:** None.

**Component:** Library server

Error ID: RC\_XDO\_CLASS\_IN\_USE

Action: Do not define the XDO class again.

ICM7082 ComponentTypeClass is not found from

> ICMSTCOMPDEFS (joined with ICMSTCOMPVIEWDEFS).

Explanation: None.

**Component:** Library server

Error ID: RC\_COMPTYPECLASS\_NOT\_FOUND

Action: See the server log and see your IBM service

representative.

ICM7084 A request to create, update, or delete

Text Information Extender (TIE) index was made, but the library server cannot connect to TIE, because the TIEUSERID column in ICMSTSYSCONTROL table was NULL. See the documentation on how to enable library server for text

search and try again.

**Explanation:** None.

**Component:** Library server

Error ID: RC\_TIEUSERID\_NULL

Action: See Content Manager System Administration

Guide for more information.

ICM7085 In defining item type relations, the

source must be an item type that is a document, or ItemTypeClass=2.

**Explanation:** None.

Component: Library server

Error ID: RC\_SOURCE\_ITEM\_TYPE\_NOT\_DOC

Action: Follow the instructions in the message text.

ICM7086 In defining item type relations, the

target must be an item type that is a

part, or ItemTypeClass=3.

**Explanation:** None.

**Component:** Library server

Error ID: RC\_TARGET\_ITEM\_TYPE\_NOT\_PART

**Action:** Follow the instructions in the message text.

ICM7087 Temporary pointers exceed array size

(2500).

**Explanation:** None.

Component: Library server

Error ID: RC\_TEMP\_PTRS\_OUT\_OF\_BOUNDARY

Action: The temporary pointers should not exceed the

array size (2500).

ICM7088 TestSearch bit is ON for a

system-defined attribute and this is not

allowed.

**Explanation:** None.

Component: Library server

Error ID: RC\_SYSATTR\_CANT\_BE\_TXTSRCH

Action: Turn the TestSearch bit off.

ICM7094 This user ID is already logged on.

**Explanation:** This return code is provided only for use by exits. Content Manager does not reject a logon for

this reason.

Component: Library server

Error ID: RC\_ALREADY\_LOGGED\_ON

Action: None.

ICM7096 Specified item ID does not exist.

**Explanation:** None.

**Component:** Library server

Error ID: RC\_TARGET\_ITEMID\_NOT\_FOUND

**Action:** Specify a valid item ID.

ICM7097 There is no item type relation defined for the document being created.

**Explanation:** The system administrator defined a document item type, but did not specify any part type on the Document Management tab in the system administration client. Another possibility is that the application that created the item type did not define ItemTypeRelations.

**Component:** Library server

Error ID: RC\_ITEM\_TYPE\_RELATION\_NOT\_FOUND

Action: Make sure that a valid item type relation is

defined for the document being created.

ICM7098 The new password provided was

rejected by the Logon Exit in the server.

**Explanation:** None.

Component: Library server

Error ID: RC\_INVALID\_NEWPASSWORD

**Action:** See the server log and your system administrator or IBM service representative.

ICM7099 This is an internal error. Run the

application again with server trace set to Detail and Data. Save the server log and see your IBM service representative.

Explanation: None.

Component: Library server

Error ID: RC\_INVALID\_USERINFO

Action: Follow the recommended action in the

message text.

ICM7100 The ACL code specified is not valid.

Explanation: None.

Component: Library server

Error ID: RC\_INVALID\_ACTION

**Action:** Specify a valid access control list code.

ICM7102 This is an internal error. Run the

> application again with server trace set to Detail and Data. Save the server log and see your IBM service representative.

**Explanation:** None.

Component: Library server

Error ID: RC\_INVALID\_ACTION

**Action:** Follow the recommended action in the

message text.

ICM7103 This is an internal error. Run the

> application again with server trace set to Detail and Data. Save the server log and see your IBM service representative.

Explanation: None.

Component: Library server

**Error ID:** RC\_INVALID\_ATTRIBUTETYPE

Action: Follow the recommended action in the

message text.

ICM7104 This is an internal error. Run the

> application again with server trace set to Detail and Data. Save the server log and see your IBM service representative.

**Explanation:** An internal error occurred.

Component: Library server

Error ID: RC INVALID ATTRIBUTE ID

Action: Follow the recommended action in the

message text.

This size of the attribute is invalid. ICM7105

**Explanation:** This is an internal error.

Component: Library server

Error ID: RC\_INVALID\_BLOB\_ATTRDEF

Action: Run the application again with the server trace set to Detail and Data. Save the server log and see

your IBM service representative.

ICM7106 This size of the attribute is invalid.

**Explanation:** This is an internal error.

Component: Library server

Error ID: RC\_INVALID\_CHAR\_ATTRDEF

**Action:** Run the application again with the server trace set to Detail and Data. Save the server log and see

your IBM service representative.

ICM7107 This size of the attribute is invalid.

**Explanation:** This is an internal error.

**Component:** Library server

Error ID: RC\_INVALID\_CLOB\_ATTRDEF

Action: Run the application again with the server trace set to Detail and Data. Save the server log and see

your IBM service representative.

ICM7108 This is an internal error. Run the

> application again with server trace set to Detail and Data. Save the server log and see your IBM service representative.

**Explanation:** An internal error occurred.

**Component:** Library server

Error ID: RC\_INVALID\_COMP\_TYPE\_ID

**Action:** Run the application again with the server trace set to Detail and Data. Save the server log and see

your IBM service representative.

This size of the attribute is invalid. ICM7110

**Explanation:** An internal error occurred.

**Component:** Library server

Error ID: RC\_INVALID\_DBCLOB\_ATTRDEF

**Action:** Run the application again with the server trace set to Detail and Data. Save the server log and see

your IBM service representative.

ICM7111 This size of the attribute is invalid.

**Explanation:** An internal error occurred.

Component: Library server

Error ID: RC\_INVALID\_DECIMAL\_ATTRDEF

Action: Run the application again with the server trace set to Detail and Data. Save the server log and see

your IBM service representative.

ICM7112 The data type for the default attribute

value is not valid.

**Explanation:** An internal error occurred.

**Component:** Library server

Error ID: RC\_INVALID\_DEFAULT\_VALUE

**Action:** Run the application again with the server trace set to Detail and Data. Save the server log and see

your IBM service representative.

ICM7119 The specified item ID does not exist.

**Explanation:** An internal error occurred.

Component: Library server

Error ID: RC\_INVALID\_ITEMID

**Action:** Run the application again with the server trace set to Detail and Data. Save the server log and see

your IBM service representative.

ICM7120 This is an internal error. Run the

application again with server trace set to Detail and Data. Save the server log and see your IBM service representative.

Explanation: None.

Component: Library server

Error ID: RC\_INVALID\_ITEM\_TYPE\_ID

**Action:** Follow the recommended action in the

message text.

ICM7121 This is an internal error. Run the

application again with server trace set to Detail and Data. Save the server log and see your IBM service representative.

Explanation: None.

Component: Library server

Error ID: RC\_INVALID\_LINK\_TYPE\_CODE

Action: Follow the recommended action in the

message text.

ICM7123 This is an internal error. Run the

application again with server trace set to Detail and Data. Save the server log and see your IBM service representative.

Explanation: None.

Component: Library server

Error ID: RC\_INVALID\_PARAMETER

Action: Follow the recommended action in the

message text.

ICM7124 This is an internal error. Run the

application again with server trace set to Detail and Data. Save the server log and see your IBM service representative.

Explanation: None.

**Component:** Library server

Error ID: RC\_INVALID\_PARENT\_COMP\_TYPE\_ID

Action: Follow the recommended action in the

message text.

ICM7125 The Resource Manager Name supplied

for Asynch Recovery name is invalid.

**Explanation:** An internal error occurred.

Component: Library server

Error ID: RC\_INVALID\_RMNAME

**Action:** Run the application again with the server trace set to Detail and Data. Save the server log and see

your IBM service representative.

ICM7127 The user ID is not defined or the

password is not valid.

**Explanation:** An internal error occurred.

**Component:** Library server

Error ID: RC\_INVALID\_USERID

**Action:** Run the application again with the server trace set to Detail and Data. Save the server log and see

your IBM service representative.

ICM7130 The provided new user privilege set should be less than or equal to definer's

user privilege set.

**Explanation:** If the general privilege set of the system administrator does not allow an operation (for example, storing documents), the administrator cannot define or modify a user definition with a privilege set that allows

that operation.

Component: Library server

Error ID: RC\_INVALID\_USER\_PRIVSET

**Action:** Provide a new user privilege set that is less than or equal to the user privilege set of the definer.

ICM7131 This is an internal error. Run the

application again with server trace set to Detail and Data. Save the server log and see your IBM service representative.

Explanation: None.

Component: Library server

Error ID: RC\_INVALID\_VARCHAR\_ATTRDEF

Action: Follow the recommended action in the

message text.

ICM7137 Specified language code is not defined.

**Explanation:** An internal error occurred.

**Component:** Library server

Error ID: RC\_INVALID\_LANGUAGECODE

**Action:** Run the application again with the server trace set to Detail and Data. Save the server log and see

your IBM service representative.

ICM7138 Attribute type is not specified correctly.

**Explanation:** An internal error occurred.

**Component:** Library server

Error ID: RC\_INVALID\_SYSTEM\_ATTRIBUTE

Action: Run the application again with the server trace set to Detail and Data. Save the server log and see

your IBM service representative.

Keyword code is not specified correctly. ICM7141

**Explanation:** An internal error occurred.

Component: Library server

Error ID: RC\_INVALID\_KEYWORDCODE

Action: Run the application again with the server trace set to Detail and Data. Save the server log and see

your IBM service representative.

ICM7143 Keyword class is not specified for

update keyword description.

**Explanation:** An internal error occurred.

Component: Library server

Error ID: RC\_INVALID\_KEYWORDCLASS

**Action:** Run the application again with the server trace set to Detail and Data. Save the server log and see

your IBM service representative.

ICM7148 Provided ACL binding level is not

defined to the system.

**Explanation:** An internal error occurred.

Component: Library server

Error ID: RC\_INVALID\_ACLBINDING

Action: Run the application again with the server trace set to Detail and Data. Save the server log and see

your IBM service representative.

ICM7151 Used only for internal testing.

Explanation: None.

**Component:** Library server

Error ID: RC INVALID RCSTRUCT

Action: None.

ICM7152 Used only for internal testing.

Explanation: None.

**Component:** Library server

Error ID: RC\_INVALID\_CONNECT\_STRUCTPTR

Action: None.

ICM7153 Used only for internal testing.

Explanation: None.

**Component:** Library server

Error ID: RC\_INVALID\_CONNECT\_STRUCT

Action: None.

ICM7154 Used only for internal testing.

**Explanation:** None.

Component: Library server

Error ID: RC\_INVALID\_SESSION\_STRUCTPRTR

Action: None.

ICM7155 Used only for internal testing.

Explanation: None.

**Component:** Library server

Error ID: RC\_INVALID\_SESSION\_STRUCT

Action: None.

ICM7156 Used only for internal testing.

**Explanation:** None.

**Component:** Library server

Error ID: RC\_INVALID\_PRIVCODE

Action: None.

ICM7158 Used only for internal testing.

Explanation: None.

**Component:** Library server

Error ID: RC\_INVALID\_PRIVSET

Action: None.

ICM7159 Used only for internal testing.

**Explanation:** None.

Component: Library server

Error ID: RC\_PASSWORD\_CHANGE\_ERROR

Action: None.

ICM7160 Maximum number of concurrent users

reached.

Explanation: Logon is rejected because the maximum

number of concurrent users is reached.

**Component:** Library server

Error ID: RC\_LOGON\_MAX\_USER\_ERROR

Action: Increase the maximum number of concurrent users and see your IBM service representative to purchase additional licenses. As an alternative, set the system action for reaching the maximum to "warning", and logon will be allowed even when the maximum number of users is reached.

ICM7161 Used only for internal testing.

**Explanation:** None.

Component: Library server

Error ID: RC\_INVALID\_PRIVGP

Action: None.

ICM7162 The UserToken created by ICMLogon

has been changed.

**Explanation:** An internal error occurred.

**Component:** Library server

Error ID: RC\_INVALID\_USERTOKEN

**Action:** Run the application again with the server trace set to Detail and Data. Save the server log and see

your IBM service representative.

ICM7164 The event code being used is not

defined.

**Explanation:** An internal error occurred.

Component: Library server

Error ID: RC\_INVALID\_EVENTCODE

**Action:** Run the application again with the server trace set to Detail and Data. Save the server log and see

your IBM service representative.

ICM7165 Used only for internal testing.

**Explanation:** None.

Component: Library server

Error ID: RC\_DATABASE\_NOT\_STARTED

Action: None.

ICM7166 Attribute name length is greater than 15.

**Explanation:** An internal error occurred.

Component: Library server

Error ID: RC\_INVALID\_ATTRIBUTE\_NAME

**Action:** Run the application again with the server trace set to Detail and Data. Save the server log and see

your IBM service representative.

ICM7167 This is an internal error. Run the

application again with server trace set to Detail and Data. Save the server log and see your IBM service representative.

Explanation: None.

Component: Library server

Error ID: RC\_MISSING\_INPUT\_DATA

**Action:** Follow the recommended action in the

message text.

ICM7168 This is an internal error. Run the

application again with server trace set to Detail and Data. Save the server log and see your IBM service representative.

**Explanation:** None.

Component: Library server

Error ID: RC\_TRANID\_NOT\_FOUND

Action: Follow the recommended action in the

message text.

ICM7169 Specified sLinkOption > 2 or

sLinkOption < 0.

**Explanation:** An internal error occurred.

**Component:** Library server

Error ID: RC INVALID LINK OPTION

**Action:** Run the application again with the server trace set to Detail and Data. Save the server log and see

your IBM service representative.

ICM7170 An internal error occurred.

**Explanation:** None.

Component: Library server

Error ID: RC\_TRANID\_NOT\_PROVIDED

**Action:** Run the application again with the server trace set to Detail and Data. Save the server log and see

your IBM service representative.

ICM7171 A new password has to be provided

when logging on to Content Manager.

**Explanation:** The password you provided has expired.

**Component:** Library server

Error ID: RC\_PASSWORD\_EXPIRED

**Action:** Provide a new password.

ICM7172 The password provided is invalid for

this user ID, or it is NULL.

**Explanation:** None.

Component: Library server

Error ID: RC\_INVALID\_PASSWORD

**Action:** Provide a valid password for this user ID.

ICM7173 The maximum number of failed

> attempts to log on to Content Manager was reached. See your system administrator for a new password.

Explanation: None.

Component: Library server

Error ID: RC\_MAX\_LOGON\_PASSWORD\_ENTRY

Action: See your system administrator for a new

password.

ICM7174 Composite attribute name being used is

not specified correctly.

**Explanation:** The length of the composite attribute name is longer than 32 characters, or the length of the

description is longer than 254 characters.

Component: Library server

Error ID: RC\_INVALID\_COMPOSITEATTR\_NAME

**Action:** Make sure that the composite attribute name does not exceed 32 characters and the description does

not exceed 254 characters.

ICM7175 Composite attribute description being

used is not specified correctly.

**Explanation:** An internal error occurred.

Component: Library server

Error ID: RC\_INVALID\_COMPOSITEATTR\_DESC

Action: See your IBM service representative.

ICM7176 Used only for internal testing.

Explanation: None.

**Component:** Library server

Error ID: RC\_CONNECTION\_CLOSED

Action: None.

Used only for internal testing. ICM7178

**Explanation:** None.

**Component:** Library server

Error ID: RC\_TARGET\_NOT\_AUTOLINK\_ENABLED

Action: None.

ICM7179 In defining automatic linking, the series

> of folders will result in a cycle or loop. For example, folder A contains B

contains C contains A.

Explanation: None.

Component: Library server

Error ID: RC\_CYCLIC\_LINK\_ERROR

**Action:** Run the application again with the server trace set to Detail and Data. Save the server log and see

your IBM service representative.

ICM7180 An internal error occurred.

Explanation: None.

**Component:** Library server

Error ID: RC\_INVALID\_INDICATOR\_LISTALL

**Action:** Run the application again with the server trace set to Detail and Data. Save the server log and see

your IBM service representative.

ICM7181 This is an internal error. Run the

> application again with server trace set to Detail and Data. Save the server log and see your IBM service representative.

Explanation: None.

**Component:** Library server

Error ID: RC\_LIMIT\_MALLOC\_PTR\_ERROR

Action: Follow the recommended action in the

message text.

ICM7182 This is an internal error. Run the

> application again with server trace set to Detail and Data. Save the server log and see your IBM service representative.

Explanation: None.

**Component:** Library server

Error ID: RC\_LIMIT\_NUM\_INPUT\_IDS

Action: Follow the recommended action in the

message text.

ICM7183 This is an internal error. Run the

> application again with server trace set to Detail and Data. Save the server log and see your IBM service representative.

**Explanation:** None.

**Component:** Library server

Error ID: RC\_LIMIT\_CHILD\_COMPONENT

Action: Follow the recommended action in the

message text.

ICM7184 This is an internal error. Run the

application again with server trace set to Detail and Data. Save the server log and see your IBM service representative.

**Explanation:** None.

Component: Library server

Error ID: RC\_LIMIT\_HIERARCH\_LEVEL

Action: Follow the recommended action in the

message text.

ICM7185 This is an internal error. Run the

application again with server trace set to Detail and Data. Save the server log and see your IBM service representative.

Explanation: None.

Component: Library server

Error ID: RC\_LIMIT\_TABLE\_PERLEVEL

Action: Follow the recommended action in the

message text.

ICM7186 This is an internal error. Run the

application again with server trace set to Detail and Data. Save the server log and see your IBM service representative.

Explanation: None.

Component: Library server

**Error ID:** RC\_LIMIT\_COMPONENTIDS

Action: Follow the recommended action in the

message text.

ICM7187 The component type cannot be updated.

Explanation: None.

Component: Library server

Error ID: RC\_UPDATE\_NOT\_ALLOWED

Action: Run the application again with the server trace set to Detail and Data. Save the server log and see

your IBM service representative.

ICM7188 Updates to an item type's classification

and XDO class id are not allowed if a component type is already defined for

it.

**Explanation:** An internal error occurred.

**Component:** Library server

Error ID: RC\_COMP\_TYPE\_ALREADY\_DEFINED

**Action:** Run the application again with the server trace set to Detail and Data. Save the server log and see your IBM service representative.

ICM7189 This workflow diagram is checked out

by another user.

**Explanation:** An internal error occurred.

**Component:** Library server

Error ID: RC\_DIAGRAM\_CHECKOUT

**Action:** Run the application again with the server trace set to Detail and Data. Save the server log and see

your IBM service representative.

ICM7190 This workflow diagram is not checked

out.

**Explanation:** An internal error occurred.

**Component:** Library server

Error ID: RC\_DIAGRAM\_NOT\_CHECKEDOUT

**Action:** Run the application again with the server trace set to Detail and Data. Save the server log and see

your IBM service representative.

ICM7191 This DB2 user ID does not have the

privilege to log on with a different

Content Manager user ID.

**Explanation:** An internal error occurred.

**Component:** Library server

Error ID:

RC\_PRIV\_ALLOWCONNECT\_TOLOGON\_ERROR

**Action:** Run the application again with the server trace set to Detail and Data. Save the server log and see

your IBM service representative.

ICM7193 Environment variable ICMDLL is not

defined. This ICMDLL environment variable is used to locate DLLs used for exits or accessing component tables. Be sure that the library server database instance was started from a session in which this environment variable is

already exported.

Explanation: None.

**Component:** Library server

Error ID: RC\_ICMDLL\_VAR\_NOT\_FOUND

Action: Follow the recommended action in the

message text.

ICM7194 Environment variable ICMCOMP is not

defined. It must be set to the path where the compiler is installed. Be sure that the library server database instance was started from a session in which this environment variable is already

exported.

**Explanation:** An internal error occurred.

Component: Library server

Error ID: RC\_ICMCOMP\_VAR\_NOT\_FOUND

Action: Follow the recommended action in the

message text.

ICM7195 The minimum value for an attribute is

invalid.

**Explanation:** An internal error occurred.

Component: Library server

Error ID: RC\_INVALID\_MIN\_VALUE\_FOR\_INTEGER

Action: Run the application again with the server trace set to Detail and Data. Save the server log and see

your IBM service representative.

ICM7196 The minimum value for an attribute is

invalid.

**Explanation:** An internal error occurred.

**Component:** Library server

**Error ID:** 

RC\_INVALID\_MIN\_VALUE\_FOR\_SMALLINT

**Action:** Run the application again with the server trace set to Detail and Data. Save the server log and see

your IBM service representative.

ICM7198 The user ID that was used to connect to

the database does not have the privilege

to log on without a password.

**Explanation:** An internal error occurred.

Component: Library server

Error ID: RC\_PRIV\_TRUSTEDLOGON\_ERROR

Action: Run the application again with the server trace set to Detail and Data. Save the server log and see

your IBM service representative.

ICM7199 This is an internal error. Run the

application again with server trace set to Detail and Data. Save the server log and see your IBM service representative.

Explanation: None.

Component: Library server

Error ID: RC\_ATTRIBUTE\_NOT\_FOUND

**Action:** Follow the recommended action in the

message text.

ICM7200 Value of XDOClassID in the database is

invalid. Valid values are 1 through 5.

Explanation: None.

Component: Library server

Error ID: RC\_INVALID\_XDOCLASSID

Action: Specify XDOClassID with a valid value.

ICM7201 The user does not have the privilege to

check out items.

Explanation: You do not have the privilege to check

out these items.

**Component:** Library server

Error ID: RC\_PRIV\_CHECKOUTITEM\_ERROR

**Action:** Do not check out these items.

ICM7205 The user does not have the privilege to

delete items.

**Explanation:** You do not have the privilege to delete

these items.

**Component:** Library server

Error ID: RC\_PRIV\_DELETEITEM\_ERROR

Action: Do not delete these items.

ICM7207 The user does not have the privilege to

list item types.

Explanation: You do not have the privilege to list

these item types.

**Component:** Library server

Error ID: RC\_PRIV\_ITEMTYPE\_ERROR

**Action:** Do not list these item types.

ICM7211 The user does not have the privilege to

query items.

**Explanation:** You do not have the privilege to query

these items.

**Component:** Library server

Error ID: RC\_PRIV\_QUERYITEM\_ERROR

**Action:** Do not query these items.

ICM7215 The user does not have the privilege

required to perform the requested operation. The privilege code is contained in the Reason Code returned

from the library server.

Explanation: None.

Component: Library server

Error ID: RC\_PRIV\_GENERAL\_ERROR

Action: See the server log for more information and

see your IBM service representative.

ICM7220 Connected user ID is not allowed to

update the item.

Explanation: You do not have the privilege to update

this item.

Component: Library server

Error ID: RC\_PRIV\_UPDATE\_ITEM\_ERROR

Action: Do not update the item.

ICM7221 An internal error occurred.

Explanation: None.

**Component:** Library server

Error ID: RC\_PRIV\_SELECT\_ERROR

**Action:** Save the server log and see your IBM service

representative.

ICM7231 The user does not have the privilege to

perform the requested operation on an

item.

**Explanation:** You do not have the privilege to perform

the requested operation on an item.

Component: Library server

Error ID: RC\_PRIV\_ITEM\_ACL\_ERROR

Action: Do not perform the requested operation.

ICM7232 The user does not have the privilege to

perform the requested operation on an

item type view.

Explanation: You do not have the privilege to perform

the requested operation on an item type view.

Component: Library server

Error ID: RC\_PRIV\_ITEMVIEW\_ERROR

**Action:** Either do not perform the requested operation, or define the item view privilege in the privilege set associated with the user in the access control list for the

item type view.

ICM7233 The user does not have the privilege to

create an item.

**Explanation:** You do not have the privilege to create

this item.

**Component:** Library server

Error ID: RC\_PRIV\_CREATE\_ITEM\_ERROR

Action: None.

ICM7236 The user does not have the privilege to

delete a document.

**Explanation:** You do not have the privilege to delete

this document.

**Component:** Library server

Error ID: RC\_PRIV\_DELETE\_DOC\_ERROR

Action: Do not delete this document.

ICM7250 The maximum number of component

records for a component type has been

exceeded.

**Explanation:** An internal error occurred.

Component: Library server

Error ID: RC\_COMPONENT\_CARDINALITY\_ERROR

**Action:** Run the application again with the server trace set to Detail and Data. Save the server log and see

your IBM service representative.

ICM7251 There are not attributes associated with

the specified component type.

**Explanation:** An internal error occurred.

Component: Library server

Error ID: RC\_COMPONENT\_ATTRS\_NOT\_FOUND

**Action:** Run the application again with the server trace set to Detail and Data. Save the server log and see

your IBM service representative.

ICM7254 This is an internal error. Run the

application again with server trace set to Detail and Data. Save the server log and see your IBM service representative.

**Explanation:** An internal error occurred.

**Component:** Library server

**Error ID:** 

RC\_COMPONENT\_VIEW\_NAME\_NOT\_FOUND

Action: Follow the recommended action in the

message text.

ICM7302 An internal error occurred.

Explanation: None.

**Component:** Library server

Error ID: RC\_COMPTYPE\_CREATE\_INDEX\_ERROR

Action: Save the server log and see your IBM service

representative.

ICM7304 An error occurred while creating a view

for the component table. Review the server log for DB2 errors. If necessary, see your IBM service representative.

**Explanation:** An internal error occurred.

Component: Library server

Error ID: RC\_COMPTYPE\_CREATE\_VIEW\_ERROR

Action: Follow the recommended action in the

message text.

ICM7305 An error occurred while creating the

DLL to access a component table. Review the server log for the name of the access module, and then review the corresponding ICMxxxxx.TX files (for example, ICMVxxxx.tx1) for details.

**Explanation:** An internal error occurred.

Component: Library server

Error ID: RC\_COMPTYPE\_PREP\_ERROR

**Action:** Follow the recommended action in the

message text.

ICM7306 An error occurred while creating the DLL to access a component table.

Review the server log for the name of the access module, and then review the corresponding ICMxxxxx.TX files (for example, ICMVxxxx.tx2) for details.

**Explanation:** An internal error occurred.

Component: Library server

Error ID: RC\_COMPTYPE\_BIND\_ERROR

Action: Follow the recommended action in the

message text.

ICM7307 An error occurred while creating the

> DLL to access a component table. Review the server log for the name of the access module, and then review the corresponding ICMxxxxx.TX files (for example, ICMVxxxx.tx3) for details.

Explanation: An internal error occurred.

Component: Library server

Error ID: RC COMPTYPE COMPILE ERROR

**Action:** Follow the recommended action in the

message text.

ICM7308 An error occurred while creating the

> DLL to access a component table. Review the server log for the name of the access module, and then review the corresponding ICMxxxxx.TX files (for example, ICMVxxxx.tx4) for details.

**Explanation:** An internal error occurred.

**Component:** Library server

Error ID: RC\_COMPTYPE\_LINK\_ERROR

Action: Follow the recommended action in the

message text.

ICM7309 An error occurred while creating the

> DLL to access a component table. Review the server log for the name of the access module, and then review the corresponding ICMxxxxx.TX files (for example, ICMVxxxx.tx4) for details.

**Explanation:** An internal error occurred.

Component: Library server

Error ID: RC\_COMPTYPE\_SELECT\_ERROR

Action: Follow the recommended action in the

message text.

ICM7310 Too many attributes specified for the

component type (max 250).

Explanation: You cannot specify more than 250

attributes for this component type.

**Component:** Library server

**Error ID:** 

RC\_COMPTYPE\_TOO\_MANY\_ATTRIBUTE\_ERROR

Action: Specify 250 attributes or less for this

component type.

ICM7311 This is an internal error. Run the

application again with server trace set to Detail and Data. Save the server log and see your IBM service representative.

**Explanation:** An internal error occurred.

Component: Library server

Error ID: RC\_COMPTYPE\_CURSOR\_ERROR

Action: Follow the recommended action in the

message text.

ICM7313 An error occurred while creating the

DLL to access a component table. Review the server log for the name of the access module, and then review the corresponding ICMxxxxx.TX files for

details.

**Explanation:** An internal error occurred.

Component: Library server

Error ID: RC\_GENERATE\_FILE\_ERROR

Action: Follow the recommended action in the

message text.

ICM7314 This is an internal error. Run the

application again with server trace set to Detail and Data. Save the server log and see your IBM service representative.

**Explanation:** An internal error occurred.

Component: Library server

Error ID: RC\_DOC\_COMPTYPE\_NOT\_FOUND

Action: Follow the recommended action in the

message text.

ICM7315 This is an internal error. Run the

application again with server trace set to Detail and Data. Save the server log and see your IBM service representative.

**Explanation:** An internal error occurred.

**Component:** Library server

Error ID: RC\_COMPONENTTYPEID\_NOT\_FOUND

Action: Follow the recommended action in the

message text.

ICM7316 Total amount of data for all specified

attributes exceeds the maximum. Modify the application to specify less data.

**Explanation:** The total amount of data for all specified

attributes exceeds the maximum allowed.

Component: Library server

**Error ID:** 

RC\_COMPTYPE\_TOO\_MUCH\_DATA\_ERROR

Action: Modify the application to specify less data.

ICM7317 Unable to access the record in

ICMSTSYSCONTROL.

**Explanation:** An internal error occurred.

**Component:** Library server

Error ID: RC\_SYS\_CONTROL\_DATA\_NOT\_FOUND

Action: Run the application again with the server

184 Messages and Codes

trace set to Detail and Data. Save the server log and see your IBM service representative.

ICM7318 Old DLLs for this component type already exist and cannot be deleted.

**Explanation:** An internal error occurred.

Component: Library server

Error ID: RC\_COMPTYPE\_DLL\_ALREADY\_EXISTS

**Action:** Run the application again with the server trace set to Detail and Data. Save the server log and see

your IBM service representative.

ICM7350 Cannot delete a system-defined item

type.

**Explanation:** You tried to delete a system-defined item

type.

**Component:** Library server

Error ID: RC\_ITEMTYPE\_DELETE\_ERROR

**Action:** Do not delete a system-defined item type.

ICM7351 The item type name already exists.

**Explanation:** You tried to create a new item type whose name already exists in the library server.

**Component:** Library server

Error ID: RC\_ITEMTYPE\_DUPLICATE\_NAME

**Action:** Make sure that your new item type name is

unique.

ICM7358 Cannot locate item type information

associated with the component.

**Explanation:** An internal error occurred.

Component: Library server

Error ID: RC\_ITEMTYPE\_UPDATE\_ERROR

**Action:** Run the application again with the server trace set to Detail and Data. Save the server log and see

your IBM service representative.

ICM7359 Cannot update a system-defined item

type.

**Explanation:** You tried to update a system-defined

item type.

**Component:** Library server

Error ID: RC\_ITEMTYPE\_UPDATE\_ERROR

Action: Do not update a system-defined item type.

ICM7360 Item type class is not found from

ICMSTITEMTYPEDEFS.

**Explanation:** An internal error occurred.

Component: Library server

Error ID: RC\_ITEMTYPECLASS\_NOT\_FOUND

**Action:** Run the application again with the server trace set to Detail and Data. Save the server log and see

your IBM service representative.

ICM7400 The requested item has already been

checked out by another user.

Explanation: None.

Component: Library server

Error ID: RC\_ITEM\_CHECKEDOUT\_BYOTHER

**Action:** Make sure that an item is not checked out by

another user before requesting it.

ICM7401 Error deleting the item record.

**Explanation:** An internal error occurred.

Component: Library server

Error ID: RC\_ITEM\_DELETE\_ERROR

**Action:** Run the application again with the server trace set to Detail and Data. Save the server log and see

your IBM service representative.

ICM7402 Specified item ID does not exist.

Explanation: None.

Component: Library server

Error ID: RC\_ITEM\_ID\_NOT\_FOUND

Action: Run the application again with the server trace set to Detail and Data. Save the server log and see

your IBM service representative.

ICM7403 Error creating a unique item ID.

**Explanation:** An internal error occurred.

Component: Library server

Error ID: RC\_ITEM\_INSERT\_ERROR

**Action:** Run the application again with the server trace set to Detail and Data. Save the server log and see

your IBM service representative.

ICM7404 The specified item cannot be deleted

because it is linked to other items.

**Explanation:** None.

Component: Library server

Error ID: RC\_ITEM\_MULTIPLE\_PARENTS

**Action:** Make sure that the specified item is not linked

to other items before deleting it.

ICM7405 Checking in an item requires that the

item be checked out.

**Explanation:** You tried to check in an item, but that

item was not checked out.

**Component:** Library server

Error ID: RC\_ITEM\_NOT\_CHECKEDOUT

Action: Check out an item before checking it in.

ICM7408 An error occurred while creating a view

> for the component table. Review the server log for DB2 errors. If necessary, see your IBM service representative.

**Explanation:** An internal error occurred.

**Component:** Library server

Error ID: RC\_ITEM\_SELECT\_ERROR

Action: Follow the recommended action in the

message text.

ICM7409 An error occurred while creating a view

> for the component table. Review the server log for DB2 errors. If necessary, see your IBM service representative.

**Explanation:** None.

**Component:** Library server

Error ID: RC\_ITEM\_UPDATE\_ERROR

Action: Follow the recommended action in the

message text.

ICM7413 This is an internal error. Run the

> application again with server trace set to Detail and Data. Save the server log and see your IBM service representative.

Explanation: None.

Component: Library server

Error ID: RC\_ITEMID\_NOT\_IN\_COMPTYPEID

Action: Follow the recommended action in the

message text.

ICM7414 This is an internal error. Run the

> application again with server trace set to Detail and Data. Save the server log and see your IBM service representative.

**Explanation:** None.

**Component:** Library server

Error ID: RC\_LINK\_ITEM\_EXCEEDS\_MAX

Action: Follow the recommended action in the

message text.

ICM7417 Returned from the internal

ICMgetDOC\_TOC call if a cursor fetch of a document item table results in no rows (no documents were found).

Explanation: An internal error occurred.

Component: Library server

Error ID: RC\_GET\_ITEMID\_FAILED

**Action:** Run the application again with the server trace set to Detail and Data. Save the server log and see

your IBM service representative.

ICM7418 This is an internal error. Run the

application again with server trace set to Detail and Data. Save the server log and see your IBM service representative.

Explanation: None.

Component: Library server

Error ID: RC\_VERSIONID\_NOT\_FOUND

Action: Follow the recommended action in the

message text.

ICM7419 Cannot change the item type of the item

because it is checked out by another

user.

**Explanation:** You tried to change the item type of the item, but that item is checked out by another user.

Component: Library server

Error ID: RC\_SOURCE\_ITEM\_CHECKED\_OUT

Action: Make sure that the item is not checked out by

another user before changing the item type.

ICM7420 The new item type requested is the

same as the current item type.

**Explanation:** You requested a new item type, but that new item type is the same as the current item type.

Component: Library server

Error ID: RC\_REINDX\_SAME\_ITEM\_TYPE

Action: Request a different item type.

ICM7421 Cannot reindex to/from resource to

non-resource item type.

Explanation: None.

**Component:** Library server

Error ID: RC\_REINDX\_WRONG\_ITEM\_TYPE\_CLASS

**Action:** Run the application again with the server trace set to Detail and Data. Save the server log and see

your IBM service representative.

ICM7422 Cannot change the item type of a part.

Explanation: You cannot change the item type of a

part.

**Component:** Library server

**Error ID:** RC\_REINDX\_FROM\_ITEM\_TYPE\_PART

**Action:** Do not change the item type of a part.

ICM7423 Cannot change the item type to a part.

**Explanation:** You cannot change the item type to a

part.

**Component:** Library server

Error ID: RC\_REINDX\_TO\_ITEM\_TYPE\_PART

**Action:** Do not change the item type to a part.

ICM7500 Library server cannot locate the given

document routing process name. The process name might not be defined yet or has already been deleted. Check its

name and try again.

**Explanation:** None.

Component: Library server

Error ID: RC\_DR\_PROCESS\_NAME\_NOT\_FOUND

Action: Check the document routing process name

and try again.

ICM7501 Library server cannot locate the starting

work node in the given document routing process name. Check to see if

the given process is valid.

**Explanation:** None.

Component: Library server

**Error ID:** 

RC\_DR\_START\_WORKNODE\_NOT\_FOUND

**Action:** Make sure that the given document routing

process is valid.

ICM7502 Library server cannot locate the work

node identified by the given work node item ID or the next work node from the current work node. Check the input to

make sure it is valid.

**Explanation:** None.

**Component:** Library server

Error ID: RC\_DR\_WORKNODE\_NOT\_FOUND

**Action:** Make sure that the input is valid.

ICM7503 Library server cannot locate the work

package identified by the given work package component ID and its work node item ID. Check the input to make

sure it is valid.

Explanation: None.

Component: Library server

Error ID: RC\_DR\_WORKPACKAGE\_NOT\_FOUND

**Action:** Make sure that the input is valid.

ICM7506 Cannot set the resume time for the item

to be suspended.

Explanation: None.

**Component:** Library server

Error ID: RC\_DR\_SET\_RESUMETIME\_FAILED

**Action:** Do not set the resume time for the item to be

suspended.

ICM7507 Action code specified is not valid.

**Explanation:** The action code you specified is not

valid.

Component: Library server

Error ID: RC\_DR\_INVALID\_ACTION\_CODE

Action: Specify a valid action code.

ICM7508 Menu or work node is not valid.

Explanation: None.

Component: Library server

**Error ID:** 

RC\_DR\_INVALID\_MENU\_OR\_WORKNODE

Action: Make sure that the menu or work node is

valid.

ICM7509 Attempt to delete work node failed.

**Explanation:** Your attempt to delete a work node

failed.

Component: Library server

Error ID: RC\_DR\_DELETE\_WORKNODE\_ERROR

Action: Run the application again with the server trace set to Detail and Data. Save the server log and see

your IBM service representative.

ICM7510 Cannot locate requested target

(document) item ID.

Explanation: None.

**Component:** Library server

Error ID: RC\_DR\_DOCITEMID\_NOT\_FOUND

**Action:** Run the application again with the server trace set to Detail and Data. Save the server log and see

your IBM service representative.

ICM7511 Cannot locate requested target

(document) item type ID.

**Explanation:** None

**Component:** Library server

Error ID: RC\_DR\_DOCITEMTYPEID\_NOT\_FOUND

**Action:** Run the application again with the server trace set to Detail and Data. Save the server log and see

your IBM service representative.

ICM7512 Cannot locate requested worklist.

**Explanation:** None.

**Component:** Library server

Error ID: RC\_DR\_WORKLIST\_NOT\_FOUND

**Action:** Run the application again with the server trace set to Detail and Data. Save the server log and see

your IBM service representative.

ICM7513 Last changed time in work package does

> not match the one recorded in the document routing process table.

Explanation: None.

Component: Library server

**Error ID:** 

RC\_DR\_NO\_MATCH\_LAST\_CHANGED\_TIME

Action: Run the application again with the server trace set to Detail and Data. Save the server log and see

your IBM service representative.

ICM7514 Failed while trying to delete the entries

in the resume list table.

Explanation: None.

**Component:** Library server

Error ID: RC\_DR\_RESUMELIST\_CLEANUP\_FAILED

**Action:** Run the application again with the server trace set to Detail and Data. Save the server log and see

your IBM service representative.

ICM7515 Failed while trying to resume item.

Explanation: None.

**Component:** Library server

Error ID: RC\_DR\_RESUME\_ITEM\_FAILED

**Action:** Run the application again with the server trace set to Detail and Data. Save the server log and see

your IBM service representative.

ICM7516 Invalid suspend unit specified (1 =

hours, 2 = days).

Explanation: You specified an invalid suspend unit.

Component: Library server

Error ID: RC\_DR\_INVALID\_PARM\_SUSPENDUNIT

**Action:** Run the application again with the server trace set to Detail and Data. Save the server log and see

your IBM service representative.

ICM7517 Invalid suspend duration specified

(must be >= 0).

Explanation: You specified an invalid suspend

duration.

**Component:** Library server

Error ID: RC\_DR\_INVALID\_PARM\_SUSPENDTIME

**Action:** Run the application again with the server trace set to Detail and Data. Save the server log and see

your IBM service representative.

ICM7518 Expected a resume list structure but

struct ID did not match.

Explanation: None.

Component: Library server

**Error ID:** 

RC\_DR\_RESUMELIST\_STRUCTID\_MISMATCH

**Action:** Run the application again with the server trace set to Detail and Data. Save the server log and see

your IBM service representative.

ICM7519 Item type specified in resume list struct

is out of range.

**Explanation:** None.

**Component:** Library server

Error ID: RC\_DR\_RESUMELIST\_INVALID\_ITEMTYPE

**Action:** Run the application again with the server trace set to Detail and Data. Save the server log and see

your IBM service representative.

ICM7520 Item type specified in resume list struct

could not be found.

Explanation: None.

**Component:** Library server

**Error ID:** 

RC\_DR\_RESUMELIST\_ITEMTYPE\_NOT\_FOUND

**Action:** Run the application again with the server trace set to Detail and Data. Save the server log and see

your IBM service representative.

ICM7521 Quantity required for item type in

resume list is invalid (must be >= 0).

**Explanation:** None.

**Component:** Library server

**Error ID:** 

RC\_DR\_RESUMELIST\_INVALID\_QUANTITY

**Action:** Run the application again with the server trace set to Detail and Data. Save the server log and see

your IBM service representative.

ICM7522 Failed while trying to change priority of

work item.

**Explanation:** None.

**Component:** Library server

Error ID: RC\_DR\_CHANGEPRIORITY\_FAILED

**Action:** Run the application again with the server trace set to Detail and Data. Save the server log and see

your IBM service representative.

ICM7523 Failed while trying to suspend item.

**Explanation:** None.

Component: Library server

Error ID: RC\_DR\_SUSPEND\_ITEM\_FAILED

**Action:** Run the application again with the server trace set to Detail and Data. Save the server log and see

your IBM service representative.

ICM7524 Library server detects a collection point

looping back to itself in a document

routing process.

**Explanation:** None.

Component: Library server

Error ID: RC\_DR\_CP\_SELF\_LOOP\_ERROR

**Action:** Run the application again with the server trace set to Detail and Data. Save the server log and see

your IBM service representative.

ICM7525 Suspend-by-item requires document

type of folder.

**Explanation:** None.

Component: Library server

Error ID: RC\_DR\_SUSBYITEM\_REQUIRES\_FOLDER

**Action:** Run the application again with the server trace set to Detail and Data. Save the server log and see

your IBM service representative.

ICM7526 The requirements for the

suspend-by-item resume list have already been met. No action was taken.

Explanation: None.

Component: Library server

**Error ID:** 

RC\_DR\_SUSBYITEM\_REQUIREMENTS\_MET

Action: None.

ICM7600 An internal error occurred.

Explanation: None.

**Component:** Library server

Error ID: RC\_MI\_ERR\_START\_USING\_DB\_FAILURE

**Action:** Save the server log and see your IBM service

representative.

ICM7601 An internal error occurred.

Explanation: None.

Component: Library server

Error ID: RC\_MI\_ERR\_BINDING

Action: Save the server log and see your IBM service

representative.

ICM7602 An internal error occurred.

Explanation: None.

**Component:** Library server

Error ID: RC\_MI\_EXPORTING\_TABLE

Action: Save the server log and see your IBM service

representative.

ICM7604 An internal error occurred.

Explanation: None.

Component: Library server

Error ID: RC\_ATTR\_NOT\_SHARED

Action: Save the server log and see your IBM service

representative.

ICM7701 An internal error occurred.

**Explanation:** None.

**Component:** Library server

**Error ID:** 

RC\_ASYNCR\_FETCH\_TRANSTATUS\_ERROR

Action: Save the server log and see your IBM service

representative.

ICM7702 An internal error occurred.

**Explanation:** None.

**Component:** Library server

**Error ID:** 

RC\_ASYNCR\_TRANID\_NOTINLIST\_ERROR

Action: Save the server log and see your IBM service

representative.

ICM7703 An internal error occurred.

**Explanation:** None.

Component: Library server

Error ID: RC\_ASYNCR\_GET\_EXPIRETIME\_FAILED

Action: Save the server log and see your IBM service

representative.

ICM7704 An internal error occurred.

**Explanation:** None.

Component: Library server

Error ID: RC\_ASYNCR\_DELETE\_TRANS\_FAILED

Action: Save the server log and see your IBM service

representative.

ICM7705 An internal error occurred.

Explanation: None.

**Component:** Library server

Error ID: RC\_ASYNCR\_INVALID\_ACTION\_CODE

**Action:** Save the server log and see your IBM service

representative.

ICM7706 An internal error occurred.

**Explanation:** None.

Component: Library server

Error ID: RC\_ASYNCR\_RELEASE\_RM\_ROW\_ERROR

Action: Save the server log and see your IBM service

representative.

ICM7707 An internal error occurred.

Explanation: None.

Component: Library server

Error ID: RC\_ASYNCR\_GET\_RMLOCK\_ERROR

Action: Save the server log and see your IBM service

representative.

ICM7708 An internal error occurred.

Explanation: None.

Component: Library server

Error ID: RC\_ASYNCR\_INVALID\_TXLIST\_SIZE

Action: Save the server log and see your IBM service

representative.

ICM7709 An internal error occurred.

**Explanation:** None.

**Component:** Library server

Error ID: RC\_ASYNCR\_DECL\_RMLOCK\_ERROR

**Action:** Save the server log and see your IBM service

representative.

ICM7710 An internal error occurred.

Explanation: None.

Component: Library server

Error ID: RC\_ASYNCR\_FREE\_RMLOCK\_ERROR

Action: Save the server log and see your IBM service

representative.

ICM7711 An internal error occurred.

Explanation: None.

**Component:** Library server

Error ID: RC\_ASYNCR\_DECL\_TOBEDEL\_ERROR

**Action:** Save the server log and see your IBM service

representative.

ICM7712 An internal error occurred.

Explanation: None.

Component: Library server

Error ID: RC\_ASYNCR\_OPEN\_TOBEDEL\_ERROR

Action: Save the server log and see your IBM service

representative.

ICM7713 An internal error occurred.

**Explanation:** None.

**Component:** Library server

Error ID:

RC\_ASYNCR\_EXEC\_CLEANTBDTAB\_ERROR

Action: Save the server log and see your IBM service

representative.

ICM7914 The item type being defined already

exists.

Explanation: None.

**Component:** Library server

**Error ID:** RC\_ITEM\_TYPE\_ALREADY\_EXISTS

**Action:** Run the application again with the server trace set to Detail and Data. Save the server log and see

your IBM service representative.

ICM7915 Internal Error during updateObjData(). See your IBM service representative and

provide server log with tracelevel=15.

Explanation: An internal error occurred during calling

the function updateObjData().

Component: Library server

Error ID: RC\_TIEREF\_DATA\_NOT\_PROVIDED

**Action:** See your IBM service representative and provide server log with trace level 15. If the trace level is not 15, set it to 15 and run the application again.

ICM7916 This is an internal error. Run the

application again with server trace set to Detail and Data. Save the server log and see your IBM service representative.

Explanation: None.

Component: Library server

Error ID: RC\_INVALID\_CONSTRAINT\_NAME

**Action:** Follow the recommended action in the

message text.

ICM7917 When an application calls

> ICMget\_ItemType, the user may specify one or more item types (or none, which means all), as well as one or more privilege codes (or none, that means use the default of "Query Item Type Privilege"). If there is no ACL code that authorizes a user to see any of the item type(s) requested, this return code is sent back, and no cursors are opened.

**Explanation:** None.

Component: Library server

Error ID: RC\_NOT\_AUTH\_FOR\_ANY\_ITEMTYPE

**Action:** Run the application again with the server trace set to Detail and Data. Save the server log and see

your IBM service representative.

ICM7918 No ROOT component exists for the item

type associated with the component.

Explanation: None.

Component: Library server

Error ID: RC\_PARENT\_COMP\_TYPE\_NOT\_FOUND

**Action:** Run the application again with the server trace set to Detail and Data. Save the server log and see

your IBM service representative.

ICM7920 This is an internal error. Run the

> application again with server trace set to Detail and Data. Save the server log and see your IBM service representative.

Explanation: None.

**Component:** Library server

Error ID: RC\_UNEXP\_SQL\_PREP\_SEL\_QUERY

**Action:** Follow the recommended action in the

message text.

ICM7921 This is an internal error. Run the

> application again with server trace set to Detail and Data. Save the server log and see your IBM service representative.

Explanation: None.

Component: Library server

Error ID: RC\_UNEXP\_SQL\_OPEN\_CUR\_QUERY

Action: Follow the recommended action in the

message text.

ICM7922 This is an internal error. Run the

> application again with server trace set to Detail and Data. Save the server log and see your IBM service representative.

**Explanation:** None.

Component: Library server

Error ID: RC\_UNEXP\_SQL\_GET\_ACL\_ERROR

Action: Follow the recommended action in the

message text.

ICM7932 This is an internal error. Run the

> application again with server trace set to Detail and Data. Save the server log and see your IBM service representative.

**Explanation:** None.

Component: Library server

Error ID: RC\_UNEXP\_SQL\_CHILD\_CHK

Action: Follow the recommended action in the

message text.

ICM7933 This is an internal error. Run the

> application again with server trace set to Detail and Data. Save the server log and see your IBM service representative.

**Explanation:** None.

**Component:** Library server

Error ID: RC\_UNEXP\_SQL\_ROW\_CHK

**Action:** Follow the recommended action in the

message text.

ICM7934 This is an internal error. Run the

> application again with server trace set to Detail and Data. Save the server log and see your IBM service representative.

Explanation: None.

**Component:** Library server

Error ID: RC\_UNEXP\_SQL\_SEL\_PREP\_CUR

Action: Follow the recommended action in the

message text.

ICM7935 This is an internal error. Run the

> application again with server trace set to Detail and Data. Save the server log and see your IBM service representative.

Explanation: None.

**Component:** Library server

Error ID: RC\_UNEXP\_SQL\_COMPNT\_FETCH

**Action:** Follow the recommended action in the

message text.

ICM7944 This is an internal error. Run the

> application again with server trace set to Detail and Data. Save the server log and see your IBM service representative.

**Explanation:** None.

Component: Library server

Error ID: RC\_UNEXP\_SQL\_COUNT\_ATTRIDS

Action: Follow the recommended action in the

message text.

ICM7947 This is an internal error. Run the

> application again with server trace set to Detail and Data. Save the server log and see your IBM service representative.

Explanation: None.

Component: Library server

Error ID: RC\_UNEXP\_SQL\_PREP\_SEL\_ITEMTYPES

Action: Follow the recommended action in the

message text.

ICM7967 This is an internal error. Run the

> application again with server trace set to Detail and Data. Save the server log and see your IBM service representative.

**Explanation:** None.

Component: Library server

Error ID: RC\_PARM\_VALIDATION\_FAILURE

Action: Follow the recommended action in the

message text.

ICM7968 The ICMdefine\_CompType stored

procedure returns this if the component type that is being deleted either has rows in the table, or is less than 1000

(i.e., system-defined).

**Explanation:** An internal error occurred.

Component: Library server

Error ID: RC\_DEL\_NOT\_ALLOWED

**Action:** Save the server log and see your IBM service

representative.

ICM7969 The ICMdefine CompType stored

> procedure returns this if the component type that is being deleted either has rows in the table, or is less than 1000

(i.e., system-defined).

**Explanation:** An internal error occurred.

**Component:** Library server

Error ID: RC\_CREATE\_NOT\_ALLOWED

Action: Save the server log and see your IBM service

representative.

ICM7971 Specified number of components is less

than zero.

**Explanation:** An internal error occurred.

Component: Library server

**Error ID:** 

RC\_NUM\_COMPONENTS\_LESS\_THAN\_ZERO

Action: Save the server log and see your IBM service

representative.

ICM7972 This is an internal error. Run the

> application again with server trace set to Detail and Data. Save the server log and see your IBM service representative.

**Explanation:** None.

**Component:** Library server

Error ID: RC PROCESS COMPONENT ERROR

Action: Follow the recommended action in the

message text.

ICM7973 This is an internal error. Run the

> application again with server trace set to Detail and Data. Save the server log and see your IBM service representative.

Explanation: None.

**Component:** Library server

**Error ID:** 

RC\_NUM\_ATTRIBUTES\_LESS\_THAN\_ZERO

Action: Follow the recommended action in the

message text.

ICM7975 This is an internal error. Run the

> application again with server trace set to Detail and Data. Save the server log and see your IBM service representative.

Explanation: None.

Component: Library server

**Error ID:** 

RC\_NUM\_CHILD\_TYPES\_LESS\_THAN\_ZERO

**Action:** Follow the recommended action in the

message text.

ICM7978 This is an internal error. Run the

> application again with server trace set to Detail and Data. Save the server log and see your IBM service representative.

Explanation: None.

Component: Library server

Error ID: RC\_GET\_SYS\_CONTROL\_INFO\_ERROR

Action: Follow the recommended action in the

message text.

ICM7980 This is an internal error. Run the

> application again with server trace set to Detail and Data. Save the server log and see your IBM service representative.

Explanation: None.

Component: Library server

Error ID: RC GET COMP TYPE INFO FAILED

**Action:** Follow the recommended action in the

message text.

ICM7981 The number of child component rows

provided is less than the minimum required in the definition of the

component type.

**Explanation:** An internal error occurred.

**Component:** Library server

Error ID:

RC\_CARDINALITY\_LESS\_THAN\_MINIMUM

Action: Save the server log and see your IBM service

representative.

ICM7986 This is an internal error. Run the

> application again with server trace set to Detail and Data. Save the server log and see your IBM service representative.

Explanation: None.

Component: Library server

Error ID: RC\_NUM\_ATTRIBUTES\_IS\_ZERO

Action: Follow the recommended action in the

message text.

ICM7987 This is an internal error. Run the

> application again with server trace set to Detail and Data. Save the server log and see your IBM service representative.

**Explanation:** None.

Component: Library server

Error ID: RC\_INVALID\_ACTION\_CODE

Action: Follow the recommended action in the

message text.

ICM7988 User is trying to create a child

> component item, but has specified a parent component ID that is not the

right length.

**Explanation:** An internal error occurred.

Component: Library server

Error ID: RC\_INVALID\_PARENT\_COMPONENT\_ID

Action: Save the server log and see your IBM service

representative.

ICM7989 This is an internal error. Run the

> application again with server trace set to Detail and Data. Save the server log and see your IBM service representative.

Explanation: None.

**Component:** Library server

Error ID: RC\_NUM\_OF\_COMPATTRS\_IS\_ZERO

Action: Follow the recommended action in the

message text.

ICM7990 This is an internal error. Run the

> application again with server trace set to Detail and Data. Save the server log and see your IBM service representative.

Explanation: None.

**Component:** Library server

Error ID: RC\_UNEXP\_SQL\_COMPTTYPE\_FETCH

Action: Follow the recommended action in the

message text.

ICM7991 Specified component type is not found.

**Explanation:** An internal error occurred.

**Component:** Library server

Error ID: RC INVALID COMPONENT TYPE

Action: Save the server log and see your IBM service

representative.

ICM7993 Specified action record not found.

Explanation: An internal error occurred.

**Component:** Library server

Error ID: RC\_ACTION\_RECORD\_NOT\_FOUND

**Action:** Save the server log and see your IBM service

representative.

ICM7994 Specified component ID not found.

**Explanation:** An internal error occurred.

Component: Library server

Error ID: RC\_INVALID\_COMPONENT\_ID

**Action:** Save the server log and see your IBM service

representative.

ICM7995 Specified workflow event not found.

Explanation: An internal error occurred.

Component: Library server

Error ID: RC\_WORKFLOW\_EVENT\_NOT\_FOUND

**Action:** Save the server log and see your IBM service

representative.

ICM7996 XDO object factories being defined

already exists.

**Explanation:** An internal error occurred.

Component: Library server

Error ID: RC\_DUPLICATE\_XDOFACTORY

**Action:** Save the server log and see your IBM service

representative.

ICM7997 XDO object being defined already

exists.

**Explanation:** An internal error occurred.

Component: Library server

Error ID: RC\_DUPLICATE\_XDOOBJECT

**Action:** Save the server log and see your IBM service

representative.

ICM7998 This is an internal error. Run the

application again with server trace set to Detail and Data. Save the server log and

see your IBM service representative.

**Explanation:** None.

Component: Library server

Error ID: RC\_INVALID\_ATTRIBUTE

Action: Follow the recommended action in the

message text.

ICM7999 DB2 error accessing table

ICMSTCOMPATTRSFK for a defined

CONSTRAINT.

**Explanation:** An internal error occurred.

**Component:** Library server

Error ID: RC\_INVALID\_FK\_CONSTRAINT

**Action:** Save the server log and see your IBM service

representative.

ICM8000 Supplements the

RC\_DEL\_NOT\_ALLOWED return code; explains that the component type cannot

be deleted because it has a child

component type.

**Explanation:** An internal error occurred.

Component: Library server

Error ID: RSN\_COMPNT\_HAS\_CHILD

Action: Save the server log and see your IBM service

representative.

ICM8001 Supplements the

RC\_DEL\_NOT\_ALLOWED return code; explains that the component type cannot be deleted because the table has rows.

**Explanation:** An internal error occurred.

Component: Library server

Error ID: RSN\_COMPNT\_TBL\_HAS\_ROWS

Action: Save the server log and see your IBM service

representative.

ICM8002 Supplements the

RC\_CREATE\_NOT\_ALLOWED return code; explains that the component type cannot be created because an attribute group was specified for it, but not all attributes in the group came in as input.

**Explanation:** An internal error occurred.

Component: Library server

Error ID: RSN\_ATTR\_PAIRS\_COUNT\_ERROR

**Action:** Save the server log and see your IBM service

representative.

ICM8003 Supplements the

> RC\_CREATE\_NOT\_ALLOWED return code; explains that the component type cannot be created because an attribute group was specified for it, but one of the attribute/group id pairs was not found in ICMSTATTRGROUP table. Stored procedure internal use only.

**Explanation:** An internal error occurred.

**Component:** Library server

Error ID: RSN\_ATTR\_PAIR\_NOT\_FOUND

**Action:** Save the server log and see your IBM service

representative.

ICM8004 Supplements the

> RC\_INVALID\_PARAMETER return code; explains that the component type cannot be created because an attribute group was specified for it, but one of the attribute/group ID pairs was not found in ICMSTATTRGROUP table.

**Explanation:** An internal error occurred.

Component: Library server

Error ID: RSN\_INVALID\_COMP\_ATTR\_PAIR

**Action:** Save the server log and see your IBM service

representative.

ICM8005 An internal error occurred.

Explanation: None.

**Component:** Library server

Error ID: RSN\_USER\_AUTH\_FAILED

**Action:** Save the server log and see your IBM service

representative.

ICM8006 An internal error occurred.

Explanation: None.

Component: Library server

Error ID: RSN\_UPDATE\_NOT\_SUPPORTED

Action: Save the server log and see your IBM service

representative.

ICM8007 Supplements the

> RC\_INVALID\_PARAMETER return code; explains that the component type cannot be created because the item type specified already has a root component type, or the item type for this child component does not match that of the root component.

**Explanation:** An internal error occurred.

**Component:** Library server

Error ID: RSN\_ITEM\_TYPE\_ERROR

Action: Save the server log and see your IBM service

representative.

ICM8008 Supplements return codes from the

> general parse routine; explains that the array of item type IDs passed to the ICMget\_ItemType stored procedure

contained invalid data.

**Explanation:** An internal error occurred.

Component: Library server Error ID: RSN\_PARSE\_FAILED

Action: Save the server log and see your IBM service

representative.

ICM8009 An internal error occurred.

Explanation: None.

**Component:** Library server

Error ID: RSN\_NOT\_AUTHOR\_GETITEMTYPE

Action: Save the server log and see your IBM service

representative.

Supplements the ICM8011

> RC\_PARM\_VALIDATION\_FAILURE return code. It indicates a memory corruption in the ICMget\_ItemType stored procedure has occurred. Save the server log and see your IBM service

representative.

**Explanation:** An internal error occurred.

**Component:** Library server

Error ID: RSN\_NUM\_ITEM\_TYPES\_INVALID

Action: Follow the recommended action in the

message text.

ICM8012 An internal error occurred.

Explanation: None.

Component: Library server

Error ID: RSN\_FOREIGN\_KEY\_ERROR

Action: Save the server log and see your IBM service

representative.

# Chapter 11. Content Manager resource manager messages, ICM9701- ICM9874

You might see these messages generated by the Content Manager resource manager component. The Content Management Information Center search looks for full words. You need to enter the entire word that you want to find. When searching for messages, enter the full message number, including the prefix. For example, to find information on DGL1234A, enter DGL1234A. To find information on a message that has only a number, enter the number.

order.

ICM9701 Collection [nnn] is invalid.

Explanation: Where this collection is being used is

invalid.

Component: Resource manager

**Action:** Using the system administration client, verify your collection definitions and correct them, if

necessary.

ICM9702 Logon failure.

**Explanation:** Logon to the server failed. The server might be down, or you might have used an invalid user ID or password.

Component: Resource manager

Action: Make sure that the server is up and that you have used a valid user ID and password

have used a valid user ID and password.

ICM9703 Error [nnn] occurred on device manager

[nnn].

**Explanation:** An error occurred using the device

manager.

Component: Resource manager

**Action:** Check the device access and take appropriate action to enable the device. Also see the resource manager error log file for more information.

ICM9704 Required parameter [nnn] was not found.

**Explanation:** The incoming order did not contain a required parameter.

Component: Resource manager

Action: Add the parameter to your order and

resubmit the order.

ICM9705 Invalid parameter [nnn], value was:

[nnn]**.** 

**Explanation:** The incoming order contained an invalid parameter.

Component: Resource manager

ICM9706 Object not available for update. Object might not exist.

Explanation: The object cannot be updated at this

time. The object might not exist, or it might be currently in use by another transaction.

Action: Remove the invalid parameter from your

Component: Resource manager

**Action:** Determine if the object exists. Wait for the holding transaction to complete.

ICM9707 Server not found for the volume of the object.

**Explanation:** No server can be found for the volume in the database.

Component: Resource manager

**Action:** Using the system administration client, verify what volumes and servers are defined.

ICM9708 Object not found in database for Item ID [nnn], Server [nnn], Version [nnn].

**Explanation:** The item was not found in the database.

Component: Resource manager

**Action:** Check the incoming order input to ensure that you are looking for a valid object.

ICM9709 Retrieve request failed.

**Explanation:** The retrieve order failed.

Component: Resource manager

Action: See the resource manager error log file for

more information.

ICM9710 Retrieve failure, invalid update date.

**Explanation:** The update date on the incoming order was invalid. The update date must exist in the order and be in the correct format.

Component: Resource manager

**Action:** Correct the format of the update date.

ICM9711 Store failure, database error.

**Explanation:** A database error occurred on a store

transaction.

Component: Resource manager

Action: See the appropriate database manual for error

information.

ICM9712 Store request failed, error: [nnn].

**Explanation:** An attempt to store a file to fixed disk,

or video failed.

Component: Resource manager

**Action:** Check the resource error log file for more information. See the appropriate database manual for

error information.

ICM9713 Store request failed, tracking failure.

**Explanation:** An error occurred with transaction

management on a store transaction.

**Component:** Resource manager

Action: See the resource manager error log file for

more information.

ICM9714 Delete request failed.

**Explanation:** An error occurred with a delete

transaction.

Component: Resource manager

Action: See the resource manager error log file for

more information.

ICM9715 Play request failed.

**Explanation:** An error occurred during a play

transaction.

**Component:** Resource manager

**Action:** See the resource error log file for more

information.

ICM9716 No order found to process.

**Explanation:** The resource manager cannot find an order in the incoming transaction information.

Component: Resource manager

**Action:** There might be a problem with the input or the Web application server. See the resource manager

error log file for more information.

ICM9717 Invalid order: [nnn].

**Explanation:** The resource manager does not recognize

the order in the incoming transaction.

Component: Resource manager

**Action:** Use a valid order for the transaction.

ICM9718 Key flush request failed.

**Explanation:** The key flush order failed.

Component: Resource manager

Action: See the resource manager error log file for

more information.

ICM9719 Update object request failed.

**Explanation:** The replace order failed.

**Component:** Resource manager

**Action:** See the error log file for more information.

ICM9720 Invalid content type, [nnn], for multipart

**Explanation:** The content type in an order is invalid.

Component: Resource manager

**Action:** Use a valid content type.

ICM9721 Invalid content range: [nnn] to [nnn].

**Explanation:** The content range is out of range for the

object.

**Component:** Resource manager

**Action:** Verify the object size and make sure that the

content range is within that size.

ICM9722 Unexpected exception occurred: [nnn].

**Explanation:** An unexpected error occurred.

Component: Resource manager

**Action:** See the resource manager error log file for more information. See the appropriate database manual

for error information on the return code.

ICM9723 User ID not found on server [nnn].

Explanation: A user cannot be found in the database

for the server.

**Component:** Resource manager

**Action:** Using the system administration client, verify what servers and users are defined for this resource

manager.

ICM9724 Key flush request successful.

Explanation: The key flush request was successful. A

key was obtained from the library server.

Component: Resource manager

Action: None.

ICM9725 Key flush request SQL error: [nnn].

Explanation: A database error occurred on a key flush

request.

Component: Resource manager

**Action:** See the appropriate database manual for error

information.

ICM9726 Key flush request error: [nnn].

Explanation: An exception occurred on a key flush

request.

Component: Resource manager

**Action:** Record the exception message and see the resource manager error log file for more information.

See the appropriate database manual for error

information.

ICM9727 User ID [nnn] was not found.

**Explanation:** A user cannot be found in the database

for the given ID.

Component: Resource manager

**Action:** Using the system administration client, verify what servers and users are defined for this resource

manager.

ICM9728 Connection to server [nnn] for user [nnn]

failed.

**Explanation:** A connection to the server for the user cannot be made. The server might be down, or you

might have an invalid user ID or password.

Component: Resource manager

Action: Make sure that the server is running and that

you have a valid user ID and password.

ICM9729 Protocol [nnn] not supported for order

[*nnn*].

**Explanation:** The protocol in the order is not

supported.

**Component:** Resource manager

**Action:** Use a supported protocol for this order.

ICM9730 Method [nnn] not supported for device

manager [nnn].

Explanation: You are trying an operation to a device

that is not supported.

Component: Resource manager

**Action:** See the resource manager error log file for more information. Review the order you are trying to process or the action that you are trying to perform, and make sure that you are using the correct device

type.

ICM9731 Catalog request successful.

**Explanation:** A catalog request was successful. A file on the resource manager was correctly cataloged into

the resource manager.

**Component:** Resource manager

**Action:** None.

ICM9732 File [nnn] cannot be found.

**Explanation:** The file cannot be found. The file might

not exist.

Component: Resource manager

**Action:** Verify that the file exists. See the resource

manager error log file for more information.

ICM9733 Catalog request failed.

**Explanation:** A catalog request failed.

Component: Resource manager

Action: See the resource manager error log file for

more information.

ICM9734 Device manager [nnn] not found.

**Explanation:** The device manager cannot be found in

the database.

Component: Resource manager

Action: Using the system administration client, verify

what device managers are defined.

ICM9735 Database connection failed.

**Explanation:** A connection to the database cannot be

made.

Component: Resource manager

**Action:** Make sure that the database name, user ID, and password are correct in the properties file. A problem can also exist with the encryption of the password. You also might need to reset your passwords to clear text, both in the properties file and in the database.

ICM9736 Library server [nnn] not found in the database.

**Explanation:** The library server cannot be found in the

database.

Component: Resource manager

**Action:** Using the system administration client, verify

what servers are defined.

ICM9737 Device manager server not found in the database for collection [nnn].

Explanation: A device manager for the collection

cannot be found in the database.

Component: Resource manager

**Action:** Using the system administration client, verify what collections and device managers are defined.

ICM9738 Storage group not found in the database for collection [nnn].

**Explanation:** A storage group for the collection cannot be found in the database.

Component: Resource manager

**Action:** Using the system administration client, verify what collections and storage groups are defined.

ICM9739 Management class not found in the database for collection [nnn].

**Explanation:** A management class for the collection cannot be found in the database.

Component: Resource manager

**Action:** Using the system administration client, verify what collections and management classes are defined.

ICM9740 Storage class not found in the database for collection [nnn].

**Explanation:** A storage class for the collection cannot

be found in the database.

Component: Resource manager

**Action:** Using the system administration client, verify what collections and storage classes are defined.

ICM9741 Collection [nnn] does not support the catalog order.

Explanation: You cannot catalog an object to the given

collection.

Component: Resource manager

**Action:** You can only catalog objects to those collections that are defined as catalog collections. Use the system administration client to define your collections as catalog collections.

ICM9742 Resource manager administrative logon failed in SMS-logon order.

Explanation: The logon to the resource manager

administrative functions failed.

Component: Resource manager

**Action:** Either the user name or password was incorrect. Check the spelling and capitalization of the

user name and password.

ICM9743 Multiple files are not supported for fixed disk order [nnn].

Explanation: You cannot store multiple files at the

same time to fixed disk.

**Component:** Resource manager

Action: Store individual files to fixed disk.

ICM9744 Transaction management failure. Tracking table not updated.

**Explanation:** Tracking information cannot be saved.

Component: Resource manager

Action: See the resource manager error log file for

more information.

ICM9745 Cannot store file [nnn] [nnn].

**Explanation:** The file cannot be stored.

Component: Resource manager

Action: See the resource manager error log file for

more information.

ICM9746 Cannot update object size in database

 $\lfloor nnn \rfloor$ .

**Explanation:** An exception occurred trying to update

the object size in the database.

**Component:** Resource manager

**Action:** See the resource manager error log file for more information.

ICM9747 Cannot write file [nnn].

**Explanation:** The file cannot be written.

Component: Resource manager

**Action:** See the resource manager error log file for

more information.

ICM9748 File [nnn] cannot be found.

**Explanation:** The given file cannot be found.

Component: Resource manager

Action: Make sure that the file exists. See the resource

manager error log file for more information.

ICM9749 Cannot transfer file to host [nnn] using user ID [nnn].

Explanation: A file cannot be transferred to the server,

using the given user ID.

Component: Resource manager

**Action:** Make sure that the user ID and password are correct in the server database, and that the server is running. See the resource manager error log file for

more information.

ICM9750 SMS administrator password successfully changed.

**Explanation:** You successfully changed the SMS

administrator password.

Component: Resource manager

Action: None.

ICM9751 Failed in SMS query-entity order.

**Explanation:** The Query SMS entity order failed to complete or it returned no rows to the resource

manager.

Component: Resource manager

**Action:** See the resource manager error log file for more information. The SQL error is shown at the error level and the entire SQL statement is shown at the debug level. Then see the appropriate database

manuals for error information.

ICM9752 Failed to parse SMS XML.

**Explanation:** SMS requests are XML documents. The

parsing of the document failed.

**Component:** Resource manager

**Action:** See the resource manager error log file for

additional information. A debug-level trace provides detailed parsing information. One likely cause of this failure is the use of binary data where character data is expected.

ICM9753 Resource manager administrative logon or credential refresh required.

**Explanation:** An administrative logon to a resource manager can expire, if it is inactive for a period of time.

Component: Resource manager

**Action:** Using the system administration client, resend the SMS-Logon XML to the resource manager to refresh

the credentials of this administrative logon.

ICM9754 SQL error, SQL Msg: [nnn] SQL State:

[nnn]

**Explanation:** A database SQL error occurred.

Component: Resource manager

**Action:** See *IBM DB2 Universal Database Message Reference* for error information. Also, see the resource

manager error log file for more information.

ICM9755 Resource manager administrative logoff

failed in SMS-logoff order.

**Explanation:** The resource manager administrative

logoff failed.

**Component:** Resource manager

Action: None. The server might have logged you off

because of inactivity.

ICM9756 ChangeSMS request failed.

**Explanation:** The request to change the objects

collection failed.

Component: Resource manager

**Action:** Retry this operation or see the resource manager error log file for more information.

ICM9757 Failed in SMS create-entity order.

**Explanation:** The insert of the specified row or rows in the SMS tables in the database failed.

Component: Resource manager

**Action:** See the resource manager error log file for more information. The SQL error is shown at the error level and the entire SQL statement is shown at the debug level. Then see *IBM DB2 Universal Database* 

Message Reference for error information.

## ICM9758 Failed in SMS delete-entity order.

**Explanation:** The deletion of the row or rows in the SMS tables in the database failed. Either the row was not found, or a referencing entity might exist. A referencing entity might be a row in another table. It might be controlled by a foreign key, a preceding query, or check statement.

Component: Resource manager

Action: See the resource manager error log file for more information. The SQL error is shown at the error level and the entire SQL statement is shown at the debug level. Then see the appropriate database manuals for error information.

## Failed in SMS update-entity order. ICM9760

**Explanation:** The update of the SMS row or rows in

the database failed.

Component: Resource manager

Action: See the resource manager error log file for more information. The SQL error is shown at the error level and the entire SQL statement is shown at the debug level. Then see the appropriate database manuals for error information.

## ICM9761 Object not available for change SMS information. Object might not exist.

Explanation: The object is not available to change for SMS information at this time. The object might not exist, or it might be currently in use by another transaction.

**Component:** Resource manager

**Action:** Determine if the object exists. Wait for the holding transaction to complete.

# ICM9762 Object not available for query SMS information. Object might not exist.

**Explanation:** The object is not available to guery SMS information. The object might not exist, or it might be currently in use by another transaction.

Component: Resource manager

Action: Determine if the object exists. Wait for the holding transaction to complete.

## ICM9763 Play not supported by device manager class [nnn].

**Explanation:** You are trying to play an object that is stored on a device that does not support play.

Component: Resource manager

Action: Make sure that you only play objects that are stored on a device that supports play objects.

## ICM9764 Volume freespace cannot be updated in the database for volume ID [nnn].

**Explanation:** The freespace of the volumes is kept in the database. If a device manager cannot obtain the freespace of the device, or if there is a database error, the freespace is not updated in the database.

If the database contains a freespace value that is less than the real freespace on the device, you might not be able to store an object.

If the database contains too large a value, the resource manager might try to store an object when it should not. Note that the Tivoli® Storage Manager (TSM) device is considered to be infinite, so that the freespace value for a TSM volume is irrelevant.

Component: Resource manager

Action: Use the system administration client to verify the freespace on the volumes.

#### ICM9765 Invalid URL [nnn].

Explanation: Problem on VideoCharger, or Media

Archiver

Component: Resource manager

Action: Make sure that VideoCharger or the Media

Archiver is active.

#### ICM9766 Migrator started.

**Explanation:** The migrator started.

Component: Resource manager

Action: None.

#### ICM9767 Migrator stopped.

**Explanation:** The migrator completed migrating

objects.

Component: Resource manager

Action: None.

## ICM9768 Purger started.

**Explanation:** The purger cycle has started to examine the configured thresholds against the use of the staging area.

Component: Resource manager

Action: None.

#### ICM9769 Purger stopped.

Explanation: The purger cycle finished processing the staging area. The staging area should be within the configured threshold.

**Component:** Resource manager

Action: None.

ICM9770 Stager started.

**Explanation:** The stager cycle has started to examine

the configured thresholds against the use of

VideoCharger.

Component: Resource manager

Action: None.

ICM9771 Stager stopped.

Explanation: The stager cycle has finished processing.

Component: Resource manager

Action: None.

ICM9772 Failure inserting asset metadata into the

database.

**Explanation:** The data for the object cannot be stored

into the database.

Component: Resource manager

Action: See the resource manager error log file for

more information.

ICM9773 Transaction management failure.

Tracking table not updated for update

SMS order.

**Explanation:** Tracking information cannot be saved for

the update SMS order.

Component: Resource manager

**Action:** Your order might not have been processed correctly. See the resource manager error log file for

more information.

ICM9774 IO exception occurred. [nnn].

Explanation: An exception occurred on an IO

operation.

Component: Resource manager

Action: Record the exception message and see the

resource manager error log file for more information.

ICM9775 Tracking information cannot be saved for the catalog order.

**Explanation:** Tracking information cannot be saved for

the catalog order.

Component: Resource manager

**Action:** Your order might not have been processed correctly. See the resource manager error log file for

more information.

ICM9776 Transaction management failure.

Tracking table not updated for replace

order.

**Explanation:** Tracking information cannot be saved for

the replace order.

**Component:** Resource manager

Action: Your order might not have been processed

correctly. See the resource manager error log file for

more information.

ICM9777 Cannot update object status in the

database.

Explanation: An error occurred trying to update the

object status in the database.

Component: Resource manager

Action: See the resource manager error log file for

more information.

ICM9778 Rollback failure.

Explanation: An error occurred trying to roll back a

database operation.

Component: Resource manager

**Action:** See the resource manager error log file for

more information.

ICM9779 Commit failure.

**Explanation:** An error occurred trying to commit a

database operation.

**Component:** Resource manager

**Action:** See the resource manager error log file for

more information.

ICM9780 Cannot update staging space in the

database.

**Explanation:** An error occurred trying to update the

staging space in the database.

Component: Resource manager

Action: See the resource manager error log file for

more information.

ICM9781 Cannot close stream.

Explanation: An exception occurred trying to close a

data stream.

Component: Resource manager

**Action:** Record the exception message and see the

resource manager error log file for more information.

ICM9782 Length of copied file does not match file size.

**Explanation:** An error occurred copying a file. The copied file length is not as expected.

Component: Resource manager

Action: See the resource manager error log file for

more information.

ICM9783 Object migration cannot be completed.

**Explanation:** Migration cannot be completed for an object. The object might already be in use or cannot be migrated at this time.

Component: Resource manager

**Action:** See the migrator log for more information.

ICM9784 Remote migration failure, response code: [nnn].

**Explanation:** When trying to migrate an object to another resource manager, an error occurred. The response code is an http response code from the remote resource manager.

Component: Resource manager

**Action:** Verify the status of the remote server. See the error log file for the source and target resource managers for more information.

ICM9785 Response code parsing failed. Code string: [nnn].

**Explanation:** When trying to move an object to another resource manager, an error occurred. The response code is an http response code from the remote resource manager.

**Component:** Resource manager

**Action:** Verify the status of the remote server. See the error log files for the source and target resource manager for more information. Record the message and the code string and see your system administrator or IBM service representative.

ICM9786 Cannot close socket.

**Explanation:** An exception occurred trying to close a socket.

SOCKCI.

Component: Resource manager

**Action:** Record the exception message and see the resource manager error log file for more information.

ICM9787 SQL error: [nnn].

Explanation: A database error occurred.

Component: Resource manager

**Action:** See the appropriate database error messages manual for information on the given error code. Also see the resource manager error log file for more information.

ICM9788 No database connections available.

Explanation: A connection to the resource manager

database cannot be made.

Component: Resource manager

**Action:** Increase the number of connections allowed. See the resource manager error log file for more

information.

ICM9789 Storage class ID [nnn] not found in the database.

Explanation: The storage class cannot be found in the

database.

Component: Resource manager

Action: See the resource manager error log file for

more information.

ICM9790 Device manager ID [nnn] not found in

the database.

**Explanation:** The device manager cannot be found in

the database.

Component: Resource manager

**Action:** See the resource manager error log file for

more information.

ICM9791 Connection to database lost.

**Explanation:** A connection to the database was lost.

**Component:** Resource manager **Action:** Try the operation again.

ICM9792 Error for database query: [nnn].

**Explanation:** An error occurred on the given database

query.

Component: Resource manager

**Action:** Review the query and the resource manager error log file for more information. See the appropriate database error messages manual for information on the given error code.

ICM9793 Server ID: [nnn] not found in the database.

**Explanation:** A server cannot be found in the database for the given server ID.

Component: Resource manager

**Action:** The configuration of servers in the database is incorrect or an internal processing error occurred. Using the system administration client, review what servers are defined in the database. See the resource manager error log file for more information.

ICM9794 Invalid batch size. Default size will be

**Explanation:** The batch size to be used for this process is not valid. The default batch size will be used.

Component: Resource manager

**Action:** Using the system administration client, correct the batch size.

ICM9795 Cannot create file: [nnn]. Explanation: The file cannot be created.

Component: Resource manager

Action: See the resource manager error log for more

information.

ICM9796 Connection failed, return code: [nnn].

**Explanation:** A connection to the database cannot be

made.

**Component:** Resource manager

**Action:** Make sure that the database name, user ID, and password are correct in the properties file. A problem can also exist with the encryption of the password. You might need to reset your passwords to clear text, both in the properties file and in the database. See the appropriate database manual for information on the given error codes.

ICM9797 Connection failed to server [nnn], port [nnn].

**Explanation:** A connection to the given server and port failed.

Component: Resource manager

**Action:** Try the operation again. Make sure that the server is running. See the resource manager error log file for more information.

ICM9798 Error calling library server stored

procedure. Return code: [nnn] Reason code: [nnn] Extended return code: [nnn]

Extended reason code: [nnn].

**Explanation:** An error occurred while calling a library

server stored procedure.

**Component:** Resource manager

**Action:** See the resource manager error log file for more information. See the appropriate database manual for information on the given error codes.

ICM9799 Server [nnn], port [nnn] problem occurred, store failed.

Explanation: An attempted store transaction to the

given server failed.

Component: Resource manager

**Action:** See the resource manager error the log file for more information.

ICM9800 Cannot find codes for resource manager [nnn] and collection [nnn].

**Explanation:** The resource manager and collection codes from the library server cannot be found for the given resource manager and collection.

Component: Resource manager

**Action:** Using the system administration client, correct the resource manager and collection definitions.

ICM9801 Invalid start or stop time for play: [nnn].

**Explanation:** The start or stop time for the video asset to play is not valid.

Component: Resource manager

**Action:** Make sure that you are using the correct format for start and stop time.

ICM9802 Asynchronous recovery failed.

**Explanation:** An unexpected exception occurred when trying to run the asynchronous recovery operation.

**Component:** Resource manager

**Action:** See the resource manager error log files for more information.

ICM9803 Store failure, duplicate in database: [nnn].

**Explanation:** The object cannot be stored because there is already an entry in the database with the same item ID, library server, version, and collection.

Component: Resource manager

**Action:** Store the object with a different item ID, version, library server or collection, or replace the object rather than store it.

ICM9804 The security token supplied with order was invalid.

**Explanation:** The token supplied with the given order is invalid. Your token might be invalid, or you might need to perform a key flush operation.

Component: Resource manager

**Action:** Using the system administration client, use a valid token or perform a key flush operation.

ICM9805 Invalid file name: [nnn].

**Explanation:** The file name is invalid in the context

for which it is used.

Component: Resource manager

**Action:** See the resource manager error log file for

more information.

ICM9806 Invalid data returned from [nnn]: [nnn]

[*nnn*].

Explanation: Invalid data was received from the given

library server.

Component: Resource manager

Action: See the resource manager error log file for

more information.

ICM9807 [nnn] rows updated, should be 1.

Explanation: An internal processing error occurred

while updating passwords.

Component: Resource manager

**Action:** See your IBM service representative.

ICM9808 Unsupported encoding. [nnn].

**Explanation:** The password to the library server is

invalid.

**Component:** Resource manager

**Action:** Define a valid password.

ICM9809 Log on to library server failed. Return

code: [nnn] Reason code: [nnn] Extended return code: [nnn] Extended reason code:

[*nnn*].

**Explanation:** The logon to the library server failed.

**Component:** Resource manager

**Action:** See the resource manager error log file for more information. Run the library server return code

utility for more information on the return codes, and see the appropriate database manual.

ICM9810 Connection to library server failed for library ID [nnn].

Explanation: A connection to the library server using

the given library ID.

Component: Resource manager

**Action:** Make sure the library ID is valid. Make sure the library server is running. See the resource manager

error log file for more information.

ICM9811 Storage group not found in the database for storage class [nnn].

Explanation: The storage group cannot be found in

the database for the given storage class.

Component: Resource manager

**Action:** Using the system administration client, verify what storage groups and storage classes are defined.

ICM9813 Cache-retrieve request failed.

**Explanation:** The request object cannot be retrieved. One cause can be because the request contains invalid object version number or an invalid object update date.

Component: Resource manager

**Action:** Make sure that the cache-retrieve request contains accurate information about the object requested, and see the resource manager error log file for more information.

ICM9814 Cannot retrieve the object from its owning resource manager.

**Explanation:** The object was not cached locally at the time of the request, and the attempt to retrieve the object from its owning resource manger failed. Some possible causes are: the requested object is not stored in the owning resource manager, the owning resource manager is not running at the time of the request, or the request contains invalid object version number or object update date.

Component: Resource manager

**Action:** Make sure that the owning resource manager is running, and the cache-retrieve request contains accurate information about the object requested.

ICM9815 Transaction reconciliation started.

**Explanation:** The process to check for failed or

incomplete transactions began.

Component: Resource manager

**Action:** None.

#### ICM9816 Transaction reconciliation ended with return code: [nnn].

**Explanation:** The procedure to check for failed or incomplete transactions ended with the reported return

**Component:** Resource manager

Action: A non-zero return code indicates that reconciliation for one transaction is not possible. Re-run the transaction. If this problem persists, the transaction log on the library server could become too large. Record the error log information during transaction reconciliation to determine the corrective action. Run the library server return code utility for more information on the return codes, and see IBM DB2 Universal Database Message Reference. If this action does not resolve the problem, see your IBM service representative.

#### ICM9817 Deletion reconciliation started.

Explanation: The procedure to check for deleted objects began.

Component: Resource manager

Action: None.

#### ICM9818 Deletion reconciliation ended.

Explanation: The procedure to check for deleted

objects ended.

Component: Resource manager

Action: None.

#### ICM9819 Number of objects marked for deletion: [nnn].

**Explanation:** The deletion reconciliation procedure found the noted number of objects which the library server database shows have been deleted. The resource manager marked these objects for deletion. The objects are physically deleted when the migrator process is

**Component:** Resource manager

**Action:** Run the migrator to physically delete the

objects.

#### ICM9820 Rolled back transaction.

**Explanation:** The transaction reconciliation procedure found a transaction that was aborted or rolled back within the library server database. To ensure consistency between the library server and the resource manager, the transaction is also rolled back on the resource manager.

Component: Resource manager

**Action:** None. The data in the library server and the data in the resource manager are now consistent for this transaction.

#### ICM9821 Committed transaction.

**Explanation:** The transaction reconciliation procedure found a transaction that was completed in the library server database. To ensure consistency between the library server and the resource manager, the transaction is also completed on the resource manager.

Component: Resource manager

Action: None. The data in the library server and the data in the resource manager are now consistent for this transaction.

#### ICM9822 Failure to commit transaction.

**Explanation:** The transaction reconciliation procedure found a transaction that was completed in the library server database. However, the attempt to complete this transaction on the resource manager failed. The data in the library server and the data in the resource manager might now be inconsistent.

Component: Resource manager

Action: Re-run the transaction. If this problem persists, the transaction log on the library server could become too large. Record the error log information during transaction reconciliation to determine the corrective action. If this action does not resolve the problem, see your IBM service representative.

## ICM9823

Staging [nnn] Configured size: [nnn] Threshold percentage min: [nnn] Max:

**Explanation:** This is information about the current staging configuration. These values are used by the purger to determine the need for clearing the staging

**Component:** Resource manager

Action: None.

#### ICM9824 Staging [nnn] Current size: [nnn] Threshold percentage: [nnn].

**Explanation:** This is information about the use of the staging area. These values are used to determine if there is a need to purge the staging area. The staging threshold percentage should be less than the configured threshold after the purger cycle is completed.

Component: Resource manager

Action: None.

ICM9825 Device manager [nnn] is disabled.

Objects on the device cannot be

accessed.

**Explanation:** The device manager is disabled. Objects stored on devices controlled by this device manager

cannot be accessed.

**Component:** Resource manager

Action: Using the system administration client, enable

the device manager.

ICM9826 No initial context: [nnn].

Explanation: No initial context is found.

Component: Resource manager

Action: Make sure you have correct jndi.jar in your

CLASSPATH.

ICM9827 Naming exception: [nnn].

Explanation: Cannot resolve the Distinguished Name

for the LDAP server.

Component: Resource manager

Action: Make sure the values for LDAP ROOT DN and

LDAP\_SECURITY\_PRINCIPAL are correct.

ICM9828 [nnn] cannot be loaded.

**Explanation:** The library cannot be loaded.

Component: Resource manager

**Action:** Make sure the file exists in the correct path

and the file is accessible.

ICM9829 Cannot copy all the data, [nnn] bytes

remaining to be copied.

**Explanation:** Some of the data was not copied.

Component: Resource manager

**Action:** See the resource manager error log file for more information. Make sure the length of the data

matches the content length in the order.

ICM9830 JDBC driver [nnn] cannot be found.

Explanation: The JDBC driver cannot be found. A

connection to the database cannot be made.

Component: Resource manager

Action: Check the icmrm.properties file for the JDBC

driver name in the DBJDBCDriver parameter, and verify

the existence of this file.

ICM9831 Database connection closed, cannot

perform function: [nnn].

**Explanation:** The database connection was closed before the indicated function was performed. A problem occurred with the database connections.

Component: Resource manager

Action: See the resource manager error log file for

more information.

ICM9832 SQL Error: [nnn], SQLMsg: [nnn]

SQLState: [nnn].

**Explanation:** A database SQL error occurred.

Component: Resource manager

**Action:** See the appropriate database manuals for an explanation of the return code. Also, see the resource

manager error log file for more information.

ICM9833 Transaction failed.

**Explanation:** The transaction failed.

Component: Resource manager

**Action:** See the resource manager error log file for

more information.

ICM9834 JCE provider [nnn] cannot be found.

**Explanation:** The given cipher provider cannot be

found.

Component: Resource manager

Action: Make sure you have the displayed cipher

provider installed.

ICM9835 KeyStore type [nnn] cannot be found.

Explanation: The KeyStore type is not provided by the

provider.

Component: Resource manager

Action: Use the version of Java Development Kit

(JDK) shipped with Content Manager.

ICM9836 Algorithm [nnn] cannot be found in

provider [nnn].

**Explanation:** Algorithm cannot be found.

**Component:** Resource manager

**Action:** Use the version of Java Development Kit

(JDK) shipped with Content Manager.

ICM9837 No such padding exception.

Explanation: The padding algorithm used is not

supported by the provider.

Component: Resource manager

Action: Use the version of Java Development Kit

(JDK) shipped with Content Manager.

ICM9838 The existing key was generated using a different version of JDK.

**Explanation:** The existing key was generated using a different version of Java Development Kit (JDK) than what is currently being used.

Component: Resource manager

**Action:** Set your path to the JDK version that generated the key. Do not use the current JDK version.

ICM9839 Encryption error: [nnn].

**Explanation:** An error occurred during the encryption

of a password.

Component: Resource manager

Action: None.

**ICM9840 Decryption error:** [nnn].

**Explanation:** An error occurred during the decryption of a password. The stored password is encrypted using different key.

Component: Resource manager

**Action:** Stop the server. Update the password in icmrm.properties file and all the acc\_password in RMACCESS in database with clear text password. Restart the server.

ICM9841 Key generation failed.

**Explanation:** The generation of a key failed.

Component: Resource manager

Action: None.

ICM9842 Asset [nnn] not found in VideoCharger

for play.

**Explanation:** An asset cannot be found in

VideoCharger for play.

Component: Resource manager

**Action:** Make sure the file exists. See the resource manager error log file for more information.

ICM9843 VideoCharger asset [nnn stageTo: [nnn]

failed.

**Explanation:** An asset in VideoCharger cannot be

staged to another server.

Component: Resource manager

**Action:** Make sure both servers are running.

ICM9844 VideoCharger asset [nnn] stageFrom:

[nnn] failed.

**Explanation:** An asset in VideoCharger cannot be

staged from another server.

Component: Resource manager

**Action:** Make sure both servers are running.

ICM9848 Get VideoCharger or Media Archiver ftp server information failure.

**Explanation:** An attempt to get information from the ftp server for VideoCharger, or the Media Archiver,

failed.

Component: Resource manager

**Action:** Make sure that the ftp server for VideoCharger, or the Media Archiver, is running.

ICM9850 dsmInit failed, return code: [nnn].

**Explanation:** An error occurred when connecting to a Tivoli Storage Manager server. One likely cause is that an application cannot find the required options file.

Component: Resource manager

Action: Make sure the options file specified by DSMI\_CONFIG in icmrm.properties exists. If the options file does not work, check the return code in *Tivoli Storage Manager: Using the Application Program Interface*, and take the recommended action in the User Response section for the corresponding return code.

ICM9851 API version is incompatible with TSM version.

**Explanation:** The API version is incompatible with the

Tivoli Storage Manager (TSM) version.

Component: Resource manager

Action: Update the TSM API version or the TSM

version.

ICM9852 dsmTerminate failed.

**Explanation:** An error occurred when trying to end a session with a Tivoli Storage Manager (TSM) server.

**Component:** Resource manager

Action: None.

# ICM9853 dsmRegisterFS failed for file space: [nnn], return code: [nnn].

**Explanation:** An error occurred when registering a file space in a Tivoli Storage Manager (TSM) server.

Component: Resource manage

**Action:** Check the return code in *Tivoli Storage Manager: Using the Application Program Interface,* and take the recommended action in the User Response section for the corresponding return code.

#### ICM9854 dsmBindMC failed, return code: [nnn].

**Explanation:** An error occurred when binding a management class in a Tivoli Storage Manager (TSM) server

Component: Resource manager

**Action:** Check the return code in *Tivoli Storage Manager: Using the Application Program Interface*, and take the recommended action in the User Response section for the corresponding return code.

### ICM9855 dsmBeginTxn failed, return code: [nnn].

**Explanation:** An error occurred when beginning a transaction in a Tivoli Storage Manager (TSM) server.

Component: Resource manager

**Action:** Check the return code in *Tivoli Storage Manager: Using the Application Program Interface,* and take the recommended action in the User Response section for the corresponding return code.

#### ICM9856 dSMSendObj failed, return code: [nnn].

**Explanation:** An error occurred when sending an object to a Tivoli Storage Manager (TSM) server.

Component: Resource manager

**Action:** Check the return code in *Tivoli Storage Manager: Using the Application Program Interface,* and take the recommended action in the User Response section for the corresponding return code.

### ICM9857 dsmsendData failed, return code: [nnn].

**Explanation:** An error occurred when sending data to a Tivoli Storage Manager (TSM) server.

Component: Resource manager

**Action:** Check the return code in *Tivoli Storage Manager: Using the Application Program Interface*, and take the recommended action in the User Response section for the corresponding return code.

# ICM9858 dsmEndSendObj failed, return code: [nnn].

**Explanation:** An error occurred when the resource manager tried to stop sending an object to a Tivoli Storage Manager (TSM) server.

Component: Resource manager

**Action:** Check the return code in *Tivoli Storage Manager: Using the Application Program Interface,* and take the recommended action in the User Response section for the corresponding return code.

# ICM9859 dsmEndTxn fail, return code: [nnn], reason code: [nnn].

**Explanation:** An error occurred when ending a transaction in a Tivoli Storage Manager (TSM) server.

Component: Resource manager

**Action:** Check the return code in *Tivoli Storage Manager: Using the Application Program Interface,* and take the recommended action in the User Response section for the corresponding return code.

# ICM9860 dsmUpdateFS failed for file space: [nnn], return code: [nnn].

**Explanation:** An error occurred when updating a file space in a Tivoli Storage Manager (TSM) server.

Component: Resource manager

**Action:** Check the return code in *Tivoli Storage Manager: Using the Application Program Interface*, and take the recommended action in the User Response section for the corresponding return code.

# ICM9861 dsmBeginGetData failed, return code: [nnn].

**Explanation:** An error occurred when getting data from a Tivoli Storage Manager (TSM) server.

Component: Resource manager

**Action:** Check the return code in *Tivoli Storage Manager: Using the Application Program Interface,* and take the recommended action in the User Response section for the corresponding return code.

#### ICM9862 dsmGetObj failed, return code: [nnn].

**Explanation:** An error occurred when getting an object from a Tivoli Storage Manager (TSM) server.

Component: Resource manager

**Action:** Check the return code in *Tivoli Storage Manager: Using the Application Program Interface*, and take the recommended action in the User Response section for the corresponding return code.

## ICM9863 dsmEndGetObj failed, return code: [nnn].

**Explanation:** An error occurred when the resource manager tried to end getting an object from a Tivoli Storage Manager (TSM) server.

**Component:** Resource manager

**Action:** Check the return code in *Tivoli Storage Manager: Using the Application Program Interface,* and take the recommended action in the User Response section for the corresponding return code.

# ICM9864 dsmEndGetData failed, return code: [nnn].

**Explanation:** An error occurred when the resource manager tried to end getting data from a Tivoli Storage Manager (TSM) server.

Component: Resource manager

**Action:** Check the return code in *Tivoli Storage Manager: Using the Application Program Interface*, and take the recommended action in the User Response section for the corresponding return code.

### ICM9865 dsmDeleteObj failed, return code: [nnn].

**Explanation:** An error occurred when deleting an object in a Tivoli Storage Manager (TSM) server.

Component: Resource manager

**Action:** Check the return code in *Tivoli Storage Manager: Using the Application Program Interface*, and take the recommended action in the User Response section for the corresponding return code.

# ICM9866 The cache resource manager and the owning resource manager cannot be the

same.

**Explanation:** The cache-retrieve order is rejected because the request indicates that the cache resource manager is also the owning resource manager.

Component: Resource manager

**Action:** Make sure that the cache-retrieve request contains the correct owning resource manager name, or use a regular retrieve order to retrieve the object.

# ICM9867 The WAS\_HOME environment variable is required. Please set the environment

is required. Please set the environment variable to the WebSphere home directory.

**Explanation:** The WAS\_HOME environment variable is needed when running some of the resource manager utilities. This environment variable is currently not set.

Component: Resource manager

**Action:** Update either the system properties or the profiles to set the environment variable to the home directory of WebSphere.

# ICM9868 Please check your \$WAS\_HOME and \$rmwebpath environment variables.

**Explanation:** The WAS\_HOME environment variable does not point to the correct location or the rmwebpath environment variable is incorrect.

Component: Resource manager

**Action:** Make sure that the variables are set correctly in the /etc/rc.cmrmproc script.

# ICM9869 Please check whether your application was deployed correctly.

**Explanation:** The resource manager Web application might not have been deployed correctly.

Component: Resource manager

**Action:** Check the deployed resource manager Web application under WebSphere and see if a deployment error occurred. If yes, then the application needs to be redeployed.

## ICM9870 \$WAS\_HOME/installedApps/ rmwebpath.ear/icmrm.war/ WEB-INF/classes directory doesn't exist. Exiting..

**Explanation:** The resource manager Web application either is not deployed or might not have been deployed correctly.

**Component:** Resource manager

**Action:** Check the deployed resource manager Web application under WebSphere and see if a deployment error occurred. If yes, then the application needs to be redeployed.

# ICM9873 Either the DB2INSTANCE provided is wrong or it does not exist.

**Explanation:** The resource manager cannot connect to the database because the database does not exist.

Component: Resource manager

Action: Make sure that the resource manager database exists and the DB2INSTANCE environment variable in /etc/rc.cmrmproc points to the right DB2 instance.

# ICM9874 You must use SSL to log on to the resource manager administrative function.

**Explanation:** You used an insecure connection to send the logon information.

**Component:** Resource manager

Action: Resend the logon request via an SSL connection.

## **Notices**

This information was developed for products and services offered in the U.S.A.

IBM may not offer the products, services, or features discussed in this document in other countries. Consult your local IBM representative for information on the products and services currently available in your area. Any reference to an IBM product, program, or service is not intended to state or imply that only that IBM product, program, or service may be used. Any functionally equivalent product, program, or service that does not infringe any IBM intellectual property right may be used instead. However, it is the user's responsibility to evaluate and verify the operation of any non-IBM product, program, or service.

IBM may have patents or pending patent applications covering subject matter described in this document. The furnishing of this document does not give you any license to these patents. You can send license inquiries, in writing, to:

IBM Director of Licensing IBM Corporation North Castle Drive Armonk, NY 10504-1785 U.S.A.

For license inquiries regarding double-byte (DBCS) information, contact the IBM Intellectual Property Department in your country or send inquiries, in writing, to:

IBM World Trade Asia Corporation Licensing 2-31 Roppongi 3-chome, Minato-ku Tokyo 106, Japan

The following paragraph does not apply to the United Kingdom or any other country where such provisions are inconsistent with local law: INTERNATIONAL BUSINESS MACHINES CORPORATION PROVIDES THIS PUBLICATION "AS IS" WITHOUT WARRANTY OF ANY KIND, EITHER EXPRESS OR IMPLIED, INCLUDING, BUT NOT LIMITED TO, THE IMPLIED WARRANTIES OF NON-INFRINGEMENT, MERCHANTABILITY OR FITNESS FOR A PARTICULAR PURPOSE. Some states do not allow disclaimer of express or implied warranties in certain transactions, therefore, this statement may not apply to you.

This information could include technical inaccuracies or typographical errors. Changes are periodically made to the information herein; these changes will be incorporated in new editions of the publication. IBM may make improvements and/or changes in the product(s) and/or the program(s) described in this publication at any time without notice.

Any references in this information to non-IBM Web sites are provided for convenience only and do not in any manner serve as an endorsement of those Web sites. The materials at those Web sites are not part of the materials for this IBM product and use of those Web sites is at your own risk.

IBM may use or distribute any of the information you supply in any way it believes appropriate without incurring any obligation to you.

Licensees of this program who wish to have information about it for the purpose of enabling: (i) the exchange of information between independently created programs and other programs (including this one) and (ii) the mutual use of the information which has been exchanged, should contact:

IBM Corporation I74/G4 555 Bailey Avenue San Jose, CA 95141 U.S.A.

Such information may be available, subject to appropriate terms and conditions, including in some cases, payment of a fee.

The licensed program described in this document and all licensed material available for it are provided by IBM under terms of the IBM Customer Agreement, IBM International Program License Agreement or any equivalent agreement between us.

Any performance data contained herein was determined in a controlled environment. Therefore, results obtained in other operating environments may vary significantly. Some measurements may have been made on development-level systems and there is no guarantee that these measurements will be the same on generally available systems. Furthermore, some measurements may have been estimated through extrapolation. Actual results may vary. Users of this document should verify the applicable data for their specific environment.

Information concerning non-IBM products was obtained from the suppliers of those products, their published announcements or other publicly available sources. IBM has not tested those products and cannot confirm the accuracy of performance, compatibility or any other claims related to non-IBM products. Questions on the capabilities of non-IBM products should be addressed to the suppliers of those products.

All statements regarding IBM's future direction or intent are subject to change or withdrawal without notice, and represent goals and objectives only.

This information contains examples of data and reports used in daily business operations. To illustrate them as completely as possible, the examples include the names of individuals, companies, brands, and products. All of these names are fictitious and any similarity to the names and addresses used by an actual business enterprise is entirely coincidental.

#### COPYRIGHT LICENSE:

This information contains sample application programs in source language, which illustrate programming techniques on various operating platforms. You may copy, modify, and distribute these sample programs in any form without payment to IBM, for the purposes of developing, using, marketing or distributing application programs conforming to the application programming interface for the operating platform for which the sample programs are written. These examples have not been thoroughly tested under all conditions. IBM, therefore, cannot guarantee or imply reliability, serviceability, or function of these programs. You may copy, modify, and distribute these sample programs in any form without payment to IBM for the purposes of developing, using, marketing, or distributing application programs conforming to IBM's application programming interfaces.

## **Trademarks**

The following terms are trademarks of the International Business Machines Corporation in the United States, other countries, or both:

**IBM** DisplayWrite PowerPC 400 e-business PTX Advanced Peer-to-Peer Networking HotMedia **OBIC** RS/6000 Hummingbird ImagePlus AIXwindows SecureWay **APPN IMS** SP

AS/400 Micro Channel VideoCharger
C Set ++ MQSeries Visual Warehouse
CICS MVS/ESA VisualAge
DATABASE 2 NetView VisualInfo
DataJoiner OS/2 WebSphere

DB2 OS/390 DB2 Universal Database PAL

Approach, Domino, Lotus, Lotus 1-2-3, Lotus Notes and SmartSuite are trademarks or registered trademarks of the Lotus Development Corporation in the United States, other countries, or both.

Intel and Pentium are trademarks or registered trademarks of Intel Corporation in the United States, other countries, or both.

Microsoft, Windows, and Windows NT are registered trademarks of Microsoft Corporation in the United States, other countries, or both.

Java and all Java-based trademarks and logos are trademarks or registered trademarks of Sun Microsystems, Inc. in the United States, other countries, or both.

UNIX is a registered trademark of The Open Group in the United States and other countries.

Other company, product, and service names may be trademarks or service marks of others.

## **Bibliography**

#### IBM DB2 Universal Database Version 7.1

- Message Reference, Volume 1 (GC09-2978-00)
- Message Reference, Volume 2 (GC09-2979-00)

### IBM DB2 Universal Database Version 7.2

• DB2 UDB Text Information Extender Administration and Programming (SH12-6732-00)

## IBM Content Manager Version 7.1

- Messages and Codes (SC27-0870)
- Planning and Installing Content Manager (GC27-0864-00)

### IBM Enterprise Information Portal Version 7.1

• Text Search Engine Application Programming Reference (SC27-0876-01)

## IBM ImagePlus VisualInfo™

- ImagePlus FAF MVS/ESA WRAPI Application Programmer's Guide (SC34-3113-02)
- ImagePlus FAF MVS/ESA, API System Programmer's Guide (SC34-3120-02)

### Tivoli Storage Manager

• Tivoli Storage Manager: Using the Application Program Interface (H26-4123-01)

# IBM.®

Program Number: 5724-B19

5724-B43

Printed in U.S.A.

SC27-1349-00

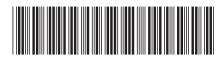